# **Discrete dynamics**

*Release 10.1*

**The Sage Development Team**

**Aug 21, 2023**

# **CONTENTS**

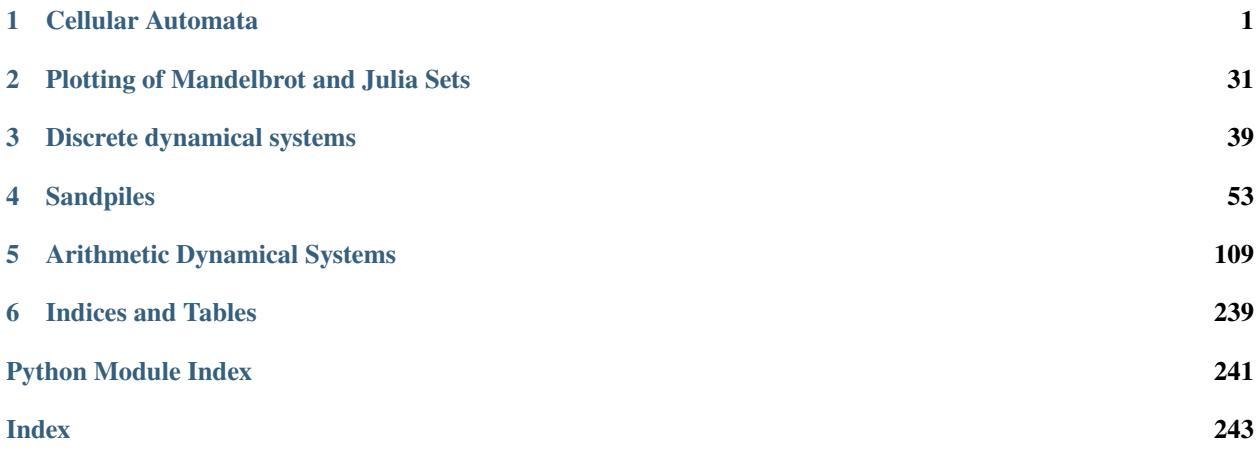

## **CHAPTER**

**ONE**

# **CELLULAR AUTOMATA**

# <span id="page-4-0"></span>**1.1 Catalog of Cellular Automata**

The cellular\_automata object may be used to access examples of various cellular automata currently implemented in Sage. Using tab-completion on this object is an easy way to discover and quickly create the cellular automata that are available (as listed here).

Let <tab> indicate pressing the Tab key. So begin by typing cellular\_automata.<tab> to the see the currently implemented named cellular automata.

- [cellular\\_automata.Elementary](#page-4-1)
- [cellular\\_automata.GraftalLace](#page-12-0)
- [cellular\\_automata.PeriodicSoliton](#page-15-0)
- cellular automata.Soliton

# **1.2 Elementary Cellular Automata**

AUTHORS:

• Travis Scrimshaw (2018-07-07): Initial version

<span id="page-4-1"></span>class sage.dynamics.cellular\_automata.elementary.ElementaryCellularAutomata(*rule*,

*width=None*, *initial\_state=None*, *boundary=(0, 0)*)

Bases: [SageObject](../../../../../../../html/en/reference/structure/sage/structure/sage_object.html#sage.structure.sage_object.SageObject)

Elementary cellular automata.

An *elementary cellular automaton* is a 1-dimensional cellular deterministic automaton with two possible values:  $X := \{0, 1\}$ . A *state* is therefore a sequence  $s \in X^n$ , and the *evolution* of a state  $s \to s'$  is given for  $s'_i$ by looking at the values at positions  $s_{i-1}, s_i, s_{i+1}$  and is determined by the *rule*  $0 \le r \le 255$  as follows. Consider the binary representation  $r = b_7b_6b_5b_4b_3b_2b_1b_0$ . Then, we define  $s'_i = b_j$ , where  $j = s_{i-1}s_is_{i+1}$  is the corresponding binary representation. In other words, the value  $s_i$  is given according to the following table:

$$
\begin{array}{ccccccccc}\n111 & 110 & 101 & 100 & 011 & 010 & 001 & 000 \\
b_7 & b_6 & b_5 & b_4 & b_3 & b_2 & b_1 & b_0\n\end{array}
$$

We consider the boundary values of  $s_0 = s_{n+1} = 0$ .

INPUT:

- rule an integer between 0 and 255
- width (optional) the width of the ECA
- initial\_state (optional) the initial state given as a list of 0 and 1
- boundary (default:  $(0, 0)$ ) a tuple of the left and right boundary conditions respectively or None for periodic boundary conditions

Either width or initial\_state must be given. If width is less than the length of initial\_state, then initial\_state has 0 prepended so the resulting list has length width. If only width is given, then the initial state is constructed randomly.

The boundary conditions can either be 0, 1, or a function that takes an integer n corresponding to the state and outputs either 0 or 1.

EXAMPLES:

We construct an example with rule  $r = 90$  using  $n = 20$ . The initial state consists of a single 1 in the rightmost entry:

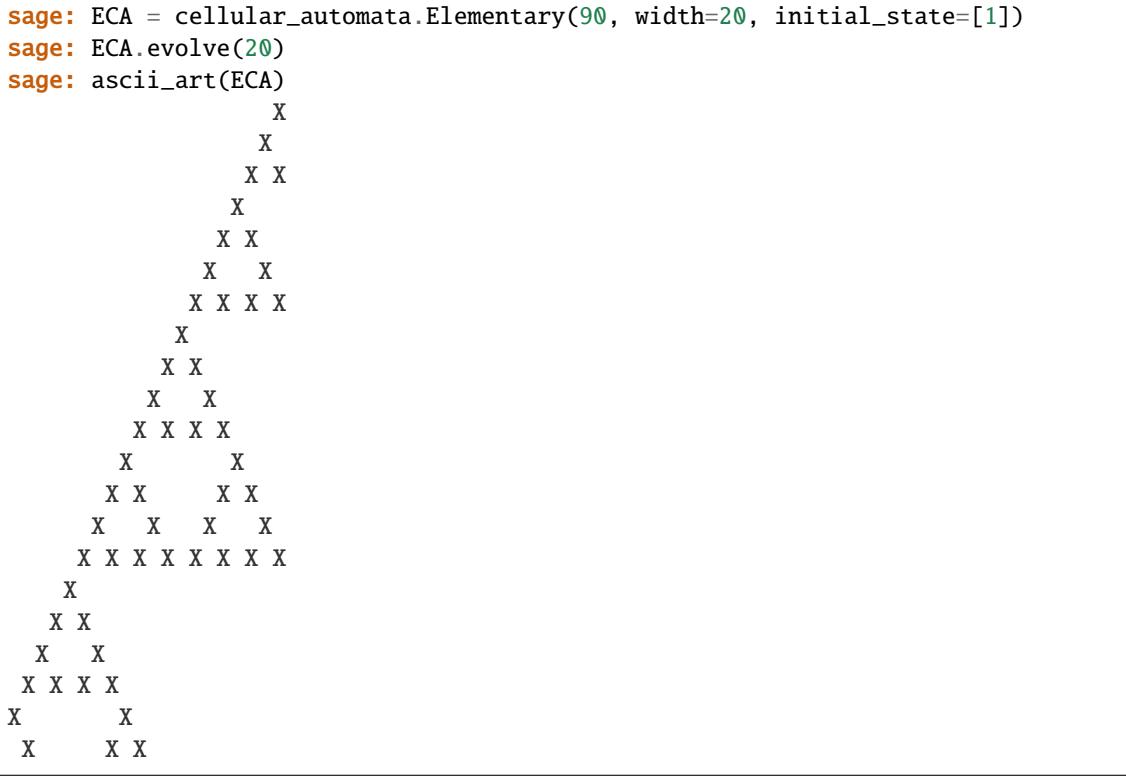

We now construct it with different boundary conditions. The first is with the left boundary being 1 (instead of 0):

```
sage: ECA = cellular_automata.Elementary(90, width=20, initial_state=[1],.
\rightarrowboundary=(1,0))
sage: ECA.evolve(20)
sage: ascii_art(ECA)
                X
\mathbf x x
XX X X
XX X
```
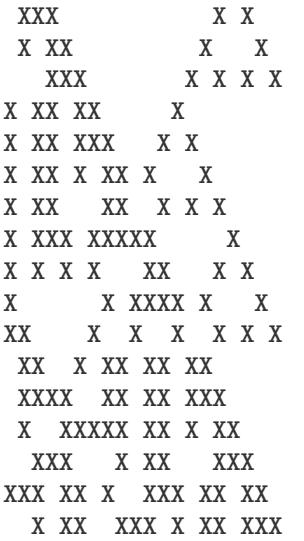

Now we consider the right boundary as being 1 on every third value:

```
sage: def rbdry(n): return 1 if n % 3 == 0 else 0
sage: ECA = cellular_automata.Elementary(90, width=20, initial_state=[1],
˓→boundary=(0,rbdry))
sage: ECA.evolve(20)
sage: ascii_art(ECA)
                 X
                X
               X X
              X X
             X XX
            X XXX
           X XXX
          X X XX
          X XX XXX
         X XXXXX
        X XXX XX
       X X XX XXXX
      X XX XX X
     X XXXXXX X
    X XXX XXX X
   X X XX XX X
  X XX XXXXXX X
 X XXXXX XXX X
X XXX XX XX X
X X XX XXXXXXX X
XX XX X XXX X
```
Lastly we consider it with periodic boundary condition:

```
sage: ECA = cellular_automata.Elementary(90, width=20, initial_state=[1],
˓→boundary=None)
sage: ECA.evolve(20)
```
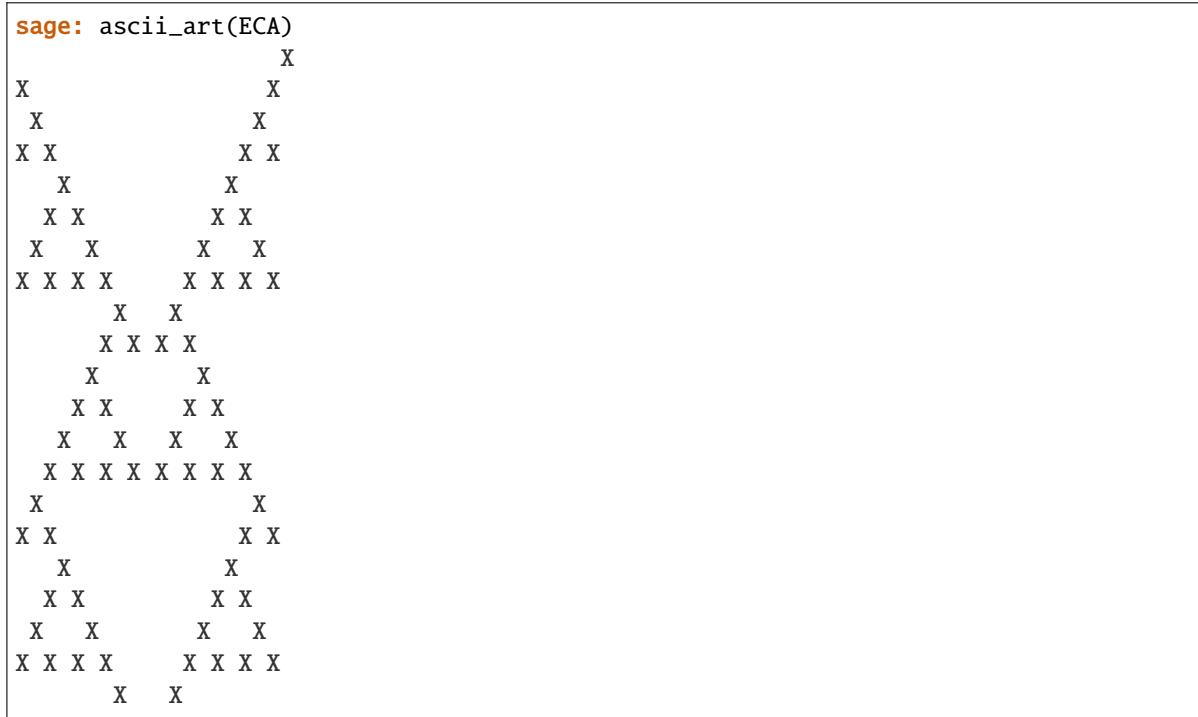

We show the local evolution rules for rule 110:

```
sage: for t in cartesian_product([0,1],[0,1],[0,1]):
....: ECA = cellular_automata.Elementary(110, list(t))
....: ECA.print_states(2)
\dots: print('#')
#
  X
 XX
#
 X
XX
#
 XX
XXX
#
X
\mathbf X#
X X
XXX
*XX
XX
#
XXX
X X
                                                                        (continues on next page)
```
We construct an elementary cellular automaton with a random initial state with  $n = 15$  and see the state after 50 evolutions:

```
sage: ECA = cellular_automata.Elementary(26, width=25)
sage: ECA.print_state(50) # random
   X X X X X X
```
We construct and plot a larger example with rule 60:

#

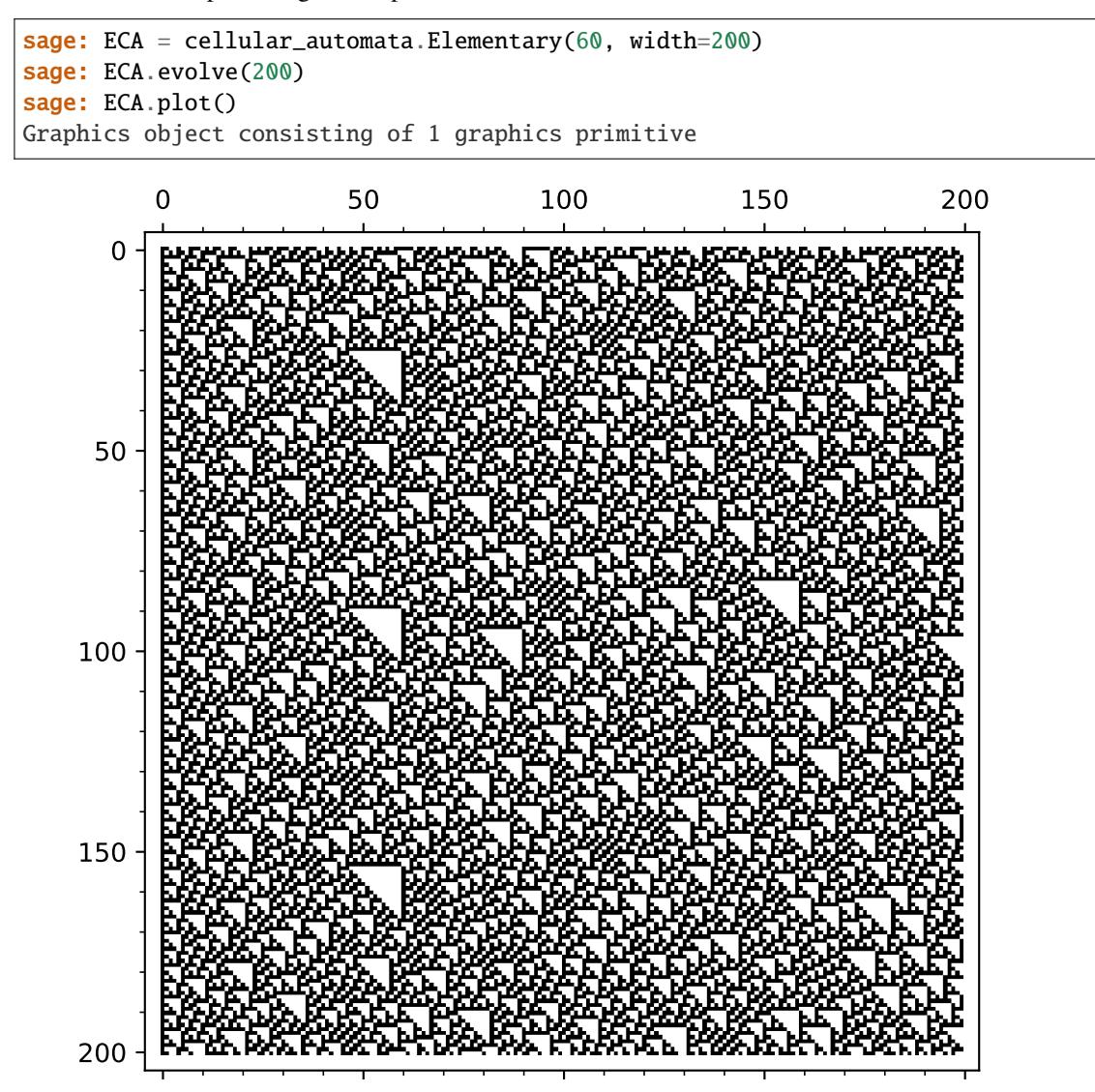

With periodic boundary condition for rule 90:

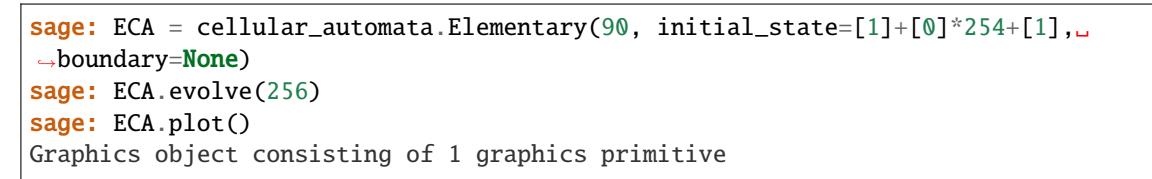

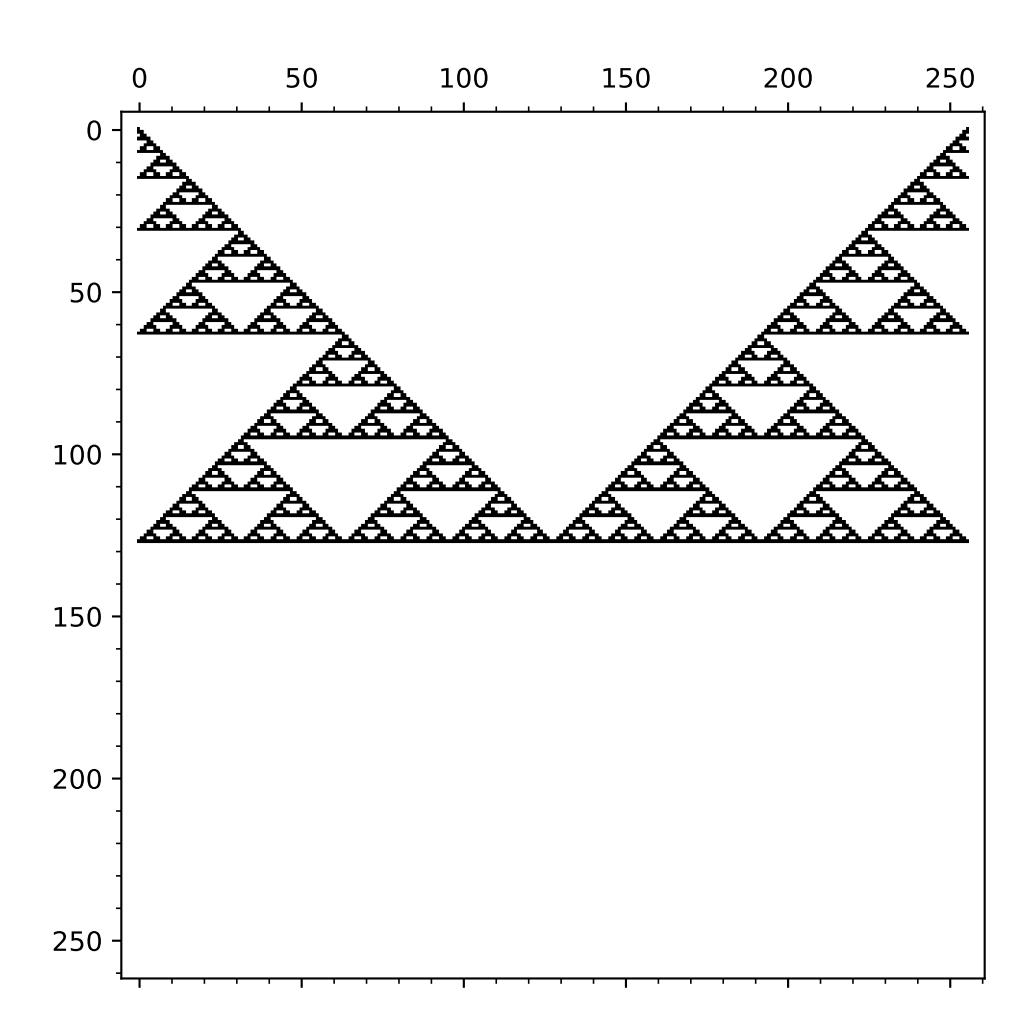

## REFERENCES:

[Wikipedia article Elementary\\_cellular\\_automaton](https://en.wikipedia.org/wiki/Elementary_cellular_automaton)

evolve(*number=None*)

Evolve self.

INPUT:

• number – (optional) the number of times to perform the evolution

EXAMPLES:

```
sage: ECA = cellular_automata.Elementary(110, [1, 0, 0, 1, 1, 0, 0, 1, 0, 1])
sage: ascii_art(ECA)
X XX X X
sage: ECA.evolve()
sage: ascii_art(ECA)
X XX X X
X XXX XXXX
sage: ECA.evolve(10)
sage: ascii_art(ECA)
X XX X X
X XXX XXXX
XXX XXX X
X XXX X XX
XXX XXXXXX
X XXX X
XXX X XX
X XXX XXX
XXX X XX X
X XXXXXXXX
XXX X
X X XX
```
plot(*number=None*)

Return a plot of self.

INPUT:

• number – the number of states to plot

EXAMPLES:

```
sage: ECA = cellular_automata.Elementary(110, width=256)
sage: ECA.evolve(256)
sage: ECA.plot()
Graphics object consisting of 1 graphics primitive
```
## print\_state(*number=None*)

Print the state number.

INPUT:

• number – (default: the current state) the state to print

EXAMPLES:

```
sage: ECA = cellular_automata.Elementary(110, width=10,
....: initial_state=[1,0,0,1,1,0,1])
sage: ECA.print_state(15)
X X XXXXX
sage: ECA.print_state(10)
X X XX
sage: ECA.print_state(20)
X XXX
sage: for i in range(11):
....: ECA.print_state(i)
  X XX X
 XX XXXXX
XXXXX X
XX X XX
XX XX XXX
XX XXXXX X
XXXX XXX
X X XX X
X XX XXXXX
XXXXXX X
X X XX
```
print\_states(*number=None*)

Print the first num states of self.

**Note:** If the number of states computed for self is less than num, then this evolves the system using the default time evolution.

INPUT:

• number – the number of states to print

EXAMPLES:

```
sage: ECA = cellular_automata.Elementary(110, width=10,
....: initial_state=[1,0,0,1,1,0,1])
sage: ECA.print_states(10)
  X XX X
 XX XXXXX
XXXXX X
XX X XX
XX XX XXX
XX XXXXX X
XXXX XXX
X X XX X
X XX XXXXX
XXXXXX X
```
# **1.3 Graftal Lace Cellular Automata**

## AUTHORS:

• Travis Scrimshaw (2020-04-30): Initial version

<span id="page-12-0"></span>class sage.dynamics.cellular\_automata.glca.GraftalLaceCellularAutomata(*rule*)

Bases: [SageObject](../../../../../../../html/en/reference/structure/sage/structure/sage_object.html#sage.structure.sage_object.SageObject)

Graftal Lace Cellular Automata (GLCA).

A GLCA is a deterministic cellular automaton whose rule is given by an 8-digit octal number  $r_7 \cdots r_0$ . For a node  $s_i$ , let  $b_k$ , for  $k = -1, 0, 1$  denote if there is an edge from  $s_i$  to  $s'_{i+k}$ , where  $s'_j$  is the previous row. We determine the value at  $t_{i+k}$  by considering the value of  $r_m$ , where the binary representation of m is  $b_{-1}b_0b_1$ . If  $r_m$  has a binary representation of b'\_1 b'\_0 b'\_{-1}`, then we add  $b'_k$  to  $t_{i+k}$ .

INPUT:

• rule – a list of length 8 with integer entries  $0 \le x < 8$ 

EXAMPLES:

```
sage: G = cellular_automata.GraftalLace([0,2,5,4,7,2,3,3])
sage: G.evolve(3)
sage: ascii_art(G)
        o
        |
        o
        |
     o o o
    /| |/|
   o o o o o
  /| |/|\|/|
 o o o o o o o
sage: G = \text{cellular}\_\text{automata}\_\text{Graffallace}([3, 0, 3, 4, 7, 6, 3, 1])sage: G.evolve(3)
sage: ascii_art(G)
        o
        |
        o
        |\setminuso o o
    / |\ \
   o o o o o
  /|/ |\ \ \
 o o o o o o o
sage: G = \text{cellular_automata. Gradientallace}([2, 0, 3, 3, 6, 0, 2, 7])sage: G.evolve(20)
sage: G.plot()
```
Graphics object consisting of 842 graphics primitives

REFERENCES:

• [Kas2018]

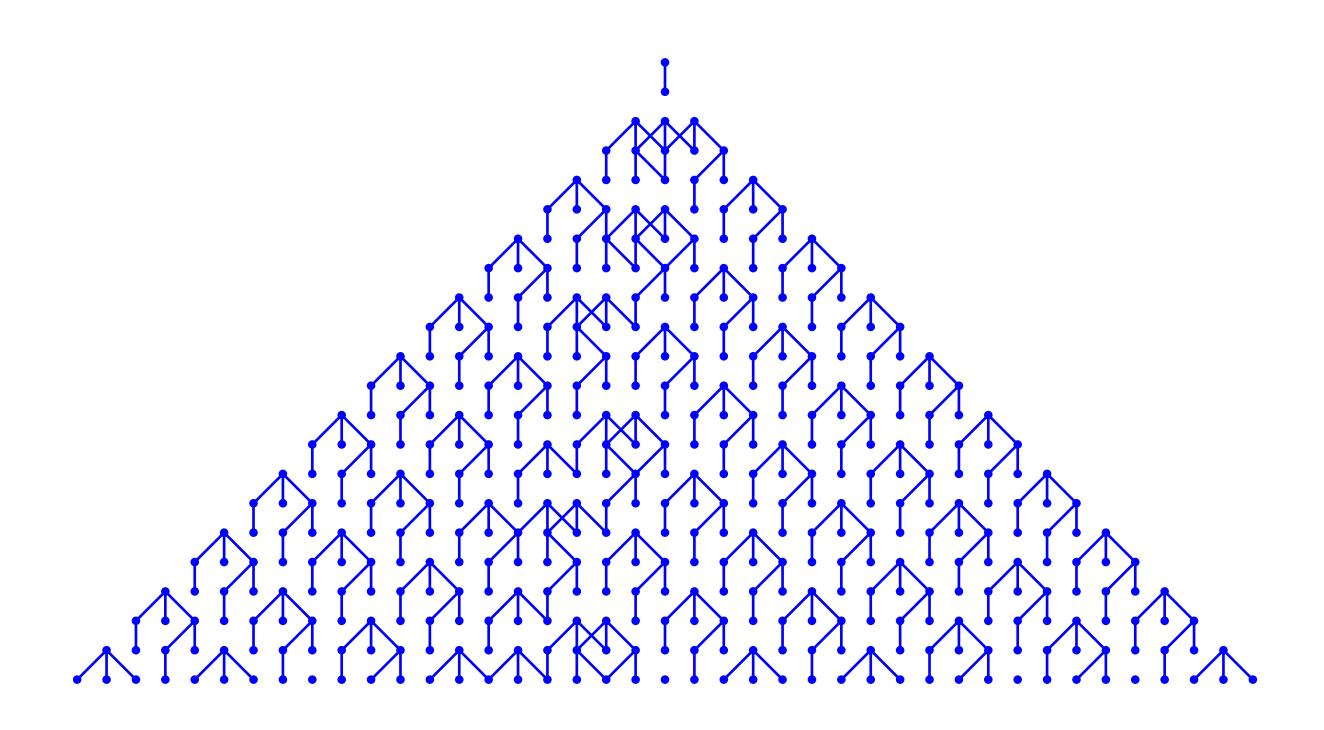

evolve(*number=None*)

Evolve self.

INPUT:

• number – (default: 1) the number of times to perform the evolution

EXAMPLES:

```
sage: G = cellular_automata.GraftalLace([5,1,2,5,4,5,5,0])sage: ascii_art(G)
o
 |
 o
sage: G.evolve(2)
sage: ascii_art(G)
      o
      |
     o
    / \setminuso o o
  / \setminus / \setminuso o o o o
sage: G = \text{cellular}\_\text{automata}\_\text{Graffallace}([0, 2, 1, 4, 7, 2, 3, 0])sage: G.evolve(3)
sage: ascii_art(G)
        o
        |
        o
        |
     o o o
        |
   o o o o o
        |
 o o o o o o o
```
plot(*number=None*)

Return a plot of self.

INPUT:

• number – the number of states to plot

EXAMPLES:

```
sage: G = \text{cellular}\_\text{automata}\_\text{Graftallace}([5,1,2,5,4,5,5,0])sage: G.evolve(20)
sage: G.plot()
Graphics object consisting of 865 graphics primitives
```
## print\_states(*number=None*, *use\_unicode=False*)

Print the first num states of self.

**Note:** If the number of states computed for self is less than num, then this evolves the system using the

default time evolution.

INPUT:

• number – the number of states to print

EXAMPLES:

```
sage: G = cellular_automata.GraftalLace([5,1,2,5,4,5,5,0])sage: G.evolve(2)
sage: G.print_states()
     o
      |
      o
    / \ \backslasho o o
  / \setminus / \setminuso o o o o
sage: G.evolve(20)
sage: G.print_states(3)
      o
      |
      o
    / \ \backslasho o o
  / \ / \
```
# **1.4 Soliton Cellular Automata**

o o o o o

AUTHORS:

- Travis Scrimshaw (2017-06-30): Initial version
- Travis Scrimshaw (2018-02-03): Periodic version

<span id="page-15-0"></span>class sage.dynamics.cellular\_automata.solitons.PeriodicSolitonCellularAutomata(*initial\_state*,

*cartan\_type=2*, *vacuum=1*)

Bases: [SolitonCellularAutomata](#page-19-0)

A periodic soliton cellular automata.

Fix some  $r \in I_0$ . A *periodic soliton cellular automata* is a *[SolitonCellularAutomata](#page-19-0)* with a state being a fixed number of tensor factors  $p = p_\ell \otimes \cdots \otimes p_1 \otimes p_0$  and the *time evolution*  $T_s$  is defined by

$$
R(p \otimes u) = u \otimes T_s(p),
$$

for some element  $u \in B^{r,s}$ .

INPUT:

- initial\_state the list of elements, can also be a string when vacuum is 1 and n is  $\mathfrak{sl}_n$
- cartan\_type (default: 2) the value n, for  $\mathfrak{sl}_n$ , or a Cartan type

•  $r -$  (default: 1) the node index  $r$ ; typically this corresponds to the height of the vacuum element

EXAMPLES:

The construction and usage is the same as for [SolitonCellularAutomata](#page-19-0):

```
sage: P = PeriodicSolitonCellularAutomata('1123334111241111423111411123112', 4)
sage: P.evolve()
sage: P
Soliton cellular automata of type ['A', 3, 1] and vacuum = 1
  initial state:
  ..23334...24....423...4...23..2
  evoltuions: [(1, 31)]
 current state:
 34......24....243....4.223.233.
sage: P.evolve(carrier_capacity=2)
sage: P.evolve(carrier_index=2)
sage: P.evolve(carrier_index=2, carrier_capacity=3)
sage: P.print_states(10)
t: 0
     ..23334...24....423...4...23..2
t: 1
     34......24....243....4.223.233.
t: 2
     ......24....24.3....4223.2333.4
t: 3
     .....34....34.2..223234.24...3.
t: 4
     ....34...23..242223.4..33....4.
t: 5
     ..34.2223.224.3....4.33.....4..
t: 6
     34223...24...3....433......4.22
t: 7
     23....24....3...343....222434..
t: 8
     ....24.....3..34.322244...3..23
t: 9
     ..24.....332442342.......3.23..
```

```
Using r = 2 in type A_3^{(1)}:
```

```
sage: initial = [2,1],[2,1],[4,1],[2,1],[2,1],[2,1],[2,1],[3,1],[3,1],[3,2]]
sage: P = PeriodicSolitonCellularAutomata(initial, 4, 2)
sage: P.print_states(10)
t: 0 4 333
     ..1...112
t: 1 4 333
    .1.112...
t: 2 433 3
    112.....1
t: 3 3 334
    2....111.
t: 4 334 3
     ..111...2
```
t: 5 34 33 11.....21 t: 6 3334 ....1121. t: 7 333 4 .112..1.. t: 8 3 4 33 2....1.11 t: 9 3433 ...1112..

We do some examples in other types:

```
sage: initial = [[1], [2], [2], [1], [1], [1], [3], [1], ['E'], [1], [1]]sage: P = PeriodicSolitonCellularAutomata(initial, ['D',4,3])
sage: P.print_states(10)
t: 0
    .22...3.E..
t: 1
   2....3.E..2
t: 2
    ....3.E.22.
t: 3
    ...3.E22...
t: 4
    ..32E2.....
t: 5
    .00.2......
t: 6 -22.2.......
t: 7
    2.2......3E
t: 8
    .2.....30.2
t: 9
   2....332.2.
sage: P = PeriodicSolutionCellularAutomata([[3],[2],[1],[1],[-2]], [-'C',2,1])sage: P.print_state_evolution(0)
      3 2 1 1 -2_ | | | _ | __ | _
11112 --+-- 11112 --+-- 11111 --+-- 11112 --+-- 11122 --+-- 11112
      | | | | |
      2 1 -2 -2 1
```
REFERENCES:

- [KTT2006]
- [KS2006]
- [YT2002]
- [YYT2003]

evolve(*carrier\_capacity=None*, *carrier\_index=None*, *number=None*)

Evolve self.

Time evolution  $T_s$  of a SCA state  $p$  is determined by

$$
u\otimes T_s(p)=R(p\otimes u),
$$

where u is some element in  $B^{r,s}$ .

INPUT:

- carrier\_capacity (default: the number of balls in the system) the size  $s$  of carrier
- carrier\_index (default: the vacuum index) the index  $r$  of the carrier
- number (optional) the number of times to perform the evolutions

To perform multiple evolutions of the SCA, carrier\_capacity and carrier\_index may be lists of the same length.

**Warning:** Time evolution is only guaranteed to result in a solution when the carrier\_index is the defining  $r$  of the SCA. If no solution is found, then this will raise an error.

EXAMPLES:

```
sage: P = PeriodicSolitonCellularAutomata('12411133214131221122', 4)
sage: P.evolve()
sage: P.print_state(0)
.24...332.4.3.22..22
sage: P.print_state(1)
4...33.2.42322..22..
sage: P.evolve(carrier_capacity=2)
sage: P.print_state(2)
..33.22.4232..22...4
sage: P.evolve(carrier_capacity=[1,3,1,2])
sage: P.evolve(1, number=3)
sage: P.print_states(10)
t: 0
     .24...332.4.3.22..22
t: 1
     4...33.2.42322..22..
t: 2
     ..33.22.4232..22...4
t: 3
     .33.22.4232..22...4.
t: 4
     3222..43.2.22....4.3
t: 5
     222..43.2.22....4.33
t: 6
     2...4322.2.....43322
t: 7
     ...4322.2.....433222
t: 8
     ..4322.2.....433222.
```

```
t: 9
     .4322.2.....433222..
sage: P = PeriodicSolitonCellularAutomata('12411132121', 4)
sage: P.evolve(carrier_index=2, carrier_capacity=3)
sage: P.state_evolution(0)
[[[1, 1, 1], [2, 2, 4]],
[1, 1, 2], [2, 2, 4]],[[1, 1, 3], [2, 2, 4]],
 [1, 1, 1], [2, 2, 3][[1, 1, 1], [2, 2, 3]],
 [[1, 1, 1], [2, 2, 3]],
 [[1, 1, 2], [2, 2, 3]],
 [[1, 1, 1], [2, 2, 2]],
 [1, 1, 1], [2, 2, 2]][1, 1, 1], [2, 2, 2]][[1, 1, 1], [2, 2, 4]],
 [1, 1, 1], [2, 2, 4]]
```
<span id="page-19-0"></span>class sage.dynamics.cellular\_automata.solitons.SolitonCellularAutomata(*initial\_state*,

*cartan\_type=2*, *vacuum=1*)

Bases: [SageObject](../../../../../../../html/en/reference/structure/sage/structure/sage_object.html#sage.structure.sage_object.SageObject)

Soliton cellular automata.

Fix an affine Lie algebra g with index  $I$  and classical index set  $I_0$ . Fix some  $r \in I_0$ . A *soliton cellular automaton* (SCA) is a discrete (non-linear) dynamical system given as follows. The *states* are given by elements of a semiinfinite tensor product of Kirillov-Reshetihkin crystals  $B^{r,1}$ , where only a finite number of factors are not the maximal element  $u$ , which we will call the *vacuum*. The *time evolution*  $T_s$  is defined by

 $R(p \otimes u_s) = u_s \otimes T_s(p),$ 

where  $p = \cdots \otimes p_3 \otimes p_2 \otimes p_1 \otimes p_0$  is a state and  $u_s$  is the maximal element of  $B^{r,s}$ . In more detail, we have  $R(p_i \otimes u^{(i)}) = u^{(i+1)} \otimes \tilde{p}_i$  with  $u^{(0)} = u_s$  and  $T_s(p) = \cdots \otimes \tilde{p}_1 \otimes \tilde{p}_0$ . This is well-defined since  $R(u \otimes u_i) = u_s \otimes u$  and  $u^{(k)} = u_s$  for all  $k \gg 1$  $R(u \otimes u_s) = u_s \otimes u$  and  $u^{(k)} = u_s$  for all  $k \gg 1$ .

INPUT:

- initial\_state the list of elements, can also be a string when vacuum is 1 and n is  $\mathfrak{sl}_n$
- cartan\_type (default: 2) the value n, for  $\mathfrak{sl}_n$ , or a Cartan type
- $r -$  (default: 1) the node index  $r$ ; typically this corresponds to the height of the vacuum element

EXAMPLES:

We first create an example in  $\mathfrak{sl}_4$  (type  $A_3$ ):

```
sage: B = SolitonCellularAutomata('3411111122411112223', 4)
sage: B
Soliton cellular automata of type ['A', 3, 1] and vacuum = 1
  initial state:
  34......224....2223
  evoltuions: []
  current state:
  34......224....2223
```
We then apply an standard evolution:

```
sage: B.evolve()
sage: B
Soliton cellular automata of type ['A', 3, 1] and vacuum = 1
 initial state:
  34......224....2223
 evoltuions: [(1, 19)]
 current state:
  .................34.....224...2223....
```
Next, we apply a smaller carrier evolution. Note that the soliton of size 4 moves only 3 steps:

```
sage: B.evolve(3)
sage: B
Soliton cellular automata of type ['A', 3, 1] and vacuum = 1
 initial state:
  34......224....2223
 evoltuions: [(1, 19), (1, 3)]
 current state:
  ...............34....224...2223.......
```
We can also use carriers corresponding to non-vacuum indices. In these cases, the carrier might not return to its initial state, which results in a message being displayed about the resulting state of the carrier:

```
sage: B.evolve(carrier_capacity=7, carrier_index=3)
Last carrier:
 1 1 1 1 1 1 1
  2 2 2 2 2 3 3
 3 3 3 3 3 4 4
sage: B
Soliton cellular automata of type \lceil A \rceil, 3, 1] and vacuum = 1
  initial state:
  34......224....2223
 evoltuions: [(1, 19), (1, 3), (3, 7)]
 current state:
  .....................23....222....2223.......
sage: B.evolve(carrier_capacity=3, carrier_index=2)
Last carrier:
 1 1 1
 2 2 3
sage: B
Soliton cellular automata of type ['A', 3, 1] and vacuum = 1
 initial state:
 34......224....2223
 evoltuions: [(1, 19), (1, 3), (3, 7), (2, 3)]
 current state:
  .......................22.....223...2222........
```
To summarize our current evolutions, we can use [print\\_states\(\)](#page-28-0):

```
sage: B.print_states(5)
t: 0
```
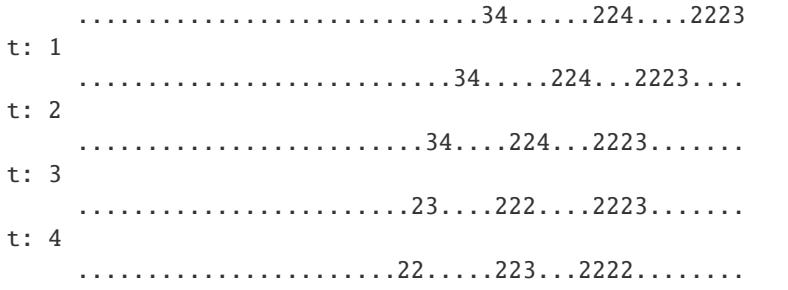

To run the SCA further under the standard evolutions, one can use [print\\_states\(\)](#page-28-0) or [latex\\_states\(\)](#page-26-0):

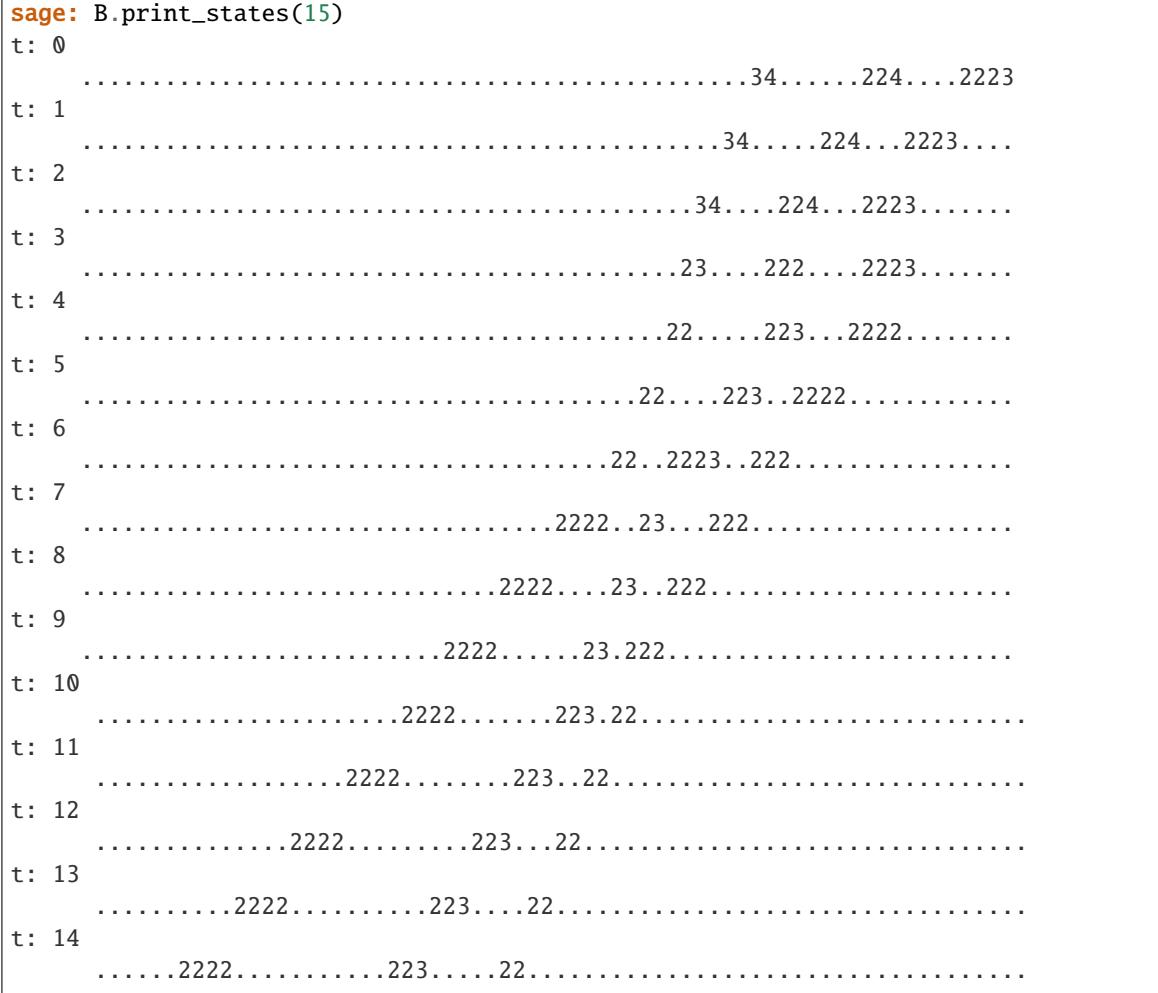

Next, we use  $r = 2$  in type  $A_3$ . Here, we give the data as lists of values corresponding to the entries of the column of height 2 from the largest entry to smallest. Our columns are drawn in French convention:

sage: B = SolitonCellularAutomata( $[[4,1],[4,1],[2,1],[2,1],[2,1],[2,1],[3,1],[3,1],$ ˓<sup>→</sup>[3,2]], 4, 2)

We perform 3 evolutions and obtain the following:

```
sage: B.evolve(number=3)
sage: B
Soliton cellular automata of type ['A', 3, 1] and vacuum = 2
  initial state:
 44 333
 11....112
 evoltuions: [(2, 9), (2, 9), (2, 9)]
 current state:
    44 333
  ...11.112.........
```
We construct Example 2.9 from [LS2017]:

```
sage: B = SolitonCellularAutomata([2], [-3], [1], [1], [1], [4], [0], [-2],
....: [1], [1], [1], [1], [3], [-4], [-3], [-3], [1]], ['], [0, 5, 2])
sage: B.print_states(10)
t: 0 - - -..................................23...402....3433.
t: 1 - - - -................................23..402...3433.....
t: 2 - - -..............................23.402..3433.........
t: 3 _ _ ___
      ...........................243.02.3433.............
t: 4 - - -.......................2403..42333.................
t: 5 - - -...................2403...44243....................
t: 6 - - - -...............2403....442.43......................
t: 7...........2403.....442..43........................
t: 8 _ ___ _
    .......2403......442...43..........................
t: 9...2403.......442....43............................
```
Example 3.4 from [LS2017]:

```
sage: B = SolitonCellularAutomata([[ [ 'E' ], [ 1 ], [ 1 ], [ 1 ], [ 3 ], [ 0 ],....: [1], [1], [1], [1], [2], [-3], [-1], [1]], [0', 4, 2])
sage: B.print_states(10)
t: 0 __
      ....................................E...30....231.
t: 1 \Box.........................................E..30..231.....
t: 2 -........................................E303.21.........
t: 3 -....................................303E2.22............
t: 4 -................................303E...222..............
t: 5 -
```

```
............................303E......12................
t: 6 -........................303E........1.2.................
t: 7 -....................303E...........1..2...................
t: 8 _ _ _ _ _ _ _ _ _ _ _ _
         ................303E............1...2...................
t: 9 _ _
    ............303E..............1....2....................
```
Example 3.12 from [LS2017]:

```
sage: B = SolitonCellularAutomata([[-1,3,2], [3,2,1], [3,2,1], [-3,2,1],....: [-2,-3,1]], ['B',3,1], 3)
sage: B.print_states(6)
                            -1 -3-2t: 0 3 2-3
     . . . . . . . . . . . . . . . 2 . . 1 1
                          -1-3-2t: 1 3 2-3
           . . . . . . . . . . . . . . 2 1 1 . . .
                       -3-1<br>2-2
t: 2
              . . . . . . . . . . . . 1-3 . . . . . .
                  -3-1 -3t: 3 2-2 2
         . . . . . . . . . 1 3 . 1 . . . . . . .
             -3-1 -3t: 4 2-2 2
     . . . . . . 1 3 . . . 1 . . . . . . . .
        -3-1 -3t: 5 2-2 2
     . . . 1 3 . . . . . 1 . . . . . . . . .
```
Example 4.12 from [LS2017]:

```
sage: K = crystals.KirillovReshetikhin(['E',6,1], 1,1, 'KR')
sage: u = K. module_generators[0]
sage: x = u. f_{\text{string}}([1, 3, 4, 5])sage: y = u. f_{\text{string}}([1, 3, 4, 2, 5, 6])sage: a = u.f_{string}([1, 3, 4, 2])sage: B = SolitonCellularAutomata([a, u,u,u, x,y], ['E',6,1], 1)
sage: B
Soliton cellular automata of type ['E', 6, 1] and vacuum = 1
 initial state:
     (-2, 5) . . . . . (-5, 2, 6)(-2, -6, 4)evoltuions: []
 current state:
     (-2, 5) . . . . . . (-5, 2, 6)(-2, -6, 4)sage: B.print_states(8)
t: 0 ...
t: 7
                 . (-2, 5)(-2, -5, 4, 6) \ldots (-6, 2) \ldots
```
evolve(*carrier\_capacity=None*, *carrier\_index=None*, *number=None*)

Evolve self.

Time evolution  $T_s$  of a SCA state  $p$  is determined by

$$
u_{r,s}\otimes T_s(p)=R(p\otimes u_{r,s}),
$$

where  $u_{r,s}$  is the maximal element of  $B^{r,s}$ .

INPUT:

- carrier\_capacity (default: the number of balls in the system) the size  $s$  of carrier
- carrier\_index (default: the vacuum index) the index  $r$  of the carrier
- number (optional) the number of times to perform the evolutions

To perform multiple evolutions of the SCA, carrier\_capacity and carrier\_index may be lists of the same length.

EXAMPLES:

```
sage: B = SolitonCellularAutomata('3411111122411112223', 4)
sage: for k in range(10):
....: B.evolve()
sage: B
Soliton cellular automata of type ['A', 3, 1] and vacuum = 1
  initial state:
  34......224....2223
  evoltuions: [(1, 19), (1, 19), (1, 19), (1, 19), (1, 19),
               (1, 19), (1, 19), (1, 19), (1, 19), (1, 19)]
  current state:
  ......2344.......222....23...............................
sage: B.reset()
sage: B.evolve(number=10); B
Soliton cellular automata of type ['A', 3, 1] and vacuum = 1
  initial state:
  34......224....2223
  evoltuions: [(1, 19), (1, 19), (1, 19), (1, 19), (1, 19),
               (1, 19), (1, 19), (1, 19), (1, 19), (1, 19)]
  current state:
  ......2344.......222....23...............................
sage: B.reset()
sage: B.evolve(carrier_capacity=[1,2,3,4,5,6,7,8,9,10]); B
Soliton cellular automata of type ['A', 3, 1] and vacuum = 1
  initial state:
  34......224....2223
  evoltuions: [(1, 1), (1, 2), (1, 3), (1, 4), (1, 5),
               (1, 6), (1, 7), (1, 8), (1, 9), (1, 10)]
  current state:
  ........2344....222..23..............................
sage: B.reset()
sage: B.evolve(carrier_index=[1,2,3])
Last carrier:
```

```
1 1 1 1 1 1 1 1 1 1 1 1 1 1 1 1 1 1 1 1
 2 2 2 2 2 2 2 2 2 2 2 2 2 2 2 2 3 4 4
sage: B
Soliton cellular automata of type ['A', 3, 1] and vacuum = 1
 initial state:
 34......224....2223
 evoltuions: [(1, 19), (2, 19), (3, 19)]
 current state:
  ..................................22......223...2222.....
sage: B.reset()
sage: B.evolve(carrier_capacity=[1,2,3], carrier_index=[1,2,3])
Last carrier:
 1 1
 3 4
Last carrier:
 1 1 1
 2 2 3
 3 3 4
sage: B
Soliton cellular automata of type ['A', 3, 1] and vacuum = 1
 initial state:
 34......224....2223
 evoltuions: [(1, 1), (2, 2), (3, 3)]
 current state:
  .....22.......223....2222..
sage: B.reset()
sage: B.evolve(1, 2, number=3)
Last carrier:
 1
 3
Last carrier:
 1
 4
Last carrier:
 1
 3
sage: B
Soliton cellular automata of type ['A', 3, 1] and vacuum = 1
 initial state:
 34......224....2223
 evoltuions: [(2, 1), (2, 1), (2, 1)]
 current state:
  .24......222.....2222.
```
<span id="page-25-0"></span>latex\_state\_evolution(*num*, *scale=1*)

Return a latex version of the evolution process of the state num.

## **See also:**

[state\\_evolution\(\)](#page-31-0), [print\\_state\\_evolution\(\)](#page-27-0)

EXAMPLES:

```
sage: B = SolitonCellularAutomata('113123', 3)
sage: B.evolve(3)
sage: B.latex_state_evolution(0)
\begin{tikzpicture}[scale=1]
\node (i0) at (0.0,0.9) {$1$};
\node (i1) at (2.48,0.9) {$1$};
\node (i2) at (4.96,0.9) {$3$};
...
\d{raw[->}] (i5) -- (t5);
\draw[->] (u6) -- (u5);
\end{tikzpicture}
sage: B.latex_state_evolution(1)
\begin{tikzpicture}[scale=1]
...
\end{tikzpicture}
```
<span id="page-26-0"></span>latex\_states(*num=None*, *as\_array=True*, *box\_width='5pt'*)

Return a latex version of the states.

INPUT:

- num the number of states
- as\_array (default: True) if True, then the states are placed inside of an array; if False, then the states are given as a word
- box\_width (default: '5pt') the width of the . used to represent the vacuum state when as\_array is True

If as\_array is False, then the vacuum element is printed in a gray color. If as\_array is True, then the vacuum is given as .

Use the box\_width to help create more even spacing when a column in the output contains only vacuum elements.

EXAMPLES:

```
sage: B = SolitonCellularAutomata('411122', 4)
sage: B.latex_states(8)
{\arraycolsep=0.5pt \begin{array}{c|ccccccccccccccccccc}
t = 0 & \cdots & \ldots... & \makebox[5pt]{.} & 4 & \makebox[5pt]{.}
& \makebox[5pt]{.} & \makebox[5pt]{.} & 2 & 2 \\
t = 1 & \cdots & ... & 4 & \makebox[5pt]{.} & \makebox[5pt]{.} & 2 & 2 & ... \\
t = 2 & \cdots & 4 & \mathbf{box[5pt]}{.\} & 2 & 2 & \cdotst = 3 & \cdot 6 & ... & 4 & 2 & 2 & ... \\
t = 4 & \cdots & ... & 2 & 4 & 2 & ... \\
t = 5 & \cdots & ... & 2 & 4 & \makebox[5pt]{.} & 2 & ... \\
t = 6 & \cdot 6 \cdot 8 ... & 2 & 4 & \mathbb{5pt}{}.} & \mathbb{5pt}{}.}& 2 & ... \\
t = 7 & \cdots & \mathbb{5pt}{.} & 2 & 4 & \mathbb{5pt}{.}& \makebox[5pt]{.} & \makebox[5pt]{.} & 2 & ... \\
\end{array}}
sage: B = SolitonCellularAutomata('511122', 5)
sage: B.latex_states(8, as_array=False)
{\begin{array}{c|c}
```

```
t = 0 & \cdot ... {\color{gray} 1} 5 {\color{gray} 1} 1}{\color{red}\{color\} 1} {\color{red}\{gray} 1} 2 2 \ \ \ \}t = 1 & \cdots... 5 {\color{gray} 1} {\color{gray} 1} 2 2 ... \\
t = 2 & \cdot 1 ... 5 {\color{gray} 1} 2 2 ... \\
t = 3 & \cdots ... 5 2 2 ... \\
t = 4 \& \cdot \cdot \cdot \ldots 2 5 2 ... \\
t = 5 & \cdot 4 ... 2 5 {\color{gray} 1} 2 ... \\
t = 6 \& \cdot \ldots 2 5 {\color{gray} 1} {\color{gray} 1} 2 ... \\
t = 7 & \cdots {\color{gray} 1} 2 5 {\color{gray} 1}
 {\color{red}\{color\{gray}\ 1\  }\ {\color{red}\{color\{gray}\ 1\  }\ 2 \ldots \ \ \ }}\end{array}}
```
print\_state(*num=None*, *vacuum\_letter='.'*, *remove\_trailing\_vacuums=False*)

Print the state num.

INPUT:

- num (default: the current state) the state to print
- vacuum\_letter (default: '.') the letter to print for the vacuum
- remove\_trailing\_vacuums (default: False) if True then this does not print the vacuum letters at the right end of the state

EXAMPLES:

```
sage: B = SolitonCellularAutomata('3411111122411112223', 4)
sage: B.print_state()
34......224....2223
sage: B.evolve(number=2)
sage: B.print_state(vacuum_letter=',')
,,,,,,,,,,,,,,,34,,,,224,,2223,,,,,,,,
sage: B.print_state(10, '_')
     ______2344_______222____23_______________________________
sage: B.print_state(10, '_', True)
      ______2344_______222____23
```
## <span id="page-27-0"></span>print\_state\_evolution(*num*)

Print the evolution process of the state num.

**See also:**

[state\\_evolution\(\)](#page-31-0), [latex\\_state\\_evolution\(\)](#page-25-0)

EXAMPLES:

```
sage: B = SolitonCellularAutomata('1113123', 3)
sage: B.evolve(3)
sage: B.evolve(3)
sage: B.print_state_evolution(0)
   1 1 3 1 2 3
   | | | | | | |
111 --+-- 111 --+-- 111 --+-- 113 --+-- 112 --+-- 123 --+-- 113 --+-- 111
   | | | | | | |
   1 1 3 2 3 1 1
sage: B.print_state_evolution(1)
```
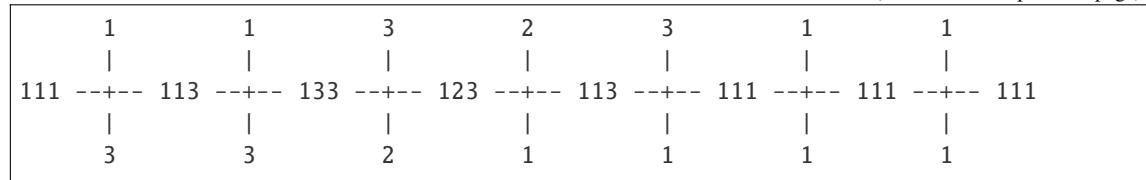

<span id="page-28-0"></span>print\_states(*num=None*, *vacuum\_letter='.'*)

Print the first num states of self.

Note: If the number of states computed for self is less than num, then this evolves the system using the default time evolution.

INPUT:

• num – the number of states to print

EXAMPLES:

```
sage: B = SolitonCellularAutomata([[2],[-1],[1],[1],[1],[1],[2],[2],[3],
....: [-2], [1], [2], [-1], [1], [1], [1], [1], [1], [1], [1], [2], [2], [3], [3], [-3], [-2],....: ['C',3,1])
sage: B.print_states(7)
t: 0 - - - -.........................21....2232..21......23332
t: 1 - - - - -......................21...2232...21....23332.....
t: 2 - - - -.......21..2232....21..23332..........
t: 3 - - - -...............221..232...2231..332...............
t: 4 - - - -...........221...232.2231....332..................
t: 5.......221...2321223......332.....................
t: 60.2221...321...223......332.........sage: B = SolitonCellularAutomata([2],[1],[1],[1],[3],[-2],[1],[1],[1]....: [1], [2], [2], [-3], [1], [1], [1], [1], [1], [1], [2], [3], [3], [-3]]....: ['B',3,1])
sage: B.print_states(9, ' ')
t: 0 - - -2 32 223 2333
t: 1 _ _ _
                    2 32 223 2333
t: 2 - - -2 32 223 2333
t: 3 - - -23 2223 2333
t: 4 - - -23 213 2333
t: 5 \qquad \qquad \qquad -
```

```
2233 222 333
t: 6 _ _ _
           2233 23223 3
t: 7 _ _ _
       2233 232 23 3
t: 8 _ _ _
    2233 232 23 3
sage: B = SolitonCellularAutomata([2], [-2], [1], [1], [1], [1], [2], [0], [-3],
\ldots: [1],[1],[1],[1],[1],[2],[2],[3],[-3],], ['D',4,2])
sage: B.print_states(10)
t: 0 - - -....................................22....203.....2233
t: 1 _ _ _
         ..................................22...203....2233....
t: 2 - - -................................22..203...2233........
t: 3 _ _ _
                       ..............................22.203..2233............
t: 4 - - -............................22203.2233................
t: 5 _ _ _
                   ........220223.233....................
t: 6 - - -....................2202.223.33.......................
t: 7 - - -................2202..223..33.........................
t: 8 - - -............2202...223...33...........................
t: 9 _ _ _
    ........2202....223....33.............................
```
Example 4.13 from [Yamada2007]:

```
sage: B = SolitonCellularAutomata([[3],[3],[1],[1],[1],[1],[2],[2],[2]], ['D',4,
\rightarrow3])
sage: B.print_states(15)
t: 0
             ....................................33....222
t: 1
               ..................................33...222...
t: 2
             ................................33..222......
t: 3
              ..............................33.222.........
t: 4
             ............................33222............
t: 5
               ..........................3022...............
t: 6 _
                  ........................332..................
t: 7 _
```

| t: 8  |  |
|-------|--|
| t:9   |  |
|       |  |
| t:10  |  |
|       |  |
| t: 11 |  |
|       |  |
| t: 12 |  |
|       |  |
| t: 13 |  |
|       |  |
| t: 14 |  |
|       |  |

Example 4.14 from [Yamada2007]:

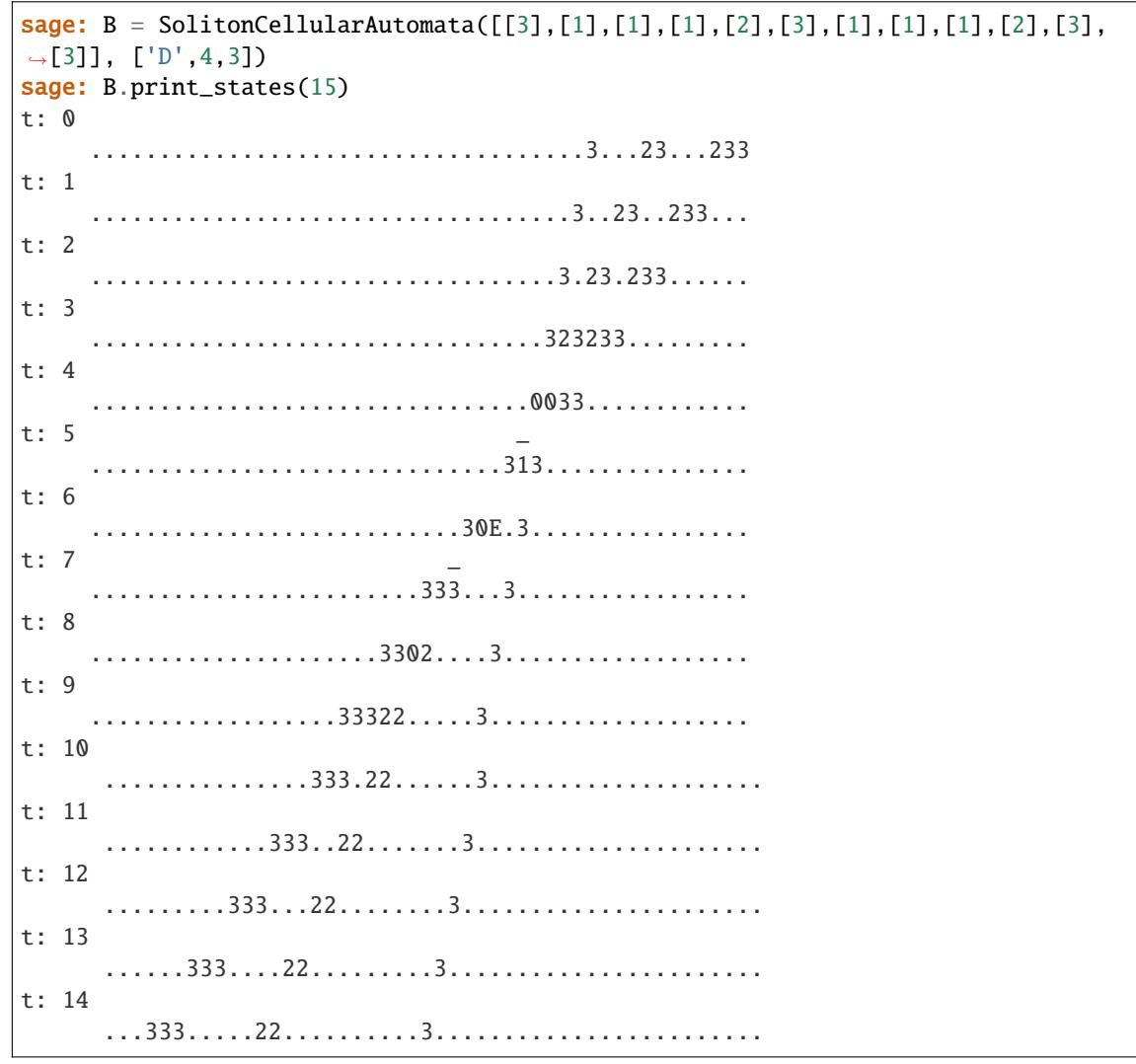

 $\texttt{reset}()$ 

Reset self back to the initial state.

EXAMPLES:

```
sage: B = SolitonCellularAutomata('34111111224', 4)
sage: B
Soliton cellular automata of type ['A', 3, 1] and vacuum = 1
 initial state:
 34......224
 evoltuions: []
 current state:
 34......224
sage: B.evolve()
sage: B.evolve()
sage: B.evolve()
sage: B.evolve()
sage: B
Soliton cellular automata of type ['A', 3, 1] and vacuum = 1
 initial state:
 34......224
 evoltuions: [(1, 11), (1, 11), (1, 11), (1, 11)]
 current state:
  ...34..224............
sage: B.reset()
sage: B
Soliton cellular automata of type ['A', 3, 1] and vacuum = 1
 initial state:
 34......224
 evoltuions: []
 current state:
  34......224
```
#### <span id="page-31-0"></span>state\_evolution(*num*)

Return a list of the carrier values at state num evolving to the next state.

If num is greater than the number of states, this performs the standard evolution  $T_k$ , where  $k$  is the number of balls in the system.

**See also:**

[print\\_state\\_evolution\(\)](#page-27-0), [latex\\_state\\_evolution\(\)](#page-25-0)

EXAMPLES:

```
sage: B = SolitonCellularAutomata('1113123', 3)
sage: B.evolve(3)
sage: B.state_evolution(0)
[[[1, 1, 1]],
[[1, 1, 1]],
[[1, 1, 1]],
 [[1, 1, 3]],
 [[1, 1, 2]],
[[1, 2, 3]],
[[1, 1, 3]],
[[1, 1, 1]]]
sage: B.state_evolution(2)
```
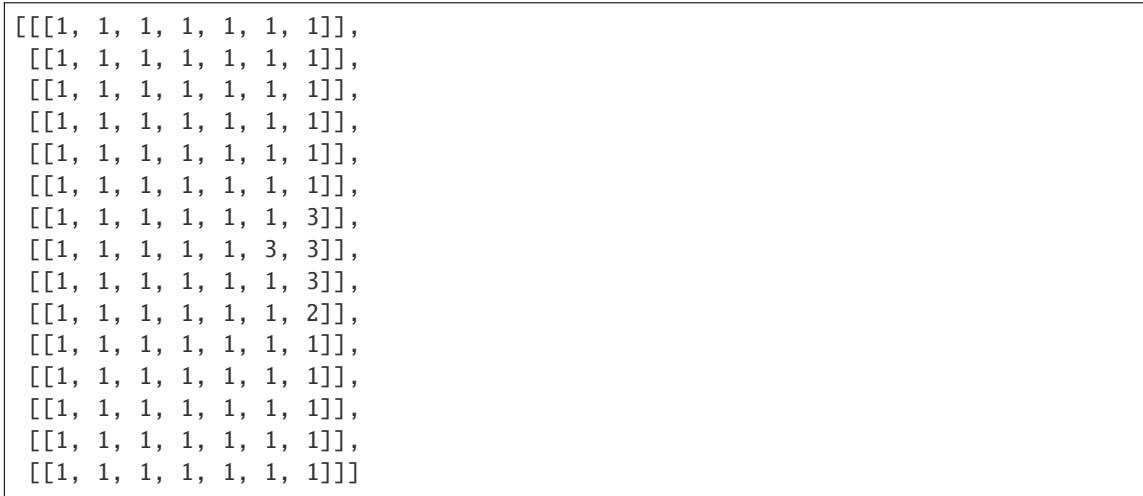

**CHAPTER**

**TWO**

# **PLOTTING OF MANDELBROT AND JULIA SETS**

# <span id="page-34-0"></span>**2.1 Mandelbrot and Julia sets**

Plots the Mandelbrot and Julia sets for general polynomial maps in the complex plane.

The Mandelbrot set is the set of complex numbers c for which the map  $f_c(z)$  does not diverge when iterated from  $z = 0$ . This set of complex numbers can be visualized by plotting each value for  $c$  in the complex plane. The Mandelbrot set is often an example of a fractal when plotted in the complex plane. For general one parameter families of polynomials, the mandelbrot set is the parameter values for which the orbits of all critical points remains bounded.

The Julia set for a given parameter c is the set of complex numbers for which the function  $f_c(z)$  is bounded under iteration.

AUTHORS:

• Ben Barros

#### sage.dynamics.complex\_dynamics.mandel\_julia.external\_ray(*theta*, *\*\*kwds*)

Draws the external ray(s) of a given angle (or list of angles) by connecting a finite number of points that were approximated using Newton's method. The algorithm used is described in a paper by Tomoki Kawahira.

REFERENCE:

[Kaw2009]

INPUT:

• theta – double or list of doubles, angles between 0 and 1 inclusive.

kwds:

- image 24-bit RGB image (optional default: None) user specified image of Mandelbrot set.
- D long (optional default: 25) depth of the approximation. As D increases, the external ray gets closer to the boundary of the Mandelbrot set. If the ray doesn't reach the boundary of the Mandelbrot set, increase D.
- S long (optional default: 10) sharpness of the approximation. Adjusts the number of points used to approximate the external ray (number of points is equal to S\*D). If ray looks jagged, increase S.
- R long (optional default: 100) radial parameter. If R is large, the external ray reaches sufficiently close to infinity. If R is too small, Newton's method may not converge to the correct ray.
- prec long (optional default: 300) specifies the bits of precision used by the Complex Field when using Newton's method to compute points on the external ray.
- ray\_color RGB color (optional default: [255, 255, 255]) color of the external ray(s).

## OUTPUT:

24-bit RGB image of external ray(s) on the Mandelbrot set.

EXAMPLES:

```
sage: external_ray(1/3)
500x500px 24-bit RGB image
```

```
sage: external_ray(0.6, ray_color=[255, 0, 0])
500x500px 24-bit RGB image
```

```
sage: external_ray([0, 0.2, 0.4, 0.7])
500x500px 24-bit RGB image
```

```
sage: external_ray([i/5 for i in range(1,5)])
500x500px 24-bit RGB image
```
WARNING:

If you are passing in an image, make sure you specify which parameters to use when drawing the external ray. For example, the following is incorrect:

```
sage: M = mandelbrot_plot(x_center=0) # not tested
sage: external_ray(5/7, image=M) # not tested
500x500px 24-bit RGB image
```
To get the correct external ray, we adjust our parameters:

```
sage: M = mandelbrot.plot(x_center=0)sage: external_ray(5/7, x_center=0, image=M)
500x500px 24-bit RGB image
```
**Todo:** The copy() function for bitmap images needs to be implemented in Sage.

sage.dynamics.complex\_dynamics.mandel\_julia.julia\_plot(*f=None*, *\*\*kwds*)

Plots the Julia set of a given polynomial f. Users can specify whether they would like to display the Mandelbrot side by side with the Julia set with the mandelbrot argument. If f is not specified, this method defaults to  $f(z) = z^2 - 1.$ 

The Julia set of a polynomial f is the set of complex numbers z for which the function  $f(z)$  is bounded under iteration. The Julia set can be visualized by plotting each point in the set in the complex plane. Julia sets are examples of fractals when plotted in the complex plane.

## ALGORITHM:

Let  $R_c = (1 + \sqrt{1 + 4|c|})/2$  if the polynomial is of the form  $f(z) = z^2 + c$ ; otherwise, let  $R_c = 2$ . For every  $p \in \mathbb{C}$ , if  $|f^k(p)| > R_c$  for some  $k \geq 0$ , then  $f^n(p) \to \infty$ . Let N be the maximum number of iterations. Compute the first N points on the orbit of p under f. If for any  $k < N$ ,  $|f^k(p)| > R_c$ , we stop the iteration and assign a color to the point p based on how quickly p escaped to infinity under iteration of f. If  $|f^i(p)| \le R_c$  for all  $i \leq N$ , we assume p is in the Julia set and assign the point p the color black.

INPUT:

•  $f$  – input polynomial (optional - default:  $z^2$  - 1).
- period list (optional default: None), returns the Julia set for a random  $c$  value with the given (formal) cycle structure.
- mandelbrot boolean (optional default: True), when set to True, an image of the Mandelbrot set is appended to the right of the Julia set.
- point\_color RGB color (optional default: 'tomato'), color of the point  $c$  in the Mandelbrot set (any valid input for Color).
- x\_center double (optional default: -1.0), Real part of center point.
- y\_center double (optional default: 0.0), Imaginary part of center point.
- image\_width double (optional default: 4.0), width of image in the complex plane.
- max\_iteration long (optional default: 500), maximum number of iterations the map  $f(z)$ .
- pixel\_count long (optional default: 500), side length of image in number of pixels.
- base\_color hex color (optional default: 'steelblue'), color used to determine the coloring of set (any valid input for Color).
- level\_sep long (optional default: 1), number of iterations between each color level.
- number\_of\_colors long (optional default: 30), number of colors used to plot image.
- interact boolean (optional default: False), controls whether plot will have interactive functionality.

### OUTPUT:

24-bit RGB image of the Julia set in the complex plane.

**Todo:** Implement the side-by-side Mandelbrot-Julia plots for general one-parameter families of polynomials.

#### EXAMPLES:

```
The default f is z^2 - 1:
```

```
sage: julia_plot()
1001x500px 24-bit RGB image
```
To display only the Julia set, set mandelbrot to False:

sage: julia\_plot(mandelbrot=False) 500x500px 24-bit RGB image

```
sage: R \times Z > 0 CC[]
sage: f = z^3 - z + 1sage: julia_plot(f) # long time500x500px 24-bit RGB image
```
To display an interactive plot of the Julia set in the Notebook, set interact to True. (This is only implemented for polynomials of the form  $f = z^2 + c$ :

```
sage: julia_plot(interact=True)
...interactive(children=(FloatSlider(value=-1.0, description='Real c'...
::
```

```
sage: R \ll 2 = CC[]sage: f = z^2 + 1/2sage: julia_plot(f,interact=True)
...interactive(children=(FloatSlider(value=0.5, description='Real c'...
```
To return the Julia set of a random  $c$  value with (formal) cycle structure  $(2, 3)$ , set period = [2,3]:

```
sage: julia_plot(period=[2,3])
1001x500px 24-bit RGB image
```
To return all of the Julia sets of  $c$  values with (formal) cycle structure  $(2, 3)$ :

```
sage: period = [2,3] # not tested
....: R \leq C = QQ[]
....: P \ll x, y> = ProjectiveSpace(R, 1)....: f = DynamicalSystem([x^2+c^*y^2, y^2])
....: L = f.dynatomic_polynomial(period).subs({x: 0, y: 1}).roots(ring=CC)
....: c_values = [k[0] for k in L]....: for c in c_values:
....: julia_plot(c)
```
Polynomial maps can be defined over a polynomial ring or a fraction field, so long as f is polynomial:

```
sage: R \cdot \langle z \rangle = CC[]sage: f = z^2 - 1sage: julia_plot(f)
1001x500px 24-bit RGB image
sage: R \cdot \langle z \rangle = CC[]sage: K = R. fraction_field(); z = K.gen()
```

```
sage: f = z^2-1sage: julia_plot(f)
1001x500px 24-bit RGB image
```
Interact functionality is not implemented if the polynomial is not of the form  $f = z^2 + c$ :

```
sage: R \cdot \langle z \rangle = CC[]sage: f = z^3 + 1sage: julia_plot(f, interact=True)
Traceback (most recent call last):
...
NotImplementedError: The interactive plot is only implemented for ...
```
sage.dynamics.complex\_dynamics.mandel\_julia.kneading\_sequence(*theta*)

Determines the kneading sequence for an angle theta in RR/ZZ which is periodic under doubling. We use the definition for the kneading sequence given in Definition 3.2 of [LS1994].

INPUT:

• theta – a rational number with odd denominator

OUTPUT:

a string representing the kneading sequence of theta in RR/ZZ

REFERENCES:

[LS1994]

EXAMPLES:

```
sage: kneading_sequence(0)
'*'
```

```
sage: kneading_sequence(1/3)
'1*'
```
Since 1/3 and 7/3 are the same in RR/ZZ, they have the same kneading sequence:

```
sage: kneading_sequence(7/3)
'1*'
```
We can also use (finite) decimal inputs, as long as the denominator in reduced form is odd:

```
sage: kneading_sequence(1.2)
'110*'
```
Since rationals with even denominator are not periodic under doubling, we have not implemented kneading sequences for such rationals:

```
sage: kneading_sequence(1/4)
Traceback (most recent call last):
...
ValueError: input must be a rational number with odd denominator
```
sage.dynamics.complex\_dynamics.mandel\_julia.mandelbrot\_plot(*f=None*, *\*\*kwds*)

Plot of the Mandelbrot set for a one parameter family of polynomial maps.

The family  $f_c(z)$  must have parent R of the form R. <z, c> = CC[].

REFERENCE:

[Dev2005]

INPUT:

- $f$  map (optional default:  $z^2$  + c), polynomial family used to plot the Mandelbrot set.
- parameter variable (optional default: c), parameter variable used to plot the Mandelbrot set.
- x\_center double (optional default: -1.0), Real part of center point.
- y\_center double (optional default: 0.0), Imaginary part of center point.
- image\_width double (optional default: 4.0), width of image in the complex plane.
- max\_iteration long (optional default: 500), maximum number of iterations the map  $f_c(z)$ .
- pixel\_count long (optional default: 500), side length of image in number of pixels.
- base\_color RGB color (optional default: [40, 40, 40]) color used to determine the coloring of set.
- level\_sep long (optional default: 1) number of iterations between each color level.
- number\_of\_colors long (optional default: 30) number of colors used to plot image.
- interact boolean (optional default: False), controls whether plot will have interactive functionality.

### OUTPUT:

24-bit RGB image of the Mandelbrot set in the complex plane.

EXAMPLES:

sage: mandelbrot\_plot() 500x500px 24-bit RGB image

sage: mandelbrot\_plot(pixel\_count=1000) 1000x1000px 24-bit RGB image

```
sage: mandelbrot_plot(x_center=-1.11, y_center=0.2283, image_width=1/128, # long
\rightarrowtime
....: max_iteration=2000, number_of_colors=500, base_color=[40, 100, 100])
500x500px 24-bit RGB image
```
To display an interactive plot of the Mandelbrot in the Notebook, set interact to True. (This is only implemented for  $z^2 + c$ :

```
sage: mandelbrot_plot(interact=True)
...interactive(children=(FloatSlider(value=0.0, description='Real center', max=1.0,␣
\rightarrowmin=-1.0, step=1e-05),
FloatSlider(value=0.0, description='Imag center', max=1.0, min=-1.0, step=1e-05),
FloatSlider(value=4.0, description='Width', max=4.0, min=1e-05, step=1e-05),
IntSlider(value=500, description='Iterations', max=1000),
IntSlider(value=500, description='Pixels', max=1000, min=10),
IntSlider(value=1, description='Color sep', max=20, min=1),
IntSlider(value=30, description='# Colors', min=1),
ColorPicker(value='#ff6347', description='Base color'), Output()),
_dom_classes=('widget-interact',))
```

```
sage: mandelbrot_plot(interact=True, x_center=-0.75, y_center=0.25,
....: image_width=1/2, number_of_colors=75)
...interactive(children=(FloatSlider(value=-0.75, description='Real center', max=1.
\rightarrow0, min=-1.0, step=1e-05),
FloatSlider(value=0.25, description='Imag center', max=1.0, min=-1.0, step=1e-05),
FloatSlider(value=0.5, description='Width', max=4.0, min=1e-05, step=1e-05),
IntSlider(value=500, description='Iterations', max=1000),
IntSlider(value=500, description='Pixels', max=1000, min=10),
IntSlider(value=1, description='Color sep', max=20, min=1),
IntSlider(value=75, description='# Colors', min=1),
ColorPicker(value='#ff6347', description='Base color'), Output()),
_dom_classes=('widget-interact',))
```
Polynomial maps can be defined over a multivariate polynomial ring or a univariate polynomial ring tower:

```
sage: R \times Z, C = CC[]sage: f = z^2 + csage: mandelbrot_plot(f)
500x500px 24-bit RGB image
sage: B \leq c = C \capsage: R \ll 2 = B[]
```

```
sage: f = z^3 + csage: mandelbrot_plot(f) # long time
500x500px 24-bit RGB image
```
When the polynomial is defined over a multivariate polynomial ring it is necessary to specify the parameter variable (default parameter is c):

```
sage: R \cdot \langle a, b \rangle = CC[]sage: f = a^2 + b^3sage: mandelbrot_plot(f, parameter=b) # long time500x500px 24-bit RGB image
```
Interact functionality is not implemented for general polynomial maps:

```
sage: R \ll z, c = CC[]sage: f = z^3 + csage: mandelbrot_plot(f, interact=True)
Traceback (most recent call last):
...
NotImplementedError: interact only implemented for z^2 + c
```
**CHAPTER**

# **THREE**

# **DISCRETE DYNAMICAL SYSTEMS**

A *discrete dynamical system* (henceforth *DDS*) is a pair  $(X, \phi)$  of a set X and a map  $\phi : X \to X$ . (This is one of several things known as a "discrete dynamical system" in mathematics.)

This file implements the following classes for discrete dynamical systems:

- [DiscreteDynamicalSystem](#page-42-0): general discrete dynamical system, as above. Inherit from this class if the ground set of your DDS is infinite or large enough that you want to avoid it getting stored as a list. See the doc of this class for further details.
- [FiniteDynamicalSystem](#page-48-0): finite discrete dynamical system. This can be instantiated by calling [DiscreteDynamicalSystem](#page-42-0) with the parameter is\_finite set to True.
- [InvertibleDiscreteDynamicalSystem](#page-50-0): invertible discrete dynamical system. This implements an inverse\_evolution method for  $\phi^{-1}$  (the default implementation simply applies  $\phi$  over and over until the original value is revisited; the last value before that is then taken to be the result). This can be instantiated by calling [DiscreteDynamicalSystem](#page-42-0) with the parameter inverse provided.
- [InvertibleFiniteDynamicalSystem](#page-53-0): invertible finite discrete dynamical system. This can be instantiated by calling [DiscreteDynamicalSystem](#page-42-0) with the parameter is\_finite set to True and the parameter inverse provided.

### **Todo:**

- Implement some more functionality for homomesy and invariance testing: Checking invariance on a sublist; computing the first  $k$  entries of an orbit (useful when orbits can be too large); orbits iterator (for when there are too many orbits to list); etc.
- Further examples for non-auto functionality: e.g., infection on a chessboard; Conway's game of life.
- Subclasses for DDSes whose ground set is an enumerated set. Should we have those?
- Implement caching for orbits (can be useful: some DDSes have a complicated evolution that shouldn't be recomputed every time). Does this require a whole new class?
- Further functionality for non-invertible DDSes: is\_recurrent, recurrent\_entries, idempotent\_power, etc.
- Wrap (some of) the cyclic\_sieving\_phenomenon.py methods ([sage.combinat.](../../../../../../html/en/reference/combinat/sage/combinat/cyclic_sieving_phenomenon.html#module-sage.combinat.cyclic_sieving_phenomenon) [cyclic\\_sieving\\_phenomenon](../../../../../../html/en/reference/combinat/sage/combinat/cyclic_sieving_phenomenon.html#module-sage.combinat.cyclic_sieving_phenomenon)).
- Interact with sage.dynamics. This requires someone who knows the latter part of the Sage library well.

<span id="page-42-0"></span>class sage.dynamics.finite\_dynamical\_system.DiscreteDynamicalSystem(*X*, *phi*, *cache\_orbits=False*, *create\_tuple=False*)

Bases: [SageObject](../../../../../../html/en/reference/structure/sage/structure/sage_object.html#sage.structure.sage_object.SageObject)

A discrete dynamical system.

A *discrete dynamical system* (henceforth *DDS*) is a pair  $(X, \phi)$  of a set X and a map  $\phi : X \to X$ . This set X is called the *ground set* of the DDS, while the map  $\phi$  is called the *evolution* of the DDS.

A *discrete dynamical system* (short: *DDS*) is a pair  $(X, \phi)$  of a set X and a map  $\phi : X \to X$ . (This is one of several things known as a "discrete dynamical system" in mathematics.) Thus, a DDS is the same as an endomorphism of a set. The DDS is said to be *finite* if X is finite. The DDS is said to be *invertible* if the map  $\phi$ is invertible. The set X is called the *ground set* of the DDS; the map  $\phi$  is called the *evolution* of the DDS; the inverse map  $\phi^{-1}$  (when it exists) is called the *inverse evolution* of the DDS.

Given a DDS  $(X, \phi)$ , we can study

- its orbits (i.e., the lists  $(s, \phi(s), \phi^2(s), \phi^3(s), \ldots)$  for  $s \in X$ ),
- its invariants (i.e., maps  $f : X \to Y$  satisfying  $f \circ \phi = f$ ),
- its cycles (i.e., lists  $(u_1, u_2, \dots, u_k)$  of elements of X such that  $\phi(u_i) = u_{i+1}$  for each  $i \leq k$ , where we set  $u_{k+1} = u_1$ ,
- its homomesies (i.e., maps  $h: X \to A$  to a Q-vector space A such that the average of the values of h on each cycle is the same),

and various other features. (Some of these require  $X$  to be finite or at least to have finite orbits.)

#### INPUT:

- X set, list, tuple, or another iterable, or None (default: None); the ground set for the DDS. Tthis can be None (in which case Sage will not know the ground set, but can still apply evolution to any elements that are provided to it). Make sure to set the create\_tuple argument to True if the X you provide is an iterator or a list, as otherwise your X would be exposed (and thus subject to mutation or exhaustion).
- phi function, or callable that acts like a function; the evolution of the DDS.
- cache\_orbits boolean (default: False); whether or not the orbits should be cached once they are computed. This currently does nothing, as we are not caching orbits yet.
- create\_tuple boolean (default: False); whether or not the input X should be translated into a tuple. Set this to True to prevent mutation if  $X$  is a list, and to prevent exhaustion if  $X$  is an iterator.
- inverse function, or callable that acts like a function, or boolean or None (default: None); the inverse evolution of the DDS, if the DDS is invertible. Set this to None or False if the DDS is not invertible (or you don't want Sage to treat it as such). Alternatively, by setting this argument to True, you can signal that the DDS is invertible without providing the inverse evolution. (In this case, Sage will compute the inverse, assuming the orbits to be finite.)
- is\_finite boolean or None (default: None); whether the DDS is finite. The default option None leaves this to Sage to decide. Only set this to True if you provide the ground set X.

### EXAMPLES:

The following discrete dynamical system is neither finite nor invertible:

```
sage: D = DiscreteDynamicalSystem(NN, lambda x: x + 2)sage: D.ground_set()
Non negative integer semiring
sage: D.evolution()(5)
7
sage: D.evolution_power(7)(5)
```

```
19
sage: D.evolution_power(0)(5)
5
```
The necessity of create\_tuple=True:

```
sage: X = [0, 1, 2, 3, 4]sage: D_wrong = DiscreteDynamicalSystem(X, lambda x: (x**3) % 5)
sage: D_right = DiscreteDynamicalSystem(X, lambda x: (x**3) % 5, create_tuple=True)
sage: X[4] = 666 # evil
sage: D_wrong.ground_set()
[0, 1, 2, 3, 666]sage: D_right.ground_set()
(0, 1, 2, 3, 4)
```
Here is an invertible (but infinite) discrete dynamical system whose orbits are finite:

```
sage: D = DiscreteDynamicalSystem(NN, lambda x: (x + 2 if x % 6 < 4 else x - 4),
→inverse=True)
sage: D.ground_set()
Non negative integer semiring
sage: D.evolution()(5)
1
sage: D.evolution()(1)
3
sage: D.evolution()(3)
5
sage: D.evolution_power(2)(5)
3
sage: D.evolution_power(3)(5)
5
sage: D.evolution_power(-2)(5)
1
sage: D.inverse_evolution()(4)
2
sage: D.orbit(3)
[3, 5, 1]
```
Setting the inverse parameter to None or False would give the same system without the functionality that relies on invertibility:

```
sage: D = DiscreteDynamicalSystem(NN, lambda x: (x + 2 if x % 6 < 4 else x - 4),
\rightarrowinverse=False)
sage: D.ground_set()
Non negative integer semiring
sage: D.evolution()(5)
1
sage: D.inverse_evolution()(4)
Traceback (most recent call last):
...
AttributeError: 'DiscreteDynamicalSystem' object has no attribute 'inverse_evolution
˓→'
sage: D.orbit(3)
```

```
[3, 5, 1]
sage: D = DiscreteDynamicalSystem(NN, lambda x: (x + 2 if x % 6 < 4 else x - 4),
\rightarrowinverse=None)
sage: D.ground_set()
Non negative integer semiring
sage: D.evolution()(5)
1
sage: D.inverse_evolution()(4)
Traceback (most recent call last):
...
AttributeError: 'DiscreteDynamicalSystem' object has no attribute 'inverse_evolution
˓→'
sage: D.orbit(3)
[3, 5, 1]
```
Next, let us try out a finite non-invertible DDS:

```
sage: D = DiscreteDynamicalSystem(tuple(range(13)), lambda x: (x**2) % 13)sage: D.ground_set()
(0, 1, 2, 3, 4, 5, 6, 7, 8, 9, 10, 11, 12)
sage: D.evolution()(4)
3
sage: D.orbit(4)
[4, 3, 9]
sage: D.orbit(1)
\lceil 1 \rceilsage: D.orbit(3)
[3, 9]
```
Note that the finiteness is automatically being inferred here, since the (finite) tuple tuple(range(13)) has been provided as the ground set.

Finally, here is a finite invertible DDS:

```
sage: X = \text{cartesian\_product}([0, 1]]^*8)sage: Y = [s \text{ for } s \text{ in } X \text{ if } sum(s) == 4]sage: rot = lambda s : s[1:] + (s[0],)sage: D = DiscreteDynamicalSystem(Y, rot, inverse=True)sage: D.evolution()((0, 1, 1, 0, 1, 0, 0, 1))
(1, 1, 0, 1, 0, 0, 1, 0)
sage: D.inverse_evolution()((0, 1, 1, 0, 1, 0, 0, 1))
(1, 0, 1, 1, 0, 1, 0, 0)
sage: sorted(D.orbit_lengths())
[2, 4, 8, 8, 8, 8, 8, 8, 8, 8]
```
We could have just as well provided its inverse explicitly:

```
sage: rot7 = lambda s: (s[-1],) + s[-1]sage: D = DiscreteDynamicalSystem(Y, rot, inverse=rot7)sage: D.evolution()((0, 1, 1, 0, 1, 0, 0, 1))
(1, 1, 0, 1, 0, 0, 1, 0)
sage: D.inverse_evolution()((0, 1, 1, 0, 1, 0, 0, 1))
```
(1, 0, 1, 1, 0, 1, 0, 0)

### evolution()

Return the evolution of self.

EXAMPLES:

```
sage: D = DiscreteDynamicalSystem([1, 3, 4], lambda x: (3 if x = 4 else 1),
˓→create_tuple=True)
sage: ev = D. evolution()
sage: ev(1)1
sage: ev(4)3
```
### evolution\_power(*n*)

Return the  $n$ -th power (with respect to composition) of the evolution of self.

This requires  $n$  to be a nonnegative integer.

EXAMPLES:

```
sage: D = DiscreteDynamicalSystem(range(10), lambda x: (x + 3) % 10, create_\rightarrowtuple=True)
sage: ev3 = D. evolution_power(3)
sage: ev3(1)
0
sage: ev3(2)
1
sage: ev0 = D. evolution_power(0)
sage: ev0(1)1
sage: ev0(2)
2
sage: D.evolution_power(-1)
Traceback (most recent call last):
...
ValueError: the n-th power of evolution is only defined for nonnegative␣
\rightarrowintegers n
```
### ground\_set()

Return the ground set of self.

This will return None if no ground set was provided in the construction of self.

**Warning:** Unless self has been constructed with the create\_tuple parameter set to True, this method will return whatever ground set was provided to the constructor. In particular, if a list was provided, then this precise list will be returned; mutating this list will then corrupt self.

EXAMPLES:

```
sage: D = DiscreteDynamicalSystem([1, 3, 4], lambda x: (3 if x == 4 else 1),
\rightarrowcreate_tuple=True)
sage: D.ground_set()
(1, 3, 4)
```
is\_homomesic(*h*, *average=None*, *find\_average=False*, *elements=None*)

Check if h (a map from the ground set of self to a Q-vector space) is homomesic with respect to self.

If the optional argument average is provided, then this also checks that the averages are equal to average.

If the optional argument find\_average is set to True, then this method returns the average of h in case h is homomesic (instead of returning True).

If the optional argument elements (an iterable of elements of the ground set of self) is provided, then this method only checks homomesy for the cycles in the orbits of the elements given in the list elements. Note that elements must be provided if the ground set of self is infinite (or cannot be iterated through for any other reason), since there is no way to check all the cycles in this case.

This method will fail to terminate if any element of elements has an infinite orbit.

Let us recall the definition of homomesy: Let  $(X, \phi)$  be a DDS. A *cycle* of  $(X, \phi)$  is a finite list  $u =$  $(u_1, u_2, \ldots, u_k)$  of elements of X such that  $\phi(u_i) = u_{i+1}$  for each  $i \leq k$ , where we set  $u_{k+1} = u_1$ . Note that any element of X whose orbit is finite has a cycle in its orbit. Now, let h be a map from X to a Q-vector space A. If  $u = (u_1, u_2, \dots, u_k)$  is any cycle of  $(X, \phi)$ , then the *average* of h on this cycle is defined to be the element  $(h(u_1) + h(u_2) + \cdots + h(u_k))/k$  of A. We say that h is *homomesic* (with respect to the DDS)  $(X, \phi)$ ) if and only if the averages of h on all cycles of  $(X, \phi)$  are equal.

EXAMPLES:

```
sage: W = Words(2, 5)sage: F = DiscreteDynamicalSystem(W, lambda x: x[1:] + Word([x[0]]), is_
˓→finite=True, inverse=True)
sage: F.is_homomesic(lambda w: sum(w))
False
sage: F.is_homomesic(lambda w: 1, average=1)True
sage: F.is_homomesic(lambda w: 1, average=0)
False
sage: F.is_homomesic(lambda w: 1)
True
sage: F.is_homomesic(lambda w: 1, find_average=True)
1
sage: F.is_homomesic(lambda w: w[0] - w[1], average=0)
True
sage: F.is_homomesic(lambda w: w[0] - w[1], find_average=True)
\Omega
```
Now, let us check homomesy restricted to specific cycles:

```
sage: F = finite_dynamical_systems.bitstring_rotation(7)
sage: descents = lambda x: sum(1 for i in range(6) if x[i] > x[i+1])
sage: F.is_homomesic(descents)
False
sage: F.is_homomesic(descents, elements=[(1, 0, 1, 0, 0, 0, 0), (1, 0, 0, 1, 0, \_\rightarrow 0, 0)])
True
```

```
sage: F.is_homomesic(descents, elements=[(1, 0, 1, 0, 0, 0, 0), (1, 1, 0, 0, 0,␣
\rightarrow 0, 0)])
False
sage: F.is_homomesic(descents, elements=[(1, 0, 1, 0, 0, 0, 0)])True
sage: F.is_homomesic(descents, elements=[])
True
```
And here is a non-invertible finite dynamical system:

```
sage: F = finite\_dynamical\_systems. one\_line([9, 1, 1, 6, 5, 4, 5, 5, 1])sage: F.is_homomesic(lambda i: i)
True
sage: F.is_homomesic(lambda i: i % 2)
False
sage: F.is_homomesic(lambda i: i % 2, elements=[2, 9, 7])
True
sage: F.is_homomesic(lambda i: i % 2, elements=[2, 9, 4])
False
sage: F.is_homomesic(lambda i: i % 2, elements=[2, 9, 5, 7, 8, 2])
True
```
orbit(*x*, *preperiod=False*)

Return the orbit of the element x of the ground set of self under the evolution  $\phi$  of self.

This orbit is a list beginning with x and ending with the last element that is not a repetition of a previous element. If the orbit is infinite, then this method does not terminate!

If the optional argument preperiod is set to True, then this method returns a pair (o, k), where o is the orbit of self, while k is the smallest nonnegative integer such that  $\phi^k(x) \in \{\phi^i(x) \mid i > k\}.$ 

The orbit of the element x is also called the "rho" of x, due to its shape when it is depicted as a directed graph.

EXAMPLES:

```
sage: D = DiscreteDynamicalSystem(tuple(range(11)), lambda x: (x ** 2) % 11)sage: D.orbit(6)
[6, 3, 9, 4, 5]
sage: D.orbit(6, preperiod=True)
([6, 3, 9, 4, 5], 1)
sage: D.orbit(3)
[3, 9, 4, 5]
sage: D.orbit(3, preperiod=True)
([3, 9, 4, 5], 0)sage: D.orbit(9)
[9, 4, 5, 3]
sage: D.orbit(0)
[0]
```
<span id="page-48-0"></span>class sage.dynamics.finite\_dynamical\_system.FiniteDynamicalSystem(*X*, *phi*, *cache\_orbits=False*, *create\_tuple=False*)

Bases: [DiscreteDynamicalSystem](#page-42-0)

A finite discrete dynamical system.

A *finite discrete dynamical system* (henceforth *FDDS*) is a pair  $(X, \phi)$  of a finite set X and a map  $\phi : X \to X$ . This set X is called the *ground set* of the FDDS, while the map  $\phi$  is called the *evolution* of the FDDS.

The ground set X should always be provided as an iterable when defining a  $FiniteDynamical System$ .

EXAMPLES:

```
sage: from sage.dynamics.finite_dynamical_system import FiniteDynamicalSystem
sage: D = FiniteDynamicDystem(tuple(range(11)), lambda x: (x**2) % 11)sage: D.ground_set()
(0, 1, 2, 3, 4, 5, 6, 7, 8, 9, 10)
sage: D.evolution()(4)
5
sage: D.orbit(4)
[4, 5, 3, 9]
sage: D.orbit(1)
[1]
sage: D.orbit(2)
[2, 4, 5, 3, 9]
sage: X = \text{cartesian\_product}([0, 1]]^*8)sage: Y = [s \text{ for } s \text{ in } X \text{ if } sum(s) == 4]sage: rot = lambda s : s[1:] + (0,)sage: D = FiniteDynamicalSystem(Y, rot)
sage: D.evolution()((1, 1, 1, 0, 1, 0, 0, 1))
(1, 1, 0, 1, 0, 0, 1, 0)
```
### cycles()

Return a list of all cycles of self, up to cyclic rotation.

We recall the definition of cycles: Let  $(X, \phi)$  be a DDS. A *cycle* of  $(X, \phi)$  is a finite list  $u = (u_1, u_2, \dots, u_k)$ of elements of X such that  $\phi(u_i) = u_{i+1}$  for each  $i \leq k$ , where we set  $u_{k+1} = u_1$ . Note that any element of  $X$  whose orbit is finite has a cycle in its orbit.

EXAMPLES:

```
sage: BS = finite_dynamical_systems.bulgarian_solitaire
sage: BS(8).cycles()
[[[4, 3, 1], [3, 3, 2], [3, 2, 2, 1], [4, 2, 1, 1]],
[4, 2, 2], [3, 3, 1, 1]]sage: BS(6).cycles()
[[[3, 2, 1]]]
sage: D = DiscreteDynamicalSystem(tuple(range(6)), lambda x: (x + 2) % 6)sage: D.cycles()
[5, 1, 3], [4, 0, 2]sage: D = DiscreteDynamicalSystem(tuple(range(6)), lambda x: (x ** 2) % 6)sage: D.cycles()
[1], [4], [3], [0]]sage: D = DiscreteDynamicalSystem(tuple(range(11)), lambda x: (x ** 2 - 1) % 11)sage: D.cycles()
[10, 0], [8], [4]sage: F = finite_dynamical_systems.one_line([4, 7, 2, 6, 2, 10, 9, 11, 5, 6, 12,
\leftrightarrow 12, 12, 6])
```
sage: F.cycles() [[6, 10], [12], [9, 5, 2, 7]]

### is\_invariant(*f* )

Check if  $f$  is an invariant of self.

Let  $(X, \phi)$  be a discrete dynamical system. Let Y be any set. Let  $f : X \to Y$  be any map. Then, we say that *f* is an *invariant* of  $(X, \phi)$  if and only if  $f \circ \phi = f$ .

EXAMPLES:

```
sage: W = Words(2, 5)sage: F = DiscreteDynamicalSystem(W, lambda x: x[1:] + Word([x[0]]), is_\rightarrowfinite=True)
sage: F.is_invariant(lambda w: sum(w))
True
sage: F.is_invariant(lambda w: 1)
True
sage: F.is_invariant(lambda w: w[0] - w[1])
False
sage: F.is_invariant(lambda w: sum(i**2 for i in w))True
```
Invariants and non-invariants of a permutation:

```
sage: F = finite\_dynamical\_systems. permutation([3, 4, 5, 6, 1, 2])sage: F.is_invariant(lambda i: i % 2)
True
sage: F.is_invariant(lambda i: i % 3)
False
sage: F.is_invariant(lambda i: i > 1)
False
sage: F.is_invariant(lambda i: i % 2 == 0)
True
```
<span id="page-50-0"></span>class sage.dynamics.finite\_dynamical\_system.InvertibleDiscreteDynamicalSystem(*X*, *phi*,

*inverse=None*, *cache\_orbits=False*, *create\_tuple=False*)

Bases: [DiscreteDynamicalSystem](#page-42-0)

An invertible discrete dynamical system.

A *discrete dynamical system* (henceforth *DDS*) is a pair  $(X, \phi)$  of a set X and a map  $\phi : X \to X$ . This set X is called the *ground set* of the DDS, while the map  $\phi$  is called the *evolution* of the DDS. An *invertible DDS* is a DDS  $(X, \phi)$  whose evolution  $\phi$  is invertible. In that case,  $\phi^{-1}$  is called the *inverse evolution* of the DDS.

See [DiscreteDynamicalSystem](#page-42-0) for details.

INPUT:

• X – set, list, tuple, or another iterable, or None; the ground set for the DDS. This can be None in case of a [DiscreteDynamicalSystem](#page-42-0) or a [InvertibleDiscreteDynamicalSystem](#page-50-0). Make sure to set the create\_tuple argument to True if you provide an iterator or a list for X, as otherwise the input would be exposed.

- phi function, or callable that acts like a function; the evolution of the DDS.
- inverse function, or callable that acts like a function; the inverse evolution of the DDS. (A default implementation is implemented when this argument is not provided; but it assumes the orbits to be finite.)
- cache\_orbits boolean (default: False); whether or not the orbits should be cached once they are computed.
- create\_tuple boolean (default: False); whether or not the input X should be translated into a tuple (set this to True to prevent mutation if X is a list, and to prevent exhaustion if X is an iterator).

```
EXAMPLES:
```

```
sage: from sage.dynamics.finite_dynamical_system import
˓→InvertibleDiscreteDynamicalSystem
sage: D = InvertibleDiscreteDynamicalSystem(NN, lambda x: (x + 2 if x % 4 < 2 else<sub>w</sub>
\rightarrow x - 2)sage: D.ground_set()
Non negative integer semiring
sage: D.evolution()(5)
7
sage: D.evolution()(6)
4
sage: D.evolution()(4)
6
sage: D.inverse_evolution()(4)
6
```
The necessity of create\_tuple=True:

```
sage: X = [0, 1, 2, 3, 4]sage: D_wrong = InvertibleDiscreteDynamicalSystem(X, lambda x: (x^{**3}) % 5)
sage: D_right = InvertibleDiscreteDynamicalSystem(X, lambda x: (x^{**3}) % 5, create
\rightarrowtuple=True)
sage: X[4] = 666 # evil
sage: D_wrong.ground_set()
[0, 1, 2, 3, 666]
sage: D_right.ground_set()
(0, 1, 2, 3, 4)
```
### evolution\_power(*n*)

Return the  $n$ -th power (with respect to composition) of the evolution of self.

This requires  $n$  to be an integer.

EXAMPLES:

```
sage: D = DiscreteDynamicalSystem(range(10), lambda x: (x + 3) % 10, create_˓→tuple=True, inverse=True)
sage: ev3 = D. evolution_power(3)
sage: ev3(1)
0
sage: ev3(2)
1
sage: ev0 = D. evolution_power(0)
sage: ev0(1)
1
```

```
sage: ev0(2)
2
sage: ewm1 = D. evolution_power(-1)
sage: evm1(1)8
sage: evm1(2)
9
sage: ewm2 = D. evolution_power(-2)
sage: evm2(1)
5
sage: evm2(2)
6
```
### inverse\_evolution()

Return the inverse evolution of self (as a map from the ground set of self to itself).

EXAMPLES:

```
sage: D = DiscreteDynamicalSystem(tuple(range(8)), lambda x: (x + 2) % 8, \ldots\rightarrowinverse=True)
sage: D.inverse_evolution()(1)
7
sage: D.inverse_evolution()(3)
1
sage: D = DiscreteDynamicalSystem(ZZ, lambda x: (x + 2) % 8, inverse=True)sage: D.inverse_evolution()(1)
7
sage: D.inverse_evolution()(3)
1
```
### inverse\_evolution\_default(*x*)

Return the inverse evolution of self, applied to the element x of the ground set of self.

This is the default implementation, assuming that the orbit of x is finite.

EXAMPLES:

```
sage: D = DiscreteDynamicalSystem(tuple(range(8)), lambda x: (x + 2) % 8,\rightarrowinverse=True)
sage: D.inverse_evolution_default(1)
7
sage: D.inverse_evolution_default(3)
1
```
orbit(*x*, *preperiod=False*)

Return the orbit of the element x of the ground set of self.

This orbit is a list beginning with x and ending with the last element until x reappears. If x never reappears, then this will not terminate!

If the optional argument preperiod is set to True, then this method returns a pair  $(o, k)$ , where  $o$  is the orbit of self, while k is the smallest nonnegative integer such that  $\phi^k(x) \in \{ \phi^i(x) \mid i > k \}$ . Note that k is necessarily 0, since the DDS self is invertible!

EXAMPLES:

```
sage: D = DiscreteDynamic1System(tuple(range(8)), lambda x: (x + 2) % 8,\rightarrowinverse=True)
sage: D.ground_set()
(0, 1, 2, 3, 4, 5, 6, 7)
sage: D.orbit(2)
[2, 4, 6, 0]sage: D.orbit(5)
[5, 7, 1, 3]
sage: D.orbit(5, preperiod=True)
([5, 7, 1, 3], 0)sage: D = DiscreteDynamicalSystem(ZZ, lambda x: (x + 2) % 8, inverse=True)sage: D.ground_set()
Integer Ring
sage: D.orbit(2)
[2, 4, 6, 0]
sage: D.orbit(5)
[5, 7, 1, 3]
sage: D.orbit(5, preperiod=True)
([5, 7, 1, 3], 0)
```
### verify\_inverse\_evolution(*x=None*)

Verify that the composition of evolution and inverse evolution on self is the identity (both ways).

The optional argument x, if provided, restricts the testing to the element x only. Otherwise, all elements of the ground set are tested (if they can be enumerated).

This is mostly used to check the correctness of self-implemented inverse evolution methods.

EXAMPLES:

```
sage: D = DiscreteDynamicalSystem(tuple(range(8)), lambda x: (x + 2) % 8, \ldots\rightarrowinverse=True)
sage: D.verify_inverse_evolution()
True
sage: D.verify_inverse_evolution(3)
True
sage: fake_inverse = lambda x: xsage: D = DiscreteDynamicalSystem(tuple(range(8)), lambda x: (x + 2) % 8, \ldots˓→inverse=fake_inverse)
sage: D.verify_inverse_evolution()
False
sage: D.verify_inverse_evolution(3)
False
```
<span id="page-53-0"></span>class sage.dynamics.finite\_dynamical\_system.InvertibleFiniteDynamicalSystem(*X*, *phi*,

*inverse=None*, *cache\_orbits=False*, *create\_tuple=False*)

Bases: [InvertibleDiscreteDynamicalSystem](#page-50-0), [FiniteDynamicalSystem](#page-48-0)

An invertible finite discrete dynamical system.

A *finite discrete dynamical system* (henceforth *FDDS*) is a pair  $(X, \phi)$  of a finite set X and a map  $\phi : X \to X$ . This set  $X$  is called the *ground set* of the FDDS, while the map  $\phi$  is called the *evolution* of the FDDS. An FDDS  $(X, \phi)$  is called *invertible* if the map  $\phi$  is invertible; in this case,  $\phi^{-1}$  is called the *inverse evolution* of the FDDS.

The ground set X should always be provided as an iterable when defining a  $FiniteDynamical System$ .

EXAMPLES:

```
sage: from sage.dynamics.finite_dynamical_system import.
˓→InvertibleFiniteDynamicalSystem
sage: D = \text{InvertibleFiniteDynamicalSystem(tuple(range(5))), lambda x: (x + 2) % 5)sage: D.ground_set()
(0, 1, 2, 3, 4)
sage: D.evolution()(4)
1
sage: D.orbits()
[4, 1, 3, 0, 2]sage: D.inverse_evolution()(2)
0
sage: D.inverse_evolution()(1)
4
sage: D evolution_power(-1)(1)
4
sage: D.evolution_power(-2)(1)
2
sage: X = \text{cartesian\_product}([0, 1]]^*8)sage: Y = [s \text{ for } s \text{ in } X \text{ if } sum(s) == 4]sage: rot = lambda s : s[1:] + (s[0],)sage: D = InvertibleFiniteDynamicalSystem(Y, rot)
sage: D.evolution()((0, 1, 1, 0, 1, 0, 0, 1))
(1, 1, 0, 1, 0, 0, 1, 0)
sage: D.inverse_evolution(((0, 1, 1, 0, 1, 0, 0, 1))(1, 0, 1, 1, 0, 1, 0, 0)
sage: sorted(D.orbit_lengths())
[2, 4, 8, 8, 8, 8, 8, 8, 8, 8]
```
### cycles()

Return a list of all cycles of self, up to cyclic rotation.

We recall the definition of cycles: Let  $(X, \phi)$  be a DDS. A *cycle* of  $(X, \phi)$  is a finite list  $u = (u_1, u_2, \dots, u_k)$ of elements of X such that  $\phi(u_i) = u_{i+1}$  for each  $i \leq k$ , where we set  $u_{k+1} = u_1$ . Note that any element of  $X$  whose orbit is finite has a cycle in its orbit.

Since self is invertible, the cycles of self are the same as its orbits.

EXAMPLES:

```
sage: D = DiscreteDynamicalSystem(tuple(range(6)), lambda x: (x + 2) % 6,→inverse=True)
sage: D.cycles()
[5, 1, 3], [4, 0, 2]sage: D = DiscreteDynamicalSystem(tuple(range(6)), lambda x: (x + 3) % 6, \ldots\leftrightarrowinverse=True)
sage: D.cycles()
[5, 2], [4, 1], [3, 0]
```
### orbit\_lengths()

Return a list of the lengths of all orbits of self.

EXAMPLES:

```
sage: D = DiscreteDynamicalSystem(tuple(range(6)), lambda x: (x + 2) % 6, \ldots˓→inverse=True)
sage: D.orbit_lengths()
[3, 3]
sage: D = DiscreteDynamicalSystem(tuple(range(6)), lambda x: (x + 3) % 6, \ldots\rightarrowinverse=True)
sage: D.orbit_lengths()
[2, 2, 2]
```
orbits()

Return a list of all orbits of self, up to cyclic rotation.

EXAMPLES:

```
sage: D = DiscreteDynamicalSystem(tuple(range(6)), lambda x: (x + 2) % 6, \ldots→inverse=True)
sage: D.orbits()
[[5, 1, 3], [4, 0, 2]]
sage: D = DiscreteDynamicalSystem(tuple(range(6)), lambda x: (x + 3) % 6, \ldots\rightarrowinverse=True)
sage: D.orbits()
[[5, 2], [4, 1], [3, 0]]
```
# **CHAPTER**

# **FOUR**

# **SANDPILES**

Functions and classes for mathematical sandpiles.

Version: 2.4

# AUTHOR:

• David Perkinson (June 4, 2015) Upgraded from version 2.3 to 2.4.

# MAJOR CHANGES

- 1. Eliminated dependence on 4ti2, substituting the use of Polyhedron methods. Thus, no optional packages are necessary.
- 2. Fixed bug in Sandpile.\_\_init\_\_ so that now multigraphs are handled correctly.
- 3. Created sandpiles to handle examples of Sandpiles in analogy with graphs, simplicial\_complexes, and polytopes. In the process, we implemented a much faster way of producing the sandpile grid graph.
- 4. Added support for open and closed sandpile Markov chains.
- 5. Added support for Weierstrass points.
- 6. Implemented the Cori-Le Borgne algorithm for computing ranks of divisors on complete graphs.

# NEW METHODS

**Sandpile**: avalanche\_polynomial, genus, group\_gens, help, jacobian\_representatives, markov\_chain, picard\_representatives, smith\_form, stable\_configs, stationary\_density, tutte\_polynomial.

## **SandpileConfig**: burst\_size, help.

**SandpileDivisor**: help, is\_linearly\_equivalent, is\_q\_reduced, is\_weierstrass\_pt, polytope, polytope\_integer\_pts, q\_reduced, rank, simulate\_threshold, stabilize, weierstrass\_div, weierstrass\_gap\_seq, weierstrass\_pts, weierstrass\_rank\_seq.

# MINOR CHANGES

- The sink argument to Sandpile.\_\_init\_\_ now defaults to the first vertex.
- A SandpileConfig or SandpileDivisor may now be multiplied by an integer.
- Sped up  $\_add\_$  method for SandpileConfig and SandpileDivisor.
- Enhanced string representation of a Sandpile (via \_repr\_ and the name methods).
- Recurrents for complete graphs and cycle graphs are computed more quickly.
- The stabilization code for SandpileConfig has been made more efficient.
- Added optional probability distribution arguments to add\_random methods.
- Marshall Hampton (2010-1-10) modified for inclusion as a module within Sage library.
- David Perkinson (2010-12-14) added show3d(), fixed bug in resolution(), replaced elementary\_divisors() with invariant\_factors(), added show() for SandpileConfig and SandpileDivisor.
- David Perkinson (2010-9-18): removed is\_undirected, added show(), added verbose arguments to several functions to display SandpileConfigs and divisors as lists of integers
- David Perkinson (2010-12-19): created separate SandpileConfig, SandpileDivisor, and Sandpile classes
- David Perkinson (2009-07-15): switched to using config\_to\_list instead of .values(), thus fixing a few bugs when not using integer labels for vertices.
- David Perkinson (2009): many undocumented improvements
- David Perkinson (2008-12-27): initial version

### EXAMPLES:

For general help, enter Sandpile.help(), SandpileConfig.help(), and SandpileDivisor.help(). Miscellaneous examples appear below.

A weighted directed graph given as a Python dictionary:

```
sage: from sage.sandpiles import *
sage: g = \{0: \{\},
....: 1: {0: 1, 2: 1, 3: 1},
....: 2: {1: 1, 3: 1, 4: 1},
....: 3: {1: 1, 2: 1, 4: 1},
....: 4: {2: 1, 3: 1}}
```
The associated sandpile with 0 chosen as the sink:

sage:  $S =$  Sandpile(q,0)

Or just:

```
sage: S = Sandpile(g)
```
A picture of the graph:

```
sage: S.show() # long time
```
The relevant Laplacian matrices:

```
sage: S.laplacian()
[ 0 0 0 0 0]
[-1 \ 3 \ -1 \ -1 \ 0][ 0 -1 3 -1 -1][ 0 -1 -1 3 -1 ][ 0 0 -1 -1 2]sage: S.reduced_laplacian()
[ 3 -1 -1 0 ][-1 \ 3 \ -1 \ -1][-1 -1 3 -1][ 0 -1 -1 2]
```
The number of elements of the sandpile group for S:

sage: S.group\_order() 8

The structure of the sandpile group:

sage: S.invariant\_factors() [1, 1, 1, 8]

The elements of the sandpile group for S:

```
sage: S.recurrents()
[{1: 2, 2: 2, 3: 2, 4: 1},
{1: 2, 2: 2, 3: 2, 4: 0},
{1: 2, 2: 1, 3: 2, 4: 0},
{1: 2, 2: 2, 3: 0, 4: 1},
{1: 2, 2: 0, 3: 2, 4: 1},
{1: 2, 2: 2, 3: 1, 4: 0},
{1: 2, 2: 1, 3: 2, 4: 1},
{1: 2, 2: 2, 3: 1, 4: 1}]
```
The maximal stable element (2 grains of sand on vertices 1, 2, and 3, and 1 grain of sand on vertex 4:

```
sage: S.max_stable()
{1: 2, 2: 2, 3: 2, 4: 1}
sage: S.max_stable().values()
[2, 2, 2, 1]
```
The identity of the sandpile group for S:

sage: S.identity() {1: 2, 2: 2, 3: 2, 4: 0}

An arbitrary sandpile configuration:

```
sage: c = SandpileConfig(S,[1,0,4,-3])
sage: c.equivalent_recurrent()
{1: 2, 2: 2, 3: 2, 4: 0}
```
Some group operations:

```
sage: m = S.max\_stable()sage: i = S. identity()
sage: m.values()
[2, 2, 2, 1]
sage: i.values()
[2, 2, 2, 0]
sage: m + i # coordinate-wise sum
{1: 4, 2: 4, 3: 4, 4: 1}
sage: m - i
{1: 0, 2: 0, 3: 0, 4: 1}
sage: m \& 1 \# add, then stabilize
{1: 2, 2: 2, 3: 2, 4: 1}
sage: e = m + msage: e
```

```
{1: 4, 2: 4, 3: 4, 4: 2}
sage: ~e # stabilize
{1: 2, 2: 2, 3: 2, 4: 0}
sage: a = -msage: a & m
{1: 0, 2: 0, 3: 0, 4: 0}
sage: a * m # add, then find the equivalent recurrent
{1: 2, 2: 2, 3: 2, 4: 0}
sage: a^3 # a^*a^*a{1: 2, 2: 2, 3: 2, 4: 1}
sage: a^(-1) == mTrue
sage: a < m # every coordinate of a is < that of m
True
```
Firing an unstable vertex returns resulting configuration:

```
sage: c = S.max\_stable() + S.identity()sage: c.fire_vertex(1)
{1: 1, 2: 5, 3: 5, 4: 1}
sage: c
{1: 4, 2: 4, 3: 4, 4: 1}
```
Fire all unstable vertices:

```
sage: c.unstable()
[1, 2, 3]
sage: c.fire_unstable()
{1: 3, 2: 3, 3: 3, 4: 3}
```
Stabilize c, returning the resulting configuration and the firing vector:

```
sage: c.stabilize(True)
[{1: 2, 2: 2, 3: 2, 4: 1}, {1: 6, 2: 8, 3: 8, 4: 8}]
sage: c
{1: 4, 2: 4, 3: 4, 4: 1}
sage: S.max_stable() & S.identity() == c.stabilize()
True
```
The number of superstable configurations of each degree:

```
sage: S.h_vector()
[1, 3, 4]
sage: S.postulation()
2
```
the saturated homogeneous toppling ideal:

```
sage: S.ideal()
Ideal (x1 - x0, x3*x2 - x0^2, x4^2 - x0^2, x2^3 - x4*x3*x0, x4*x2^2 - x3^2*x0, x3^3 -
˓→x4*x2*x0, x4*x3^2 - x2^2*x0) of Multivariate Polynomial Ring in x4, x3, x2, x1, x0␣
˓→over Rational Field
```
its minimal free resolution:

```
sage: S.resolution()
'R^1 <-- R^7 <-- R^15 <-- R^13 <-- R^4'
```
and its Betti numbers:

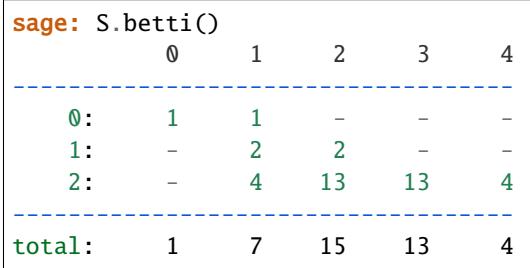

Some various ways of creating Sandpiles:

```
sage: S = sandpiles. Complete(4) # for more options enter "sandpile. TAB"
sage: S = sandpiles. Wheel(6)
```
A multidigraph with loops (vertices 0, 1, 2; for example, there is a directed edge from vertex 2 to vertex 1 of weight 3, which can be thought of as three directed edges of the form  $(2,3)$ . There is also a single loop at vertex 2 and an edge  $(2,0)$  of weight 2):

sage:  $S =$  Sandpile({ $0:[1,2]$ , 1:[0,0,2], 2:[0,0,1,1,1,2], 3:[2]})

Using the graph library (vertex 1 is specified as the sink; omitting this would make the sink vertex 0 by default):

```
sage: S = Sandpile(graphs. PetersenGraph(), 1)
```
Distribution of avalanche sizes:

```
sage: S = sandpiles.Grid(10,10)
sage: m = S.max\_stable()sage: a = []sage: for i in range(1000):
\dots: m = m.add\_random()....: m, f = m.stabilize(True)
....: a.append(sum(f.values()))
sage: p = list\_plot([[log(i+1), log(a.count(i))] for i in [0..max(a)] if a.count(i)])
sage: p.axes_labels(['log(N)','log(D(N))'])
sage: t = text("Distribution of available sizes", (2,2), rybcolor=(1,0,0))sage: show(p+t,axes_labels=['log(N)','log(D(N))']) # long time
```
Working with sandpile divisors:

```
sage: S = sandpiles. Complete(4)
sage: D = SandpileDivisor(S, [0,0,0,5])sage: E = D.stabilize(); E{0: 1, 1: 1, 2: 1, 3: 2}
sage: D.is_linearly_equivalent(E)
True
sage: D.q_reduced()
{0: 4, 1: 0, 2: 0, 3: 1}
sage: S = sandpiles.Complete(4)
```

```
sage: D = SandpileDivisor(S, [0,0,0,5])sage: E = D.stabilize(); E
{0: 1, 1: 1, 2: 1, 3: 2}
sage: D.is_linearly_equivalent(E)
True
sage: D.q_reduced()
{0: 4, 1: 0, 2: 0, 3: 1}
sage: D.rank()
2
sage: sorted(D.effective_div(), key=str)
[\{0: 0, 1: 0, 2: 0, 3: 5\},{0: 0, 1: 0, 2: 4, 3: 1},
{0: 0, 1: 4, 2: 0, 3: 1},
{0: 1, 1: 1, 2: 1, 3: 2},
{0: 4, 1: 0, 2: 0, 3: 1}]
sage: sorted(D.effective_div(False))
[0, 0, 0, 5], [0, 0, 4, 1], [0, 4, 0, 1], [1, 1, 1, 2], [4, 0, 0, 1]sage: D.rank()
2
sage: D.rank(True)
(2, {0: 2, 1: 1, 2: 0, 3: 0})
sage: E = D.random(True)[1] # E proves the rank is not 3
sage: E.values()
[2, 1, 0, 0]
sage: E.deg()
3
sage: rank(D - E)-1
sage: (D - E).effective_div()
[]
sage: D.weierstrass_pts()
(0, 1, 2, 3)
sage: D.weierstrass_rank_seq(0)
(2, 1, 0, 0, 0, -1)sage: D.weierstrass_pts()
(0, 1, 2, 3)
sage: D.weierstrass_rank_seq(0)
(2, 1, 0, 0, 0, -1)
```
class sage.sandpiles.sandpile.Sandpile(*g*, *sink=None*)

Bases: [DiGraph](../../../../../../html/en/reference/graphs/sage/graphs/digraph.html#sage.graphs.digraph.DiGraph)

Class for Dhar's abelian sandpile model.

all\_k\_config(*k*) The constant configuration with all values set to  $k$ . INPUT:  $k$  – integer OUTPUT: SandpileConfig EXAMPLES:

```
sage: s = sandplies.Diamond()sage: s.all_k_config(7)
{1: 7, 2: 7, 3: 7}
```
### all\_k\_div(*k*)

The divisor with all values set to  $k$ .

INPUT:

 $k$  – integer

OUTPUT:

SandpileDivisor

EXAMPLES:

```
sage: S = sandpiles. House()
sage: S.all_k_div(7)
{0: 7, 1: 7, 2: 7, 3: 7, 4: 7}
```
### avalanche\_polynomial(*multivariable=True*)

The avalanche polynomial. See NOTE for details.

INPUT:

multivariable – (default: True) boolean

OUTPUT:

polynomial

EXAMPLES:

```
sage: s = sandpiles. Complete(4)
sage: s.avalanche_polynomial()
9*x0*x1*x2 + 2*x0*x1 + 2*x0*x2 + 2*x1*x2 + 3*x0 + 3*x1 + 3*x2 + 24
sage: s.avalanche_polynomial(False)
9*x0^3 + 6*x0^2 + 9*x0 + 24
```
**Note:** For each nonsink vertex  $v$ , let  $x_v$  be an indeterminate. If  $(r, v)$  is a pair consisting of a recurrent r and nonsink vertex v, then for each nonsink vertex w, let  $n_w$  be the number of times vertex w fires in the stabilization of  $r + v$ . Let  $M(r, v)$  be the monomial  $\prod_w x_w^{n_w}$ , i.e., the exponent records the vector of  $n_w$ as w ranges over the nonsink vertices. The avalanche polynomial is then the sum of  $M(r, v)$  as r ranges over the recurrents and  $v$  ranges over the nonsink vertices. If multivariable is False, then set all the indeterminates equal to each other (and, thus, only count the number of vertex firings in the stabilizations, forgetting which particular vertices fired).

### betti(*verbose=True*)

The Betti table for the homogeneous toppling ideal. If verbose is True, it prints the standard Betti table, otherwise, it returns a less formatted table.

INPUT:

verbose – (default: True) boolean

OUTPUT:

Betti numbers for the sandpile

### EXAMPLES:

```
sage: S = sandpiles.Diamond()
sage: S.betti()
        0 1 2 3
------------------------------
  0: 1 - - -
   1: - 2 - -2: - 4 9 4
------------------------------
total: 1 6 9 4
sage: S.betti(False)
[1, 6, 9, 4]
```
## betti\_complexes()

The support-complexes with non-trivial homology. (See NOTE.)

OUTPUT:

list (of pairs [divisors, corresponding simplicial complex])

EXAMPLES:

```
sage: S = \text{Sandpile}(\{0:\{\},1:\{0: 1, 2: 1, 3: 4\}, 2:\{3: 5\}, 3:\{1: 1, 2: 1\}\}, 0)sage: p = S.betti_complexes()
sage: p[0]
[{0: -8, 1: 5, 2: 4, 3: 1}, Simplicial complex with vertex set (1, 2, 3) and␣
˓→facets {(3,), (1, 2)}]
sage: S.resolution()
'R^1 <-- R^5 <-- R^5 <-- R^1'
sage: S.betti()
          0 1 2 3
------------------------------
   0: 1 - - -1: -5 5
   2: - - - - - 1------------------------------
total: 1 5 5 1
sage: len(p)
11
sage: p[0][1].homology()
{0: Z, 1: 0}sage: p[-1][1].homology()
{0: 0, 1: 0, 2: Z}
```
**Note:** A support-complex is the simplicial complex formed from the supports of the divisors in a linear system.

### burning\_config()

The minimal burning configuration.

OUTPUT:

dict (configuration)

EXAMPLES:

```
sage: g = \{0:\{\},1:\{0:1,3:1,4:1\},2:\{0:1,3:1,5:1\},\}....: 3:\{2:1,5:1\}, 4:\{1:1,3:1\}, 5:\{2:1,3:1\}\}sage: S = Sandpile(g, 0)
sage: S.burning_config()
{1: 2, 2: 0, 3: 1, 4: 1, 5: 0}
sage: S.burning_config().values()
[2, 0, 1, 1, 0]sage: S.burning_script()
{1: 1, 2: 3, 3: 5, 4: 1, 5: 4}
sage: script = S.burning\_script().values()
sage: script
[1, 3, 5, 1, 4]
sage: matrix(script)*S.reduced_laplacian()
[2 0 1 1 0]
```
**Note:** The burning configuration and script are computed using a modified version of Speer's script algorithm. This is a generalization to directed multigraphs of Dhar's burning algorithm.

A *burning configuration* is a nonnegative integer-linear combination of the rows of the reduced Laplacian matrix having nonnegative entries and such that every vertex has a path from some vertex in its support. The corresponding *burning script* gives the integer-linear combination needed to obtain the burning configuration. So if *b* is the burning configuration,  $\sigma$  is its script, and L is the reduced Laplacian, then  $\sigma \cdot L = b$ . The *minimal burning configuration* is the one with the minimal script (its components are no larger than the components of any other script for a burning configuration).

The following are equivalent for a configuration  $c$  with burning configuration  $b$  having script  $\sigma$ :

- $c$  is recurrent;
- $c + b$  stabilizes to c;
- the firing vector for the stabilization of  $c + b$  is  $\sigma$ .

### burning\_script()

A script for the minimal burning configuration.

OUTPUT:

dict

EXAMPLES:

```
sage: g = \{0:\{\}, 1:\{0:1,3:1,4:1\}, 2:\{0:1,3:1,5:1\},\}....: 3:\{2:1,5:1\}, 4:\{1:1,3:1\}, 5:\{2:1,3:1\}\}sage: S = Sandpile(g,\emptyset)
sage: S.burning_config()
{1: 2, 2: 0, 3: 1, 4: 1, 5: 0}
sage: S.burning_config().values()
[2, 0, 1, 1, 0]sage: S.burning_script()
{1: 1, 2: 3, 3: 5, 4: 1, 5: 4}
sage: script = S.burning_script().values()
sage: script
[1, 3, 5, 1, 4]
```

```
sage: matrix(script)*S.reduced_laplacian()
[2 0 1 1 0]
```
**Note:** The burning configuration and script are computed using a modified version of Speer's script algorithm. This is a generalization to directed multigraphs of Dhar's burning algorithm.

A *burning configuration* is a nonnegative integer-linear combination of the rows of the reduced Laplacian matrix having nonnegative entries and such that every vertex has a path from some vertex in its support. The corresponding *burning script* gives the integer-linear combination needed to obtain the burning configuration. So if *b* is the burning configuration, *s* is its script, and  $L_{\text{red}}$  is the reduced Laplacian, then  $s \cdot L_{\text{red}} = b$ . The *minimal burning configuration* is the one with the minimal script (its components are no larger than the components of any other script for a burning configuration).

The following are equivalent for a configuration  $c$  with burning configuration  $b$  having script  $s$ :

- $c$  is recurrent:
- $c + b$  stabilizes to c;
- the firing vector for the stabilization of  $c + b$  is s.

#### canonical\_divisor()

The canonical divisor. This is the divisor with deg(v) – 2 grains of sand on each vertex (not counting loops). Only for undirected graphs.

OUTPUT:

SandpileDivisor

EXAMPLES:

```
sage: S = sandpiles. Complete(4)
sage: S.canonical_divisor()
{0: 1, 1: 1, 2: 1, 3: 1}
sage: s = Sandpile({0: [1, 1], 1: [0, 0, 1, 1, 1]}, 0)
sage: s.canonical_divisor() # loops are disregarded
{0: 0, 1: 0}
```
**Warning:** The underlying graph must be undirected.

#### dict()

A dictionary of dictionaries representing a directed graph.

```
OUTPUT:
```
dict

EXAMPLES:

```
sage: S = sandpiles.Diamond()
sage: S.dict()
{0: {1: 1, 2: 1},1: {0: 1, 2: 1, 3: 1},
2: {0: 1, 1: 1, 3: 1},
```

```
3: {1: 1, 2: 1}}
sage: S.sink()
0
```
genus()

The genus: (# non-loop edges) - (# vertices) + 1. Only defined for undirected graphs.

OUTPUT:

integer

EXAMPLES:

```
sage: sandpiles.Complete(4).genus()
3
sage: sandpiles.Cycle(5).genus()
1
```
### groebner()

A Groebner basis for the homogeneous toppling ideal. It is computed with respect to the standard sandpile ordering (see ring).

OUTPUT:

Groebner basis

EXAMPLES:

```
sage: S = sandpiles. Diamond()
sage: S.groebner()
[x3*x2^2 - x1^2*x0, x2^3 - x3*x1*x0, x3*x1^2 - x2^2*x0, x1^3 - x3*x2*x0, x3^2 -\rightarrowx0^2, x2*x1 - x0^2]
```
### group\_gens(*verbose=True*)

A minimal list of generators for the sandpile group. If verbose is False then the generators are represented as lists of integers.

INPUT:

verbose – (default: True) boolean

OUTPUT:

list of SandpileConfig (or of lists of integers if verbose is False)

EXAMPLES:

```
sage: s = sandpiles. Cycle(5)
sage: s.group_gens()
[ {1: 0, 2: 1, 3: 1, 4: 1} ]sage: s.group_gens()[0].order()
5
sage: s = sandpiles.Complete(5)
sage: s.group_gens(False)
[[2, 3, 2, 2], [2, 2, 3, 2], [2, 2, 2, 3]]
sage: [i.order() for i in s.group_gens()]
[5, 5, 5]
```

```
sage: s.invariant_factors()
[1, 5, 5, 5]
```
### group\_order()

The size of the sandpile group.

OUTPUT:

integer

EXAMPLES:

sage:  $S =$  sandpiles. House() sage: S.group\_order() 11

### h\_vector()

The number of superstable configurations in each degree. Equivalently, this is the list of first differences of the Hilbert function of the (homogeneous) toppling ideal.

OUTPUT:

list of nonnegative integers

EXAMPLES:

```
sage: s = sandpiles.Grid(2,2)
sage: s.hilbert_function()
[1, 5, 15, 35, 66, 106, 146, 178, 192]
sage: s.h_vector()
[1, 4, 10, 20, 31, 40, 40, 32, 14]
```
### static help(*verbose=True*)

List of Sandpile-specific methods (not inherited from [Graph](../../../../../../html/en/reference/graphs/sage/graphs/graph.html#sage.graphs.graph.Graph)). If verbose, include short descriptions.

INPUT:

verbose – (default: True) boolean

OUTPUT:

printed string

EXAMPLES:

```
sage: Sandpile.help() # long timeFor detailed help with any method FOO listed below,
enter "Sandpile.FOO?" or enter "S.FOO?" for any Sandpile S.
all k config -- The constant configuration with all values set to k.
all_k_div -- The divisor with all values set to k.
avalanche_polynomial -- The avalanche polynomial.
betti -- The Betti table for the homogeneous toppling ideal.
betti_complexes -- The support-complexes with non-trivial homology.
burning_config -- The minimal burning configuration.
burning_script -- A script for the minimal burning configuration.
canonical_divisor -- The canonical divisor.
```
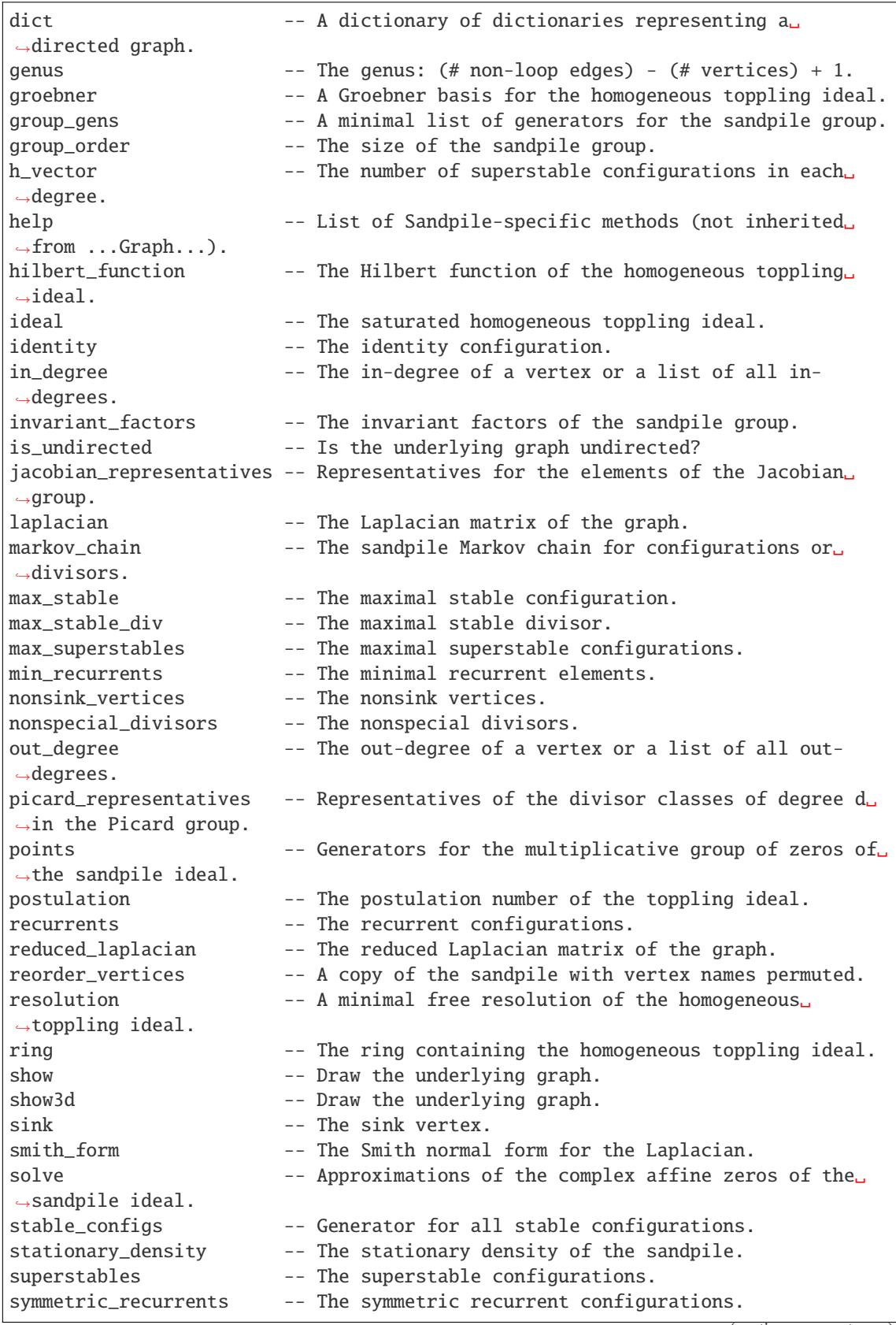

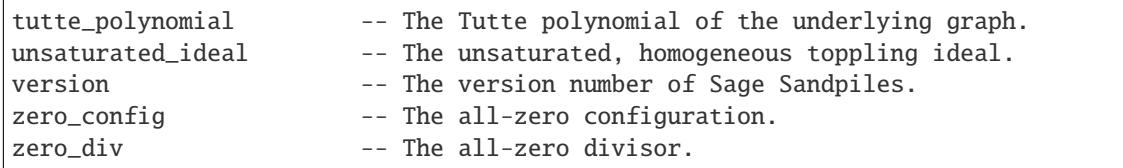

### hilbert\_function()

The Hilbert function of the homogeneous toppling ideal.

OUTPUT:

list of nonnegative integers

EXAMPLES:

```
sage: s = sandpiles. Wheel(5)
sage: s.hilbert_function()
[1, 5, 15, 31, 45]
sage: s.h_vector()
[1, 4, 10, 16, 14]
```
#### ideal(*gens=False*)

The saturated homogeneous toppling ideal. If gens is True, the generators for the ideal are returned instead.

INPUT:

gens – (default: False) boolean

OUTPUT:

ideal or, optionally, the generators of an ideal

EXAMPLES:

```
sage: S = sandplies.Diamond()sage: S.ideal()
Ideal (x2*x1 - x0^2, x3^2 - x0^2, x1^3 - x3*xz*x0, x3*x1^2 - x2^2*x0, x2^3 -→x3*x1*x0, x3*x2^2 - x1^2*x0) of Multivariate Polynomial Ring in x3, x2, x1,.
˓→x0 over Rational Field
sage: S.ideal(True)
[x2*x1 - x0^2, x3^2 - x0^2, x1^3 - x3*x^2*x0, x3*x1^2 - x2^2*x0, x2^3 - x3*x1*x0,\rightarrow x3*x2^2 - x1^2*x0]
sage: S.ideal().gens() # another way to get the generators
[x2*x1 - x0^2, x3^2 - x0^2, x1^3 - x3*x^2*x0, x3*x1^2 - x2^2*x0, x2^3 - x3*x1*x0,\rightarrow x3*x2^2 - x1^2*x0]
```
identity(*verbose=True*)

The identity configuration. If verbose is False, the configuration are converted to a list of integers.

INPUT:

verbose – (default: True) boolean

OUTPUT:

SandpileConfig or a list of integers If verbose is False, the configuration are converted to a list of integers. EXAMPLES:

```
sage: s = sandplies.Diamond()sage: s.identity()
{1: 2, 2: 2, 3: 0}
sage: s.identity(False)
[2, 2, 0]
sage: s.identity() & s.max_stable() == s.max_stable()
True
```
in\_degree(*v=None*)

The in-degree of a vertex or a list of all in-degrees.

INPUT:

 $v$  – (optional) vertex name

OUTPUT:

integer or dict

EXAMPLES:

 $sage: s = sandplies.House()$ sage: s.in\_degree() {0: 2, 1: 2, 2: 3, 3: 3, 4: 2} sage: s.in\_degree(2) 3

## invariant\_factors()

The invariant factors of the sandpile group.

OUTPUT:

list of integers

EXAMPLES:

```
sage: s = sandpiles.Grid(2,2)
sage: s.invariant_factors()
[1, 1, 8, 24]
```
### is\_undirected()

Is the underlying graph undirected? True if  $(u, v)$  is and edge if and only if  $(v, u)$  is an edge, each edge with the same weight.

OUTPUT:

boolean

EXAMPLES:

```
sage: sandpiles.Complete(4).is_undirected()
True
sage: s = Sandpile(\{0: [1, 2], 1: [0, 2], 2: [0]\}, \emptyset)
sage: s.is_undirected()
False
```
### jacobian\_representatives(*verbose=True*)

Representatives for the elements of the Jacobian group. If verbose is False, then lists representing the divisors are returned.

INPUT:

verbose – (default: True) boolean

OUTPUT:

list of SandpileDivisor (or of lists representing divisors)

EXAMPLES:

For an undirected graph, divisors of the form  $s - deg(s)$ \*sink as s varies over the superstables forms a distinct set of representatives for the Jacobian group.:

```
sage: s = sandpiles. Complete(3)
sage: s.superstables(False)
[0, 0], [0, 1], [1, 0]sage: s.jacobian_representatives(False)
[0, 0, 0], [-1, 0, 1], [-1, 1, 0]
```
If the graph is directed, the representatives described above may by equivalent modulo the rowspan of the Laplacian matrix:

```
sage: s = Sandpile(\{0: \{1: 1, 2: 2\}, 1: \{0: 2, 2: 4\}, 2: \{0: 4, 1: 2\}\}, 0)
sage: s.group_order()
28
sage: s.jacobian_representatives()
[\{0: -5, 1: 3, 2: 2\}, \{0: -4, 1: 3, 2: 1\}]
```
Let  $\tau$  be the nonnegative generator of the kernel of the transpose of the Laplacian, and let  $tau_{\rm s}$  be it sink component, then the sandpile group is isomorphic to the direct sum of the cyclic group of order  $\tau_s$  and the Jacobian group. In the example above, we have:

```
sage: s.laplacian().left_kernel()
Free module of degree 3 and rank 1 over Integer Ring
Echelon basis matrix:
[14 5 8]
```
**Note:** The Jacobian group is the set of all divisors of degree zero modulo the integer rowspan of the Laplacian matrix.

### laplacian()

The Laplacian matrix of the graph. Its *rows* encode the vertex firing rules.

OUTPUT:

matrix

EXAMPLES:

```
sage: G = sandpiles. Diamond()
sage: G.laplacian()
\begin{bmatrix} 2 & -1 & -1 & 0 \end{bmatrix}[-1 \ 3 \ -1 \ -1][-1 -1 3 -1][ 0 -1 -1 2]
```
**Warning:** The function laplacian\_matrix should be avoided. It returns the indegree version of the Laplacian.

markov\_chain(*state*, *distrib=None*)

The sandpile Markov chain for configurations or divisors. The chain starts at state. See NOTE for details. INPUT:

- state SandpileConfig, SandpileDivisor, or list representing one of these
- distrib (optional) list of nonnegative numbers summing to 1 (representing a prob. dist.)

OUTPUT:

generator for Markov chain (see NOTE)

EXAMPLES:

```
sage: s = sandpiles. Complete(4)
sage: m = s.maxkov\_chain([0, 0, 0])sage: next(m) # random{1: 0, 2: 0, 3: 0}
sage: next(m).values() # random[0, 0, 0]
sage: next(m).values() # random[0, 0, 0]
sage: next(m).values() # random
[0, 0, 0]
sage: next(m).values() # random
[0, 1, 0]sage: next(m).values() # random[0, 2, 0]sage: next(m).values() # random[0, 2, 1]
sage: next(m).values() # random
[1, 2, 1]
sage: next(m).values() # random
[2, 2, 1]
sage: m = s.maxkov\_chain(s.zero\_div(), [0.1, 0.1, 0.1, 0.7])sage: next(m).values() # random[0, 0, 0, 1]sage: next(m).values() # random[0, 0, 1, 1]sage: next(m).values() # random[0, 0, 1, 2]sage: next(m).values() # random
[1, 1, 2, 0]
sage: next(m).values() # random[1, 1, 2, 1]
sage: next(m).values() # random
[1, 1, 2, 2]
sage: next(m).values() # random
[1, 1, 2, 3]
sage: next(m).values() # random[1, 1, 2, 4]
```
(continues on next page)

(continued from previous page)

```
sage: next(m).values() # random
[1, 1, 3, 4]
```
**Note:** The closed sandpile Markov chain has state space consisting of the configurations on a sandpile. It transitions from a state by choosing a vertex at random (according to the probability distribution distrib), dropping a grain of sand at that vertex, and stabilizing. If the chosen vertex is the sink, the chain stays at the current state.

The open sandpile Markov chain has state space consisting of the recurrent elements, i.e., the state space is the sandpile group. It transitions from the configuration  $c$  by choosing a vertex  $v$  at random according to distrib. The next state is the stabilization of  $c + v$ . If v is the sink vertex, then the stabilization of  $c + v$  is defined to be c.

Note that in either case, if distrib is specified, its length is equal to the total number of vertices (including the sink).

REFERENCES:

• [Lev2014]

#### max\_stable()

The maximal stable configuration.

OUTPUT:

SandpileConfig (the maximal stable configuration)

EXAMPLES:

```
sage: S = sandpiles. House()
sage: S.max_stable()
{1: 1, 2: 2, 3: 2, 4: 1}
```
### max\_stable\_div()

The maximal stable divisor.

OUTPUT:

SandpileDivisor (the maximal stable divisor)

EXAMPLES:

```
sage: s = sandpiles.Diamond()
sage: s.max_stable_div()
{0: 1, 1: 2, 2: 2, 3: 1}
sage: s.out_degree()
{0: 2, 1: 3, 2: 3, 3: 2}
```
### max\_superstables(*verbose=True*)

The maximal superstable configurations. If the underlying graph is undirected, these are the superstables of highest degree. If verbose is False, the configurations are converted to lists of integers.

INPHT-

verbose – (default: True) boolean

OUTPUT:

tuple of SandpileConfig

EXAMPLES:

```
sage: s = sandpiles.Diamond()
sage: s.superstables(False)
[[0, 0, 0],
[0, 0, 1],
[1, 0, 1],
 [0, 2, 0],
 [2, 0, 0],
 [0, 1, 1],
[1, 0, 0],
[0, 1, 0]]
sage: s.max_superstables(False)
[1, 0, 1], [0, 2, 0], [2, 0, 0], [0, 1, 1]]sage: s.h_vector()
[1, 3, 4]
```
min\_recurrents(*verbose=True*)

The minimal recurrent elements. If the underlying graph is undirected, these are the recurrent elements of least degree. If verbose is False, the configurations are converted to lists of integers.

INPUT:

verbose – (default: True) boolean

OUTPUT:

list of SandpileConfig

EXAMPLES:

```
sage: s = sandpiles.Diamond()
sage: s.recurrents(False)
[[2, 2, 1],
[2, 2, 0],
[1, 2, 0],
[2, 0, 1],
 [0, 2, 1],
[2, 1, 0],
[1, 2, 1],
[2, 1, 1]]
sage: s.min_recurrents(False)
[1, 2, 0], [2, 0, 1], [0, 2, 1], [2, 1, 0]sage: [i.deg() for i in s.recurrents()]
[5, 4, 3, 3, 3, 3, 4, 4]
```
# nonsink\_vertices()

The nonsink vertices.

OUTPUT:

list of vertices

```
sage: s = sandpiles.Grid(2,3)
sage: s.nonsink_vertices()
[(1, 1), (1, 2), (1, 3), (2, 1), (2, 2), (2, 3)]
```
# nonspecial\_divisors(*verbose=True*)

The nonspecial divisors. Only for undirected graphs. (See NOTE.)

INPUT:

verbose – (default: True) boolean

OUTPUT:

list (of divisors)

EXAMPLES:

```
sage: S = sandpiles.Complete(4)
sage: ns = S.nonspecial_divisors()
sage: D = ns[0]sage: D.values()
[-1, 0, 1, 2]sage: D.deg()
2
sage: [i.effective_div() for i in ns]
[[], [], [], [], [], []
```
**Note:** The "nonspecial divisors" are those divisors of degree  $g - 1$  with empty linear system. The term is only defined for undirected graphs. Here,  $q = |E| - |V| + 1$  is the genus of the graph (not counting loops as part of  $|E|$ ). If verbose is False, the divisors are converted to lists of integers.

**Warning:** The underlying graph must be undirected.

### out\_degree(*v=None*)

The out-degree of a vertex or a list of all out-degrees.

INPUT:

v - (optional) vertex name

OUTPUT:

integer or dict

EXAMPLES:

```
sage: s = sandpiles.House()
sage: s.out_degree()
{0: 2, 1: 2, 2: 3, 3: 3, 4: 2}
sage: s.out_degree(2)
3
```
## picard\_representatives(*d*, *verbose=True*)

Representatives of the divisor classes of degree  $d$  in the Picard group. (Also see the documentation for jacobian\_representatives.)

INPUT:

- $\bullet$  d integer
- verbose (default: True) boolean

OUTPUT:

list of SandpileDivisors (or lists representing divisors)

EXAMPLES:

```
sage: s = sandpiles. Complete(3)
sage: s.superstables(False)
[0, 0], [0, 1], [1, 0]sage: s.jacobian_representatives(False)
[0, 0, 0], [-1, 0, 1], [-1, 1, 0]sage: s.picard_representatives(3,False)
[3, 0, 0], [2, 0, 1], [2, 1, 0]
```
# points()

Generators for the multiplicative group of zeros of the sandpile ideal.

### OUTPUT:

list of complex numbers

# EXAMPLES:

The sandpile group in this example is cyclic, and hence there is a single generator for the group of solutions.

```
sage: S = sandpiles. Complete(4)
sage: S.points()
[[-1, 1, 1], [-1, 1, 1]]
```
# postulation()

The postulation number of the toppling ideal. This is the largest weight of a superstable configuration of the graph.

OUTPUT:

nonnegative integer

EXAMPLES:

```
sage: s = sandpiles. Complete(4)
sage: s.postulation()
3
```
### recurrents(*verbose=True*)

The recurrent configurations. If verbose is False, the configurations are converted to lists of integers.

INPUT:

verbose – (default: True) boolean

OUTPUT:

list of recurrent configurations

```
sage: r = Sandpile(graphs.HouseXGraph(),0).recurrents()
sage: r[:3]
[{1: 2, 2: 3, 3: 3, 4: 1}, {1: 1, 2: 3, 3: 3, 4: 0}, {1: 1, 2: 3, 3: 3, 4: 1}]
sage: sandpiles.Complete(4).recurrents(False)
[[2, 2, 2],
[2, 2, 1],[2, 1, 2],
 [1, 2, 2],
 [2, 2, 0],
 [2, 0, 2],
[0, 2, 2],
 [2, 1, 1],
 [1, 2, 1],
 [1, 1, 2],
 [2, 1, 0],
 [2, 0, 1],
 [1, 2, 0],
[1, 0, 2],
[0, 2, 1],
[0, 1, 2]]
sage: sandpiles.Cycle(4).recurrents(False)
[1, 1, 1], [0, 1, 1], [1, 0, 1], [1, 1, 0]
```
# reduced\_laplacian()

The reduced Laplacian matrix of the graph.

OUTPUT:

matrix

EXAMPLES:

```
sage: S = sandpiles.Diamond()
sage: S.laplacian()
[ 2 -1 -1 0 ][-1 \ 3 \ -1 \ -1][-1 -1 3 -1][ 0 -1 -1 2]sage: S.reduced_laplacian()
[3 -1 -1][-1 \ 3 \ -1][-1 -1 2]
```
**Note:** This is the Laplacian matrix with the row and column indexed by the sink vertex removed.

### reorder\_vertices()

A copy of the sandpile with vertex names permuted.

After reordering, vertex  $u$  comes before vertex  $v$  in the list of vertices if  $u$  is closer to the sink.

OUTPUT:

Sandpile

```
sage: S = \text{Sandpile}(\{0: [1], 2: [0, 1], 1: [2]\})sage: S.dict()
{0: {1: 1}, 1: {2: 1}, 2: {0: 1, 1: 1}}
sage: T = S.reorder_vertices()
```
The vertices 1 and 2 have been swapped:

sage: T.dict() {0: {1: 1}, 1: {0: 1, 2: 1}, 2: {0: 1}}

### resolution(*verbose=False*)

A minimal free resolution of the homogeneous toppling ideal. If verbose is True, then all of the mappings are returned. Otherwise, the resolution is summarized.

INPUT:

verbose – (default: False) boolean

OUTPUT:

free resolution of the toppling ideal

EXAMPLES:

```
sage: S = \text{Sandpile}({0:} \{1, 1: \{0: 1, 2: 1, 3: 4\}, 2: \{3: 5\}, 3: \{1: 1, 2: 1\}, 0)sage: S.resolution() # a Gorenstein sandpile graph
'R^1 <-- R^5 <-- R^5 <-- R^1'
sage: S.resolution(True)
\Gamma[X1^2 - x3^*x0 x3^*x1 - x2^*x0 x3^2 - x2^*x1 x2^*x3 - x0^2 x2^2 - x1^*x0],[X3 \ X2 \ 0 \ X0 \ 0] [X2^2 - X1^*X0][-x1 -x3 x2 0 -x0] [-x2*x3 + x0^2]\begin{bmatrix} x0 & x1 & 0 & x2 & 0 \end{bmatrix} \begin{bmatrix} -x3^2 + x2^*x1 \end{bmatrix}[0 \ 0 \ -x1 \ -x3 \ x2] [x3*x1 - x2*x0][ 0 0 x0 x1 -x3], [ x1^2 - x3^*x0]]
sage: r = S. resolution(True)
sage: r[0]*r[1]
[0 0 0 0 0]
sage: r[1]*r[2]
[0]
[0]
[0]
[0]
[0]
```
## ring()

The ring containing the homogeneous toppling ideal.

OUTPUT:

ring

```
sage: S = sandpiles.Diamond()
sage: S.ring()
Multivariate Polynomial Ring in x3, x2, x1, x0 over Rational Field
sage: S.ring().gens()
(x3, x2, x1, x0)
```
Note: The indeterminate xi corresponds to the *i*-th vertex as listed my the method vertices. The term-ordering is degrevlex with indeterminates ordered according to their distance from the sink (larger indeterminates are further from the sink).

## show(*\*\*kwds*)

Draw the underlying graph.

INPUT:

kwds – (optional) arguments passed to the show method for Graph or DiGraph

EXAMPLES:

```
sage: S = Sandpile(\{0:[], 1:[0,3,4], 2:[0,3,5], 3:[2,5], 4:[1,1], 5:[2,4]\})sage: S.show()
sage: S.show(graph_border=True, edge_labels=True)
```
show3d(*\*\*kwds*)

Draw the underlying graph.

INPUT:

kwds – (optional) arguments passed to the show method for Graph or DiGraph

EXAMPLES:

```
sage: S = sandpiles. House()
sage: S.show3d() # long time
```
 $sink()$ 

The sink vertex.

OUTPUT<sup>.</sup>

sink vertex

EXAMPLES:

```
sage: G = sandpiles. House()
sage: G.sink()
0
sage: H = sandpiles. Grid(2,2)
sage: H.sink()
(0, 0)
sage: type(H.sink())
<... 'tuple'>
```
### smith\_form()

The Smith normal form for the Laplacian. In detail: a list of integer matrices  $D, U, V$  such that  $ULV = D$ where  $L$  is the transpose of the Laplacian,  $D$  is diagonal, and  $U$  and  $V$  are invertible over the integers.

list of integer matrices

EXAMPLES:

```
sage: s = sandpiles. Complete(4)
sage: D, U, V = s. smith_form()
sage: D
[1 0 0 0]
[0 4 0 0]
[0 0 4 0]
[0 0 0 0]
sage: U^*s.laplacian()*V == D # Laplacian symmetric => transpose not necessary
True
```
solve()

Approximations of the complex affine zeros of the sandpile ideal.

OUTPUT:

list of complex numbers

EXAMPLES:

```
sage: S = \text{Sandpile}({0:} {}, 1: {2: 2}, 2: {0: 4, 1: 1}}, 0)
sage: S.solve()
[[-0.707107000000000 + 0.707107000000000*]0.707107000000000 - 0.707107000000000*I],
 [-0.707107000000000 - 0.707107000000000*I,
 0.707107000000000 + 0.707107000000000*[-I, -I],
[I, I],
 [0.707107000000000 + 0.707107000000000*]-0.707107000000000 - 0.7071070000000000*[0.707107000000000 - 0.707107000000000*I,
 -0.707107000000000 + 0.707107000000000*[1, 1],
[-1, -1]]
sage: len(_)
8
sage: S.group_order()
8
```
**Note:** The solutions form a multiplicative group isomorphic to the sandpile group. Generators for this group are given exactly by points().

stable\_configs(*smax=None*)

Generator for all stable configurations. If smax is provided, then the generator gives all stable configurations less than or equal to smax. If smax does not represent a stable configuration, then each component of smax is replaced by the corresponding component of the maximal stable configuration.

INPUT:

smax – (optional) SandpileConfig or list representing a SandpileConfig

generator for all stable configurations

# EXAMPLES:

```
sage: s = sandpiles.Complete(3)
sage: a = s.stable\_configs()sage: next(a)
{1: 0, 2: 0}
sage: [i.values() for i in a]
[0, 1], [1, 0], [1, 1]sage: b = s.stable_configs([1, 0])
sage: list(b)
[{1: 0, 2: 0}, {1: 1, 2: 0}]
```
#### stationary\_density()

The stationary density of the sandpile.

OUTPUT:

rational number

EXAMPLES:

```
sage: s = sandpiles.Complete(3)
sage: s.stationary_density()
10/9
sage: s = Sandpile(digraphs.DeBruijn(2,2),'00')
sage: s.stationary_density()
9/8
```
**Note:** The stationary density of a sandpile is the sum  $\sum_{c}(\deg(c) + \deg(s))$  where  $\deg(s)$  is the degree of the sink and the sum is over all recurrent configurations.

REFERENCES:

• [Lev2014]

#### superstables(*verbose=True*)

The superstable configurations. If verbose is False, the configurations are converted to lists of integers. Superstables for undirected graphs are also known as G-parking functions.

INPUT:

verbose – (default: True) boolean

OUTPUT:

list of SandpileConfig

EXAMPLES:

```
sage: sp = Sandpile(graphs.HouseXGraph(), 0).superstables()sage: sp[:3]
[ {1: 0, 2: 0, 3: 0, 4: 0}, {1: 1, 2: 0, 3: 0, 4: 1}, {1: 1, 2: 0, 3: 0, 4: 0} ]sage: sandpiles.Complete(4).superstables(False)
[[0, 0, 0],
```
(continues on next page)

(continued from previous page)

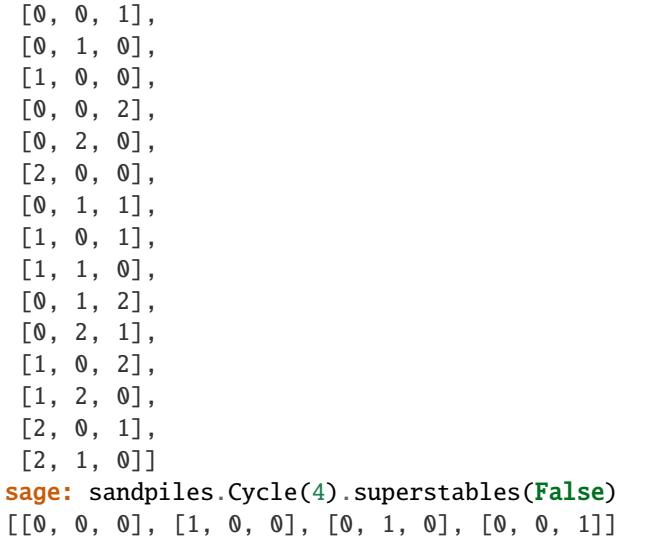

# symmetric\_recurrents(*orbits*)

The symmetric recurrent configurations.

INPUT:

orbits - list of lists partitioning the vertices

OUTPUT:

list of recurrent configurations

EXAMPLES:

```
sage: S = Sandpile(\{0: \{\},
....: 1: {0: 1, 2: 1, 3: 1},
....: 2: {1: 1, 3: 1, 4: 1},
....: 3: {1: 1, 2: 1, 4: 1},
....: 4: {2: 1, 3: 1}})
sage: S.symmetric_recurrents([[1],[2,3],[4]])
[{1: 2, 2: 2, 3: 2, 4: 1}, {1: 2, 2: 2, 3: 2, 4: 0}]
sage: S.recurrents()
[ {1: 2, 2: 2, 3: 2, 4: 1},{1: 2, 2: 2, 3: 2, 4: 0},
{1: 2, 2: 1, 3: 2, 4: 0},
{1: 2, 2: 2, 3: 0, 4: 1},
{1: 2, 2: 0, 3: 2, 4: 1},
{1: 2, 2: 2, 3: 1, 4: 0},
{1: 2, 2: 1, 3: 2, 4: 1},
{1: 2, 2: 2, 3: 1, 4: 1}]
```
**Note:** The user is responsible for ensuring that the list of orbits comes from a group of symmetries of the underlying graph.

## tutte\_polynomial()

The Tutte polynomial of the underlying graph. Only defined for undirected sandpile graphs.

polynomial

EXAMPLES:

```
sage: s = sandpiles. Complete(4)
sage: s.tutte_polynomial()
x^3 + y^3 + 3*x^2 + 4*x*y + 3*y^2 + 2*x + 2*ysage: s.tutte_polynomial().subs(x=1)
y^3 + 3*y^2 + 6*y + 6sage: s.tutte_polynomial().subs(x=1).coefficients() == s.h_vector()
True
```
## unsaturated\_ideal()

The unsaturated, homogeneous toppling ideal.

OUTPUT:

ideal

EXAMPLES:

```
sage: S = sandpiles. Diamond()
sage: S.unsaturated_ideal().gens()
[x1^3 - x3^*x2^*x0, x2^3 - x3^*x1^*x0, x3^2 - x2^*x1]sage: S.ideal().gens()
[x2*x1 - x0^2, x3^2 - x0^2, x1^3 - x3*x^2*x0, x3*x1^2 - x2^2*x0, x2^3 - x3*x1*x0,\rightarrow x3*x2^2 - x1^2*x0]
```
## static version()

The version number of Sage Sandpiles.

OUTPUT:

string

EXAMPLES:

```
sage: Sandpile.version()
Sage Sandpiles Version 2.4
sage: S = sandpiles.Complete(3)
sage: S.version()
Sage Sandpiles Version 2.4
```
### zero\_config()

The all-zero configuration.

OUTPUT:

SandpileConfig

```
sage: s = sandpiles.Diamond()
sage: s.zero_config()
{1: 0, 2: 0, 3: 0}
```
# zero\_div()

The all-zero divisor.

OUTPUT:

SandpileDivisor

EXAMPLES:

sage:  $S =$  sandpiles. House() sage: S.zero\_div() {0: 0, 1: 0, 2: 0, 3: 0, 4: 0}

### class sage.sandpiles.sandpile.SandpileConfig(*S*, *c*)

Bases: dict

Class for configurations on a sandpile.

#### add\_random(*distrib=None*)

Add one grain of sand to a random vertex. Optionally, a probability distribution, distrib, may be placed on the vertices or the nonsink vertices. See NOTE for details.

INPUT:

distrib – (optional) list of nonnegative numbers summing to 1 (representing a prob. dist.)

OUTPUT:

**SandpileConfig** 

EXAMPLES:

```
sage: s = sandpiles. Complete(4)
sage: c = s.zero_config()
sage: c.add_random() # random
{1: 0, 2: 1, 3: 0}
sage: c
{1: 0, 2: 0, 3: 0}
sage: c.add_random([0.1, 0.1, 0.8]) # random
{1: 0, 2: 0, 3: 1}
sage: c.add_random([0.7,0.1,0.1,0.1]) # random
{1: 0, 2: 0, 3: 0}
```
We compute the "sizes" of the avalanches caused by adding random grains of sand to the maximal stable configuration on a grid graph. The function stabilize() returns the firing vector of the stabilization, a dictionary whose values say how many times each vertex fires in the stabilization.:

```
sage: S = sandpiles. Grid(10, 10)sage: m = S.max\_stable()sage: a = []sage: for i in range(1000):
\dots: m = m.add\_random()\dots: m, f = m.stabilize(True)....: a.append(sum(f.values()))
sage: p = list\_plot([[log(i+1), log(a.count(i))] for i in [0..max(a)] if a.
\rightarrowcount(i)])
sage: p.axes_labels(['log(N)','log(D(N))'])
sage: t = text("Distribution of available sizes", (2,2), rybcolor=(1,0,0))sage: show(p+t, axes_labels=['log(N)', 'log(D(N))']) # long time
```
**Note:** If distrib is None, then the probability is the uniform probability on the nonsink vertices. Otherwise, there are two possibilities:

(i) the length of distrib is equal to the number of vertices, and distrib represents a probability distribution on all of the vertices. In that case, the sink may be chosen at random, in which case, the configuration is unchanged.

(ii) Otherwise, the length of distrib must be equal to the number of nonsink vertices, and distrib represents a probability distribution on the nonsink vertices.

**Warning:** If distrib != None, the user is responsible for assuring the sum of its entries is 1 and that its length is equal to the number of sink vertices or the number of nonsink vertices.

### burst\_size(*v*)

The burst size of the configuration with respect to the given vertex.

INPUT:

v – vertex

OUTPUT:

integer

EXAMPLES:

```
sage: s = sandplies.Diamond()sage: [i.burst_size(0) for i in s.recurrents()]
[1, 1, 1, 1, 1, 1, 1, 1]
sage: [i.burst_size(1) for i in s.recurrents()]
[0, 0, 1, 2, 1, 2, 0, 2]
```
**Note:** To define c.burst(v), if  $v$  is not the sink, let  $c'$  be the unique recurrent for which the stabilization of  $c' + v$  is c. The burst size is then the amount of sand that goes into the sink during this stabilization. If  $v$  is the sink, the burst size is defined to be 1.

REFERENCES:

• [Lev2014]

deg()

The degree of the configuration.

OUTPUT:

integer

```
sage: S = sandpiles. Complete(3)
sage: c = SandpileConfig(S, [1,2])
sage: c.deg()
3
```
# dualize()

The difference with the maximal stable configuration.

OUTPUT:

SandpileConfig

EXAMPLES:

```
sage: S = sandpiles. Cycle(3)
sage: c = SandpileConfig(S, [1,2])
sage: S.max_stable()
{1: 1, 2: 1}
sage: c.dualize()
{1: 0, 2: -1}sage: S.max\_stable() - c == c.dataTrue
```
### equivalent\_recurrent(*with\_firing\_vector=False*)

The recurrent configuration equivalent to the given configuration. Optionally, return the corresponding firing vector.

INPUT:

with\_firing\_vector – (default: False) boolean

OUTPUT:

SandpileConfig or [SandpileConfig, firing\_vector]

EXAMPLES:

```
sage: S = sandpiles. Diamond()
sage: c = SandpileConfig(S, [0,0,0])
sage: c.equivalent_recurrent() == S.identity()
True
sage: x = c. equivalent_recurrent(True)
sage: r = vector([x[0][v] for v in S.nonsink_vertices)])sage: f = vector([x[1][v] for v in S.nonsink_vertices())sage: cv = vector(c.values())sage: r == cv - f * S. reduced\_laplacian()True
```
**Note:** Let  $L$  be the reduced Laplacian,  $c$  the initial configuration,  $r$  the returned configuration, and  $f$  the firing vector. Then  $r = c - f \cdot L$ .

# equivalent\_superstable(*with\_firing\_vector=False*)

The equivalent superstable configuration. Optionally, return the corresponding firing vector.

INPUT:

with\_firing\_vector – (default: False) boolean

OUTPUT:

SandpileConfig or [SandpileConfig, firing\_vector]

```
sage: S = sandpiles.Diamond()
sage: m = S.max\_stable()sage: m.equivalent_superstable().is_superstable()
True
sage: x = m. equivalent_superstable(True)
sage: s = vector(x[0].values())sage: f = vector(x[1].values())sage: mv = vector(m.values())sage: s == mv - f * S. reduced\_laplacian()True
```
**Note:** Let  $L$  be the reduced Laplacian,  $c$  the initial configuration,  $s$  the returned configuration, and  $f$  the firing vector. Then  $s = c - f \cdot L$ .

## fire\_script(*sigma*)

Fire the given script. In other words, fire each vertex the number of times indicated by sigma.

INPUT:

sigma – SandpileConfig or (list or dict representing a SandpileConfig)

OUTPUT:

SandpileConfig

EXAMPLES:

```
sage: S = sandpiles. Cycle(4)
sage: c = SandpileConfig(S, [1, 2, 3])
sage: c.unstable()
[2, 3]
sage: c.fire_script(SandpileConfig(S,[0,1,1]))
{1: 2, 2: 1, 3: 2}
sage: c.fire_script(SandpileConfig(S,[2,0,0])) == c.fire_vertex(1).fire_
\rightarrowvertex(1)
True
```
# fire\_unstable()

Fire all unstable vertices.

OUTPUT:

SandpileConfig

EXAMPLES:

```
sage: S = sandpiles.Cycle(4)
sage: c = SandpileConfig(S, [1, 2, 3])
sage: c.fire_unstable()
{1: 2, 2: 1, 3: 2}
```
# fire\_vertex(*v*)

Fire the given vertex.

INPUT:

 $v - vertex$ 

SandpileConfig

EXAMPLES:

```
sage: S = sandpiles.Cycle(3)
sage: c = SandpileConfig(S, [1,2])
sage: c.fire_vertex(2)
{1: 2, 2: 0}
```
# static help(*verbose=True*)

List of SandpileConfig methods. If verbose, include short descriptions.

INPUT:

verbose – (default: True) boolean

OUTPUT:

printed string

EXAMPLES:

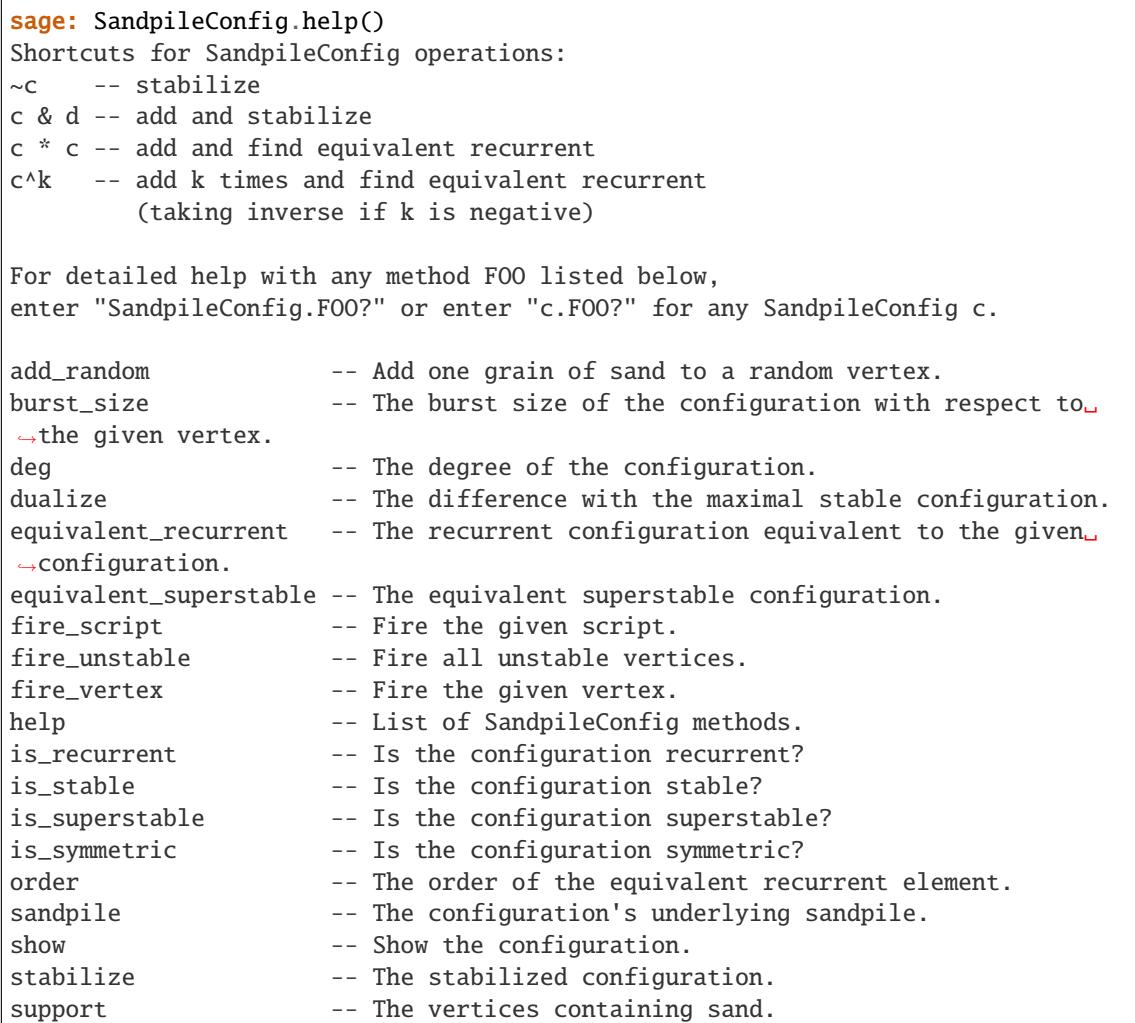

(continues on next page)

(continued from previous page)

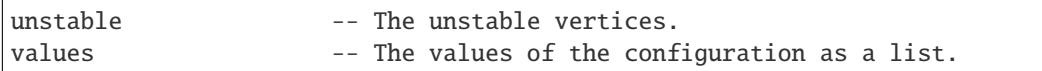

### is\_recurrent()

Is the configuration recurrent?

OUTPUT:

boolean

EXAMPLES:

```
sage: S = sandpiles.Diamond()
sage: S.identity().is_recurrent()
True
sage: S.zero_config().is_recurrent()
False
```
## is\_stable()

Is the configuration stable?

OUTPUT:

boolean

EXAMPLES:

```
sage: S = sandpiles.Diamond()
sage: S.max_stable().is_stable()
True
sage: (2*S.max_stable()).is_stable()
False
sage: (S.max_stable() & S.max_stable()).is_stable()
True
```
# is\_superstable()

Is the configuration superstable?

OUTPUT:

boolean

EXAMPLES:

```
sage: S = sandpiles.Diamond()
sage: S.zero_config().is_superstable()
True
```
# is\_symmetric(*orbits*)

Is the configuration symmetric? Return True if the values of the configuration are constant over the vertices in each sublist of orbits.

INPUT:

orbits – list of lists of vertices

OUTPUT:

boolean

EXAMPLES:

```
sage: S = Sandpile(\{0: \{\},
....: 1: {0: 1, 2: 1, 3: 1},
....: 2: {1: 1, 3: 1, 4: 1},
....: 3: {1: 1, 2: 1, 4: 1},
....: 4: {2: 1, 3: 1}})
sage: c = SandpileConfig(S, [1, 2, 2, 3])
sage: c.is_symmetric([[2,3]])
True
```
#### order()

The order of the equivalent recurrent element.

OUTPUT:

integer

EXAMPLES:

```
sage: S = sandpiles.Diamond()
sage: c = SandpileConfig(S, [2, 0, 1])
sage: c.order()
4
sage: \sim (c + c + c + c) == S.identity()
True
sage: c = SandpileConfig(S, [1,1,0])
sage: c.order()
1
sage: c.is_recurrent()
False
sage: c.equivalent_recurrent() == S.identity()True
```
## sandpile()

The configuration's underlying sandpile.

OUTPUT:

Sandpile

EXAMPLES:

```
sage: S = sandpiles.Diamond()
sage: c = S. identity()
sage: c.sandpile()
Diamond sandpile graph: 4 vertices, sink = 0sage: c.sandpile() == S
True
```
show(*sink=True*, *colors=True*, *heights=False*, *directed=None*, *\*\*kwds*)

Show the configuration.

INPUT:

- sink (default: True) whether to show the sink
- colors (default: True) whether to color-code the amount of sand on each vertex
- heights (default: False) whether to label each vertex with the amount of sand
- directed (optional) whether to draw directed edges
- kwds (optional) arguments passed to the show method for Graph

EXAMPLES:

```
sage: S = sandpiles.Diamond()
sage: c = S. identity()
sage: c.show()
sage: c.show(directed=False)
sage: c.show(sink=False,colors=False,heights=True)
```
#### stabilize(*with\_firing\_vector=False*)

The stabilized configuration. Optionally returns the corresponding firing vector.

INPUT:

with\_firing\_vector – (default: False) boolean

OUTPUT:

SandpileConfig or [SandpileConfig, firing\_vector]

EXAMPLES:

```
sage: S = sandpiles.House()
sage: c = 2 * S.max\_stable()sage: c._set_stabilize()
sage: '_stabilize' in c.__dict__
True
sage: S = sandpiles. House()
sage: c = S.max\_stable() + S.identity()sage: c.stabilize(True)
[{1: 1, 2: 2, 3: 2, 4: 1}, {1: 2, 2: 2, 3: 3, 4: 3}]
sage: S.max_stable() & S.identity() == c.stabilize()
True
sage: \sim c == c.stabilize()
True
```
support()

The vertices containing sand.

OUTPUT:

list - support of the configuration

EXAMPLES:

```
sage: S = sandpiles.Diamond()
sage: c = S. identity()
sage: c
{1: 2, 2: 2, 3: 0}
sage: c.support()
[1, 2]
```
# unstable()

The unstable vertices.

list of vertices

EXAMPLES:

```
sage: S = sandpiles. Cycle(4)
sage: c = SandpileConfig(S, [1, 2, 3])
sage: c.unstable()
[2, 3]
```
### values()

The values of the configuration as a list.

The list is sorted in the order of the vertices.

OUTPUT:

list of integers

boolean

EXAMPLES:

```
sage: S = Sandpile({'a':['c','b'], 'b':['c','a'], 'c':['a']},'a')
sage: c = SandpileConfig(S, {'b':1, 'c':2})
sage: c
{'b': 1, 'c': 2}
sage: c.values()
[1, 2]
sage: S.nonsink_vertices()
['b', 'c']
```
class sage.sandpiles.sandpile.SandpileDivisor(*S*, *D*)

Bases: dict

Class for divisors on a sandpile.

# Dcomplex()

The support-complex. (See NOTE.)

OUTPUT:

simplicial complex

EXAMPLES:

```
sage: S = sandpiles. House()
sage: p = SandpileDivisor(S, [1,2,1,0,0]).Dcomplex()
sage: p.homology()
{0: 0, 1: Z x Z, 2: 0}
sage: p.f_vector()
[1, 5, 10, 4]
sage: p.betti()
{0: 1, 1: 2, 2: 0}
```
**Note:** The "support-complex" is the simplicial complex determined by the supports of the linearly equivalent effective divisors.

### add\_random(*distrib=None*)

Add one grain of sand to a random vertex.

INPUT:

distrib – (optional) list of nonnegative numbers representing a probability distribution on the vertices

OUTPUT:

SandpileDivisor

EXAMPLES:

```
sage: s = sandpiles. Complete(4)
sage: D = s.zero_div()
sage: D.add_random() # random
{0: 0, 1: 0, 2: 1, 3: 0}
sage: D.add_random([0.1,0.1,0.1,0.7]) # random
{0: 0, 1: 0, 2: 0, 3: 1}
```
**Warning:** If distrib is not None, the user is responsible for assuring the sum of its entries is 1.

# betti()

The Betti numbers for the support-complex. (See NOTE.)

OUTPUT:

dictionary of integers

EXAMPLES:

```
sage: S = sandpiles. Cycle(3)
sage: D = SandpileDivisor(S, [2,0,1])sage: D.betti()
{0: 1, 1: 1}
```
**Note:** The "support-complex" is the simplicial complex determined by the supports of the linearly equivalent effective divisors.

# deg()

The degree of the divisor.

```
OUTPUT:
```
integer

EXAMPLES:

```
sage: S = sandpiles. Cycle(3)
sage: D = SandpileDivisor(S, [1,2,3])sage: D.deg()
6
```
## dualize()

The difference with the maximal stable divisor.

SandpileDivisor

EXAMPLES:

```
sage: S = sandpiles. Cycle(3)
sage: D = SandpileDivisor(S, [1,2,3])sage: D.dualize()
{0: 0, 1: -1, 2: -2}sage: S.max\_stable\_div() - D == D.dataize()True
```
effective\_div(*verbose=True*, *with\_firing\_vectors=False*)

All linearly equivalent effective divisors. If verbose is False, the divisors are converted to lists of integers. If with\_firing\_vectors is True then a list of firing vectors is also given, each of which prescribes the vertices to be fired in order to obtain an effective divisor.

INPUT:

- verbose (default: True) boolean
- with\_firing\_vectors (default: False) boolean

OUTPUT:

list (of divisors)

EXAMPLES:

```
sage: s = sandpiles. Complete(4)
sage: D = SandpileDivisor(s, [4, 2, 0, 0])sage: sorted(D.effective_div(), key=str)
[\{0: 0, 1: 2, 2: 0, 3: 4\},{0: 0, 1: 2, 2: 4, 3: 0},
{0: 0, 1: 6, 2: 0, 3: 0}{0: 1, 1: 3, 2: 1, 3: 1},
{0: 2, 1: 0, 2: 2, 3: 2},
{0: 4, 1: 2, 2: 0, 3: 0}]
sage: sorted(D.effective_div(False))
[[0, 2, 0, 4],
[0, 2, 4, 0],[0, 6, 0, 0],
[1, 3, 1, 1],
[2, 0, 2, 2],
[4, 2, 0, 0]sage: sorted(D.effective_div(with_firing_vectors=True), key=str)
[({0: 0, 1: 2, 2: 0, 3: 4}, (0, -1, -1, -2)),
({0: 0, 1: 2, 2: 4, 3: 0}, (0, -1, -2, -1)),({0: 0, 1: 6, 2: 0, 3: 0}, (0, -2, -1, -1)),({0: 1, 1: 3, 2: 1, 3: 1}, (0, -1, -1, -1)),({0: 2, 1: 0, 2: 2, 3: 2}, (0, 0, -1, -1)),({0: 4, 1: 2, 2: 0, 3: 0}, (0, 0, 0, 0))sage: a = [2]sage: a[0].values()
[0, 6, 0, 0]sage: vector(D.values()) - s.laplacian()*a[1]
```
(continues on next page)

(continued from previous page)

```
(0, 6, 0, 0)
sage: sorted(D.effective_div(False, True))
[(0, 2, 0, 4], (0, -1, -1, -2)),([0, 2, 4, 0], (0, -1, -2, -1)),([0, 6, 0, 0], (0, -2, -1, -1)),([1, 3, 1, 1], (0, -1, -1, -1)),([2, 0, 2, 2], (0, 0, -1, -1)),([4, 2, 0, 0], (0, 0, 0, 0))sage: D = SandpileDivisor(s, [-1, 0, 0, 0])sage: D.effective_div(False,True)
[]
```
# fire\_script(*sigma*)

Fire the given script. In other words, fire each vertex the number of times indicated by sigma.

INPUT:

sigma – SandpileDivisor or (list or dict representing a SandpileDivisor)

OUTPUT:

SandpileDivisor

EXAMPLES:

```
sage: S = sandpiles. Cycle(3)
sage: D = SandpileDivisor(S, [1,2,3])sage: D.unstable()
[1, 2]
sage: D.fire_script([0,1,1])
{0: 3, 1: 1, 2: 2}
sage: D.fire_script(SandpileDivisor(S,[2,0,0])) == D.fire_vertex(0).fire_
˓→vertex(0)
True
```
# fire\_unstable()

Fire all unstable vertices.

OUTPUT:

SandpileDivisor

EXAMPLES:

```
sage: S = sandpiles. Cycle(3)
sage: D = SandpileDivisor(S, [1,2,3])sage: D.fire_unstable()
{0: 3, 1: 1, 2: 2}
```
### fire\_vertex(*v*)

Fire the given vertex.

INPUT:

v – vertex

OUTPUT:

SandpileDivisor

EXAMPLES:

```
sage: S = sandpiles. Cycle(3)
sage: D = SandpileDivisor(S, [1,2,3])sage: D.fire_vertex(1)
{0: 2, 1: 0, 2: 4}
```
### static help(*verbose=True*)

List of SandpileDivisor methods. If verbose, include short descriptions.

INPUT:

verbose – (default: True) boolean

OUTPUT:

printed string

```
sage: SandpileDivisor.help()
For detailed help with any method FOO listed below,
enter "SandpileDivisor.FOO?" or enter "D.FOO?" for any SandpileDivisor D.
Dcomplex -- The support-complex.
add_random -- Add one grain of sand to a random vertex.
betti -- The Betti numbers for the support-complex.
deg -- The degree of the divisor.
dualize -- The difference with the maximal stable divisor.
effective_div -- All linearly equivalent effective divisors.
fire_script -- Fire the given script.
fire_unstable -- Fire all unstable vertices.
fire_vertex -- Fire the given vertex.
help -- List of SandpileDivisor methods.
is_alive -- Is the divisor stabilizable?
is_linearly_equivalent -- Is the given divisor linearly equivalent?
is_q_reduced -- Is the divisor q-reduced?
is_symmetric -- Is the divisor symmetric?
is_weierstrass_pt -- Is the given vertex a Weierstrass point?
polytope -- The polytope determining the complete linear system.
polytope_integer_pts -- The integer points inside divisor's polytope.
q_reduced -- The linearly equivalent q-reduced divisor.
rank -- The rank of the divisor.
sandpile -- The divisor's underlying sandpile.
show -- Show the divisor.
simulate threshold -- The first unstabilizable divisor in the closed Markov.
ightharpoonupchain.
stabilize -- The stabilization of the divisor.
support -- List of vertices at which the divisor is nonzero.
unstable - The unstable vertices.
values -- The values of the divisor as a list.
weierstrass_div -- The Weierstrass divisor.
weierstrass_gap_seq -- The Weierstrass gap sequence at the given vertex.
weierstrass_pts -- The Weierstrass points (vertices).
weierstrass_rank_seq -- The Weierstrass rank sequence at the given vertex.
```
# is\_alive(*cycle=False*)

Is the divisor stabilizable? In other words, will the divisor stabilize under repeated firings of all unstable vertices? Optionally returns the resulting cycle.

INPUT:

cycle – (default: False) boolean

OUTPUT:

boolean or optionally, a list of SandpileDivisors

EXAMPLES:

```
sage: S = sandpiles. Complete(4)
sage: D = SandpileDivisor(S, {0: 4, 1: 3, 2: 3, 3: 2})
sage: D.is_alive()
True
sage: D.is_alive(True)
[{0: 4, 1: 3, 2: 3, 3: 2}, {0: 3, 1: 2, 2: 2, 3: 5}, {0: 1, 1: 4, 2: 4, 3: 3}]
```
# is\_linearly\_equivalent(*D*, *with\_firing\_vector=False*)

Is the given divisor linearly equivalent? Optionally, returns the firing vector. (See NOTE.)

INPUT:

- D SandpileDivisor or list, tuple, etc. representing a divisor
- with\_firing\_vector (default: False) boolean

OUTPUT:

boolean or integer vector

EXAMPLES:

```
sage: s = sandpiles. Complete(3)
sage: D = SandpileDivisor(s, [2, 0, 0])sage: D.is_linearly_equivalent([0,1,1])
True
sage: D.is_linearly_equivalent([0,1,1], True)
(0, -1, -1)sage: v = vector(D.is\_linearly\_equivalent([0,1,1], True))sage: vector(D.values()) - s.laplacian()*v
(0, 1, 1)
sage: D.is_linearly_equivalent([0,0,0])
False
sage: D.is_linearly_equivalent([0,0,0],True)
()
```
**Note:**

- If with\_firing\_vector is False, returns either True or False.
- If with\_firing\_vector is True then: (i) if self is linearly equivalent to  $D$ , returns a vector  $v$ such that self - v\*self.laplacian().transpose() = D. Otherwise, (ii) if self is not linearly equivalent to  $D$ , the output is the empty vector, ().

### is\_q\_reduced()

Is the divisor q-reduced? This would mean that  $self = c + kq$  where c is superstable, k is an integer, and  $q$  is the sink vertex.

OUTPUT:

boolean

EXAMPLES:

```
sage: s = sandpiles. Complete(4)
sage: D = SandpileDivisor(s, [2, -3, 2, 0])sage: D.is_q_reduced()
False
sage: SandpileDivisor(s,[10,0,1,2]).is_q_reduced()
True
```
For undirected or, more generally, Eulerian graphs, q-reduced divisors are linearly equivalent if and only if they are equal. The same does not hold for general directed graphs:

```
sage: s = Sandpile(\{0: [1], 1: [1, 1]\})
sage: D = SandpileDivisor(s, [-1, 1])sage: Z = s.zero_div()
sage: D.is_q_reduced()
True
sage: Z.is_q_reduced()
True
sage: D == ZFalse
sage: D.is_linearly_equivalent(Z)
True
```
## is\_symmetric(*orbits*)

Is the divisor symmetric? Return True if the values of the configuration are constant over the vertices in each sublist of orbits.

INPUT:

orbits – list of lists of vertices

OUTPUT:

boolean

```
sage: S = sandpiles. House()
sage: S.dict()
{0: {1: 1, 2: 1},
1: {0: 1, 3: 1},
2: {0: 1, 3: 1, 4: 1},
3: {1: 1, 2: 1, 4: 1},
4: {2: 1, 3: 1}}
sage: D = SandpileDivision(S, [0, 0, 1, 1, 3])sage: D.is_symmetric([[2,3], [4]])
True
```
### is\_weierstrass\_pt(*v='sink'*)

Is the given vertex a Weierstrass point?

INPUT:

v – (default: sink) vertex

OUTPUT:

boolean

EXAMPLES:

```
sage: s = sandpiles.House()
sage: K = s.canonical_divisor()
sage: K.weierstrass_rank_seq() # sequence at the sink vertex, 0
(1, 0, -1)sage: K.is_weierstrass_pt()
False
sage: K.weierstrass_rank_seq(4)
(1, 0, 0, -1)sage: K.is_weierstrass_pt(4)
True
```
**Note:** The vertex v is a (generalized) Weierstrass point for divisor D if the sequence of ranks  $r(D - nv)$ for  $n = 0, 1, 2, \dots$  is not  $r(D), r(D) - 1, \dots, 0, -1, -1, \dots$ 

### polytope()

The polytope determining the complete linear system.

OUTPUT:

polytope

EXAMPLES:

```
sage: s = sandpiles. Complete(4)
sage: D = SandpileDivisor(s, [4, 2, 0, 0])sage: p = D.polytope()sage: p.inequalities()
(An inequality (-3, 1, 1) x + 2 > = 0,
An inequality (1, 1, 1) x + 4 \ge 0,
An inequality (1, -3, 1) x + 0 \ge 0,
An inequality (1, 1, -3) x + 0 \ge 0sage: D = SandpileDivisor(s, [-1, 0, 0, 0])sage: D.polytope()
The empty polyhedron in QQ^3
```
**Note:** For a divisor  $D$ , this is the intersection of (i) the polyhedron determined by the system of inequalities  $L^tx \leq D$  where  $L^t$  is the transpose of the Laplacian with (ii) the hyperplane  $x_{\text{sink\_vertex}} = 0$ . The polytope is thought of as sitting in  $(n - 1)$ -dimensional Euclidean space where *n* is the number of vertices.

#### polytope\_integer\_pts()

The integer points inside divisor's polytope. The polytope referred to here is the one determining the divisor's complete linear system (see the documentation for polytope).

tuple of integer vectors

EXAMPLES:

```
sage: s = sandpiles. Complete(4)
sage: D = SandpileDivisor(s, [4, 2, 0, 0])sage: sorted(D.polytope_integer_pts())
[(-2, -1, -1),(-1, -2, -1),
(-1, -1, -2),
(-1, -1, -1),
(0, -1, -1),
(0, 0, 0)]
sage: D = SandpileDivisor(s, [-1, 0, 0, 0])sage: D.polytope_integer_pts()
()
```
q\_reduced(*verbose=True*)

The linearly equivalent  $q$ -reduced divisor.

INPUT:

verbose – (default: True) boolean

OUTPUT:

SandpileDivisor or list representing SandpileDivisor

EXAMPLES:

```
sage: s = sandpiles. Complete(4)
sage: D = SandpileDivisor(s, [2, -3, 2, 0])sage: D.q_reduced()
{0: -2, 1: 1, 2: 2, 3: 0}sage: D.q_reduced(False)
[-2, 1, 2, 0]
```
**Note:** The divisor *D* is  $\text{qreduced} if D = c + kq$  where *c* is superstable, *k* is an integer, and *q* is the sink.

rank(*with\_witness=False*)

The rank of the divisor. Optionally returns an effective divisor  $E$  such that  $D - E$  is not winnable (has an empty complete linear system).

INPUT:

with\_witness – (default: False) boolean

OUTPUT:

integer or (integer, SandpileDivisor)

EXAMPLES:

```
sage: S = sandpiles. Complete(4)
sage: D = SandpileDivisor(S, [4, 2, 0, 0])sage: D.rank()
```
(continues on next page)

(continued from previous page)

```
3
   sage: D.rank(True)
   (3, {0: 3, 1: 0, 2: 1, 3: 0})
   sage: E = [1]sage: (D - E).rank()
   -1
Riemann-Roch theorem::
   sage: D.\text{rank}() - (S.\text{canonical\_divisor() - D).rank() == D.deg() + 1 - S. genus()True
Riemann-Roch theorem::
   sage: D.rank() - (S.canonical_divisor()-D).rank() == D.deg() + 1 - S.genus()True
   sage: S = Sandpile(\{0:[1,1,1,2],1:[0,0,0,1,1,1,2,2],2:[2,2,1,1,1,0]\},0) #\Box˓→multigraph with loops
   sage: D = SandpileDivisor(S, [4,2,0])sage: D.rank(True)
   (2, {0: 1, 1: 1, 2: 1})
   sage: S = Sandpile([0:[1,2], 1:[0,2,2], 2: [0,1]},0) # directed graph
   sage: S.is_undirected()
   False
   sage: D = SandpileDivisor(S, [0, 2, 0])sage: D.effective_div()
   [{0: 0, 1: 2, 2: 0}, {0: 2, 1: 0, 2: 0}]
   sage: D.rank(True)
   (0, {0: 0, 1: 0, 2: 1})
   sage: E = D.random(True)[1]sage: (D - E).effective_div()
   \Box
```
**Note:** The rank of a divisor  $D$  is  $-1$  if  $D$  is not linearly equivalent to an effective divisor (i.e., the dollar game represented by  $D$  is unwinnable). Otherwise, the rank of  $D$  is the largest integer  $r$  such that  $D - E$ is linearly equivalent to an effective divisor for all effective divisors E with  $\deg(E) = r$ .

### sandpile()

The divisor's underlying sandpile.

OUTPUT:

Sandpile

```
sage: S = sandpiles.Diamond()
sage: D = SandpileDivisor(S, [1, -2, 0, 3])sage: D.sandpile()
Diamond sandpile graph: 4 vertices, sink = 0sage: D.\text{sample()} = STrue
```

```
show(heights=True, directed=None, **kwds)
```
Show the divisor.

INPUT:

- heights (default: True) whether to label each vertex with the amount of sand
- directed (optional) whether to draw directed edges
- kwds (optional) arguments passed to the show method for Graph

EXAMPLES:

```
sage: S = sandpiles. Diamond()
sage: D = SandpileDivisor(S,[1,-2,0,2])sage: D.show(graph_border=True, vertex_size=700, directed=False)
```
### simulate\_threshold(*distrib=None*)

The first unstabilizable divisor in the closed Markov chain. (See NOTE.)

INPUT:

distrib – (optional) list of nonnegative numbers representing a probability distribution on the vertices

OUTPUT:

SandpileDivisor

EXAMPLES:

```
sage: s = sandpiles. Complete(4)
sage: D = s.zero_div()
sage: D.simulate_threshold() # random
{0: 2, 1: 3, 2: 1, 3: 2}
sage: n(mean([D.simulate_threshold().deg() for _ in range(10)])) # random
7.10000000000000
sage: n(s.stationary_density()*s.num_verts())
6.93750000000000
```
**Note:** Starting at self, repeatedly choose a vertex and add a grain of sand to it. Return the first unstabilizable divisor that is reached. Also see the markov\_chain method for the underlying sandpile.

### stabilize(*with\_firing\_vector=False*)

The stabilization of the divisor. If not stabilizable, return an error.

INPUT:

with\_firing\_vector – (default: False) boolean

```
sage: s = sandpiles. Complete(4)
sage: D = SandpileDivisor(s, [0, 3, 0, 0])sage: D.stabilize()
{0: 1, 1: 0, 2: 1, 3: 1}
sage: D.stabilize(with_firing_vector=True)
[\{0: 1, 1: 0, 2: 1, 3: 1\}, \{0: 0, 1: 1, 2: 0, 3: 0\}]
```
#### support()

List of vertices at which the divisor is nonzero.

OUTPUT:

list representing the support of the divisor

EXAMPLES:

```
sage: S = sandpiles.Cycle(4)
sage: D = SandpileDivisor(S, [0,0,1,1])sage: D.support()
[2, 3]
sage: S.vertices(sort=True)
[0, 1, 2, 3]
```
### unstable()

The unstable vertices.

OUTPUT:

list of vertices

EXAMPLES:

```
sage: S = sandpiles.Cycle(3)
sage: D = SandpileDivisor(S, [1,2,3])sage: D.unstable()
[1, 2]
```
# values()

The values of the divisor as a list.

The list is sorted in the order of the vertices.

OUTPUT:

list of integers

boolean

EXAMPLES:

```
sage: S = Sandpile({'a':['c','b'], 'b':['c','a'], 'c':['a']},'a')
sage: D = SandpileDivisor(S, { 'a':0, 'b':1, 'c':2})sage: D
{'a': 0, 'b': 1, 'c': 2}
sage: D.values()
[0, 1, 2]
sage: S.vertices(sort=True)
['a', 'b', 'c']
```
# weierstrass\_div(*verbose=True*)

The Weierstrass divisor. Its value at a vertex is the weight of that vertex as a Weierstrass point. (See SandpileDivisor.weierstrass\_gap\_seq.)

INPUT:

verbose – (default: True) boolean

OUTPUT:

SandpileDivisor

EXAMPLES:

```
sage: s = sandplies.Diamond()sage: D = SandpileDivisor(s, [4, 2, 1, 0])sage: [D.weierstrass_rank_seq(v) for v in s]
[(5, 4, 3, 2, 1, 0, 0, -1),(5, 4, 3, 2, 1, 0, -1),
(5, 4, 3, 2, 1, 0, 0, 0, -1),
(5, 4, 3, 2, 1, 0, 0, -1)sage: D.weierstrass_div()
{0: 1, 1: 0, 2: 2, 3: 1}
sage: k5 = sandpiles. Complete(5)
sage: K = k5.canonical_divisor()
sage: K.weierstrass_div()
{0: 9, 1: 9, 2: 9, 3: 9, 4: 9}
```
weierstrass\_gap\_seq(*v='sink'*, *weight=True*)

The Weierstrass gap sequence at the given vertex. If weight is True, then also compute the weight of each gap value.

INPUT:

- $v (default: sink)$  vertex
- weight (default: True) boolean

OUTPUT:

list or (list of list) of integers

EXAMPLES:

```
sage: s = sandpiles.Cycle(4)
sage: D = SandpileDivisor(s, [2, 0, 0, 0])sage: [D.weierstrass_gap_seq(v,False) for v in s.vertices(sort=True)]
[(1, 3), (1, 2), (1, 3), (1, 2)]sage: [D.weierstrass_gap_seq(v) for v in s.vertices(sort=True)]
[((1, 3), 1), ((1, 2), 0), ((1, 3), 1), ((1, 2), 0)]sage: D.weierstrass_gap_seq() # gap sequence at sink vertex, 0
((1, 3), 1)sage: D.weierstrass_rank_seq() # rank sequence at the sink vertex
(1, 0, 0, -1)
```
**Note:** The integer k is a Weierstrass gap for the divisor D at vertex v if the rank of  $D - (k-1)v$  does not equal the rank of  $D - kv$ . Let r be the rank of D and let  $k_i$  be the i-th gap at v. The Weierstrass weight of v for D is the sum of  $(k_i - i)$  as i ranges from 1 to  $r + 1$ . It measure the difference between the sequence  $r, r-1, \ldots, 0, -1, -1, \ldots$  and the rank sequence rank $(D)$ , rank $(D-v)$ , rank $(D-2v)$ , ...

### weierstrass\_pts(*with\_rank\_seq=False*)

The Weierstrass points (vertices). Optionally, return the corresponding rank sequences.

INPUT:

with\_rank\_seq – (default: False) boolean

tuple of vertices or list of (vertex, rank sequence)

EXAMPLES:

```
sage: s = sandpiles.House()
sage: K = s.canonical_divisor()
sage: K.weierstrass_pts()
(4,)
sage: K.weierstrass_pts(True)
[(4, (1, 0, 0, -1))]
```
**Note:** The vertex v is a (generalized) Weierstrass point for divisor D if the sequence of ranks  $r(D - nv)$ for  $n = 0, 1, 2, \ldots$  ' is not  $r(D), r(D) - 1, \ldots, 0, -1, -1, \ldots$ 

## weierstrass\_rank\_seq(*v='sink'*)

The Weierstrass rank sequence at the given vertex. Computes the rank of the divisor  $D - nv$  starting with  $n = 0$  and ending when the rank is  $-1$ .

INPUT:

v – (default: sink) vertex

OUTPUT:

tuple of int

EXAMPLES:

```
sage: s = sandpiles.House()
sage: K = s.canonical_divisor()
sage: [K.weierstrass_rank_seq(v) for v in s.vertices(sort=True)]
[(1, 0, -1), (1, 0, -1), (1, 0, -1), (1, 0, -1), (1, 0, -1), (1, 0, 0, -1)]
```
#### sage.sandpiles.sandpile.admissible\_partitions(*S*, *k*)

The partitions of the vertices of  $S$  into  $k$  parts, each of which is connected.

INPUT:

S – Sandpile

 $k$  – integer

OUTPUT:

list of partitions

EXAMPLES:

```
sage: from sage.sandpiles.sandpile import admissible_partitions
sage: from sage.sandpiles.sandpile import partition_sandpile
sage: S = sandpiles. Cycle(4)
sage: P = [admissible\_partitions(S, i) for i in [2,3,4]]sage: P
[[{{0, 2, 3}, {1}},
  {{0, 3}, {1, 2}},
  {{0, 1, 3}, {2}},
```
(continues on next page)

(continued from previous page)

```
{{0}, {1, 2, 3}},
  {{0, 1}, {2, 3}},
 {{0, 1, 2}, {3}}],
 [{{0, 3}, {1}, {2}},
 {{0}, {1}, {2, 3}},
 {\{\{\emptyset\}, \{\{1, 2\}, \{\{3\}\}\},}{{0, 1}, {2}, {3}}],
[{{0}, {1}, {2}, {3}}]]
sage: for p in P:
....: sum([partition_sandpile(S, i).betti(verbose=False)[-1] for i in p])
6
8
3
sage: S.betti()
           0 1 2 3
------------------------------
    \mathbf{0:} 1 - - - -
    1: - 6 8 3
------------------------------
total: 1 6 8 3
```
sage.sandpiles.sandpile.aztec\_sandpile(*n*)

The aztec diamond graph.

INPUT:

 $n$  – integer

OUTPUT:

dictionary for the aztec diamond graph

EXAMPLES:

```
sage: from sage.sandpiles.sandpile import aztec_sandpile
sage: T = aztec\_sandpile(2)sage: sorted(len(v) for u, v in T.items())
[3, 3, 3, 3, 3, 3, 3, 3, 4, 4, 4, 4, 8]
sage: Sandpile(T, (0, 0)).group_order()
4542720
```
**Note:** This is the aztec diamond graph with a sink vertex added. Boundary vertices have edges to the sink so that each vertex has degree 4.

sage.sandpiles.sandpile.firing\_graph(*S*, *eff* )

Creates a digraph with divisors as vertices and edges between two divisors  $D$  and  $E$  if firing a single vertex in  $D$  gives  $E$ .

INPUT:

S – Sandpile

eff – list of divisors

OUTPUT:

DiGraph

EXAMPLES:

```
sage: S = sandpiles. Cycle(6)
sage: D = SandpileDivisor(S, [1,1,1,1,2,0])sage: eff = D.effective_div()
sage: firing_graph(S,eff).show3d(edge_size=.005,vertex_size=0.01) # long time
```
sage.sandpiles.sandpile.glue\_graphs(*g*, *h*, *glue\_g*, *glue\_h*)

Glue two graphs together.

INPUT:

- g, h dictionaries for directed multigraphs
- glue\_h, glue\_g dictionaries for a vertex

OUTPUT:

dictionary for a directed multigraph

EXAMPLES:

```
sage: from sage.sandpiles.sandpile import glue_graphs
sage: x = \{0: \{\}\}, 1: \{0: 1\}, 2: \{0: 1, 1: 1\}, 3: \{0: 1, 1: 1, 2: 1\}\}\sage: y = {0: {}, 1: {0: 2}, 2: {1: 2}, 3: {0: 1, 2: 1}}
sage: glue_x = \{1: 1, 3: 2\}sage: glue_y = \{0: 1, 1: 2, 3: 1\}sage: z = glue\_graphs(x, y, glue_x, glue_y); z{'sink': {},
 'x0': {'sink': 1, 'x1': 1, 'x3': 2, 'y1': 2, 'y3': 1},
 'x1': {'x0': 1},
 'x2': {'x0': 1, 'x1': 1},
'x3': {'x0': 1, 'x1': 1, 'x2': 1},
 'y1': {'sink': 2},
 'y2': {'y1': 2},
'y3': {'sink': 1, 'y2': 1}}
sage: S = Sandpile(z, 'sink')
sage: S.h_vector()
[1, 6, 17, 31, 41, 41, 31, 17, 6, 1]
sage: S.resolution()
'R^1 <-- R^7 <-- R^21 <-- R^35 <-- R^35 <-- R^21 <-- R^7 <-- R^1'
```
**Note:** This method makes a dictionary for a graph by combining those for  $g$  and  $h$ . The sink of  $g$  is replaced by a vertex that is connected to the vertices of q as specified by glue\_g the vertices of h as specified in glue\_h. The sink of the glued graph is 'sink'.

Both glue\_g and glue\_h are dictionaries with entries of the form v:w where v is the vertex to be connected to and w is the weight of the connecting edge.

sage.sandpiles.sandpile.min\_cycles(*G*, *v*)

Minimal length cycles in the digraph  $G$  starting at vertex  $v$ .

INPUT:

• G – DiGraph
•  $v - vertex of G$ 

OUTPUT:

list of lists of vertices

EXAMPLES:

```
sage: from sage.sandpiles.sandpile import min_cycles, sandlib
sage: T = sandlib('gor')sage: [min_cycles(T, i) for i in T.vertices(sort=True)]
[[], [[1, 3]], [[2, 3, 1], [2, 3]], [[3, 1], [3, 2]]]
```
sage.sandpiles.sandpile.parallel\_firing\_graph(*S*, *eff* )

Creates a digraph with divisors as vertices and edges between two divisors  $D$  and  $E$  if firing all unstable vertices in  $D$  gives  $E$ .

INPUT:

S – Sandpile

eff – list of divisors

OUTPUT:

DiGraph

EXAMPLES:

```
sage: S = sandpiles. Cycle(6)
sage: D = SandpileDivisor(S, [1,1,1,1,2,0])sage: eff = D.effective_div()
sage: parallel_firing_graph(S,eff).show3d(edge_size=.005,vertex_size=0.01) # long
\rightarrowtime
```
sage.sandpiles.sandpile.partition\_sandpile(*S*, *p*)

Each set of vertices in  $p$  is regarded as a single vertex, with and edge between A and B if some element of A is connected by an edge to some element of  $B$  in  $S$ .

INPUT:

S – Sandpile

p – partition of the vertices of S

OUTPUT:

Sandpile

EXAMPLES:

```
sage: from sage.sandpiles.sandpile import admissible_partitions, partition_sandpile
sage: S = sandpiles. Cycle(4)
sage: P = [admissible\_partitions(S, i) for i in [2,3,4]]sage: for p in P:
....: sum([partition_sandpile(S, i).betti(verbose=False)[-1] for i in p])
6
8
3
sage: S.betti()
           0 1 2 3
```
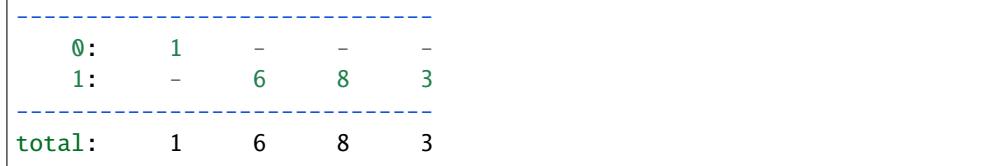

sage.sandpiles.sandpile.sandlib(*selector=None*)

Returns the sandpile identified by selector. If no argument is given, a description of the sandpiles in the sandlib is printed.

INPUT:

selector – (optional) identifier or None

OUTPUT:

sandpile or description

EXAMPLES:

```
sage: from sage.sandpiles.sandpile import sandlib
sage: sandlib()
 Sandpiles in the sandlib:
     ci1 : complete intersection, non-DAG but equivalent to a DAG
     generic : generic digraph with 6 vertices
     genus2 : Undirected graph of genus 2
     gor : Gorenstein but not a complete intersection
     kite : generic undirected graphs with 5 vertices
     riemann-roch1 : directed graph with postulation 9 and 3 maximal weight␣
\rightarrowsuperstables
     riemann-roch2 : directed graph with a superstable not majorized by a maximal␣
˓→superstable
sage: S = sandlib('gor')sage: S.resolution()
'R^1 <-- R^5 <-- R^5 <-- R^1'
```
sage.sandpiles.sandpile.triangle\_sandpile(*n*)

A triangular sandpile. Each nonsink vertex has out-degree six. The vertices on the boundary of the triangle are connected to the sink.

INPUT:

 $n$  – integer

OUTPUT:

Sandpile

EXAMPLES:

```
sage: from sage.sandpiles.sandpile import triangle_sandpile
sage: T = triangle\_sandpile(5)sage: T.group_order()
135418115000
```
## sage.sandpiles.sandpile.wilmes\_algorithm(*M*)

Computes an integer matrix  $L$  with the same integer row span as  $M$  and such that  $L$  is the reduced Laplacian of a directed multigraph.

## INPUT:

M – square integer matrix of full rank

OUTPUT:

integer matrix (L)

EXAMPLES:

```
sage: P = matrix([2, 3, -7, -3], [5, 2, -5, 5], [8, 2, 5, 4], [-5, -9, 6, 6]])sage: wilmes_algorithm(P)
[3279 -79 -1599 -1600][-1 \t1539 \t-136 \t-1402][ 0 -1 1650 -1649]
[ 0 0 -1658 1658]
```
REFERENCES:

• [PPW2013]

## **See also:**

- [sage.combinat.e\\_one\\_star](../../../../html/en/reference/combinat/sage/combinat/e_one_star.html#module-sage.combinat.e_one_star)
- [sage.combinat.constellation](../../../../html/en/reference/combinat/sage/combinat/constellation.html#module-sage.combinat.constellation)

**CHAPTER**

# **ARITHMETIC DYNAMICAL SYSTEMS**

## **5.1 Generic dynamical systems on schemes**

This is the generic class for dynamical systems and contains the exported constructor functions. The constructor functions can take either polynomials (or rational functions in the affine case) or morphisms from which to construct a dynamical system. If the domain is not specified, it is constructed. However, if you plan on working with points or subvarieties in the domain, it recommended to specify the domain. For products of projective spaces the domain must be specified.

The initialization checks are always performed by the constructor functions. It is possible, but not recommended, to skip these checks by calling the class initialization directly.

## AUTHORS:

• Ben Hutz (July 2017): initial version

<span id="page-112-0"></span>class sage.dynamics.arithmetic\_dynamics.generic\_ds.DynamicalSystem(*polys\_or\_rat\_fncts*, *domain*) Bases: [SchemeMorphism\\_polynomial](../../../../../../../html/en/reference/schemes/sage/schemes/generic/morphism.html#sage.schemes.generic.morphism.SchemeMorphism_polynomial)

Base class for dynamical systems of schemes.

## INPUT:

- polys\_or\_rat\_fncts a list of polynomials or rational functions, all of which should have the same parent
- domain an affine or projective scheme, or product of projective schemes, on which polys defines an endomorphism. Subschemes are also ok
- names (default:  $('X', 'Y')$ ) tuple of strings to be used as coordinate names for a projective space that is constructed

The following combinations of morphism\_or\_polys and domain are meaningful:

- **–** morphism\_or\_polys is a SchemeMorphism; domain is ignored in this case
- **–** morphism\_or\_polys is a list of homogeneous polynomials that define a rational endomorphism of domain
- **–** morphism\_or\_polys is a list of homogeneous polynomials and domain is unspecified; domain is then taken to be the projective space of appropriate dimension over the common parent of the elements in morphism\_or\_polys
- **–** morphism\_or\_polys is a single polynomial or rational function; domain is ignored and taken to be a 1-dimensional projective space over the base ring of morphism\_or\_polys with coordinate names given by names

```
sage: A \cdot \langle x \rangle = AffineSpace(QQ, 1)sage: f = DynamicalSystem_affine([x^2+1])
sage: type(f)
<class 'sage.dynamics.arithmetic_dynamics.affine_ds.DynamicalSystem_affine_field'>
sage: P \ll x, y> = ProjectiveSpace(QQ, 1)
```

```
sage: f = DynamicalSystem_projective([x^2+y^2, y^2])
sage: type(f)
<class 'sage.dynamics.arithmetic_dynamics.projective_ds.DynamicalSystem_projective_
\rightarrowfield'>
```

```
sage: P1 < x, y > 0 ProjectiveSpace(CC, 1)
sage: H = End(P1)sage: DynamicalSystem(H([y, x]))
Dynamical System of Projective Space of dimension 1 over Complex Field
with 53 bits of precision
 Defn: Defined on coordinates by sending (x : y) to
        (y : x)
```
[DynamicalSystem](#page-112-0) defaults to projective:

```
sage: R \cdot \langle x, y, z \rangle = QQ[sage: DynamicalSystem([x^2, y^2, z^2])
Dynamical System of Projective Space of dimension 2 over Rational Field
  Defn: Defined on coordinates by sending (x : y : z) to
         (x^2 : y^2 : z^2)
```

```
sage: A \cdot \langle x, y \rangle = AffineSpace(QQ, 2)sage: DynamicalSystem([y, x], domain=A)
Dynamical System of Affine Space of dimension 2 over Rational Field
 Defn: Defined on coordinates by sending (x, y) to
        (y, x)sage: H = End(A)sage: DynamicalSystem(H([y, x]))
Dynamical System of Affine Space of dimension 2 over Rational Field
 Defn: Defined on coordinates by sending (x, y) to
        (y, x)
```
Note that domain is ignored if an endomorphism is passed in:

```
sage: P \ll x, y> = \text{ProjectiveSpace}(QQ, 1)sage: P2 < x, y> = ProjectiveSpace(CC, 1)sage: H = End(P2)sage: f = H([CC.0 * x^2, y^2])sage: g = DynamicalSystem(f, domain=P)
sage: g.domain()
Projective Space of dimension 1 over Complex Field with 53 bits of precision
```
Constructing a common parent:

sage:  $P \ll x, y> = ProjectiveSpace(ZZ, 1)$ sage: DynamicalSystem([CC.0\*x^2, 4/5\*y^2])

```
Dynamical System of Projective Space of dimension 1 over Complex Field with 53 bits␣
\rightarrowof precision
 Defn: Defined on coordinates by sending (x : y) to
        (1.0000000000000000*I*x^2 : 0.800000000000000*y^2)sage: P \ll x, y > 0 ProjectiveSpace(GF(5), 1)
sage: K. <t> = GF(25)sage: DynamicalSystem([GF(5)(3)*x^2, K(t)*y^2])
Dynamical System of Projective Space of dimension 1 over Finite Field in t of size␣
\rightarrow5^2
 Defn: Defined on coordinates by sending (x : y) to
        (-2*x^2 : t*y^2)
```
## as\_scheme\_morphism()

Return this dynamical system as [SchemeMorphism\\_polynomial](../../../../../../../html/en/reference/schemes/sage/schemes/generic/morphism.html#sage.schemes.generic.morphism.SchemeMorphism_polynomial).

OUTPUT: [SchemeMorphism\\_polynomial](../../../../../../../html/en/reference/schemes/sage/schemes/generic/morphism.html#sage.schemes.generic.morphism.SchemeMorphism_polynomial)

EXAMPLES:

```
sage: P \cdot \langle x, y, z \rangle = \text{ProjectiveSpace}(ZZ, 2)sage: f = DynamicalSystem_projective([x^2, y^2, z^2])
sage: type(f.as_scheme_morphism())
<class 'sage.schemes.projective.projective_morphism.SchemeMorphism_polynomial_
˓→projective_space'>
```

```
sage: P \ll x, y> = ProjectiveSpace(QQ, 1)sage: f = DynamicalSystem_projective([x^2-y^2, y^2])
sage: type(f.as_scheme_morphism())
<class 'sage.schemes.projective.projective_morphism.SchemeMorphism_polynomial_
˓→projective_space_field'>
```

```
sage: P \ll x, y> = \text{ProjectiveSpace}(GF(5), 1)sage: f = DynamicalSystem_projective([x^2, y^2])
sage: type(f.as_scheme_morphism())
<class 'sage.schemes.projective.projective_morphism.SchemeMorphism_polynomial_
˓→projective_space_finite_field'>
```

```
sage: A \cdot \langle x, y \rangle = AffineSpace(ZZ, 2)sage: f = DynamicalSystem_affine([x^2-2, y^2])
sage: type(f.as_scheme_morphism())
<class 'sage.schemes.affine.affine_morphism.SchemeMorphism_polynomial_affine_
\rightarrowspace'>
```

```
sage: A < x, y > = AffineSpace(QQ, 2)sage: f = DynamicalSystem_affine([x^2-2, y^2])
sage: type(f.as_scheme_morphism())
<class 'sage.schemes.affine.affine_morphism.SchemeMorphism_polynomial_affine_
˓→space_field'>
```

```
sage: A \ll x, y> = AffineSpace(GF(3), 2)sage: f = DynamicalSystem_affine([x^2-2, y^2])
```

```
sage: type(f.as_scheme_morphism())
<class 'sage.schemes.affine.affine_morphism.SchemeMorphism_polynomial_affine_
˓→space_finite_field'>
```
#### change\_ring(*R*, *check=True*)

Return a new dynamical system which is this map coerced to R.

If check is True, then the initialization checks are performed.

INPUT:

• R – ring or morphism

OUTPUT:

A new [DynamicalSystem\\_projective](#page-131-0) that is this map coerced to R.

EXAMPLES:

```
sage: P \le x, y> = ProjectiveSpace(ZZ, 1)sage: f = DynamicalSystem_projective([3*x^2, y^2])
sage: f.change_ring(GF(5))
Dynamical System of Projective Space of dimension 1 over Finite Field of size 5
 Defn: Defined on coordinates by sending (x : y) to
        (-2*x^2 : y^2)
```
## field\_of\_definition\_critical(*return\_embedding=False*, *simplify\_all=False*, *names='a'*)

Return smallest extension of the base field which contains the critical points

Ambient space of dynamical system must be either the affine line or projective line over a number field or finite field.

INPUT:

- return\_embedding (default: False) boolean; If True, return an embedding of base field of dynamical system into the returned number field or finite field. Note that computing this embedding might be expensive.
- simplify\_all (default: False) boolean; If True, simplify intermediate fields and also the resulting number field. Note that this is not implemented for finite fields and has no effect
- names (optional) string to be used as generator for returned number field or finite field

## OUTPUT:

If return\_embedding is False, the field of definition as an absolute number field or finite field. If return\_embedding is True, a tuple (K, phi) where phi is an embedding of the base field in K.

EXAMPLES:

Note that the number of critical points is 2d-2, but (1:0) has multiplicity 2 in this case:

```
sage: P \ll x, y> = ProjectiveSpace(QQ, 1)sage: f = DynamicalSystem([1/3 * x^3 + x * y^2, y^3], domain=P)
sage: f.critical_points()
[(1 : 0)]sage: N.<a> = f.field_of_definition_critical(); N
Number Field in a with defining polynomial x^2 + 1sage: g = f.change_ring(N)
```

```
sage: g.critical_points()
[(-a:1), (a:1), (1:0)]
```

```
sage: A \ll z > 1 AffineSpace(QQ, 1)
sage: f = DynamicalSystem([z^4 + 2*z^2 + 2], domain=A)
sage: K \le a > = f. field_of_definition_critical(); KNumber Field in a with defining polynomial z^2 + 1
```

```
sage: G \cdot \langle a \rangle = GF(9)sage: R \le z > 5sage: R.irreducible_element(3, algorithm='first_lexicographic')
z^3 + (a + 1)^2 z + asage: A \ll x = AffineSpace(G, 1)
sage: f = DynamicalSystem([x^4 + (2^*a+2)*x^2 + a^*x], domain=A)
sage: f[0].derivative(x).univariate_polynomial().is_irreducible()
True
sage: f.field_of_definition_critical(return_embedding=True, names='b')
(Finite Field in b of size 3^6, Ring morphism:
    From: Finite Field in a of size 3^2
    To: Finite Field in b of size 3^6
    Defn: a \vert --\rangle 2*b^5 + 2*b^3 + b^2 + 2*b + 2)
```
field\_of\_definition\_periodic(*n*, *formal=False*, *return\_embedding=False*, *simplify\_all=False*,

*names='a'*)

Return smallest extension of the base field which contains all fixed points of the n-th iterate

Ambient space of dynamical system must be either the affine line or projective line over a number field or finite field.

INPUT:

- $n a$  positive integer
- formal (default: False) boolean; True signals to return number field or finite field over which the formal periodic points are defined, where a formal periodic point is a root of the n-th dynatomic polynomial. False specifies to find number field or finite field over which all periodic points of the n-th iterate are defined
- return\_embedding (default: False) boolean; If True, return an embedding of base field of dynamical system into the returned number field or finite field. Note that computing this embedding might be expensive.
- simplify\_all (default: False) boolean; If True, simplify intermediate fields and also the resulting number field. Note that this is not implemented for finite fields and has no effect
- names (optional) string to be used as generator for returned number field or finite field

OUTPUT:

If return\_embedding is False, the field of definition as an absolute number field or finite field. If return\_embedding is True, a tuple (K, phi) where phi is an embedding of the base field in K.

EXAMPLES:

```
sage: P \le x, y> = ProjectiveSpace(QQ, 1)sage: f = DynamicalSystem(\lceil x^2, y^2 \rceil, domain=P)
```

```
sage: f.periodic_points(3, minimal=False)
[(0:1), (1:0), (1:1)]sage: N \cdot \langle a \rangle = f. field_of_definition_periodic(3); N
Number Field in a with defining polynomial x^6 + x^4 + x^4 + x^3 + x^2 + x + 1sage: sorted(f.periodic_points(3,minimal=False, R=N), key=str)
[(-a^3 - a^4 - a^3 - a^2 - a - 1 : 1),(0 : 1),(1 : 0),(1 : 1),
 (a : 1),
 (a^2 : 1),(a^3 : 1),(a^4 : 1),(a^5 : 1)]
```

```
sage: A \le z > 1 AffineSpace(QQ, 1)
sage: f = DynamicalSystem([(z^2 + 1)/(2^z z + 1)], domain=A)
sage: K \le a > = f. field_of_definition_periodic(2); KNumber Field in a with defining polynomial z^4 + 12*z^3 + 39*z^2 + 18*z + 171sage: F.<b> = f.field_of_definition_periodic(2, formal=True); F
Number Field in b with defining polynomial z^2 + 3z + 6
```

```
sage: G. <a> = GF(4)sage: A \cdot \langle x \rangle = AffineSpace(G, 1)sage: f = DynamicalSystem([x^2 + (a+1)^*x + 1], domain=A)
sage: g = f.nth_iterate_map(2)[0]
sage: (g-x).univariate_polynomial().factor()
(x + 1) * (x + a + 1) * (x^2 + a^2x + 1)sage: f.field_of_definition_periodic(2, return_embedding=True, names='b')
(Finite Field in b of size 2^4, Ring morphism:
    From: Finite Field in a of size 2^2
    To: Finite Field in b of size 2^4
    Defn: a |--\rangle b^2 + b
```
field\_of\_definition\_preimage(*point*, *n*, *return\_embedding=False*, *simplify\_all=False*, *names='a'*)

Return smallest extension of the base field which contains the n-th preimages of point

Ambient space of dynamical system must be either the affine line or projective line over a number field or finite field.

INPUT:

- point a point in this map's domain
- $n a$  positive integer
- return\_embedding (default: False) boolean; If True, return an embedding of base field of dynamical system into the returned number field or finite field. Note that computing this embedding might be expensive.
- simplify\_all (default: False) boolean; If True, simplify intermediate fields and also the resulting number field. Note that this is not implemented for finite fields and has no effect
- names (optional) string to be used as generator for returned number field or finite field

OUTPUT:

If return\_embedding is False, the field of definition as an absolute number field or finite field. If return\_embedding is True, a tuple (K, phi) where phi is an embedding of the base field in K.

EXAMPLES:

```
sage: P \le x, y> = ProjectiveSpace(QQ, 1)sage: f = DynamicalSystem([1/3*x^2 + 2/3*x^*y, x^2 - 2*y^2], domain=P)
sage: N. \langle a \rangle = f. field_of_definition_preimage(P(1,1), 2, simplify_all=True); NNumber Field in a with defining polynomial x^8 - 4*x^7 - 128*x^6 + 398*x^5 +\_\rightarrow3913*x^4 - 8494*x^3 - 26250*x^2 + 30564*x - 2916
```

```
sage: A \le z > 1 AffineSpace(QQ, 1)
sage: f = DynamicalSystem([z^2], domain=A)
sage: K \le a > = f. field_of_definition_preimage(A(1), 3); KNumber Field in a with defining polynomial z^4 + 1
```

```
sage: G = GF(5)sage: P \ll x, y> = ProjectiveSpace(G, 1)sage: f = DynamicalSystem([x^2 + 2*y^2, y^2], domain=P)
sage: f.field_of_definition_preimage(P(2,1), 2, return_embedding=True, names='a
\leftrightarrow<sup>'</sup>)
(Finite Field in a of size 5^2, Ring morphism:
    From: Finite Field of size 5
    To: Finite Field in a of size 5^2
    Defn: 1 |-> 1\rangle
```
specialization(*D=None*, *phi=None*, *homset=None*)

Specialization of this dynamical system.

Given a family of maps defined over a polynomial ring. A specialization is a particular member of that family. The specialization can be specified either by a dictionary or a SpecializationMorphism.

INPUT:

- $D (optional)$  dictionary
- phi (optional) SpecializationMorphism
- homset (optional) homset of specialized map

OUTPUT: [DynamicalSystem](#page-112-0)

```
sage: R \lll > 0 = PolynomialRing(QQ)
sage: P \ll x, y> = ProjectiveSpace(R, 1)sage: f = DynamicalSystem_projective([x^2 + c^*y^2, y^2], domain=P)
sage: f.specialization({c:1})
Dynamical System of Projective Space of dimension 1 over Rational Field
      Defn: Defined on coordinates by sending (x : y) to
            (x^2 + y^2) : y^2)
```
# **5.2 Dynamical systems on affine schemes**

An endomorphism of an affine scheme or subscheme determined by polynomials or rational functions.

The main constructor function is given by DynamicalSystem\_affine. The constructor function can take polynomials, rational functions, or morphisms from which to construct a dynamical system. If the domain is not specified, it is constructed. However, if you plan on working with points or subvarieties in the domain, it recommended to specify the domain.

The initialization checks are always performed by the constructor functions. It is possible, but not recommended, to skip these checks by calling the class initialization directly.

AUTHORS:

- David Kohel, William Stein
- Volker Braun (2011-08-08): Renamed classes, more documentation, misc cleanups.
- Ben Hutz (2017) relocate code and create new class

<span id="page-119-0"></span>class sage.dynamics.arithmetic\_dynamics.affine\_ds.DynamicalSystem\_affine(*polys\_or\_rat\_fncts*,

*domain*)

Bases: [SchemeMorphism\\_polynomial\\_affine\\_space](../../../../../../../html/en/reference/schemes/sage/schemes/affine/affine_morphism.html#sage.schemes.affine.affine_morphism.SchemeMorphism_polynomial_affine_space), [DynamicalSystem](#page-112-0)

An endomorphism of affine schemes determined by rational functions.

**Warning:** You should not create objects of this class directly because no type or consistency checking is performed. The preferred method to construct such dynamical systems is to use DynamicalSystem\_affine() function.

## INPUT:

- morphism\_or\_polys a SchemeMorphism, a polynomial, a rational function, or a list or tuple of polynomials or rational functions
- domain optional affine space or subscheme of such; the following combinations of morphism\_or\_polys and domain are meaningful:
	- **–** morphism\_or\_polys is a SchemeMorphism; domain is ignored in this case
	- **–** morphism\_or\_polys is a list of polynomials or rational functions that define a rational endomorphism of domain
	- **–** morphism\_or\_polys is a list of polynomials or rational functions and domain is unspecified; domain is then taken to be the affine space of appropriate dimension over the common base ring, if one exists, of the elements of morphism\_or\_polys
	- **–** morphism\_or\_polys is a single polynomial or rational function; domain is ignored and assumed to be the 1-dimensional affine space over the base ring of morphism\_or\_polys

OUTPUT: [DynamicalSystem\\_affine](#page-119-0)

```
sage: A3. \langle x, y, z \rangle = AffineSpace(QQ, 3)sage: DynamicalSystem_affine([x, y, 1])
Dynamical System of Affine Space of dimension 3 over Rational Field
      Defn: Defined on coordinates by sending (x, y, z) to
             (x, y, 1)
```

```
sage: R_{.} < x, y > 0sage: DynamicalSystem_affine([x/y, y^2 + 1])
Dynamical System of Affine Space of dimension 2 over Rational Field
  Defn: Defined on coordinates by sending (x, y) to
        (x/y, y^2 + 1)
```

```
sage: R. <t> = ZZ[]
sage: DynamicalSystem_affine(t^2 - 1)
Dynamical System of Affine Space of dimension 1 over Integer Ring
  Defn: Defined on coordinates by sending (t) to
        (t^2 - 1)
```

```
sage: A \ll x, y> = AffineSpace(QQ, 2)sage: X = A. subscheme([x-y^2])
sage: DynamicalSystem_affine([9/4*x^2, 3/2*y], domain=X)
Dynamical System of Closed subscheme of Affine Space of dimension 2 over Rational␣
˓→Field defined by:
      -y^{\wedge}2 + xDefn: Defined on coordinates by sending (x, y) to
            (9/4*x^2, 3/2*y)
```

```
sage: A \ll x, y> = AffineSpace(QQ, 2)sage: H = End(A)sage: f = H([x^2, y^2])sage: DynamicalSystem_affine(f)
Dynamical System of Affine Space of dimension 2 over Rational Field
 Defn: Defined on coordinates by sending (x, y) to
        (x^2, y^2)
```
Notice that  $ZZ$  becomes  $QQ$  since the function is rational:

```
sage: A \ll x, y> = AffineSpace(ZZ, 2)sage: DynamicalSystem_affine([3*x^2/(5*y), y^2/(2*x^2)])
Dynamical System of Affine Space of dimension 2 over Rational Field
 Defn: Defined on coordinates by sending (x, y) to
        (3*x^2/(5*y), y^2/(2*x^2))
```

```
sage: A < x, y > = AffineSpace(QQ, 2)sage: DynamicalSystem_affine([3/2*x^2, y^2])
Dynamical System of Affine Space of dimension 2 over Rational Field
 Defn: Defined on coordinates by sending (x, y) to
        (3/2*x^2, y^2)
```
If you pass in quotient ring elements, they are reduced:

```
sage: A < x, y, z > = AffineSpace(QQ, 3)sage: X = A. subscheme([x-y])
sage: u, v, w = X.coordinate_ring().gens()
sage: DynamicalSystem_affine([u, v, u+v], domain=X)
Dynamical System of Closed subscheme of Affine Space of dimension 3
over Rational Field defined by:
  x - y
```

```
Defn: Defined on coordinates by sending (x, y, z) to
      (y, y, 2*y)
```

```
sage: R \lt t > 0 PolynomialRing(QQ)
sage: A < x, y, z > = AffineSpace(R, 3)sage: X = A. subscheme(x^2-y^2)sage: H = End(X)sage: f = H([x^2/(t^*y), t^*y^2, x^*z])sage: DynamicalSystem_affine(f)
Dynamical System of Closed subscheme of Affine Space of dimension 3
over Univariate Polynomial Ring in t over Rational Field defined by:
  x^{\wedge}2 - y^{\wedge}2Defn: Defined on coordinates by sending (x, y, z) to
        (x^2/(t^*y), t^*y^2, x^*z)
```

```
sage: x = var('x')sage: DynamicalSystem_affine(x^2+1)
Traceback (most recent call last):
...
TypeError: symbolic ring cannot be the base ring
```
## conjugate(*M*)

Conjugate this dynamical system by M, i.e.  $M^{-1} \circ f \circ M$ .

If possible the new map will be defined over the same space. Otherwise, will try to coerce to the base ring of M.

INPUT:

•  $M - a$  square invertible matrix

## OUTPUT:

An affine dynamical system

EXAMPLES:

```
sage: A \lt t > = AffineSpace(QQ, 1)
sage: f = DynamicalSystem_affine([t^2+1])
sage: f.conjugate(matrix([[1,2], [0,1]]))
Dynamical System of Affine Space of dimension 1 over Rational Field
 Defn: Defined on coordinates by sending (t) to
        (t^2 + 4^*t + 3)
```

```
sage: A \cdot \langle x, y \rangle = AffineSpace(ZZ, 2)sage: f = DynamicalSystem_affine([x^{\wedge}3+y^{\wedge}3,y^{\wedge}2])
sage: f.conjugate(matrix([[1,2,3], [0,1,2], [0,0,1]]))
Dynamical System of Affine Space of dimension 2 over Integer Ring
  Defn: Defined on coordinates by sending (x, y) to
         (x^3 + 6*x^2*y + 12*x*y^2 + 9*y^3 + 9*x^2 + 36*x*y + 40*y^2 + 27*x + □\rightarrow58*y + 28, y^2 + 4*y + 2)
```

```
sage: R \cdot \langle x \rangle = \text{PolynomialRing}(QQ)sage: K.\langle i \rangle = NumberField(x^2+1)
```

```
sage: A \cdot \langle x \rangle = AffineSpace(ZZ, 1)sage: f = DynamicalSystem_affine([x^{\wedge}3+2*x^{\wedge}2+3])
sage: f.conjugate(matrix([[i,i], [0,-i]]))
Dynamical System of Affine Space of dimension 1 over Integer Ring
  Defn: Defined on coordinates by sending (x) to
         (x^3 + x^2 - x - 5)
```
degree()

Return the degree of the affine dynamical system.

EXAMPLES:

```
sage: R \lll>c = QuadraticField(7)
sage: A \cdot \langle x, y, z \rangle = AffineSpace(R, 3)sage: f = DynamicalSystem_affine([x^2 + y^3 + c, x^11, z^19])
sage: f.degree()
19
```

```
sage: R \cdot \langle c \rangle = QQ[sage: A \cdot \langle x \rangle = AffineSpace(R, 1)sage: f = DynamicalSystem_affine([x^4])
sage: f.degree()
4
```

```
sage: A \cdot \langle x, y \rangle = AffineSpace(QQ, 2)sage: f = DynamicalSystem_affine([x, y/(1 + x^2)])
sage: f.degree()
2
```
## dynatomic\_polynomial(*period*)

Compute the (affine) dynatomic polynomial of a dynamical system  $f : \mathbb{A}^1 \to \mathbb{A}^1$ .

The dynatomic polynomial is the analog of the cyclotomic polynomial and its roots are the points of formal period  $n$ .

ALGORITHM:

Homogenize to a map  $f : \mathbb{P}^1 \to \mathbb{P}^1$  and compute the dynatomic polynomial there. Then, dehomogenize.

INPUT:

• period – a positive integer or a list/tuple  $[m, n]$ , where m is the preperiod and n is the period

OUTPUT:

If possible, a single variable polynomial in the coordinate ring of the polynomial. Otherwise a fraction field element of the coordinate ring of the polynomial.

```
sage: A \cdot \langle x, y \rangle = AffineSpace(QQ, 2)sage: f = DynamicalSystem_affine([x^2+y^2, y^2])
sage: f.dynatomic_polynomial(2)
Traceback (most recent call last):
...
TypeError: does not make sense in dimension >1
```

```
sage: A \cdot \langle x \rangle = AffineSpace(ZZ, 1)sage: f = DynamicalSystem_affine([(x^2+1)/x])
sage: f.dynatomic_polynomial(4)
2*x^12 + 18*x^10 + 57*x^8 + 79*x^6 + 48*x^4 + 12*x^2 + 1
```

```
sage: A \le x > 1 AffineSpace(CC, 1)
sage: f = DynamicalSystem_affine([(x^2+1)/(3*x)])
sage: f.dynatomic_polynomial(3)
13.0000000000000*x^6 + 117.000000000000*x^4 + 78.0000000000000*x^2 +
1.00000000000000
```

```
sage: A \cdot \langle x \rangle = AffineSpace(QQ, 1)sage: f = DynamicalSystem_affine([x^2-10/9])
sage: f.dynatomic_polynomial([2, 1])
531441*x^4 - 649539*x^2 - 524880
```

```
sage: A \cdot \langle x \rangle = AffineSpace(CC, 1)sage: f = DynamicalSystem_affine([x^2+CC.0])
sage: f.dynatomic_polynomial(2)
x^2 + x + 1.000000000000000 + 1.00000000000000*I
```

```
sage: K \lll > 2 FunctionField(QQ)
sage: A \cdot \langle x \rangle = AffineSpace(K, 1)sage: f = DynamicalSystem_affine([x^2 + c])
sage: f.dynatomic_polynomial(4)
x^12 + 6*x^2 + 10 + x^9 + (15*x^2 + 3*x^3 + 4*x^3 + (20*x^2 + 12*x^2 + 1) * x^6+ (6*c^2 + 2*c)*x^2 + (15*c^4 + 18*c^3 + 3*c^2 + 4*c)*x^4 + (4*c^3 + 4*c^2 + -1<sup>*</sup>x<sup>^3</sup>
+ (6*c<sup>1</sup>5 + 12*c<sup>1</sup>4 + 6*c<sup>1</sup>3 + 5*c<sup>1</sup>2 + c)*x<sup>1</sup>3 + (c<sup>1</sup>4 + 2*c<sup>1</sup>3 + c<sup>1</sup>2 + 2*c)*x+ c^{6} + 3*c^{6} + 3*c^{6} + 3*c^{6} + 3*c^{6} + 2*c^{6} + 1
```

```
sage: A \ll z > 1 AffineSpace(QQ, 1)
sage: f = DynamicalSystem_affine([z^2+3/z+1/7])
sage: f.dynatomic_polynomial(1).parent()
Multivariate Polynomial Ring in z over Rational Field
```

```
sage: R \cdot \langle c \rangle = QQ[]
sage: A \ll 2 = AffineSpace(R, 1)
sage: f = DynamicalSystem_affine([z^2 + c])
sage: f.dynatomic_polynomial([1,1])
z^2 + z + c
```

```
sage: A \ll x = AffineSpace(CC, 1)
sage: F = DynamicalSystem_affine([1/2*x^2 + CC(sqrt(3))])
sage: F.dynatomic_polynomial([1,1])
(0.1250000000000000* x^4 + 0.366025403784439* x^2 + 1.50000000000000)/(0.
\rightarrow500000000000000000<sup>*</sup>x^2 - x + 1.73205080756888)
```
## homogenize(*n*)

Return the homogenization of this dynamical system.

If its domain is a subscheme, the domain of the homogenized map is the projective embedding of the

domain. The domain and codomain can be homogenized at different coordinates:  $n[0]$  for the domain and n[1] for the codomain.

INPUT:

• n – a tuple of nonnegative integers. If n is an integer, then the two values of the tuple are assumed to be the same

OUTPUT: [DynamicalSystem\\_projective](#page-131-0)

```
sage: A \cdot \langle x, y \rangle = AffineSpace(ZZ, 2)sage: f = DynamicalSystem_affine([(x^2-2)/x^5, y^2])
sage: f.homogenize(2)
Dynamical System of Projective Space of dimension 2 over Rational Field
  Defn: Defined on coordinates by sending (x0 : x1 : x2) to
        (x0^2*x2^5 - 2*x2^7 : x0^5*x1^2 : x0^5*x2^2)
```

```
sage: A \cdot \langle x, y \rangle = AffineSpace(CC, 2)sage: f = DynamicalSystem_affine([(x^2-2)/(x^*y), y^2-x])sage: f.homogenize((2, 0))
Dynamical System of Projective Space of dimension 2 over Complex Field with 53␣
˓→bits of precision
 Defn: Defined on coordinates by sending (x0 : x1 : x2) to
        (x0*x1*x2^2 : x0^2*x2^2 + (-2.00000000000000)*x2^4 : x0*x1^3 - x0^4-2*x1*x2)
```

```
sage: A < x, y > = AffineSpace(ZZ, 2)sage: X = A. subscheme([x-y^2])
sage: f = DynamicalSystem_affine([9*y^2, 3*y], domain=X)
sage: f.homogenize(2)
Dynamical System of Closed subscheme of Projective Space
of dimension 2 over Integer Ring defined by:
   x1^2 - x0*x2Defn: Defined on coordinates by sending (x0 : x1 : x2) to
          (9*x1^2 : 3*x1*x2 : x2^2)
```

```
sage: A \cdot \langle x \rangle = AffineSpace(QQ, 1)sage: f = DynamicalSystem_affine([x^2-1])
sage: f.homogenize((1, 0))Dynamical System of Projective Space of dimension 1 over Rational Field
  Defn: Defined on coordinates by sending (x0 : x1) to
        (x1^2 : x0^2 - x1^2)
```

```
sage: R \cdot \langle a \rangle = \text{PolynomialRing}(QQbar)sage: A \ll x, y> = AffineSpace(R, 2)sage: f = DynamicalSystem_affine([QQbar(sqrt(2))*x*y, a*x^2])
sage: f.homogenize(2)
Dynamical System of Projective Space of dimension 2 over Univariate
Polynomial Ring in a over Algebraic Field
  Defn: Defined on coordinates by sending (x0 : x1 : x2) to
        (1.414213562373095?*x0*x1 : a*x0^2 : x2^2)
```

```
sage: P \ll x, y, z> = AffineSpace(QQ, 3)sage: f = DynamicalSystem_affine([x^2 - 2*x*y + z*x, z^2 - y^2, 5*z*y])
sage: f.homogenize(2).dehomogenize(2) == f
True
```
## multiplier(*P*, *n*, *check=True*)

Return the multiplier of the point P of period n by this dynamical system.

INPUT:

- $P a$  point on domain of the map
- $n a$  positive integer, the period of P
- check (default: True) boolean, verify that P has period n

OUTPUT:

A square matrix of size self.codomain().dimension\_relative() in the base\_ring of the map.

EXAMPLES:

```
sage: P \ll x, y> = AffineSpace(QQ, 2)sage: f = DynamicalSystem_affine([x^2, y^2])
sage: f.multiplier(P([1, 1]), 1)
[2 0]
[0 2]
```

```
sage: P \ll x, y, z> = AffineSpace(QQ, 3)sage: f = DynamicalSystem_affine([x, y^2, z^2 - y])
sage: f.multiplier(P([1/2, 1, 0]), 2)
[1 0 0]
[0 4 0]
[0 0 0]
```

```
sage: P \ll x > 1 AffineSpace(CC, 1)
sage: f = DynamicalSystem_affine([x^2 + 1/2])
sage: f.multiplier(P([0.5 + 0.5*I]), 1)
[1.00000000000000 + 1.00000000000000*I]
```

```
sage: R. < t> = PolynomialRing(CC, 1)
sage: P \ll x > 1 AffineSpace(R, 1)
sage: f = DynamicalSystem_affine([x^2 - t^2 + t])
sage: f.multiplier(P([-t + 1]), 1)
[(-2.00000000000000)*t + 2.00000000000000]
```

```
sage: P \ll x, y> = AffineSpace(QQ, 2)sage: X = P. subscheme([x^2-y^2])
sage: f = DynamicalSystem_affine([x^2, y^2], domain=X)
sage: f.multiplier(X([1, 1]), 1)[2 0]
[0 2]
```
## nth\_iterate(*P*, *n*)

Return the n-th iterate of the point P by this dynamical system.

INPUT:

- $P a$  point in the map's domain
- $n a$  positive integer

OUTPUT: a point in the map's codomain

EXAMPLES:

```
sage: A \ll x, y> = AffineSpace(QQ, 2)sage: f = DynamicalSystem_affine([(x-2*y^2)/x, 3*x*y])sage: f.nth\_iterate(A(9, 3), 3)(-104975/13123, -9566667)
```

```
sage: A \ll x, y> = AffineSpace(ZZ, 2)sage: X = A.subscheme([x-y^2])
sage: f = DynamicalSystem_affine([9*y^{\lambda}2, 3*y], domain=X)
sage: f.nth_iterate(X(9, 3), 4)(59049, 243)
```

```
sage: R \lt t > 0 PolynomialRing(QQ)
sage: A \le x, y> = AffineSpace(FractionField(R), 2)sage: f = DynamicalSystem_affine([(x-t*y^2)/x, t*x*y])sage: f.nth_iterate(A(1, t), 3)
((-t<sup>16</sup> + 3*t<sup>13</sup> - 3*t<sup>10</sup> + t<sup>17</sup> + t<sup>15</sup> + t<sup>3</sup> - 1)/(t<sup>15</sup> + t<sup>3</sup> - 1), -t<sup>19</sup> - t<sup>17</sup> +\leftrightarrowt<sup>^4</sup>)
```

```
sage: A \cdot \langle x, y, z \rangle = AffineSpace(QQ, 3)sage: X = A. subscheme([x^2-y^2])
sage: f = DynamicalSystem_affine([x^2, y^2, x+y], domain=X)
sage: f.nth_iterate_map(2)
Dynamical System of Closed subscheme of Affine Space of dimension 3 over␣
˓→Rational Field defined by:
      x^{\wedge}2 - y^{\wedge}2Defn: Defined on coordinates by sending (x, y, z) to
             (x^4, y^4, x^2 + y^2)
```
nth\_iterate\_map(*n*)

Return the n-th iterate of self.

ALGORITHM:

Uses a form of successive squaring to reducing computations.

**Todo:** This could be improved.

INPUT:

•  $n - a$  positive integer

OUTPUT: a dynamical system of affine space

```
sage: A \cdot \langle x, y \rangle = AffineSpace(ZZ, 2)sage: f = DynamicalSystem_affine([(x^2-2)/(2^*y), y^2-3^*x])sage: f.nth_iterate_map(2)
Dynamical System of Affine Space of dimension 2 over Rational Field
 Defn: Defined on coordinates by sending (x, y) to
        ((x^4 - 4*x^2 - 8*y^2 + 4)/(8*y^4 - 24*x*y^2), (2*y^5 - 12*x*y^3+ 18*x^2*y - 3*x^2 + 6)/(2*y)
```

```
sage: A \cdot \langle x \rangle = AffineSpace(QQ, 1)sage: f = DynamicalSystem_affine([(3*x^2-2)/(x)])
sage: f.nth_iterate_map(3)
Dynamical System of Affine Space of dimension 1 over Rational Field
  Defn: Defined on coordinates by sending (x) to
        ((2187*x^8 - 6174*x^6 + 6300*x^4 - 2744*x^2 + 432)/(81*x^7 -168*x^{0.5} + 112*x^{0.3} - 24*x)
```

```
sage: A < x, y > = AffineSpace(ZZ, 2)sage: X = A. subscheme([x-y^2])
sage: f = DynamicalSystem_affine([9*x^2, 3*y], domain=X)
sage: f.nth_iterate_map(2)
Dynamical System of Closed subscheme of Affine Space of dimension 2
over Integer Ring defined by:
 -y^{\wedge}2 + xDefn: Defined on coordinates by sending (x, y) to
        (729*x^4, 9*y)
```

```
sage: A. <x, y> = AffineSpace(ZZ, 2)sage: f = DynamicalSystem_affine([3/5*x^2, y^2/(2*x^2)])
sage: f.nth_iterate_map(2)
Dynamical System of Affine Space of dimension 2 over Rational Field
 Defn: Defined on coordinates by sending (x, y) to
        (27/125*x^{4}, y^{4}/(72/25*x^{8}))
```
 $orbit(P, n)$ 

Return the orbit of P by the dynamical system.

Let F be this dynamical system. If n is an integer return  $[P, F(P), \ldots, F^{n}(P)]$ . If n is a list or tuple  $n = [m, k]$  return  $[F<sup>m</sup>(P), \ldots, F<sup>k</sup>(P)].$ 

INPUT:

- $P a$  point in the map's domain
- $\cdot$  n a non-negative integer or list or tuple of two non-negative integers

OUTPUT: a list of points in the map's codomain

```
sage: A \cdot \langle x, y \rangle = AffineSpace(QQ, 2)sage: f = DynamicalSystem_affine([(x-2*y^2)/x, 3*x*y])sage: f.orbit(A(9, 3), 3)
[(9, 3), (-1, 81), (13123, -243), (-104975/13123, -9566667)]
```

```
sage: A \cdot \langle x \rangle = AffineSpace(QQ, 1)sage: f = DynamicalSystem_affine([(x-2)/x])
sage: f.orbit(A(1/2), [1, 3])
[(-3), (5/3), (-1/5)]
```

```
sage: A < x, y > = AffineSpace(ZZ, 2)sage: X = A. subscheme([x-y^2])
sage: f = DynamicalSystem_affine([9*y^{\lambda}2, 3*y], domain=X)
sage: f. orbit(X(9, 3), (0, 4))[(9, 3), (81, 9), (729, 27), (6561, 81), (59049, 243)]
```

```
sage: R \lt t > 0 PolynomialRing(QQ)
sage: A \le x, y> = AffineSpace(FractionField(R), 2)sage: f = DynamicalSystem_affine([(x-t*y^2)/x, t*x*y])sage: f.orbit(A(1, t), 3)[(1, t),(-t^{\wedge}3 + 1, t^{\wedge}2),((t^5 + t^3 - 1)/(t^3 - 1), -t^6 + t^3),((-t^16 + 3*t^13 - 3*t^10 + t^2 + t^3 + t^3 - 1)/(t^3 + t^3 - 1), -t^4 - t^3 - t^2 + ...\rightarrowt^4)]
```
<span id="page-128-0"></span>class sage.dynamics.arithmetic\_dynamics.affine\_ds.DynamicalSystem\_affine\_field(*polys\_or\_rat\_fncts*, *domain*)

Bases: [DynamicalSystem\\_affine](#page-119-0), [SchemeMorphism\\_polynomial\\_affine\\_space\\_field](../../../../../../../html/en/reference/schemes/sage/schemes/affine/affine_morphism.html#sage.schemes.affine.affine_morphism.SchemeMorphism_polynomial_affine_space_field)

## reduce\_base\_field()

Return this map defined over the field of definition of the coefficients.

The base field of the map could be strictly larger than the field where all of the coefficients are defined. This function reduces the base field to the minimal possible. This can be done when the base ring is a number field, QQbar, a finite field, or algebraic closure of a finite field.

OUTPUT: A dynamical system

```
sage: K. <t> = GF(5^2)sage: A \cdot \langle x, y \rangle = AffineSpace(K, 2)sage: f = DynamicalSystem_affine([x^2 + 3*y^2, 3*y^2])
sage: f.reduce_base_field()
Dynamical System of Affine Space of dimension 2 over Finite Field of size 5
  Defn: Defined on coordinates by sending (x, y) to
        (x^2 - 2*y^2, -2*y^2)
```

```
sage: A < x, y > = AffineSpace(QQbar, 2)sage: f = DynamicalSystem_affine([x^2 + QQbar(sqrt(3))*y^2, QQbar(sqrt(-1))*y^
\rightarrow2])
sage: f.reduce_base_field()
Dynamical System of Affine Space of dimension 2 over Number Field in a with␣
\rightarrowdefining polynomial y^4 - y^2 + 1 with a = -0.866025403784439? + 0.
˓→50000000000000000?*I
 Defn: Defined on coordinates by sending (x, y) to
        (x^2 + (a^3 - 2^*a)^*y^2, (a^3)^*y^2)
```

```
sage: K. < v > = CyclotomicField(5)sage: A \cdot \langle x, y \rangle = AffineSpace(K, 2)sage: f = DynamicalSystem_affine([(3*x^2 + y) / (5*x), (y^2+1) / (x+y)])
sage: f.reduce_base_field()
Dynamical System of Affine Space of dimension 2 over Rational Field
  Defn: Defined on coordinates by sending (x, y) to
        ((3*x^2 + y)/(5*x), (5*y^2 + 5)/(5*x + 5*y))
```
## weil\_restriction()

Compute the Weil restriction of this morphism over some extension field.

If the field is a finite field, then this computes the Weil restriction to the prime subfield.

A Weil restriction of scalars - denoted  $Res_{L/k}$  - is a functor which, for any finite extension of fields  $L/k$ and any algebraic variety X over L, produces another corresponding variety  $Res_{L/k}(X)$ , defined over k. It is useful for reducing questions about varieties over large fields to questions about more complicated varieties over smaller fields. Since it is a functor it also applied to morphisms. In particular, the functor applied to a morphism gives the equivalent morphism from the Weil restriction of the domain to the Weil restriction of the codomain.

OUTPUT:

Scheme morphism on the Weil restrictions of the domain and codomain of the map.

EXAMPLES:

```
sage: K. < v > = QuadraticField(5)
sage: A < x, y > = AffineSpace(K, 2)sage: f = DynamicalSystem_affine([x^2-y^2, y^2])
sage: f.weil_restriction()
Dynamical System of Affine Space of dimension 4 over Rational Field
 Defn: Defined on coordinates by sending (z0, z1, z2, z3) to
        (20^2 + 5^2z1^2 - z2^2 - 5^2z3^2, 2^2z0^2z1 - 2^2z2^2z3, z2^2^2 + 5^2z3^2, ...)-2*z2*z3)
```

```
sage: K. < v > = QuadraticField(5)
sage: PS. \langle x, y \rangle = AffineSpace(K, 2)sage: f = DynamicalSystem_affine([x, y])
sage: F = f. weil_restriction()
sage: P = PS(2, 1)sage: Q = P.weil_restriction()
sage: f(P).weil_restriction() == F(Q)True
```
class sage.dynamics.arithmetic\_dynamics.affine\_ds.DynamicalSystem\_affine\_finite\_field(*polys\_or\_rat\_fncts*,

*domain*)

Bases: [DynamicalSystem\\_affine\\_field](#page-128-0), [SchemeMorphism\\_polynomial\\_affine\\_space\\_finite\\_field](../../../../../../../html/en/reference/schemes/sage/schemes/affine/affine_morphism.html#sage.schemes.affine.affine_morphism.SchemeMorphism_polynomial_affine_space_finite_field)

## cyclegraph()

Return the digraph of all orbits of this morphism mod  $p$ .

For subschemes, only points on the subscheme whose image are also on the subscheme are in the digraph.

OUTPUT: a digraph

EXAMPLES:

```
sage: P \ll x, y> = AffineSpace(GF(5), 2)sage: f = DynamicalSystem_affine([x^2-y, x^2y+1])
sage: f.cyclegraph()
Looped digraph on 25 vertices
```

```
sage: P \cdot \langle x \rangle = AffineSpace(GF(3^3, 't'), 1)sage: f = DynamicalSystem_affine([x^2-1])
sage: f.cyclegraph()
Looped digraph on 27 vertices
```

```
sage: P \ll x, y> = AffineSpace(GF(7), 2)sage: X = P. subscheme(x-y)sage: f = DynamicalSystem_affine(\lceil x^2, y^2 \rceil, domain=X)
sage: f.cyclegraph()
Looped digraph on 7 vertices
```
## orbit\_structure(*P*)

Every point is preperiodic over a finite field.

This function returns the pair  $[m, n]$  where m is the preperiod and n is the period of the point P by this map.

INPUT:

•  $P - a$  point in the map's domain

OUTPUT: a list  $[m, n]$  of integers

EXAMPLES:

```
sage: A \le x, y> = AffineSpace(GF(13), 2)sage: f = DynamicalSystem_affine([x^2 - 1, y^2])
sage: f.orbit_structure(A(2, 3))
[1, 6]
```

```
sage: A \le x, y, z > 1 AffineSpace(GF(49, 't'), 3)
sage: f = DynamicalSystem_affine([x^2 - z, x - y + z, y^2 - x^2])
sage: f.orbit_structure(A(1, 1, 2))
[7, 6]
```
## **5.3 Dynamical systems on projective schemes**

A dynamical system of projective schemes determined by homogeneous polynomials functions that define what the morphism does on points in the ambient projective space.

The main constructor functions are given by [DynamicalSystem](#page-112-0) and [DynamicalSystem\\_projective](#page-131-0). The constructors function can take either polynomials or a morphism from which to construct a dynamical system. If the domain is not specified, it is constructed. However, if you plan on working with points or subvarieties in the domain, it recommended to specify the domain.

The initialization checks are always performed by the constructor functions. It is possible, but not recommended, to skip these checks by calling the class initialization directly.

## AUTHORS:

- David Kohel, William Stein
- William Stein (2006-02-11): fixed bug where  $P(0,0,0)$  was allowed as a projective point.
- Volker Braun (2011-08-08): Renamed classes, more documentation, misc cleanups.
- Ben Hutz (2013-03) iteration functionality and new directory structure for affine/projective, height functionality
- Brian Stout, Ben Hutz (Nov 2013) added minimal model functionality
- Dillon Rose (2014-01): Speed enhancements
- Ben Hutz (2015-11): iteration of subschemes
- Ben Hutz (2017-7): relocate code and create class

<span id="page-131-0"></span>class sage.dynamics.arithmetic\_dynamics.projective\_ds.DynamicalSystem\_projective(*polys*,

*domain*)

Bases: [SchemeMorphism\\_polynomial\\_projective\\_space](../../../../../../../html/en/reference/schemes/sage/schemes/projective/projective_morphism.html#sage.schemes.projective.projective_morphism.SchemeMorphism_polynomial_projective_space), [DynamicalSystem](#page-112-0)

A dynamical system of projective schemes determined by homogeneous polynomials that define what the morphism does on points in the ambient projective space.

**Warning:** You should not create objects of this class directly because no type or consistency checking is performed. The preferred method to construct such dynamical systems is to use DynamicalSystem\_projective() function

## INPUT:

- morphism\_or\_polys a SchemeMorphism, a polynomial, a rational function, or a list or tuple of homogeneous polynomials.
- domain optional projective space or projective subscheme.
- names optional tuple of strings to be used as coordinate names for a projective space that is constructed; defaults to 'X','Y'.

The following combinations of morphism\_or\_polys and domain are meaningful:

- **–** morphism\_or\_polys is a SchemeMorphism; domain is ignored in this case.
- **–** morphism\_or\_polys is a list of homogeneous polynomials that define a rational endomorphism of domain.
- **–** morphism\_or\_polys is a list of homogeneous polynomials and domain is unspecified; domain is then taken to be the projective space of appropriate dimension over the common base ring, if one exists, of the elements of morphism\_or\_polys.
- **–** morphism\_or\_polys is a single polynomial or rational function; domain is ignored and taken to be a 1-dimensional projective space over the base ring of morphism\_or\_polys with coordinate names given by names.

OUTPUT: [DynamicalSystem\\_projective](#page-131-0).

EXAMPLES:

```
sage: P1 < x, y > 0 ProjectiveSpace(QQ, 1)
sage: DynamicalSystem_projective([y, 2*x])
Dynamical System of Projective Space of dimension 1 over Rational Field
```

```
Defn: Defined on coordinates by sending (x : y) to
      (y : 2*x)
```
We can define dynamical systems on  $P<sup>1</sup>$  by giving a polynomial or rational function:

```
sage: R \lt t > 0sage: DynamicalSystem_projective(t^2 - 3)
Dynamical System of Projective Space of dimension 1 over Rational Field
  Defn: Defined on coordinates by sending (X : Y) to
        (X^2 - 3*Y^2 : Y^2)sage: DynamicalSystem_projective(1/t^2)
Dynamical System of Projective Space of dimension 1 over Rational Field
 Defn: Defined on coordinates by sending (X : Y) to
        (Y^2 : X^2)
```

```
sage: R \ll x = PolynomialRing(QQ, 1)
sage: DynamicalSystem_projective(x^2, names=['a','b'])
Dynamical System of Projective Space of dimension 1 over Rational Field
 Defn: Defined on coordinates by sending (a : b) to
        (a^2 : b^2)
```
Symbolic Ring elements are not allowed:

```
sage: x, y = var('x, y')sage: DynamicalSystem_projective([x^2, y^2])
Traceback (most recent call last):
...
ValueError: [x^2, y^2] must be elements of a polynomial ring
```

```
sage: R \ll x > 0 PolynomialRing(QQ, 1)
sage: DynamicalSystem_projective(x^2)
Dynamical System of Projective Space of dimension 1 over Rational Field
 Defn: Defined on coordinates by sending (X : Y) to
        (X^2 : Y^2)
```

```
sage: R \lt t > 0 PolynomialRing(QQ)
sage: P \le x, y, z > 0 ProjectiveSpace(R, 2)
sage: X = P. subscheme([x])
sage: DynamicalSystem_projective([x^2, t*y^2, x*z], domain=X)
Dynamical System of Closed subscheme of Projective Space of dimension
2 over Univariate Polynomial Ring in t over Rational Field defined by:
  x
 Defn: Defined on coordinates by sending (x : y : z) to
        (x^2 : t^*y^2 : x^*z)
```
When elements of the quotient ring are used, they are reduced:

```
sage: P \le x, y, z > 0 ProjectiveSpace(CC, 2)
sage: X = P. subscheme([x - y])
sage: u,v,w = X.coordinate_ring().gens()
sage: DynamicalSystem_projective([u^2, v^2, w*u], domain=X)
Dynamical System of Closed subscheme of Projective Space of dimension
```

```
2 over Complex Field with 53 bits of precision defined by:
 x - vDefn: Defined on coordinates by sending (x : y : z) to
        (y^2 : y^2 : y^*z)
```
We can also compute the forward image of subschemes through elimination. In particular, let  $X = V(h_1, \ldots, h_t)$ and define the ideal  $I = (h_1, \ldots, h_t, y_0 - f_0(\bar{x}), \ldots, y_n - f_n(\bar{x}))$ . Then the elimination ideal  $I_{n+1} = I \cap$  $K[y_0, \ldots, y_n]$  is a homogeneous ideal and  $f(X) = V(I_{n+1})$ :

```
sage: P \ll x, y, z > 0 ProjectiveSpace(QQ, 2)
sage: f = DynamicalSystem_projective([(x-2*y)^2, (x-2*z)^2, x^2])
sage: X = P. subscheme(y - z)
sage: f(f(f(X)))Closed subscheme of Projective Space of dimension 2 over Rational Field
defined by:
 y - z
```

```
sage: P \le x, y, z, w > 0 ProjectiveSpace(QQ, 3)
sage: f = DynamicalSystem_projective([(x-2*y)^2, (x-2*z)^2, (x-2*w)^2, x^2])
sage: f(P.subscheme([x, y, z]))Closed subscheme of Projective Space of dimension 3 over Rational Field
defined by:
 w,
 y,
```

```
sage: T_\text{K} \langle x, y, z, w, u \rangle = \text{ProductProjectiveSpaces}([2, 1], 00)sage: DynamicalSystem_projective([x^{\wedge}2^*u, y^{\wedge}2^*w, z^{\wedge}2^*u, w^{\wedge}2, u^{\wedge}2], domain=T)
Dynamical System of Product of projective spaces P^2 x P^1 over Rational Field
  Defn: Defined by sending (x : y : z, w : u) to
           (x^{\wedge}2^{*}u : y^{\wedge}2^{*}w : z^{\wedge}2^{*}u , w^{\wedge}2 : u^{\wedge}2).
```

```
sage: K. < v > = QuadraticField(-7)
sage: P \ll x, y > 0 ProjectiveSpace(K, 1)
sage: f = DynamicalSystem([x^3 + v^*x^*y^2, y^3])
sage: fbar = f.change_ring(QQbar)
sage: fbar.is_postcritically_finite()
False
```
affine\_preperiodic\_model(*m*, *n*, *return\_conjugation=False*)

Return a dynamical system conjugate to this one with affine (n, m) preperiodic points.

If the base ring of this dynamical system is finite, there may not be a model with affine preperiodic points, in which case a ValueError is thrown.

INPUT:

x

- m the preperiod of the preperiodic points to make affine.
- $\cdot$  **n** the period of the preperiodic points to make affine.
- return\_conjugation (default: False) If True, return a tuple (g, phi) where g is a model with affine  $(n, m)$  preperiodic points and phi is the matrix that moves  $f$  to g.

OUTPUT: a dynamical system conjugate to this one.

EXAMPLES:

```
sage: P \cdot \langle x, y, z \rangle = \text{ProjectiveSpace}(QQ, 2)sage: f = DynamicalSystem_projective([x^2, y^2, z^2])
sage: g = f.affine_preperiodic_model(0, 1); g
Dynamical System of Projective Space of dimension 2 over Rational Field
  Defn: Defined on coordinates by sending (x : y : z) to
        (-x^2 : -2*x^2 + 2*x*y - y^2 : 2*x^2 - 2*x*y + 2*y^2 + 2*y*z + z^2)
```
We can check that g has affine fixed points:

```
sage: g.periodic_points(1)
[(-1 : -1 : 1),(-1/2 : -1 : 1),
(-1/2 : -1/2 : 1),(-1/3 : -2/3 : 1),(0 : -1 : 1),(0 : -1/2 : 1),(0 : 0 : 1)]
```

```
sage: P \ll x, y, z > 0 ProjectiveSpace(GF(9), 2)
sage: f = DynamicalSystem_projective([x^2, y^2, z^2])
sage: f.affine_preperiodic_model(0, 1)
Dynamical System of Projective Space of dimension 2
over Finite Field in z2 of size 3^2
 Defn: Defined on coordinates by sending (x : y : z) to
        ((-z2)*x^2 : z2*x^2 + (-z2)*x*y + (-z2)*y^2 :(-z2)*x^2 + z2*x*y + (z2 + 1)*y^2 - y*z + z^2)
```

```
sage: R \le c > 0 = GF(3)[1]sage: P \cdot \langle x, y, z \rangle = \text{ProjectiveSpace}(R, 2)sage: f = DynamicalSystem_projective([x^2, y^2, z^2])
sage: f.affine_preperiodic_model(0, 1) # long time
Dynamical System of Projective Space of dimension 2 over
Univariate Polynomial Ring in c over Finite Field of size 3
  Defn: Defined on coordinates by sending (x : y : z) to
         (2 * c * 3 * x * 2 : c * 3 * x * 2 + 2 * c * 3 * x * y + 2 * c * 3 * y * 2 :2*c^3*x^2 + c^3*x*y + (c^3 + c^2)*y^2 + 2*c^2*y*z + c^2*z^2)
```

```
sage: K. < k > 0 cyclotomicField(3)
sage: P \le x, y, z > ProjectiveSpace(K, 2)
sage: f = DynamicalSystem_projective(\lceil x^2 + k^*x^*y + y^2, z^2, y^2 \rceil)
sage: f.affine_preperiodic_model(1, 1)
Dynamical System of Projective Space of dimension 2
over Cyclotomic Field of order 3 and degree 2
  Defn: Defined on coordinates by sending (x : y : z) to
        (-y^2 : x^2 : x^2 + (-k) * x * z + z^2)
```

```
sage: P \ll x, y> = ProjectiveSpace(QQ, 1)sage: f = DynamicalSystem_projective([x^2 + y^2, y^2])
sage: g, mat = f.affine_preperiodic_model(\emptyset, 1, return_conjugation=True)
sage: g = f.conjugate(mat)
True
```

```
sage: P \ll x, y, z> = ProjectiveSpace(QQ, 2)sage: X = P. subscheme(2 \times y - z)sage: f = DynamicalSystem_projective([x^2 + y^2, z^2 + y^2, z^2], domain=X)
sage: f.affine_preperiodic_model(0, 1)
Dynamical System of Closed subscheme of Projective Space of dimension 2
over Rational Field defined by: 2*y - z
 Defn: Defined on coordinates by sending (x : y : z) to
        (-x^2 - y^2 : y^2 : x^2 + z^2)
```
all\_minimal\_models(*return\_transformation=False*, *prime\_list=None*, *algorithm=None*, *check\_minimal=True*)

Determine a representative in each  $SL(2, \mathbb{Z})$ -orbit of this map.

This can be done either with the Bruin-Molnar algorithm or the Hutz-Stoll algorithm. The Hutz-Stoll algorithm requires the map to have minimal resultant and then finds representatives in orbits with minimal resultant. The Bruin-Molnar algorithm finds representatives with the same resultant (up to sign) of the given map.

Bruin-Molnar does not work for polynomials and is more efficient for large primes.

INPUT:

- return\_transformation (default: False) boolean; this signals a return of the  $PGL_2$  transformation to conjugate this map to the calculated models
- prime\_list (optional) a list of primes, in case one only wants to determine minimality at those specific primes
- algorithm (optional) string; can be one of the following:
	- **–** 'BM' the Bruin-Molnar algorithm [BM2012]
	- **–** 'HS' for the Hutz-Stoll algorithm [HS2018]

if not specified, properties of the map are utilized to choose

• check\_minimal – (optional) boolean; to first check if the map is minimal and if not, compute a minimal model before computing for orbit representatives

#### OUTPUT:

A list of pairs  $(F, m)$ , where F is dynamical system on the projective line and m is the associated  $PGL(2, \mathbf{Q})$  element. Or just a list of dynamical systems if not returning the conjugation.

EXAMPLES:

```
sage: P \ll x, y > 0 ProjectiveSpace(QQ, 1)
sage: f = DynamicalSystem([2*x^2, 3*y^2])
sage: f.all_minimal_models()
[Dynamical System of Projective Space of dimension 1 over Rational Field
   Defn: Defined on coordinates by sending (x : y) to
         (x^2 : y^2)]
```

```
sage: P \ll x, y> = ProjectiveSpace(QQ, 1)sage: c = 2*3*6sage: f = DynamicalSystem([x^3 - c^2^*y^3, x^*y^2])
sage: len(f.all_minimal_models(algorithm='HS'))
14
```

```
sage: len(f.all_minimal_models(prime_list=[2], algorithm='HS'))
2
```

```
sage: P \ll x, y> = ProjectiveSpace(QQ, 1)sage: f = DynamicalSystem([237568*x^3 + 1204224*x^2*y + 2032560*x*y^2
....: + 1142289^{\circ}y^3, -131072*x^3 - 663552*x^2*y - 1118464*x*y^2
\ldots: - 627664*y^3])
sage: len(f.all_minimal_models(algorithm='BM'))
2
```
REFERENCES:

- [BM2012]
- [HS2018]

## arakelov\_zhang\_pairing(*g*, *\*\*kwds*)

Return an estimate of the Arakelov-Zhang pairing of the rational maps self and g on  $\mathbb{P}^1$  over a number field.

The Arakelov-Zhang pairing was introduced by Petsche, Szpiro, and Tucker in 2012, which measures the dynamical closeness of two rational maps. They prove inter alia that if one takes a sequence of small points for one map (for example, preperiodic points for self) and measure their dynamical height with respect to the other map (say, g), then the values of the height will tend to the value of the Arakelov-Zhang pairing.

The Arakelov-Zhang pairing involves mutual energy integrals between dynamical measures, which are in the case of polynomials, the equilibrium measures of the associated Julia sets at each place. As a result, these pairings are very difficult to compute exactly via analytic methods. We use a discrete approximation to these energy integrals.

## ALGORITHM:

We select periodic points of order  $n$ , or n-th preimages of a specified starting value given by f\_starting\_point and g\_starting\_point. At the archimedean places and the places of bad reduction of the two maps, we compute the discrete approximations to the energy integrals involved using these points.

## INPUT:

• g - a rational map of  $\mathbb{P}^1$  given as a projective morphism. g and self should have the same field of definition.

kwds:

- n (default: 5) a positive integer Order of periodic points to use or preimages to take if starting points are specified.
- f\_starting\_point (optional, default: None) value in the base number field or None. If f\_starting\_point is None, we solve for points of period n for self. Otherwise, we take n-th preimages of the point given by f\_starting\_point under f on the affine line.
- g\_starting\_point (optional, default: None) value in the base number field or None. If g\_starting\_point is None, we solve for points of period n for g. Otherwise, we take n-th preimages of the point given by g\_starting\_point under g on the affine line.
- check\_primes\_of\_bad\_reduction (optional, default: False) boolean. Passed to the primes\_of\_bad\_reduction function for self and g.
- prec (optional, default: RealField default) default precision for RealField values which are returned.

• noise\_multiplier - (default: 2) a real number. Discriminant terms involved in the computation at the archimedean places are often not needed, particularly if the capacity of the Julia sets is 1, and introduce a lot of error. By a well-known result of Mahler (see also M. Baker, ""A lower bound for averages of dynamical Green's functions") such error (for a set of  $N$  points) is on the order of  $\log(N)/N$  after our normalization. We check if the value of the archimedean discriminant terms is within 2\*noise\_multiplier of  $\log(N)/N$ . If so, we discard it. In practice this greatly improves the accuracy of the estimate of the pairing. If desired, noise\_multiplier can be set to 0, and no terms will be ignored.

OUTPUT:

• a real number estimating the Arakelov-Zhang pairing of the two rational maps.

EXAMPLES:

```
sage: K. < k> = CyclotomicField(3)
sage: P \ll x, y> = \text{ProjectiveSpace}(K, 1)sage: f = DynamicalSystem_projective([x^2 + (2*k + 2)*y^2, y^2])
sage: g = DynamicalSystem_projective([x^2, y^2])
sage: pairingval = f.arakelov_zhang_pairing(g, n=5); pairingval
0.409598197761958
```

```
sage: P \ll x, y> = \text{ProjectiveSpace}(QQ, 1)sage: f = DynamicalSystem_projective([x^2 + 4*y^2, y^2])
sage: g = DynamicalSystem_projective([x^2, y^2])
sage: pairingval = f.arakelov_zhang_pairing(g, n=6); pairingval
0.750178391443644
sage: # Compare to the exact value:
sage: dynheight = f.canonical_height(P(0, 1)); dynheight
0.75017839144364417318023000563
sage: dynheight - pairingval
0.000000000000000
```
Notice that if we set the noise\_multiplier to 0, the accuracy is diminished:

```
sage: P \le x, y> = ProjectiveSpace(QQ, 1)sage: f = DynamicalSystem_projective([x^2 + 4*y^2, y^2])
sage: g = DynamicalSystem_projective([x^2, y^2])
sage: pairingval = f.arakelov_zhang_pairing(g, n=6, noise_multiplier=0)
sage: pairingval
0.650660018921632
sage: dynheight = f.canonical_height(P(0, 1)); dynheight
0.75017839144364417318023000563
sage: pairingval - dynheight
-0.0995183725220122
```
We compute the example of Prop. 18(d) from Petsche, Szpiro and Tucker:

```
sage: P \ll x, y> = \text{ProjectiveSpace}(QQ, 1)sage: f = DynamicalSystem_projective([y^2 - (y - x)^2, y^2])
sage: g = DynamicalSystem_projective([x^2, y^2])
sage: f.arakelov_zhang_pairing(g)
0.326954667248466
sage: # Correct value should be = 0.323067...sage: f.arakelov_zhang_pairing(g, n=9) # long time
```
0.323091061918965 sage:  $- 0.323067$  # long time 0.0000240619189654789

Also from Prop. 18 of Petsche, Szpiro and Tucker, includes places of bad reduction:

sage:  $R \le z > 0$  PolynomialRing(ZZ) sage: K. **= NumberField(** $z^3$  **- 11)** sage:  $P \ll x, y> = ProjectiveSpace(K, 1)$ sage:  $a = \frac{7}{b - 1}$ sage:  $f =$  DynamicalSystem\_projective( $[a*y^2 - (a*y - x)^2, y^2]$ ) sage:  $g =$  DynamicalSystem\_projective( $[x^2, y^2]$ )

If all archimedean absolute values of a have modulus  $> 2$ , then the pairing should be h(a).:

```
sage: f.arakelov_zhang_pairing(g, n=6) # long time
1.93846423207664
sage: _ - a.global_height() # long time
-0.00744591697867292
```
### automorphism\_group(*\*\*kwds*)

Calculates the subgroup of  $PGL2$  that is the automorphism group of this dynamical system.

The automorphism group is the set of  $PGL(2)$  elements that fixes this map under conjugation.

INPUT:

The following keywords are used in most cases:

• num\_cpus – (default: 2) the number of threads to use. Setting to a larger number can greatly speed up this function.

The following keywords are used only when the dimension of the domain is 1 and the base ring is the rationals, but ignored in all other cases:

- starting\_prime (default: 5) the first prime to use for CRT
- algorithm (optional) can be one of the following:
	- **–** 'CRT' Chinese Remainder Theorem
	- **–** 'fixed\_points' fixed points algorithm
- return functions– (default: False) boolean; True returns elements as linear fractional transformations and False returns elements as  $PGL2$  matrices
- iso\_type (default: False) boolean; True returns the isomorphism type of the automorphism group

OUTPUT: a list of elements in the automorphism group

AUTHORS:

- Original algorithm written by Xander Faber, Michelle Manes, Bianca Viray
- Modified by Joao Alberto de Faria, Ben Hutz, Bianca Thompson

REFERENCES:

• [FMV2014]

```
sage: R \le x, y> = \text{ProjectiveSpace}(QQ, 1)sage: f = DynamicalSystem_projective([x^2 - y^2, x^2y])
sage: f.automorphism_group(return_functions=True)
[x, -x]
```

```
sage: R \ll x, y> = ProjectiveSpace(QQ, 1)sage: f = DynamicalSystem_projective([x^2 + 5*x*y + 5*y^2, 5*x^2 + 5*x*y + y^2])
sage: f.automorphism_group()
\lfloor[1 0] [0 2]
[0 1], [2 0]
]
```

```
sage: P \ll x, y, z> = ProjectiveSpace(QQ, 2)sage: f = DynamicalSystem([x^{\wedge}3, y^{\wedge}3, z^{\wedge}3])
sage: len(f.automorphism_group())
24
```

```
sage: R \ll x, y> = \text{ProjectiveSpace}(QQ, 1)sage: f = DynamicalSystem_projective([x^2 - 2*x*y - 2*y^2, -2*x^2 - 2*x*y + y^2]\rightarrow2])
sage: f.automorphism_group(return_functions=True)
[x, 1/x, -x - 1, -x/(x + 1), (-x - 1)/x, -1/(x + 1)]
```

```
sage: R \ll x, y > 0 ProjectiveSpace(QQ, 1)
sage: f = DynamicalSystem_projective([3*x^2*x^2*x - y^3x^3 - 3*x*y^2])
sage: lst, label = f.automorphism_group(algorithm='CRT', return_functions=True,
....: iso_type=True)
sage: sorted(lst), label
([-1/x, 1/x, (-x - 1)/(x - 1), (-x + 1)/(x + 1), (x - 1)/(x + 1),(x + 1)/(x - 1), -x, x],
 'Dihedral of order 8')
```

```
sage: A \le z > 1 AffineSpace(QQ, 1)
sage: f = DynamicalSystem_affine([1/z^3])
sage: F = f.homogenicize(1)sage: F.automorphism_group()
\Gamma[1 0] [0 2] [-1 0] [0 -2][0 \ 1], [2 \ 0], [0 \ 1], [2 \ 0]]
```

```
sage: P \ll x, y, z > 0 ProjectiveSpace(QQ, 2)
sage: f = DynamicalSystem_projective([x**2 + x*x, y**2, z**2])
sage: f.automorphism_group()
\Gamma[1 0 0]
[0 1 0]
[0 0 1]
]
```

```
sage: K. < w> = CyclotomicField(3)sage: P \ll x, y> = ProjectiveSpace(K, 1)sage: D6 = DynamicalSystem\_projective([y^2, x^2])sage: sorted(D6.automorphism_group())
\lfloor[-w - 1 \ 0] [0 -w - 1] [w 0] [0 w] [0 1] [1 0][0 \ 0 \ 1], [1 \ 1 \ 0], [0 \ 1], [1 \ 0], [1 \ 0], [0 \ 1]]
```
## canonical\_height(*P*, *\*\*kwds*)

Evaluate the (absolute) canonical height of P with respect to this dynamical system.

Must be over number field or order of a number field. Specify either the number of terms of the series to evaluate or the error bound required.

#### ALGORITHM:

The sum of the Green's function at the archimedean places and the places of bad reduction.

If function is defined over Q uses Wells' Algorithm, which allows us to not have to factor the resultant.

INPUT:

•  $P - a$  projective point

kwds:

- badprimes (optional) a list of primes of bad reduction
- N (default: 10) positive integer. number of terms of the series to use in the local green functions
- prec (default: 100) positive integer, float point or  $p$ -adic precision
- error\_bound (optional) a positive real number

OUTPUT: a real number

EXAMPLES:

```
sage: P \ll x, y> = ProjectiveSpace(ZZ, 1)sage: f = DynamicalSystem_projective([x^2 + y^2, 2^*x^*y]);
sage: f.canonical_height(P.point([5,4]), error_bound=0.001)
2.1970553519503404898926835324
sage: f.canonical_height(P.point([2,1]), error_bound=0.001)
1.0984430632822307984974382955
```
Notice that preperiodic points may not return exactly 0:

```
sage: R. < X > = PolynomialRing(QQ)
sage: K.<a> = NumberField(X^2 + X - 1)
sage: P \ll x, y> = ProjectiveSpace(K, 1)sage: f = DynamicalSystem_projective([x^2 - 2*y^2, y^2])
sage: Q = P.point([a,1])
sage: f.canonical_height(Q, error_bound=0.000001) # Answer only within error_
\rightarrowbound of 0
5.7364919788790160119266380480e-8
sage: f.nth_iterate(Q, 2) == Q \# but it is indeed preperiodicTrue
```

```
sage: P \ll x, y, z> = ProjectiveSpace(QQ, 2)sage: X = P. subscheme(x^2 - y^2);
sage: f = DynamicalSystem_projective([x^2, y^2, 4^*z^2], domain=X);
sage: Q = X([4, 4, 1])sage: f.canonical_height(Q, badprimes=[2])
0.0013538030870311431824555314882
```

```
sage: P \cdot \langle x, y, z \rangle = \text{ProjectiveSpace}(QQ, 2)sage: X = P. subscheme(x^2 - y^2);
sage: f = DynamicalSystem_projective([x^2, y^2, 30^*z^2], domain=X)
sage: Q = X([4, 4, 1])sage: f.canonical_height(Q, badprimes=[2,3,5], prec=200)
2.7054056208276961889784303469356774912979228770208655455481
```

```
sage: P \ll x, y> = ProjectiveSpace(QQ, 1)sage: f = DynamicalSystem_projective([1000*x^2 - 29*y^2, 1000*y^2])
sage: Q = P(-1/4, 1)sage: f.canonical_height(Q, error_bound=0.01)
3.7996079979254623065837411853
```

```
sage: RSA768 =˓→123018668453011775513049495838496272077285356959533479219732245215\
....:␣
˓→1726400507263657518745202199786469389956474942774063845925192557326303453731548\
˓→
....:␣
˓→2685079170261221429134616704292143116022212404792747377940806653514195974598569\
˓→
....: 02143413
sage: P \ll x, y> = \text{ProjectiveSpace}(QQ, 1)sage: f = DynamicalSystem_projective([RSA768*x^2 + y^2, x*y])
sage: Q = P(RSA768, 1)sage: f.canonical_height(Q, error_bound=0.00000000000000001)
931.18256422718241278672729195
```

```
sage: P.<x,y>=ProjectiveSpace(QQ, 1)
sage: f = \text{DynamicalSystem}([2*(-2*x^3 + 3*(x^2*x^3) + 3*yx^3, 3*y^3])sage: f.canonical_height(P(1,0))
0.00000000000000000000000000000
```
conjugate(*M*, *adjugate=False*, *normalize=False*)

Conjugate this dynamical system by M, i.e.  $M^{-1} \circ f \circ M$ .

If possible the new map will be defined over the same space. Otherwise, will try to coerce to the base ring of M.

INPUT:

- $M a$  square invertible matrix
- adjugate (default: False) boolean, also classically called adjoint, takes a square matrix M and finds the transpose of its cofactor matrix. Used for conjugation in place of inverse when specified True. Functionality is the same in projective space.

• normalize – (default: False) boolean, if normalize is True, then the method normalize\_coordinates is called.

OUTPUT: a dynamical system

EXAMPLES:

```
sage: P \ll x, y> = ProjectiveSpace(ZZ, 1)sage: f = DynamicalSystem_projective([x^2 + y^2, y^2])
sage: f.conjugate(matrix([[1,2], [0,1]]))
Dynamical System of Projective Space of dimension 1 over Integer Ring
 Defn: Defined on coordinates by sending (x : y) to
        (x^2 + 4*x*y + 3*y^2 : y^2)
```

```
sage: R \le x > = PolynomialRing(QQ)
sage: K.\langle i \rangle = NumberField(x^2 + 1)
sage: P \le x, y> = \text{ProjectiveSpace}(ZZ, 1)sage: f = DynamicalSystem_projective([x^3 + y^3, y^3])
sage: f.conjugate(matrix([[i,0], [0,-i]]))
Dynamical System of Projective Space of dimension 1 over Integer Ring
  Defn: Defined on coordinates by sending (x : y) to
        (-x^3 + y^3 : -y^3)
```

```
sage: P \cdot \langle x, y, z \rangle = \text{ProjectiveSpace}(ZZ, 2)sage: f = DynamicalSystem_projective([x^2 + y^2, y^2, y^2])
sage: f.conjugate(matrix([[1,2,3], [0,1,2], [0,0,1]]))
Dynamical System of Projective Space of dimension 2 over Integer Ring
  Defn: Defined on coordinates by sending (x : y : z) to
         (x^2 + 4*x*y + 3*y^2 + 6*x*z + 9*y*z + 7*z^2 : y^2 + 2*y*z : y*z + 2*z^
\rightarrow2)
```

```
sage: P \ll x, y> = ProjectiveSpace(ZZ, 1)sage: f = DynamicalSystem_projective([x^2+y^2, y^2])
sage: f.conjugate(matrix(\lceil 2.0 \rceil, \lceil 0.1/2 \rceil))
Dynamical System of Projective Space of dimension 1 over Rational Field
  Defn: Defined on coordinates by sending (x : y) to
         (2*x^2 + 1/8*y^2 : 1/2*y^2)
```

```
sage: R \times x > = PolynomialRing(QQ)
sage: K.\langle i \rangle = NumberField(x^2 + 1)
sage: P \ll x, y> = \text{ProjectiveSpace}(QQ, 1)sage: f = DynamicalSystem_projective([1/3*x^2 + 1/2*y^2, y^2])
sage: f.conjugate(matrix([[i,0], [0,-i]]))
Dynamical System of Projective Space of dimension 1
over Number Field in i with defining polynomial x^2 + 1
  Defn: Defined on coordinates by sending (x : y) to
        ((1/3 * i) * x^2 + (1/2 * i) * y^2 : (-i) * y^2)
```
**Todo:** Use the left and right action functionality to replace the code below with #return Dynamical-System\_projective(M.inverse()\*self\*M, domain=self.codomain()) once there is a function to pass to the smallest field of definition.

#### critical\_height(*\*\*kwds*)

Compute the critical height of this dynamical system.

The critical height is defined by J. Silverman as the sum of the canonical heights of the critical points. This must be dimension 1 and defined over a number field or number field order.

The computations can be done either over the algebraic closure of the base field or over the minimal extension of the base field that contains the critical points.

INPUT:

kwds:

- badprimes (optional) a list of primes of bad reduction
- N (default: 10) positive integer; number of terms of the series to use in the local green functions
- prec (default: 100) positive integer, float point or *p*-adic precision
- error\_bound (optional) a positive real number
- use\_algebraic\_closure boolean (default: True) If True, uses the algebraic closure. If False, uses the smallest extension of the base field containing all the critical points.

#### OUTPUT: real number

EXAMPLES:

```
sage: P \ll x, y> = ProjectiveSpace(QQ, 1)sage: f = DynamicalSystem_projective([x^3 + 7*y^3, 11*y^3])
sage: f.critical_height()
1.1989273321156851418802151128
```

```
sage: K. \langle w \rangle = QuadraticField(2)
sage: P \ll x, y> = ProjectiveSpace(K, 1)sage: f = DynamicalSystem_projective([x^2 + w^*y^2, y^2])
sage: f.critical_height()
0.16090842452312941163719755472
```
Postcritically finite maps have critical height 0:

```
sage: P \cdot \langle x, y \rangle = ProjectiveSpace(QQ, 1)sage: f = DynamicalSystem_projective([x^3 - 3/4*x*y^2 + 3/4*y^3, y^3])
sage: f.critical_height(error_bound=0.0001)
0.00000000000000000000000000000
```

```
sage: P \le x, y > 0 ProjectiveSpace(QQ, 1)
sage: f = DynamicalSystem_projective([x^3 + 3*x*y^2, y^3])
sage: f.critical_height(use_algebraic_closure=False)
0.000023477016733897112886491967991
sage: f.critical_height()
0.000023477016733897112886491967991
```
## critical\_point\_portrait(*check=True*, *use\_algebraic\_closure=True*)

If this dynamical system is post-critically finite, return its critical point portrait.

This is the directed graph of iterates starting with the critical points. Must be dimension 1. If check is True, then the map is first checked to see if it is postcritically finite.
The computations can be done either over the algebraic closure of the base field or over the minimal extension of the base field that contains the critical points.

INPUT:

- check boolean (default: True)
- use\_algebraic\_closure boolean (default: True) If True, uses the algebraic closure. If False, uses the smallest extension of the base field containing all the critical points.

OUTPUT: a digraph

# EXAMPLES:

```
sage: R \cdot \langle z \rangle = QQ[1]sage: K.<v = NumberField(z^6 + 2*z^5 + 2*z^4 + 2*z^3 + z^2 + 1)
sage: PS. <x, y> = ProjectiveSpace(K, 1)sage: f = DynamicalSystem_projective([x^2 + y^*y^2, y^2])
sage: f.critical_point_portrait(check=False) # long time
Looped digraph on 6 vertices
```

```
sage: P \ll x, y> = \text{ProjectiveSpace}(QQ, 1)sage: f = DynamicalSystem_projective([x^5 + 5/4*x*y^4, y^5])
sage: f.critical_point_portrait(check=False)
Looped digraph on 5 vertices
```

```
sage: P \ll x, y> = ProjectiveSpace(QQ, 1)sage: f = DynamicalSystem_projective([x^2 + 2*y^2, y^2])
sage: f.critical_point_portrait()
Traceback (most recent call last):
...
TypeError: map must be post-critically finite
```

```
sage: R. < t > = QQ[]
sage: K.< v > = NumberField(t^3 + 2*t^2 + t + 1)
sage: phi = K.embeddings(QQbar)[0]
sage: P \ll x, y > = ProjectiveSpace(K, 1)
sage: f = DynamicalSystem_projective([x^2 + v^*y^2, y^2])
sage: f.change_ring(phi).critical_point_portrait()
Looped digraph on 4 vertices
```

```
sage: P \ll x, y> = \text{ProjectiveSpace}(QQ, 1)sage: f = DynamicalSystem_projective([8*x^4 - 8*x^2*x^2 + y^4, y^4])
sage: f.critical_point_portrait(use_algebraic_closure=False) # long time
Looped digraph on 6 vertices
```

```
sage: P \ll x, y> = ProjectiveSpace(QQbar, 1)sage: f = DynamicalSystem_projective([8*x^4 - 8*x^2*x^2 + y^4, y^4])
sage: f.critical_point_portrait() #long time
Looped digraph on 6 vertices
```

```
sage: P \ll x, y> = ProjectiveSpace(GF(3), 1)sage: f = DynamicalSystem_projective([x^2 + x^*y - y^2, x^*y])
sage: f.critical_point_portrait(use_algebraic_closure=False)
```

```
Looped digraph on 6 vertices
sage: f.critical_point_portrait() #long time
Looped digraph on 6 vertices
```
# critical\_points(*R=None*)

Return the critical points of this dynamical system defined over the ring R or the base ring of this map.

Must be dimension 1.

INPUT:

•  $R - (optional)$  a ring

OUTPUT: a list of projective space points defined over R

EXAMPLES:

```
sage: set_verbose(None)
sage: P \ll x, y> = ProjectiveSpace(QQ, 1)sage: f = DynamicalSystem_projective([x^3 - 2*x*y^2 + 2*y^3, y^3])
sage: f.critical_points()
[(1 : 0)]sage: K. \langle w \rangle = QuadraticField(6)
sage: f.critical_points(K)
[(-1/3 * w : 1), (1/3 * w : 1), (1 : 0)]
```

```
sage: set_verbose(None)
sage: P \ll x, y> = ProjectiveSpace(QQ, 1)sage: f = DynamicalSystem_projective([2*x^2 - y^2, x*y])
sage: f.critical_points(QQbar)
[(-0.7071067811865475?*I : 1), (0.7071067811865475?*I : 1)]
```
# critical\_subscheme()

Return the critical subscheme of this dynamical system.

OUTPUT: projective subscheme

EXAMPLES:

```
sage: set_verbose(None)
sage: P \ll x, y> = \text{ProjectiveSpace}(QQ, 1)sage: f = DynamicalSystem_projective([x^3 - 2*x*y^2 + 2*y^3, y^3])
sage: f.critical_subscheme()
Closed subscheme of Projective Space of dimension 1 over Rational Field
defined by:
 9*x^2*y^2 - 6*y^4
```

```
sage: set_verbose(None)
sage: P \ll x, y> = \text{ProjectiveSpace}(00, 1)sage: f = DynamicalSystem_projective([2*x^2 - y^2, x*y])
sage: f.critical_subscheme()
Closed subscheme of Projective Space of dimension 1 over Rational Field
defined by:
 4*x^2 + 2*y^2
```

```
sage: P \ll x, y, z> = ProjectiveSpace(QQ, 2)sage: f = DynamicalSystem_projective([2*x^2 - y^2, x*y, z^2])
sage: f.critical_subscheme()
Closed subscheme of Projective Space of dimension 2 over Rational Field
defined by:
 8*x^2*z + 4*y^2*z
```

```
sage: P \le x, y, z, w > 0 ProjectiveSpace(GF(81), 3)
sage: q = DynamicalSystem\_projective([x^3 + y^3, y^3 + z^3, z^3 + x^3, x^4, w^3])sage: g.critical_subscheme()
Closed subscheme of Projective Space of dimension 3 over Finite Field in
z4 of size 3^4 defined by:
  \Omega
```

```
sage: P \ll x, y> = ProjectiveSpace(QQ, 1)sage: f = DynamicalSystem_projective([x^2, x^2y])
sage: f.critical_subscheme()
Traceback (most recent call last):
...
TypeError: the function is not a morphism
```
#### degree\_sequence(*iterates=2*)

Return sequence of degrees of normalized iterates starting with the degree of this dynamical system.

INPUT: iterates – (default: 2) positive integer

OUTPUT: list of integers

EXAMPLES:

```
sage: P2. \langle X, Y, Z \rangle = \text{ProjectiveSpace}(QQ, 2)sage: f = DynamicalSystem_projective([Z^2, X^*Y, Y^2])
sage: f.degree_sequence(15)
[2, 3, 5, 8, 11, 17, 24, 31, 45, 56, 68, 91, 93, 184, 275]
```

```
sage: F. < t> = PolynomialRing(QQ)
sage: P2. < X, Y, Z> = ProjectiveSpace(F, 2)sage: f = DynamicalSystem_projective([Y^*Z, X^*Y, Y^2 + t^*X^*Z])
sage: f.degree_sequence(5)
[2, 3, 5, 8, 13]
```

```
sage: P2. \langle X, Y, Z \rangle = \text{ProjectiveSpace}(QQ, 2)sage: f = DynamicalSystem_projective([X^2, Y^2, Z^2])
sage: f.degree_sequence(10)
[2, 4, 8, 16, 32, 64, 128, 256, 512, 1024]
```

```
sage: P2. \langle X, Y, Z \rangle = \text{ProjectiveSpace}(ZZ, 2)sage: f = DynamicalSystem_projective([X^*Y, Y^*Z+Z^2, Z^2])
sage: f.degree_sequence(10)
[2, 3, 4, 5, 6, 7, 8, 9, 10, 11]
```
#### dehomogenize(*n*)

Return the standard dehomogenization at the  $n[0]$  coordinate for the domain and the  $n[1]$  coordinate for the codomain.

Note that the new function is defined over the fraction field of the base ring of this map.

INPUT:

• n – a tuple of nonnegative integers; if n is an integer, then the two values of the tuple are assumed to be the same

### OUTPUT:

If the dehomogenizing indices are the same for the domain and codomain, then a [DynamicalSystem\\_affine](#page-119-0) given by dehomogenizing the source and target of self with respect to the given indices is returned. If the dehomogenizing indices for the domain and codomain are different then the resulting affine patches are different and a scheme morphism is returned.

## EXAMPLES:

```
sage: P \cdot \langle x, y \rangle = ProjectiveSpace(ZZ, 1)sage: f = DynamicalSystem_projective([x^2 + y^2, y^2])
sage: f.dehomogenize(0)
Dynamical System of Affine Space of dimension 1 over Integer Ring
 Defn: Defined on coordinates by sending (y) to
        (y^2/(y^2 + 1))sage: f.dehomogenize((0, 1))
Scheme morphism:
 From: Affine Space of dimension 1 over Integer Ring
 To: Affine Space of dimension 1 over Integer Ring
 Defn: Defined on coordinates by sending (y) to
        ((y^2 + 1)/y^2)
```
### dynamical\_degree(*N=3*, *prec=53*)

Return an approximation to the dynamical degree of this dynamical system. The dynamical degree is defined as  $\lim_{n\to\infty} \sqrt[n]{\deg(f^n)}$ .

INPUT:

- $N (default: 3) positive integer, iterate to use for approximation$
- prec (default: 53) positive integer, real precision to use when computing root

OUTPUT: real number

EXAMPLES:

```
sage: P \ll x, y> = \text{ProjectiveSpace}(QQ, 1)sage: f = DynamicalSystem_projective([x^2 + x^*y, y^2])
sage: f.dynamical_degree()
2.00000000000000
```

```
sage: P2 < X, Y, Z> = ProjectiveSpace(ZZ, 2)sage: f = DynamicalSystem_projective([X^*Y, Y^*Z + Z^2, Z^2])
sage: f.dynamical_degree(N=5, prec=100)
1.4309690811052555010452244131
```
# dynatomic\_polynomial(*period*)

For a dynamical system of  $\mathbb{P}^1$  compute the dynatomic polynomial.

The dynatomic polynomial is the analog of the cyclotomic polynomial and its roots are the points of formal period *period*. If possible the division is done in the coordinate ring of this map and a polynomial is returned. In rings where that is not possible, a FractionField element will be returned. In certain cases, when the conversion back to a polynomial fails, a SymbolRing element will be returned.

## ALGORITHM:

For a positive integer n, let  $[F_n, G_n]$  be the coordinates of the n-th iterate of f. Then construct

$$
\Phi_n^*(f)(x, y) = \sum_{d|n} (yF_d(x, y) - xG_d(x, y))^{\mu(n/d)},
$$

where  $\mu$  is the Möbius function.

For a pair  $[m, n]$ , let  $f^m = [F_m, G_m]$ . Compute

$$
\Phi_{m,n}^*(f)(x,y) = \Phi_n^*(f)(F_m, G_m)/\Phi_n^*(f)(F_{m-1}, G_{m-1})
$$

REFERENCES:

- [Hutz2015]
- [MoPa1994]

INPUT:

• period – a positive integer or a list/tuple  $[m, n]$  where m is the preperiod and n is the period

#### OUTPUT:

If possible, a two variable polynomial in the coordinate ring of this map. Otherwise a fraction field element of the coordinate ring of this map. Or, a SymbolicRing element.

### **Todo:**

- Do the division when the base ring is  $p$ -adic so that the output is a polynomial.
- Convert back to a polynomial when the base ring is a function field (not over  $Q$  or  $F_p$ ).

# EXAMPLES:

```
sage: P \cdot \langle x, y \rangle = \text{ProjectiveSpace}(QQ, 1)sage: f = DynamicalSystem_projective([x^2 + y^2, y^2])
sage: f.dynatomic_polynomial(2)
x^2 + x^*y + 2^*y^2
```

```
sage: P \ll x, y> = \text{ProjectiveSpace}(ZZ, 1)sage: f = DynamicalSystem_projective([x^2 + y^2, x^2y])
sage: f.dynatomic_polynomial(4)
2*x^12 + 18*x^10*y^2 + 57*x^8*y^4 + 79*x^6*y^6 + 48*x^4*y^8 + 12*x^2*y^10 + y^12
```

```
sage: P \cdot \langle x, y \rangle = ProjectiveSpace(CC, 1)sage: f = DynamicalSystem_projective([x^2 + y^2, 3*x*y])
sage: f.dynatomic_polynomial(3)
13.0000000000000*x^6 + 117.000000000000*x^4*y^2 +
78.0000000000000*x^2*y^4 + y^6
```

```
sage: P \ll x, y> = ProjectiveSpace(QQ, 1)sage: f = DynamicalSystem_projective([x^2 - 10/9^*y^2, y^2])
sage: f.dynatomic_polynomial([2,1])
x^4*y^2 - 11/9*x^2*y^4 - 80/81*y^6
```

```
sage: P \ll x, y> = \text{ProjectiveSpace}(QQ, 1)sage: f = DynamicalSystem_projective([x^2 - 29/16*y^2, y^2])
sage: f.dynatomic_polynomial([2,3])
x^12 - 95/8*x^10*y^2 + 13799/256*x^8y^4 - 119953/1024*x^6*y^6 +
8198847/65536*x^4*y^8 - 31492431/524288*x^2*y^10 +172692729/16777216*y^12
```

```
sage: P \ll x, y> = ProjectiveSpace(ZZ, 1)sage: f = DynamicalSystem_projective([x^2 - y^2, y^2])
sage: f.dynatomic_polynomial([1,2])
x^2 - x^*y
```

```
sage: P \ll x, y> = \text{ProjectiveSpace}(QQ, 1)sage: f = DynamicalSystem_projective([x^3 - y^3, 3*x*y^2])
sage: f.dynatomic_polynomial([0,4])==f.dynatomic_polynomial(4)
True
```

```
sage: P \cdot \langle x, y, z \rangle = \text{ProjectiveSpace}(QQ, 2)sage: f = DynamicalSystem_projective([x^2 + y^2, x^2, z^2])
sage: f.dynatomic_polynomial(2)
Traceback (most recent call last):
...
```

```
TypeError: does not make sense in dimension >1
```

```
sage: P \ll x, y> = ProjectiveSpace(Qp(5), 1)sage: f = DynamicalSystem_projective([x^2 + y^2, y^2])
sage: f.dynatomic_polynomial(2)
(x^4*y + (2 + 0(5^20))^*x^2*y^3 - x^*y^4 + (2 + 0(5^20))^*y^5) / (x^2*y - x^*y^2 + y^6)\rightarrow3)
```

```
sage: L \lt t = PolynomialRing(QQ)
sage: P \ll x, y> = \text{ProjectiveSpace}(L, 1)sage: f = DynamicalSystem_projective([x^2 + t^*y^2, y^2])
sage: f.dynatomic_polynomial(2)
x^2 + x^*y + (t + 1)^*y^2
```

```
sage: K \lll > 0 PolynomialRing(ZZ)
sage: P \ll x, y > 0 ProjectiveSpace(K, 1)
sage: f = DynamicalSystem_projective([x^2 + c^*y^2, y^2])
sage: f.dynatomic_polynomial([1, 2])
x^2 - x^*y + (c + 1)^*y^2
```

```
sage: P \ll x, y> = \text{ProjectiveSpace}(QQ, 1)sage: f = DynamicalSystem_projective([x^2 + y^2, y^2])
sage: f.dynatomic_polynomial(2)
x^2 + x^*y + 2^*y^2sage: R. < X> = PolynomialRing(QQ)
sage: K \lll > = NumberField(X^2 + X + 2)
sage: PP = P.change_ring(K)
sage: ff = f.change_ring(K)
sage: p = PP((c, 1))
```

```
sage: \mathbf{ff}(\mathbf{ff}(p)) = pTrue
```

```
sage: P \ll x, y> = \text{ProjectiveSpace}(QQ, 1)sage: f = DynamicalSystem_projective([x^2 + y^2, x^2y])
sage: f.dynatomic_polynomial([2, 2])
x^4 + 4*x^2*y^2 + y^4sage: R. < X > = PolynomialRing(QQ)
sage: K. <<> = NumberField(X^4 + 4*X^2 + 1)
sage: PP = P.change_ring(K)
sage: \mathbf{f} = \mathbf{f}.change_ring(K)
sage: p = PP((c, 1))sage: ff.nth_iterate(p, 4) == ff.nth_iterate(p, 2)
True
```

```
sage: P \cdot \langle x, y \rangle = ProjectiveSpace(CC, 1)sage: f = DynamicalSystem_projective([x^2 - CC.0/3*y^2, y^2])
sage: f.dynatomic_polynomial(2)
(x^4*y + (-0.66666666666667*I)*x^2*y^3 - x*y^4+ (-0.1111111111111 - 0.333333333333333*T)*y^5)/(x^2*y - x*y^2
                                                          + (-0.333333333333333*I)*y^
\rightarrow3)
```

```
sage: P \ll x, y> = ProjectiveSpace(CC, 1)sage: f = DynamicalSystem_projective([x^2 - CC.0/5*y^2, y^2])
sage: f.dynatomic_polynomial(2)
x^2 + x^2 + (1.000000000000000 - 0.2000000000000000*I)*y^2
```

```
sage: L.<\lt>\gt>= PolynomialRing(QuadraticField(2).maximal_order())
sage: P \ll x, y> = ProjectiveSpace(L.fraction_field(), 1)
sage: f = DynamicalSystem_projective([x^2 + (t^2 + 1)*y^2, y^2])
sage: f.dynatomic_polynomial(2)
x^2 + x^2 + (t^2 + 2)^2
```

```
sage: P \ll x, y> = ProjectiveSpace(ZZ, 1)sage: f = DynamicalSystem_projective([x^2 - 5*y^2, y^2])
sage: f.dynatomic_polynomial([3,0])
0
```
### green\_function(*P*, *v*, *\*\*kwds*)

Evaluate the local Green's function at the place v for P with N terms of the series or to within a given error bound.

Must be over a number field or order of a number field. Note that this is the absolute local Green's function so is scaled by the degree of the base field.

Use v=0 for the archimedean place over Q or field embedding. Non-archimedean places are prime ideals for number fields or primes over Q.

ALGORITHM:

See Exercise 5.29 and Figure 5.6 of [Sil2007].

INPUT:

- $P a$  projective point
- $v$  non-negative integer. a place, use  $\theta$  for the archimedean place

kwds:

- $N -$  (optional default: 10) positive integer. number of terms of the series to use
- prec (default: 100) positive integer, float point or  $p$ -adic precision
- error\_bound (optional) a positive real number

OUTPUT: a real number

# EXAMPLES:

```
sage: P \cdot \langle x, y \rangle = ProjectiveSpace(QQ, 1)sage: f = DynamicalSystem_projective([x^2 + y^2, x^2y]);
sage: Q = P(5, 1)sage: f.green_function(Q, 0, N=30)1.6460930159932946233759277576
```

```
sage: P \ll x, y> = \text{ProjectiveSpace}(QQ, 1)sage: f = DynamicalSystem_projective([x^2 + y^2, x^2y]);
sage: Q = P(5, 1)sage: f.green_function(Q, 0, N=200, prec=200)
1.6460930160038721802875250367738355497198064992657997569827
```

```
sage: K. < w> = QuadraticField(3)
sage: P \ll x, y> = ProjectiveSpace(K, 1)sage: f = DynamicalSystem_projective([17*x^2 + 1/7*y^2, 17*w*x*y])
sage: f.green_function(P.point([w, 2], False), K.places()[1])
1.7236334013785676107373093775
sage: f.green_function(P([2, 1]), K.ideal(7), N=7)
0.48647753726382832627633818586
sage: f.green_function(P([w, 1]), K.ideal(17), error_bound=0.001)
-0.70813041039490996737374178059
```

```
sage: P \ll x, y> = ProjectiveSpace(QQ, 1)sage: f = DynamicalSystem_projective([x^2 + y^2, x^2y])
sage: f.green_function(P.point([5,2], False), 0, N=30)
1.7315451844777407992085512000
sage: f.green_function(P.point([2,1], False), 0, N=30)
0.86577259223181088325226209926
sage: f.green_function(P.point([1,1], False), 0, N=30)
0.43288629610862338612700146098
```
#### height\_difference\_bound(*prec=None*)

Return an upper bound on the different between the canonical height of a point with respect to this dynamical system and the absolute height of the point.

This map must be a morphism.

# ALGORITHM:

Uses a Nullstellensatz argument to compute the constant. For details: see [Hutz2015].

INPUT:

• prec – (default: RealField default) positive integer, float point precision

OUTPUT: a real number

EXAMPLES:

```
sage: P \ll x, y> = ProjectiveSpace(QQ, 1)sage: f = DynamicalSystem_projective([x^2 + y^2, x^2y])
sage: f.height_difference_bound()
1.38629436111989
sage: P \ll x, y, z> = ProjectiveSpace(ZZ, 2)sage: f = DynamicalSystem_projective([4*x^2 + 100*y^2, 210*x*y, 10000*x^2])
sage: f.height_difference_bound()
10.3089526606443
```
A number field example:

```
sage: R \cdot \langle x \rangle = QQ[]
sage: K \lll > 1 NumberField(x \land 3 - 2)
sage: P \le x, y, z > 0 ProjectiveSpace(K, 2)
sage: f = DynamicalSystem_projective([1/(c+1)*x^2 + c*y^2, 210*x*y, 10000*x^2])
sage: f.height_difference_bound()
11.3683039374269
```

```
sage: P \ll x, y, z > 0 ProjectiveSpace(QQbar, 2)
sage: f = DynamicalSystem_projective([x^2, QQbar(sqrt(-1))*y^2,
....: QQbar(sqrt(3))^*z^2]sage: f.height_difference_bound()
2.89037175789616
```

```
sage: P \cdot \langle x, y \rangle = \text{ProjectiveSpace}(QQ, 1)sage: f = DynamicalSystem([5*x^2 + 3*x*y, y^2 + 3*x^2])
sage: f.height_difference_bound(prec=100)
5.3375380797013179737224159274
```
# is\_PGL\_minimal(*prime\_list=None*)

Check if this dynamical system is a minimal model in its conjugacy class.

See [BM2012] and [Mol2015] for a description of the algorithm. For polynomial maps it uses [HS2018].

INPUT:

• prime\_list – (optional) list of primes to check minimality

OUTPUT: boolean

EXAMPLES:

```
sage: PS. < X, Y> = ProjectiveSpace(QQ, 1)sage: f = DynamicalSystem_projective([X^2 + 3^*Y^2, X^*Y])
sage: f.is_PGL_minimal()
True
```

```
sage: PS \ll x, y> = ProjectiveSpace(QQ, 1)sage: f = DynamicalSystem_projective([6*x^2 + 12*x*y + 7*y^2, 12*x*y])
```

```
sage: f.is_PGL_minimal()
False
```

```
sage: PS. <x, y> = ProjectiveSpace(QQ, 1)sage: f = DynamicalSystem_projective([6*x^2 + 12*x*y + 7*y^2, y^2])
sage: f.is_PGL_minimal()
False
```
## is\_dynamical\_belyi\_map()

Return if this dynamical system is a dynamical Belyi map.

We define a dynamical Belyi map to be a map conjugate to a dynamical system  $f : \mathbb{P}^1 \to \mathbb{P}^1$  where the branch points are contained in  $\{0, 1, \infty\}$  and the postcritical set is contained in  $\{0, 1, \infty\}$ .

Output: Boolean

EXAMPLES:

```
sage: P.<x,y>=ProjectiveSpace(QQ, 1)
sage: f = DynamicalSystem_projective([-2*x^3 - 9*x^2*x^2 - 12*x*y^2 - 6*y^3, y^3])
sage: f.is_dynamical_belyi_map()
True
```

```
sage: P \ll x, y> = ProjectiveSpace(QQ, 1)sage: f = DynamicalSystem_projective([5*x^2 - 7*x^6*y, -7*x^kv^6 + 5*y^2])
sage: f.is_dynamical_belyi_map()
True
```

```
sage: P \ll x, y> = ProjectiveSpace(QQ, 1)sage: f = DynamicalSystem_projective([x^2 + y^2, y^2])
sage: f.is_dynamical_belyi_map()
False
```

```
sage: F =QuadraticField(-7)
sage: P \ll x, y > 0 ProjectiveSpace(F, 1)
sage: f = DynamicalSystem_projective([5*x^2 - 7*x^6 + 7*x^2y^2 + 5*x^3y^2 + 5*x^4y^3 + 5*x^2y^2 + 5*x^3 + 5*x^2 + 5*x^3 + 5*x^2 + 5*x^3 + 5*x^2 + 5*x^3 + 5*x^2 + 5*x^3 + 5*x^2 + 5*x^3 + 5*x^2 + 5*x^3 + 5*x^2 + 5*x^3 + 5*x^2 + 5*x^3 + 5*x^2 + 5*x^3 + 5*x^2 + 5*x^3 + 5*x^2 + 5*xsage: f.is_dynamical_belyi_map()
True
```

```
sage: P \ll x, y> = ProjectiveSpace(QQ, 1)sage: f = DynamicalSystem_projective([2*x^3 + 3*x^2*y - 3*x*y^2 + 2*y^3, x^3 +_\rightarrowy^3])
sage: f.is_dynamical_belyi_map()
False
```

```
sage: R \lt t > 0 PolynomialRing(QQ)
sage: N \ll c = NumberField(t \land 3 - 2)
sage: P \ll x, y> = ProjectiveSpace(N, 1)sage: f=DynamicalSystem_projective([x^2 + c^*y^2, x^*y])
sage: f.is_dynamical_belyi_map()
False
```

```
sage: P \ll x, y> = ProjectiveSpace(GF(7), 1)sage: f = DynamicalSystem_projective([x^3 + 6*y^3, y^3])
sage: f.is_dynamical_belyi_map()
False
```
is\_postcritically\_finite(*err=0.01*, *use\_algebraic\_closure=True*)

Determine if this dynamical system is post-critically finite.

Only for endomorphisms of  $\mathbb{P}^1$ . It checks if each critical point is preperiodic. The optional parameter  $err$ is passed into is\_preperiodic() as part of the preperiodic check.

The computations can be done either over the algebraic closure of the base field or over the minimal extension of the base field that contains the critical points.

INPUT:

- err (default: 0.01) positive real number
- use\_algebraic\_closure boolean (default: True) If True, uses the algebraic closure. If False, uses the smallest extension of the base field containing all the critical points.

OUTPUT: boolean

## EXAMPLES:

```
sage: P \ll x, y> = \text{ProjectiveSpace}(QQ, 1)sage: f = DynamicalSystem_projective([x^2 - y^2, y^2])
sage: f.is_postcritically_finite()
True
```

```
sage: P \ll x, y> = ProjectiveSpace(QQ, 1)sage: f = DynamicalSystem_projective([x^3 - y^3, y^3])
sage: f.is_postcritically_finite()
False
```

```
sage: R \cdot \langle z \rangle = QQ[1]sage: K.<v> = NumberField(z^8 + 3*z^6 + 3*z^4 + z^2 + 1)
sage: PS \ll x, y> = ProjectiveSpace(K, 1)sage: f = DynamicalSystem_projective([x^3 + v^*y^3, y^3])
sage: f.is_postcritically_finite() # long time
True
```

```
sage: P \ll x, y> = \text{ProjectiveSpace}(QQ, 1)sage: f = DynamicalSystem_projective([6*x^2 + 16*x^2 + 16*x^2 + 16*x^2],
....: -3*x^2 - 4*x^2 - 4*x^2 - 4*x^2sage: f.is_postcritically_finite()
True
```

```
sage: K = UniversalCyclotomicField()
sage: P \cdot \langle x, y \rangle = \text{ProjectiveSpace}(K, 1)sage: F = DynamicalSystem_projective([x^2 - y^2, y^2], domain=P)
sage: F.is_postcritically_finite()
True
```

```
sage: P \ll x, y> = \text{ProjectiveSpace}(QQ, 1)sage: f = DynamicalSystem_projective([8*x^4 - 8*x^2*x^2 + y^4, y^4])
sage: f.is_postcritically_finite(use_algebraic_closure=False) # long time
True
```

```
sage: P \cdot \langle x, y \rangle = ProjectiveSpace(QQ, 1)sage: f = DynamicalSystem_projective([x^4 - x^2^*y^2 + y^4, y^4])
sage: f.is_postcritically_finite(use_algebraic_closure=False)
False
```

```
sage: P \ll x, y> = \text{ProjectiveSpace}(Q0bar, 1)sage: f = DynamicalSystem_projective([x^4 - x^2^*y^2, y^4])
sage: f.is_postcritically_finite()
False
```

```
minimal_model(return_transformation=False, prime_list=None, algorithm=None, check_primes=True)
```
Determine if this dynamical system is minimal.

This dynamical system must be defined over the projective line over the rationals. In particular, determine if this map is affine minimal, which is enough to decide if it is minimal or not. See Proposition 2.10 in [BM2012].

INPUT:

- return\_transformation (default: False) boolean; this signals a return of the  $PGL_2$  transformation to conjugate this map to the calculated minimal model
- prime\_list (optional) a list of primes, in case one only wants to determine minimality at those specific primes
- algorithm (optional) string; can be one of the following:
- check\_primes  **(optional) boolean: this signals whether to** check whether each element in prime\_list is a prime
	- **–** 'BM' the Bruin-Molnar algorithm [BM2012]
	- **–** 'HS' the Hutz-Stoll algorithm [HS2018]

# OUTPUT:

- a dynamical system on the projective line which is a minimal model of this map
- a  $PGL(2, \mathbf{Q})$  element which conjugates this map to a minimal model

EXAMPLES:

```
sage: PS. < X, Y > = ProjectiveSpace(QQ, 1)sage: f = DynamicalSystem_projective([X^2 + 3^*Y^2, X^*Y])
sage: f.minimal_model(return_transformation=True)
\epsilonDynamical System of Projective Space of dimension 1 over Rational
Field
 Defn: Defined on coordinates by sending (X : Y) to
        (X^2 + 3^*Y^2 : X^*Y),
[1 0]
```

```
[0 1]
)
```

```
sage: PS. < X, Y> = ProjectiveSpace(QQ, 1)sage: f = DynamicalSystem_projective([7365/2*X^4 + 6282*X^3*Y + 4023*X^2*Y^2
....: + 1146 \times X \times Y \times 3 + 245/2 \times Y \times 4,
....: -12329/2 * X^4 - 10506 * X^3 * Y - 6723 * X^2 * Y^2....: - 1914 \times X \times Y \times 3 - 409/2 \times Y \times 47sage: f.minimal_model(return_transformation=True)
\epsilonDynamical System of Projective Space of dimension 1 over Rational Field
 Defn: Defined on coordinates by sending (X : Y) to
       (9847*X^4 + 28088*X^3*Y + 30048*X^2*Y^2 + 14288*X*Y^3 + 2548*Y^4
        : -12329*x^4 - 35164*x^3*Y - 37614*x^2*Y^2 - 17884*x*Y^3 - 3189*y^4,
[2 1]
[0 1]
)
```

```
sage: PS \, < x \, , y \rangle = \text{ProjectiveSpace}(QQ, 1)sage: f = DynamicalSystem_projective([6*x^2 + 12*x*y + 7*y^2, 12*x*y])
sage: f.minimal_model()
Dynamical System of Projective Space of dimension 1 over Rational Field
  Defn: Defined on coordinates by sending (x : y) to
        (x^2 + 12*x*y + 42*y^2 : 2*x*y)
```

```
sage: PS \ll x, y> = ProjectiveSpace(ZZ, 1)sage: f = DynamicalSystem_projective([6*x^2 + 12*x*y + 7*y^2, 12*x*y + 42*y^2])
sage: g, M = f.minimal_model(return_transformation=True, algorithm='BM')sage: f.conjugate(M) == gTrue
```

```
sage: P \ll x, y > 0 ProjectiveSpace(QQ, 1)
sage: f = DynamicalSystem([2*x^2, y^2])
sage: f.minimal_model(return_transformation=True)
(
Dynamical System of Projective Space of dimension 1 over Rational Field
 Defn: Defined on coordinates by sending (x : y) to
        (x^2 : y^2)[1 0]
[0 2]
)
sage: f.minimal_model(prime_list=[3])
Dynamical System of Projective Space of dimension 1 over Rational Field
 Defn: Defined on coordinates by sending (x : y) to
        (2*x^2 : y^2)
```
REFERENCES:

- [BM2012]
- [Mol2015]

• [HS2018]

# multiplier(*P*, *n*, *check=True*)

Return the multiplier of the point P of period n with respect to this dynamical system.

INPUT:

- $P a$  point on domain of this map
- $n a$  positive integer, the period of P
- check (default: True) boolean; verify that P has period n

## OUTPUT:

A square matrix of size self.codomain().dimension\_relative() in the base\_ring of this dynamical system.

EXAMPLES:

```
sage: P \cdot \langle x, y, z \rangle = \text{ProjectiveSpace}(QQ, 2)sage: f = DynamicalSystem_projective([x^2, y^2, 4^*z^2])
sage: Q = P.point([4, 4, 1], False)
sage: f.multiplier(Q,1)[2 0]
[0 2]
```

```
sage: P \cdot \langle x, y \rangle = ProjectiveSpace(QQ, 1)sage: f = DynamicalSystem_projective([7*x^2 - 28*y^2, 24*x*y])
sage: f.multiplier(P(2,5), 4)
[231361/20736]
```

```
sage: P \ll x, y> = ProjectiveSpace(CC, 1)sage: f = DynamicalSystem_projective([x^3 - 25*x*y^2 + 12*y^3, 12*y^3])
sage: f.multiplier(P(1,1), 5)[0.389017489711934]
```

```
sage: P \cdot \langle x, y \rangle = ProjectiveSpace(RR, 1)sage: f = DynamicalSystem_projective([x^2 - 2*y^2, y^2])
sage: f.multiplier(P(2,1), 1)[4.00000000000000]
```

```
sage: P \ll x, y> = ProjectiveSpace(Qp(13), 1)sage: f = DynamicalSystem_projective([x^2 - 29/16*y^2, y^2])
sage: f.multiplier(P(5,4), 3)
[6 + 8*13 + 13*2 + 8*13*3 + 13*4 + 8*13*5 + 13*6 + 8*13*7 + 13*8 +8*13*9 + 13*10 + 8*13*11 + 13*12 + 8*13*13 + 13*14 + 8*13*15 + 13*16 +8*13*17 + 13*18 + 8*13*19 + 0(13*20)
```

```
sage: P \ll x, y> = ProjectiveSpace(QQ, 1)sage: f = DynamicalSystem_projective([x^2 - y^2, y^2])
sage: f.multiplier(P(0,1), 1)Traceback (most recent call last):
...
ValueError: (0 : 1) is not periodic of period 1
```
multiplier\_spectra(*n*, *formal=False*, *type='point'*, *use\_algebraic\_closure=True*, *check=True*)

Computes the n multiplier spectra of this dynamical system.

This is the set of multipliers of all peroidic points of period n included with the appropriate multiplicity. User can also specify to compute the formal n multiplier spectra instead which includes the multipliers of all formal periodic points of period n with appropriate multiplicity. The map must be defined over projective space over a number field or finite field.

By default, the computations are done over the algebraic closure of the base field. If the map is defined over projective space of dimension 1, the computation can be done over the minimal extension of the base field that contains the periodic points. Otherwise, it will be done over the base ring of the map.

# INPUT:

- $n a$  positive integer, the period
- formal (default: False) boolean; True specifies to find the formal n multiplier spectra of this map and False specifies to find the n multiplier spectra
- type (default: 'point') string; either 'point' or 'cycle' depending on whether you compute one multiplier per point or one per cycle
- use\_algebraic\_closure boolean (default: True) If True uses the algebraic closure. Using the algebraic closure can sometimes lead to numerical instability and extraneous errors. For most accurate results in dimension 1, set to False. If False, and the map is defined over projective space of dimension 1, uses the smallest extension of the base field containing all the periodic points. If the map is defined over projective space of dimension greater than 1, then the base ring of the map is used.
- check (defualt: True) whether to check if the full multiplier spectra was computed. If False, can lead to mathematically incorrect answers in dimension greater than 1. Ignored if use\_algebraic\_closure is True or if this dynamical system is defined over projective space of dimension 1.

# OUTPUT:

A list of field elements if the domain of the map is projective space of dimension 1. If the domain of the map is projective space of dimension greater than 1, a list of matrices

# EXAMPLES:

```
sage: P \ll x, y> = \text{ProjectiveSpace}(QQ, 1)sage: f = DynamicalSystem_projective([x^2 - 3/4*y^2, y^2])
sage: sorted(f.multiplier_spectra(2, type='point'))
[0, 1, 1, 1, 9]sage: sorted(f.multiplier_spectra(2, type='cycle'))
[0, 1, 1, 9]
```

```
sage: P \ll x, y, z > 0 ProjectiveSpace(QQ, 2)
sage: f = DynamicalSystem_projective([x^2, z^2, y^2])
sage: f.multiplier_spectra(1)
\Gamma[ 2 1 - 1.732050807568878?*I]
[ -2],
[ 2 1 + 1.732050807568878?*I] [ 0 0] [ 0 0]
[ 0 0 -2], [ 0 -2], [ 0 -2],
[0 \ 0] [0 \ 0] [2 -2][0 -2], [0 0], [0 -2]]
```

```
sage: P \ll x, y, z > 0 ProjectiveSpace(QQ, 2)
sage: f = DynamicalSystem_projective([x^2, z^2, y^2])
sage: f.multiplier_spectra(2, formal=True) # long time\Gamma[4 0] [4 0] [4 0] [4 0] [4 0] [4 0] [4 0] [4 0] [0 0] [0 0]
[0 4], [0 0], [0 0], [0 4], [0 4], [0 0], [0 0], [0 4], [0 0], [0 0],
[4 0] [4 0] [4 0] [4 0]
[0 4], [0 4], [0 0], [0 0]]
```

```
sage: set_verbose(None)
sage: z = QQ['z'].0
sage: K.\langle w \rangle = NumberField(z^4 - 4*z^2 + 1,'z')
sage: P \cdot \langle x, y \rangle = \text{ProjectiveSpace}(K, 1)sage: f = DynamicalSystem_projective([x^2 - w/4*y^2, y^2])
sage: sorted(f.multiplier_spectra(2, formal=False, type='cycle'))
[0,
0.0681483474218635? - 1.930649271699173?*I,
0.0681483474218635? + 1.930649271699173?*I,
5.931851652578137? + 0.?e-49*I]
```

```
sage: P \ll x, y> = ProjectiveSpace(QQ, 1)sage: f = DynamicalSystem_projective([4608*x^10 - 2910096*x^9*x + 325988068*x^6]\rightarrow8*y^2
....: + 31825198932*x^7*y^3 - 4139806626613*x^6*y^4 - 44439736715486*x^
\rightarrow 5*y^5
....: + 2317935971590902*x^A x^A y^A 6 - 15344764859590852*x^A3*y^A7....: + 2561851642765275*x^2*y^8 + 113578270285012470*x*y^9
\ldots: - 150049940203963800*y^10, 4608*y^10])
sage: sorted(f.multiplier_spectra(1))
[-119820502365680843999,
-7198147681176255644585/256,
-3086380435599991/9,
 -3323781962860268721722583135/35184372088832,
 -4290991994944936653/2097152,
 \mathbf{0}.
 529278480109921/256,
 1061953534167447403/19683,
 848446157556848459363/19683,
82911372672808161930567/8192,
3553497751559301575157261317/8192]
```

```
sage: P \ll x, y> = \text{ProjectiveSpace}(QQ, 1)sage: f = DynamicalSystem_projective(\lceil x^2 - 7/4^*y^2, y^2 \rceil)
sage: f.multiplier_spectra(3, formal=True, type='cycle')
[1, 1]
sage: f.multiplier_spectra(3, formal=True, type='point')
[1, 1, 1, 1, 1, 1]
```

```
sage: P \ll x, y> = ProjectiveSpace(QQ, 1)sage: f = DynamicalSystem_projective([x^4 + 3^*y^4, 4^*x^2^*y^2])
sage: f.multiplier_spectra(1, use_algebraic_closure=False)
```

```
[0,
-1,
1/128^*a^5 - 13/384^*a^4 + 5/96^*a^3 + 1/16^*a^2 + 43/128^*a + 303/128,
-1/288^*a^5 + 1/96^*a^4 + 1/24^*a^3 - 1/3^*a^2 + 5/32^*a - 115/32-5/1152*a^5 + 3/128*a^4 - 3/32*a^3 + 13/48*a^2 - 63/128*a - 227/128]
sage: f.multiplier_spectra(1)
[0,
-1,
1.951373035591442?,
-2.475686517795721? - 0.730035681602057?*I,
-2.475686517795721? + 0.730035681602057?*I]
```

```
sage: P \ll x, y> = \text{ProjectiveSpace}(GF(5), 1)sage: f = DynamicalSystem_projective([x^4 + 2^*y^4, 4^*x^2^*y^2])
sage: f.multiplier_spectra(1, use_algebraic_closure=False)
[0, 3 * a + 3, 2 * a + 1, 1, 1]
sage: f.multiplier_spectra(1)
[0, 2 \times Z2 + 1, 3 \times Z2 + 3, 1, 1]
```

```
sage: P \cdot \langle x, y \rangle = ProjectiveSpace(QQbar, 1)sage: f = DynamicalSystem_projective([x^{\wedge}5 + 3*y^{\wedge}5, 4*x^{\wedge}3*y^{\wedge}2])
sage: f.multiplier_spectra(1)
[0,
-4.106544657178796?,
-7/4,
1.985176555073911?,
-3.064315948947558? - 1.150478041113253?*I,
-3.064315948947558? + 1.150478041113253?*I]
```

```
sage: K = GF(3).algebraic_closure()
sage: P \ll x, y > 0 ProjectiveSpace(K, 1)
sage: f = DynamicalSystem_projective([x^5 + 2^*y^5, 4^*x^3^*y^2])
sage: f.multiplier_spectra(1)
[0, z3 + 2, z3 + 1, z3, 1, 1]
```
# nth\_iterate(*P*, *n*, *\*\*kwds*)

Return the n-th iterate of the point P by this dynamical system.

If normalize is True, then the coordinates are automatically normalized.

**Todo:** Is there a more efficient way to do this?

INPUT:

- $P a$  point in this map's domain
- $n a$  positive integer

kwds:

• normalize – (default: False) boolean

OUTPUT: a point in this map's codomain

EXAMPLES:

```
sage: P \ll x, y> = ProjectiveSpace(ZZ, 1)sage: f = DynamicalSystem_projective([x^2 + y^2, 2^*y^2])
sage: Q = P(1, 1)sage: f.nth_iterate(Q,4)
(32768 : 32768)
```

```
sage: P \ll x, y> = ProjectiveSpace(ZZ, 1)sage: f = DynamicalSystem_projective([x^2 + y^2, 2^*y^2])
sage: Q = P(1, 1)sage: f.nth_iterate(Q, 4, normalize=True)
(1 : 1)
```

```
sage: P \cdot \langle x, y, z \rangle = \text{ProjectiveSpace}(QQ, 2)sage: f = DynamicalSystem_projective([x^2, 2^*y^2, z^2 - x^2])
sage: Q = P(2, 7, 1)sage: f.nth_iterate(Q,2)
(-16/7 : -2744 : 1)
```

```
sage: R. < t> = PolynomialRing(QQ)
sage: P \ll x, y, z> = ProjectiveSpace(R, 2)sage: f = DynamicalSystem_projective([x^2 + t^*y^2, (2-t)^*y^2, z^2])
sage: Q = P(2 + t, 7, t)sage: f.nth_iterate(Q,2)
(t^4 + 2507*t^3 - 6787*t^2 + 10028*t + 16: -2401*t^3 + 14406*t^2 - 28812*t + 19208 : t^4)
```

```
sage: P \ll x, y, z> = ProjectiveSpace(ZZ, 2)sage: X = P. subscheme(x^2-y^2)
sage: f = DynamicalSystem_projective([x^2, y^2, z^2], domain=X)
sage: f.nth_iterate(X(2,2,3), 3)
(256 : 256 : 6561)
```

```
sage: K \lll>c> = FunctionField(QQ)
sage: P \cdot \langle x, y \rangle = ProjectiveSpace(K, 1)sage: f = DynamicalSystem_projective([x^3 - 2*x*y^2 - c*y^3, x*y^2])
sage: f.nth\_iterate(P(c,1), 2)((c^6 - 9 \cdot c^4 + 25 \cdot c^2 - c - 21)/(c^2 - 3) : 1)sage: P \ll x, y, z > 0 ProjectiveSpace(QQ,2)
sage: f = DynamicalSystem_projective([x^2 + 3*y^2, 2*y^2, z^2])
sage: f.nth_iterate(P(2, 7, 1), -2)
Traceback (most recent call last):
...
TypeError: must be a forward orbit
```

```
sage: P \cdot \langle x, y \rangle = \text{ProjectiveSpace}(QQ, 1)sage: f = DynamicalSystem_projective([x^3, x^*y^2], domain=P)
sage: f.nth_iterate(P(0, 1), 3, check=False)
(0 : 0)sage: f.nth_iterate(P(0, 1), 3)
```

```
Traceback (most recent call last):
...
ValueError: [0, 0] does not define a point in Projective Space of
dimension 1 over Rational Field since all entries are zero
```

```
sage: P \ll x, y> = ProjectiveSpace(ZZ, 1)sage: f = DynamicalSystem_projective([x^3, x^3y^2], domain=P)
sage: f.nth_iterate(P(2,1), 3, normalize=False)
(134217728 : 524288)
sage: f.nth_iterate(P(2,1), 3, normalize=True)
(256 : 1)
```

```
sage: P \ll x, y> = \text{ProjectiveSpace}(QQ, 1)sage: f = DynamicalSystem([x + y, y])
sage: Q = (3, 1)sage: f.nth_iterate(Q,0)
(3 : 1)
```
### nth\_iterate\_map(*n*, *normalize=False*)

Return the n-th iterate of this dynamical system.

## ALGORITHM:

Uses a form of successive squaring to reducing computations.

**Todo:** This could be improved.

#### INPUT:

- $n$  positive integer
- normalize boolean; remove gcd's during iteration

OUTPUT: a projective dynamical system

### EXAMPLES:

```
sage: P \ll x, y> = \text{ProjectiveSpace}(QQ, 1)sage: f = DynamicalSystem_projective([x^2 + y^2, y^2])
sage: f.nth_iterate_map(2)
Dynamical System of Projective Space of dimension 1 over Rational Field
 Defn: Defined on coordinates by sending (x : y) to
        (x^4 + 2*x^2*y^2 + 2*y^4 : y^4)
```

```
sage: P \ll x, y> = ProjectiveSpace(CC, 1)sage: f = DynamicalSystem_projective([x^2 - y^2, x^*y])
sage: f.nth_iterate_map(3)
Dynamical System of Projective Space of dimension 1
over Complex Field with 53 bits of precision
 Defn: Defined on coordinates by sending (x : y) to
        (x^8 + (-7.0000000000000000^*x^6^*y^2 + 13.0000000000000^*x^4^*y^4+ (-7.00000000000000)*x^2*y^6 + y^8
```

```
: x^2^*y + (-4.00000000000000)^*x^5^*y^3 + 4.00000000000000^*x^3^*y^5 - x^*y^6\rightarrow7)
```

```
sage: P \le x, y, z > 0 ProjectiveSpace(ZZ,2)
sage: f = DynamicalSystem_projective([x^2-y^2, x^*y, z^2+x^2])
sage: f.nth_iterate_map(2)
Dynamical System of Projective Space of dimension 2 over Integer Ring
 Defn: Defined on coordinates by sending (x : y : z) to
        (x^4 - 3*x^2*y^2 + y^4 : x^3*y - x*y^3: 2*x^4 - 2*x^2*y^2 + y^4 + 2*x^2*z^2 + z^4)
```

```
sage: P \ll x, y, z > 0 ProjectiveSpace(QQ,2)
sage: X = P. subscheme(x^*z-y^2)
sage: f = DynamicalSystem\_projective([x^2, x^*z, z^2], domain=X)sage: f.nth_iterate_map(2)
Dynamical System of Closed subscheme of Projective Space of dimension
2 over Rational Field defined by:
 -y^{\wedge}2 + x^*zDefn: Defined on coordinates by sending (x : y : z) to
        (x^4 : x^2 * z^2 : z^4)
```

```
sage: P \ll x, y, z > 0 ProjectiveSpace(QQ, 2)
sage: f = DynamicalSystem_projective([y^2 * z^3, y^3 * z^2, x^5])
sage: f.nth_iterate_map( 5, normalize=True)
Dynamical System of Projective Space of dimension 2 over Rational Field
Defn: Defined on coordinates by sending (x : y : z) to
(y^{\wedge}202*x^{\wedge}443 : x^{\wedge}140*y^{\wedge}163*z^{\wedge}342 : x^{\wedge}645)
```
## nth\_preimage\_tree(*Q*, *n*, *\*\*kwds*)

Return the n-th pre-image tree rooted at Q.

This map must be an endomorphism of the projective line defined over a number field, algebraic field, or finite field.

INPUT:

- $Q a$  point in the domain of this map
- $\cdot$   $n a$  positive integer, the depth of the pre-image tree

kwds:

- return\_points (default: False) boolean; if True, return a list of lists where the index  $i$  is the level of the tree and the elements of the list at that index are the  $i$ -th preimage points as an algebraic element of the splitting field of the polynomial  $f^n - Q = 0$
- numerical (default: False) boolean; calculate pre-images numerically. Note if this is set to True, preimage points are displayed as complex numbers
- prec (default: 100) positive integer; the precision of the ComplexField if we compute the preimage points numerically
- display\_labels (default: True) boolean; whether to display vertex labels. Since labels can be very cluttered, can set display\_labels to False and use return\_points to get a hold of the points themselves, either as algebraic or complex numbers
- display\_complex (default: False) boolean; display vertex labels as complex numbers. Note if this option is chosen that we must choose an embedding from the splitting field field\_def of the  $n$ -th-preimage equation into C. We make the choice of the first embedding returned by  $field\_def$ . embeddings(ComplexField())
- digits a positive integer, the number of decimal digits to display for complex numbers. This only applies if display\_complex is set to True

# OUTPUT:

If return\_points is False, a GraphPlot object representing the  $n$ -th pre-image tree. If return\_points is True, a tuple (GP, points), where GP is a GraphPlot object, and points is a list of lists as described above under return\_points.

EXAMPLES:

```
sage: P \ll x, y> = \text{ProjectiveSpace}(QQ, 1)sage: f = DynamicalSystem_projective([x^2 + y^2, y^2])
sage: Q = P(\emptyset, 1)sage: f.nth_preimage_tree(Q, 2)
GraphPlot object for Digraph on 7 vertices
```

```
sage: P \ll x, y > 1 ProjectiveSpace(GF(3), 1)
sage: f = DynamicalSystem_projective([x^2 + x^*y + y^2, y^2])
sage: Q = P(0, 1)sage: f.nth_preimage_tree(Q, 2, return_points=True)
(GraphPlot object for Digraph on 4 vertices,
 [[(0:1)], [(1:1)], [(0:1), (2:1)]]
```
## orbit(*P*, *N*, *\*\*kwds*)

Return the orbit of the point P by this dynamical system.

Let F be this dynamical system. If N is an integer return  $[P, F(P), \ldots, F^N(P)]$ . If N is a list or tuple  $N =$  $[m, k]$  return  $[F^m(P), \ldots, F^k(P)]$ . Automatically normalize the points if normalize=True. Perform the checks on point initialization if check=True.

INPUT:

- $P a$  point in this dynamical system's domain
- $n a$  non-negative integer or list or tuple of two non-negative integers

kwds:

- check (default: True) boolean
- normalize (default: False) boolean

OUTPUT: a list of points in this dynamical system's codomain

EXAMPLES:

```
sage: P \ll x, y, z> = ProjectiveSpace(ZZ, 2)sage: f = DynamicalSystem_projective(\lceil x^2 + y^2 \rceil, y^2 - z^2, 2^z z^2))
sage: f.orbit(P(1,2,1), 3)
[(1 : 2 : 1), (5 : 3 : 2), (34 : 5 : 8), (1181 : -39 : 128)]sage: P \ll x, y, z = ProjectiveSpace(ZZ,2)
sage: f = DynamicalSystem_projective([x^2 + y^2, y^2 - z^2, 2^*z^2])
```

```
sage: f.orbit(P(1,2,1), [2,4])
[(34 : 5 : 8), (1181 : -39 : 128), (1396282 : -14863 : 32768)]
```

```
sage: P \le x, y, z > ProjectiveSpace(ZZ,2)
sage: X = P. subscheme(x^2 - y^2)
sage: f = DynamicalSystem_projective([x^2, y^2, x^*z], domain=X)
sage: f. orbit(X(2,2,3), 3, normalize=True)
[(2:2:3), (2:2:3), (2:2:3), (2:2:3)]
```

```
sage: P \ll x, y> = ProjectiveSpace(QQ, 1)sage: f = DynamicalSystem_projective([x^2 + y^2, y^2])
sage: f.orbit(P.point([1,2], False), 4, check=False)
[(1:2), (5:4), (41:16), (1937:256), (3817505:65536)]
```

```
sage: K \lll>c> = FunctionField(QQ)
sage: P \ll x, y> = ProjectiveSpace(K, 1)sage: f = DynamicalSystem_projective([x^2 + c^*y^2, y^2])
sage: f.orbit(P(0,1), 3)[(0 : 1), (c : 1), (c^2 + c : 1), (c^4 + 2^c c^3 + c^2 + c : 1)]
```

```
sage: P \le x, y> = \text{ProjectiveSpace}(QQ, 1)sage: f = DynamicalSystem_projective([x^2 + y^2, y^2], domain=P)
sage: f.orbit(P.point([1, 2], False), 4, check=False)
[(1:2), (5:4), (41:16), (1937:256), (3817505:65536)]
```

```
sage: P_{\text{max}} = ProjectiveSpace(QQ, 1)sage: f = DynamicalSystem_projective([x^2, 2^*y^2], domain=P)
sage: f.orbit(P(2, 1), [-1, 4])Traceback (most recent call last):
...
TypeError: orbit bounds must be non-negative
sage: f. orbit(P(2, 1), 0.1)
Traceback (most recent call last):
...
TypeError: Attempt to coerce non-integral RealNumber to Integer
```

```
sage: P \le x, y> = \text{ProjectiveSpace}(00, 1)sage: f = DynamicalSystem_projective([x^3, x^*y^2], domain=P)
sage: f.orbit(P(0, 1), 3)Traceback (most recent call last):
...
ValueError: [0, 0] does not define a point in Projective Space of
dimension 1 over Rational Field since all entries are zero
sage: f.orbit(P(0, 1), 3, check=False)
[(0:1), (0:0), (0:0), (0:0)]
```

```
sage: P \ll x, y> = ProjectiveSpace(ZZ, 1)sage: f = DynamicalSystem_projective([x^3, x^*y^2], domain=P)
sage: f.orbit(P(2,1), 3, normalize=False)
[(2:1), (8:2), (512:32), (134217728:524288)]
```

```
sage: f.orbit(P(2, 1), 3, normalize=True)
[(2:1), (4:1), (16:1), (256:1)]
```

```
sage: P \cdot \langle x, y, z \rangle = \text{ProjectiveSpace}(QQ, 2)sage: f = DynamicalSystem_projective([x^2, y^2, x^2])
sage: f.orbit((2/3, 1/3), 3)
[(2/3 : 1/3 : 1), (2/3 : 1/6 : 1), (2/3 : 1/24 : 1), (2/3 : 1/384 : 1)]
```
periodic\_points(*n*, *minimal=True*, *formal=False*, *R=None*, *algorithm='variety'*, *return\_scheme=False*)

Computes the periodic points of period n of this dynamical system defined over the ring R or the base ring of the map.

This can be done either by finding the rational points on the variety defining the points of period n, or, for finite fields, finding the cycle of appropriate length in the cyclegraph. For small cardinality fields, the cyclegraph algorithm is effective for any map and length cycle, but is slow when the cyclegraph is large. The variety algorithm is good for small period, degree, and dimension, but is slow as the defining equations of the variety get more complicated.

For rational maps, where there are potentially infinitely many periodic points of a given period, you must use the return\_scheme option. Note that this scheme will include the indeterminacy locus.

#### INPUT:

- n a positive integer
- minimal (default: True) boolean; True specifies to find only the periodic points of minimal period n and False specifies to find all periodic points of period n
- formal (default: False) boolean; True specifies to find the formal periodic points only. The formal periodic points are the points in the support of the dynatomic cycle.
- R (optional) a commutative ring. Defaults to the base ring of this map.
- algorithm (default: 'variety') must be one of the following:
	- **–** 'variety' find the rational points on the appropriate variety
	- **–** 'cyclegraph' find the cycles from the cycle graph
- return\_scheme return a subscheme of the ambient space that defines the n th periodic points

### OUTPUT:

A list of periodic points of this map or the subscheme defining the periodic points.

## EXAMPLES:

```
sage: set_verbose(None)
sage: P \cdot \langle x, y \rangle = \text{ProjectiveSpace}(Q0bar, 1)sage: f = DynamicalSystem_projective([x^2 - x^*y + y^2, x^2 - y^2 + x^2y])
sage: f.periodic_points(1)
[(-0.50000000000000000007 - 0.866025403784439? *I : 1),(-0.50000000000000000007 + 0.866025403784439? *I : 1),(1 : 1)]
```

```
sage: P \ll x, y, z > 0 ProjectiveSpace(QuadraticField(5,'t'), 2)
sage: f = DynamicalSystem_projective([x^2 - 21/16*x^2, y^2 - x^2, z^2])
sage: f.periodic_points(2)
```

```
[(-5/4 : -1 : 1), (-5/4 : -1/2*t + 1/2 : 1), (-5/4 : 0 : 1),(-5/4 : 1/2*t + 1/2 : 1), (-3/4 : -1 : 1), (-3/4 : 0 : 1),(1/4 : -1 : 1), (1/4 : -1/2*t + 1/2 : 1), (1/4 : 0 : 1),(1/4 : 1/2^*t + 1/2 : 1), (7/4 : -1 : 1), (7/4 : 0 : 1)]
```

```
sage: P \ll x, y, z > 0 ProjectiveSpace(QQ, 2)
sage: f = DynamicalSystem_projective([x^2 - 3/4*y^2, y^2, y^2, z^2])
sage: f.periodic_points(2, formal=True)
[(-1/2 : 1 : 0), (-1/2 : 1 : 1)]
```

```
sage: w = QQ['w'].0
sage: K = NumberField(w^6 - 3 \times w^5 + 5 \times w^4 - 5 \times w^3 + 5 \times w^2 - 3 \times w + 1, 's')
sage: P \ll x, y, z > 0 ProjectiveSpace(K, 2)
sage: f = DynamicalSystem_projective([x^2 + z^2, y^2 + x^2, z^2 + y^2])
sage: sorted(f.periodic_points(1), key=str)
[(-2*s \wedge 5 + 4*s \wedge 4 - 5*s \wedge 3 + 3*s \wedge 2 - 4*s - 2*s \wedge 5 + 5*s \wedge 4 - 7*s \wedge 3 + 6*s \wedge 2 - 7*s + \omega\rightarrow3 : 1),
(-s^5 + 3^*s^4 - 4^*s^3 + 4^*s^2 - 4^*s + 2 : -s^5 + 2^*s^4 - 2^*s^3 + s^2 - s : 1),(-s^3 + 3^*s^4 - 5^*s^3 + 4^*s^2 - 3^*s + 1 : s^4 - 2^*s^4 + 3^*s^3 - 3^*s^2 + 4^*s -\rightarrow 1: 1),
 (1 : 1 : 1),(2*s<sup>5</sup> - 6*s<sup>4</sup> + 9*s<sup>3</sup> - 8*s<sup>2</sup> + 7*s - 4 : 2*s<sup>5</sup> - 5*s<sup>4</sup> + 7*s<sup>3</sup> - 5*s<sup>2</sup> + 6*<sup>s</sup>\rightarrow -2 : 1),
 (S^5 - 2^*s^4 + 2^*s^3 + s : s^5 - 3^*s^4 + 4^*s^3 - 3^*s^2 + 2^*s - 1 : 1),(S^45 - 2^*s^4 + 3^*s^3 - 3^*s^2 + 3^*s - 1 : -s^45 + 3^*s^4 - 5^*s^3 + 4^*s^2 - 4^*s + \omega\rightarrow2 : 1)]
```

```
sage: P \ll x, y, z> = ProjectiveSpace(QQ, 2)sage: f = DynamicalSystem_projective([x^2 - 21/16*x^2, y^2 - 2*x^2, z^2])
sage: f.periodic_points(2, False)
[(-5/4: -1: 1), (-5/4: 2: 1), (-3/4: -1: 1),(-3/4 : 2 : 1), (0 : 1 : 0), (1/4 : -1 : 1), (1/4 : 2 : 1),
(1 : 0 : 0), (1 : 1 : 0), (7/4 : -1 : 1), (7/4 : 2 : 1)]
```

```
sage: P \ll x, y, z> = ProjectiveSpace(QQ, 2)sage: f = DynamicalSystem_projective([x^2 - 21/16*x^2, y^2 - 2*x^2, z^2])
sage: f.periodic_points(2)
[(-5/4 : -1 : 1), (-5/4 : 2 : 1), (1/4 : -1 : 1), (1/4 : 2 : 1)]
```

```
sage: set_verbose(None)
sage: P \ll x, y> = ProjectiveSpace(ZZ, 1)sage: f = DynamicalSystem_projective([x^2 + y^2, y^2])
sage: f.periodic_points(2, R=QQbar, minimal=False)
[(-0.50000000000000000007 - 1.322875655532296? *I : 1),](-0.50000000000000000007 + 1.322875655532296? *I : 1),(0.50000000000000000? - 0.866025403784439?*I : 1),
 (0.500000000000000000007 + 0.866025403784439? *I : 1),(1 : 0)]
```
sage:  $P \ll x, y, z > 0$  ProjectiveSpace(QQ, 2)

```
sage: f = DynamicalSystem_projective([x^2 - 3/4*z^2, y^2 - 3/4*z^2, zx^2])
sage: f.periodic_points(2, formal=True)
[(-1/2 : -1/2 : 1), (-1/2 : 3/2 : 1), (3/2 : -1/2 : 1)]
```

```
sage: P \ll x, y> = ProjectiveSpace(GF(307), 1)sage: f = DynamicalSystem_projective([x^{\wedge}10 + y^{\wedge}10, y^{\wedge}10])
sage: f.periodic_points(16, minimal=True, algorithm='cyclegraph')
[(69:1), (185:1), (120:1), (136:1), (97:1), (183:1),(170 : 1), (105 : 1), (274 : 1), (275 : 1), (154 : 1), (156 : 1),
 (87 : 1), (95 : 1), (161 : 1), (128 : 1)]
```

```
sage: P \ll x, y> = \text{ProjectiveSpace}(GF(13^2, 't'), 1)sage: f = DynamicalSystem_projective([x^3 + 3*y^3, x^2*y])
sage: f.periodic_points(30, minimal=True, algorithm='cyclegraph')
[(t + 3 : 1), (6*t + 6 : 1), (7*t + 1 : 1), (2*t + 8 : 1),(3*t+4:1), (10*t+12:1), (8*t+10:1), (5*t+11:1),(7*t+4:1), (4*t+8:1), (9*t+1:1), (2*t+2:1),(11*t+9:1), (5*t+7:1), (t+10:1), (12*t+4:1),(7*t + 12 : 1), (6*t + 8 : 1), (11*t + 10 : 1), (10*t + 7 : 1),(3*t+9:1), (5*t+5:1), (8*t+3:1), (6*t+11:1),(9*t + 12 : 1), (4*t + 10 : 1), (11*t + 4 : 1), (2*t + 7 : 1),(8*t + 12 : 1), (12*t + 11 : 1)]
```

```
sage: P \ll x, y > 0 ProjectiveSpace(QQ, 1)
sage: f = DynamicalSystem_projective([3*x^2 + 5*y^2, y^2])
sage: f.periodic_points(2, R=GF(3), minimal=False)
[(2 : 1)]sage: f.periodic_points(2, R=GF(7))
[]
```

```
sage: P \ll x, y, z > 0 ProjectiveSpace(QQ, 2)
sage: f = DynamicalSystem_projective([x^2, x^2, y^2])
sage: f.periodic_points(1)
Traceback (most recent call last):
...
TypeError: use return_scheme=True
```

```
sage: R \cdot \langle x \rangle = QQ[]
sage: K.<u>u</u> = NumberField(x^2 - x + 3)</u>
sage: P \ll x, y, z > 0 ProjectiveSpace(K, 2)
sage: X = P. subscheme(2*x - y)sage: f = DynamicalSystem_projective([x^2 - y^2, 2^*(x^2 - y^2)], y^2 - z^2],
....: domain=X)
sage: f.periodic_points(2)
[(-1/5*u - 1/5 : -2/5*u - 2/5 : 1), (1/5*u - 2/5 : 2/5*u - 4/5 : 1)]
```

```
sage: P \ll x, y, z > 0 ProjectiveSpace(QQ, 2)
sage: f = DynamicalSystem_projective([x^2 - y^2, x^2 - z^2, y^2 - z^2])
sage: f.periodic_points(1)
[(-1 : 0 : 1)]
```

```
sage: f.periodic_points(1, return_scheme=True)
Closed subscheme of Projective Space of dimension 2 over Rational Field
defined by:
  -x^3 + x^2^*y - y^3 + x^*z^2,
  -x*y^2 + x^2z - y^2z + x^zz^2,
  -y^{\wedge}3 + x^{\wedge}2^*z + y^*z^{\wedge}2 - z^{\wedge}3
```

```
sage: P.<x,y>=ProjectiveSpace(GF(3), 1)
sage: f = DynamicalSystem_projective([x^2 - 2*y^2, y^2])
sage: f.periodic_points(2, R=GF(3^2,'t'))
[(t + 2 : 1), (2*t : 1)]
```

```
sage: S \cdot \langle c \rangle = QQ[]sage: R_{\cdot} < x, y > = PolynomialRing(S, 2)
sage: P = ProjectiveSpace(R)sage: f = DynamicalSystem_projective([x^2 + c^*y^2, y^2])
sage: f.periodic_points(2, return_scheme=True)
Closed subscheme of Projective Space of dimension 1 over Univariate
Polynomial Ring in c over Rational Field defined by:
  x^2 + x^*y + (c + 1)^*y^2
```

```
sage: P \ll x, y, z > 0 ProjectiveSpace(ZZ, 2)
sage: f = DynamicalSystem([x^2 - 2*y^2, y^2, z^2])
sage: X = f.\text{periodic\_points}(2, \text{ minimal}=\text{False}, \text{ formal}=\text{True}, \text{return\_scheme}=\text{True})˓→# long time
sage: len(X.defining_polynomials())
\rightarrow# long time
19
```
# possible\_periods(*\*\*kwds*)

Return the set of possible periods for rational periodic points of this dynamical system.

Must be defined over Z or Q.

ALGORITHM:

Calls self.possible\_periods() modulo all primes of good reduction in range prime\_bound. Return the intersection of those lists.

INPUT:

kwds:

- prime\_bound  **(default:** [1, 20]**) a list or tuple of** two positive integers or an integer for the upper bound
- bad\_primes (optional) a list or tuple of integer primes, the primes of bad reduction
- ncpus (default: all cpus) number of cpus to use in parallel

OUTPUT: a list of positive integers

EXAMPLES:

```
sage: P \ll x, y> = \text{ProjectiveSpace}(QQ, 1)sage: f = DynamicalSystem_projective([x^2 - 29/16*y^2, y^2])
```

```
sage: f.possible_periods(ncpus=1)
[1, 3]
```

```
sage: PS. <x, y> = ProjectiveSpace(1, QQ)sage: f = DynamicalSystem_projective([5*x^3 - 53*x*y^2 + 24*y^3, 24*y^3])
sage: f.possible_periods(prime_bound=[1,5])
Traceback (most recent call last):
...
ValueError: no primes of good reduction in that range
sage: f.possible_periods(prime_bound=[1,10])
[1, 4, 12]
sage: f.possible_periods(prime_bound=[1,20])
[1, 4]
```

```
sage: P \ll x, y, z > 0 ProjectiveSpace(ZZ,2)
sage: f = DynamicalSystem_projective([2*x^3 - 50*x*z^2 + 24*z^3,
....: 5*y^3 - 53*y^2z^2 + 24*z^3, 24*z^3, 24*z^3])
sage: f.possible_periods(prime_bound=10)
[1, 2, 6, 20, 42, 60, 140, 420]
sage: f.possible_periods(prime_bound=20) # long time
[1, 20]
```
## postcritical\_set(*check=True*)

Return the postcritical set of this dynamical system.

Raises an error if this dynamical system is not postcritically finite.

The postcritical set is union of points which are in the forward orbits of the critical points. In other words, the set of points Q such that  $f^{n}(P) = Q$  for some positive integer n and critical point P, where f is this map.

Note that the orbit of all critical points is found, even if the critical points are defined in an extension of the base ring of this dynamical system. We extend to the field defined by f. field\_of\_definition\_critical(), where f is this map.

INPUT:

• check – (default: True) boolean; whether to check if this dynamical system is postcritically finite or not.

OUTPUT: The set of postcritical points.

EXAMPLES:

```
sage: P \ll x, y> = ProjectiveSpace(QQ, 1)sage: f = DynamicalSystem([x^3 - 3/2^* x^*y^2, y^3])
sage: f.postcritical_set()
[(1/2^*a:1), (-1/2^*a:1), (1:0)]
```

```
sage: P \ll x, y> = ProjectiveSpace(QQ, 1)sage: f = DynamicalSystem([3*x^3 - 9/2*x^2*y+y^3, y^3])
sage: f.postcritical_set(check=False)
[(1 : 1), (-1/2 : 1), (1 : 0)]
```

```
sage: P \ll x, y> = \text{ProjectiveSpace}(QQ, 1)sage: f = DynamicalSystem([-4 \times y \times 2, 9 \times x \times 2 - 12 \times x \times y])
sage: f.postcritical_set()
[(1 : 1), (4/3 : 1), (1 : 0), (0 : 1)]
```

```
sage: K. < v > = QuadraticField(2)
sage: P \ll x, y> = ProjectiveSpace(K, 1)sage: f = DynamicalSystem([x^2 + (-2)*y^2, y^2])
sage: m = matrix(K, 2, 2, [v, 1, 0, 1])sage: g = f.conjugate(m)
sage: g.postcritical_set()
[(-3/2^*a : 1), (1/2^*a : 1), (1 : 0)]
```

```
sage: F \le z > 0 = Finite Field(9)
sage: P \ll x, y > 0 ProjectiveSpace(F, 1)
sage: f = DynamicalSystem([x^2 + (-2)^*y^2, y^2])
sage: m = matrix(F, 2, 2, [z, 1, 0, 1])sage: g = f.conjugate(m)
sage: g.postcritical_set()
[(1: 0), (0: 1), (a + 2: 1)]
```
### preperiodic\_points(*m*, *n*, *\*\*kwds*)

Computes the preperiodic points of period m, n of this dynamical system defined over the ring R or the base ring of the map.

This is done by finding the rational points on the variety defining the points of period m, n.

For rational maps, where there are potentially infinitely many periodic points of a given period, you must use the return\_scheme option. Note that this scheme will include the indeterminacy locus.

INPUT:

- n a positive integer, the period
- m a non negative integer, the preperiod

kwds:

- minimal (default: True) boolean; True specifies to find only the preperiodic points of minimal period m,``n`` and False specifies to find all preperiodic points of period m, n
- formal (default: False) boolean; True specifies to find the formal periodic points only. The formal periodic points are the points in the support of the dynatomic cycle.
- R (default: the base ring of the dynamical system) a commutative ring over which to find the preperiodic points
- return\_scheme (default: False) boolean; return a subscheme of the ambient space that defines the m,``n`` th preperiodic points

OUTPUT:

A list of preperiodic points of this map or the subscheme defining the preperiodic points.

EXAMPLES:

```
sage: P \cdot \langle x, y \rangle = ProjectiveSpace(QQbar, 1)sage: f = DynamicalSystem_projective([x^2 - y^2, y^2])
```

```
sage: f.preperiodic_points(0, 1)
[(-0.618033988749895? : 1), (1 : 0), (1.618033988749895? : 1)]
```

```
sage: P \cdot \langle x, y \rangle = \text{ProjectiveSpace}(QQ, 1)sage: f = DynamicalSystem_projective([x^2 - 29/16*y^2, y^2])
sage: f.preperiodic_points(1, 3)
[(-5/4:1), (1/4:1), (7/4:1)]
```

```
sage: P \ll x, y, z > 0 ProjectiveSpace(QQ, 2)
sage: f = DynamicalSystem_projective([x^2 - 3/4*y^2, y^2, z^2])
sage: f.preperiodic_points(0, 2, formal=True)
[(-1/2 : 1 : 0), (-1/2 : 1 : 1)]
```

```
sage: P \cdot \langle x, y \rangle = ProjectiveSpace(QQbar, 1)sage: f = DynamicalSystem_projective([x^2 - x^*y + 2^*y^2, x^2 - y^2])
sage: f.preperiodic_points(1, 2, minimal=False)
[(-3.133185666641252? : 1),(-1 : 1),(-0.3478103847799310? - 1.028852254136693? *I : 1),(-0.3478103847799310? + 1.028852254136693? *I : 1),(0.8165928333206258? - 0.6710067557437100?*I : 1),(0.8165928333206258? + 0.6710067557437100? *I : 1),(1 : 0),(1 : 1),(1.695620769559862? : 1),
(3 : 1)]
```

```
sage: R. \langle w \rangle = QQ[1]sage: K. \langle s \rangle = NumberField(w^6 - 3*w^5 + 5*w^4 - 5*w^3 + 5*w^2 - 3*w + 1)
sage: P \le x, y, z > ProjectiveSpace(K, 2)
sage: f = DynamicalSystem_projective([x^2 + z^2, y^2 + x^2, z^2 + y^2])
sage: sorted(f.preperiodic_points(0, 1), key=str)
[(-2*s \wedge 5 + 4*s \wedge 4 - 5*s \wedge 3 + 3*s \wedge 2 - 4*s : -2*s \wedge 5 + 5*s \wedge 4 - 7*s \wedge 3 + 6*s \wedge 2 - 7*s + \omega\rightarrow3 : 1),
(-s^5 + 3^*s^4 - 4^*s^3 + 4^*s^2 - 4^*s + 2 : -s^5 + 2^*s^4 - 2^*s^3 + s^2 - s : 1),(-s^3 + 3^*s^4 - 5^*s^3 + 4^*s^2 - 3^*s + 1 : s^4 - 2^*s^4 + 3^*s^3 - 3^*s^2 + 4^*s -\rightarrow 1: 1),
 (1 : 1 : 1),(2*s^5 - 6*s^4 + 9*s^3 - 8*s^2 + 7*s - 4 : 2*s^5 - 5*s^4 + 7*s^3 - 5*s^2 + 6*s␣
\rightarrow -2 : 1),
 (s^{5} - 2^{*}s^{4} + 2^{*}s^{3} + s : s^{5} - 3^{*}s^{4} + 4^{*}s^{3} - 3^{*}s^{2} + 2^{*}s - 1 : 1),(s^{6}- 2^{*} s^{6} 4 + 3^{*} s^{6} 3 - 3^{*} s^{6} 2 + 3^{*} s - 1 : -s^{6} 5 + 3^{*} s^{6} 4 - 5^{*} s^{6} 3 + 4^{*} s^{6} 2 - 4^{*} s + \rightarrow2 : 1)]
```

```
sage: P \ll x, y> = ProjectiveSpace(QQ, 1)sage: f = DynamicalSystem_projective([x^2 + 1/4*y^2, y^2])
sage: f.preperiodic_points(1, 1, formal=True)
[(-1/2 : 1), (1 : 0)]
```
sage:  $P \cdot \langle x, y \rangle = ProjectiveSpace(QQ, 1)$ 

```
sage: f = DynamicalSystem_projective([x^2 - 3/4*y^2, y^2])
sage: f.preperiodic_points(0, 2, formal=True)
[(-1/2 : 1)]
```

```
sage: P \ll x, y> = ProjectiveSpace(QQ, 1)sage: K. < v > = QuadraticField(5)
sage: phi = QQ.embeddings(K)[0]sage: f = DynamicalSystem_projective([x^2 - y^2, y^2])
sage: f.preperiodic_points(1, 1, R=phi)
[(-1/2 \times v - 1/2 : 1), (1/2 \times v - 1/2 : 1)]
```

```
sage: P \ll x, y, z> = ProjectiveSpace(QQ, 2)sage: X = P. subscheme(2*x - y)sage: f = DynamicalSystem_projective([x^2 - y^2, 2^*(x^2 - y^2), y^2 - z^2],
....: domain=X)
sage: f.preperiodic_points(1, 1)
[(-1/4: -1/2: 1), (1: 2: 1)]
```

```
sage: P \cdot \langle x, y, z \rangle = \text{ProjectiveSpace}(QQ, 2)sage: f = DynamicalSystem_projective([x^2 - 3/4*y^2, z^2, y^2])
sage: f.preperiodic_points(1, 1)
[(-3/2: -1: 1), (-3/2: 1: 1), (-1/2: -1: 1), (1/2: -1: 1),(1/2 : 1 : 1), (3/2 : -1 : 1)]
```

```
sage: P \ll x, y, z > 0 ProjectiveSpace(GF(5), 2)
sage: f = DynamicalSystem_projective([x^2, y^2, z^2])
sage: sorted(f.preperiodic_points(2, 1))
[(0:2:1), (0:3:1), (1:2:1), (1:3:1), (2:0:1), (2:1:0),(2:1:1), (2:2:1), (2:3:1), (2:4:1), (3:0:1), (3:1:0),
(3 : 1 : 1), (3 : 2 : 1), (3 : 3 : 1), (3 : 4 : 1), (4 : 2 : 1), (4 : 3 : 1)]
```

```
sage: P \ll x, y, z > 0 ProjectiveSpace(GF(5), 2)
sage: f = DynamicalSystem_projective([x^2, x^2, y^2])
sage: f.preperiodic_points(2, 1, return_scheme=True, minimal=False)
Closed subscheme of
Projective Space of dimension 2 over Finite Field of size 5 defined by:
  \mathbf{0}.
  x^8*z^4 - x^4*z^8x^{\wedge}7^{\star}y^{\star}z^{\wedge}4 - x^{\wedge}3^{\star}y^{\star}z^{\wedge}8
```
When the ring over which to find the preperiodic points is a number field, the ordering of the preperiodic points might depend on the architecture (32 or 64 bits):

```
sage: P \cdot \langle x, y \rangle = \text{ProjectiveSpace}(QQ, 1)sage: R \cdot \langle z \rangle = QQ[sage: K \lt v > = NumberField(z \wedge 4 - z \wedge 2 - 1)
sage: f = DynamicalSystem_projective([x^2 - y^2, y^2])
sage: sorted(f.preperiodic_points(2, 1, R=K), key=str)
[(-v : 1), (v : 1)]
```

```
sage: P \ll x, y, z > 0 ProjectiveSpace(QQ, 2)
sage: f = DynamicalSystem_projective([x^2 - 3/4*y^2, y^2, z^2])
sage: f.preperiodic_points(0, 2, formal=True)
[(-1/2 : 1 : 0), (-1/2 : 1 : 1)]
```

```
sage: S \cdot \langle c \rangle = QQ[]sage: R \ll x, y> = PolynomialRing(S, 2)
sage: P = ProjectiveSpace(R)sage: f = DynamicalSystem_projective([x^2 + c^*y^2, y^2])
sage: f.preperiodic_points(1, 2, return_scheme=True)
Closed subscheme of Projective Space of dimension 1 over Univariate
Polynomial Ring in c over Rational Field defined by:
  x^2 - x^*y + (c + 1)^*y^2
```
## primes\_of\_bad\_reduction(*check=True*)

Determine the primes of bad reduction for this dynamical system.

Must be defined over a number field.

If check is True, each prime is verified to be of bad reduction.

# ALGORITHM:

 $p$  is a prime of bad reduction if and only if the defining polynomials of self have a common zero. Or stated another way,  $p$  is a prime of bad reduction if and only if the radical of the ideal defined by the defining polynomials of self is not  $(x_0, x_1, \ldots, x_N)$ . This happens if and only if some power of each  $x_i$  is not in the ideal defined by the defining polynomials of self. This last condition is what is checked. The lcm of the coefficients of the monomials  $x_i$  in a Groebner basis is computed. This may return extra primes.

INPUT:

• check – (default: True) boolean

OUTPUT: a list of primes

EXAMPLES:

```
sage: P \cdot \langle x, y \rangle = ProjectiveSpace(QQ, 1)sage: f = DynamicalSystem_projective([1/3*x^2 + 1/2*y^2, y^2])
sage: f.primes_of_bad_reduction()
[2, 3]
```

```
sage: P \ll x, y, z, w > 0 ProjectiveSpace(QQ,3)
sage: f = DynamicalSystem_projective([12*x*z - 7*y^2, 31*x^2 - y^2,....: 26 * z^2, 3 * w^2 - z^*w])
sage: f.primes_of_bad_reduction()
[2, 3, 7, 13, 31]
```
A number field example:

```
sage: R \cdot \langle z \rangle = QQ[1]sage: K \le a > = NumberField(z^2 - 2)
sage: P \ll x, y> = ProjectiveSpace(K, 1)sage: f = DynamicalSystem_projective([1/3*x^2+1/a*y^2, y^2])
sage: f.primes_of_bad_reduction()
[Fractional ideal (a), Fractional ideal (3)]
```
This is an example where check=False returns extra primes:

```
sage: P \cdot \langle x, y, z \rangle = \text{ProjectiveSpace}(ZZ, 2)sage: f = DynamicalSystem_projective([3*x*y^2 + 7*y^3 - 4*y^2^*z + 5*z^3,
....: -5*x^2 + x^2y + y^3 + 2*x^2z,
....: -2*x^2*y + x*y^2 + y^3 - 4*y^2*z + x*x^22]sage: f.primes_of_bad_reduction(False)
[2, 5, 37, 2239, 304432717]
sage: f.primes_of_bad_reduction()
[5, 37, 2239, 304432717]
```
ramification\_type(*R=None*, *stable=True*)

Return the ramification type of endomorphisms of  $\mathbb{P}^1$ .

Only branch points defined over the ring R contribute to the ramification type if specified, otherwise R is the ring of definition for self.

Note that branch points defined over R may not be geometric points if stable not set to True.

If R is specified, stable is ignored.

If stable, then this will return the ramification type over an extension which splits the Galois orbits of critical points.

INPUT:

- R ring or morphism (optional)
- split boolean (optional)

OUTPUT:

list of lists, each term being the list of ramification indices in the pre-images of one critical value

EXAMPLES:

```
sage: P \ll x, y> = \text{ProjectiveSpace}(QQ, 1)sage: F = DynamicalSystem_projective([x^4, y^4])
sage: F.ramification_type()
[[4], [4]]
sage: P \ll x, y> = ProjectiveSpace(QQ, 1)sage: F = DynamicalSystem\_projective([x \land 3, 4 \lor y \land 3 - 3 \lor x \land 2 \lor y])sage: F.ramification_type()
[[2], [2], [3]]
sage: P \ll x, y> = ProjectiveSpace(QQ, 1)sage: F = DynamicalSystem_projective([(x + y)^4, 16*x*y*(x-y)^2])
sage: F.ramification_type()
[[2], [2, 2], [4]]
sage: P \ll x, y> = ProjectiveSpace(QQ, 1)sage: F = DynamicalSystem_projective([(x + y)*(x - y)^3, y*(2*x+y)^3])
sage: F.ramification_type()
[[3], [3], [3]]
sage: F = DynamicalSystem_projective([x^3 - 2*x*y^2 + 2*y^3, y^3])
sage: F.ramification_type()
```

```
[[2], [2], [3]]
sage: F.ramification_type(R=F.base_ring())
[[2], [3]]
```
## reduced\_form(*\*\*kwds*)

Return reduced form of this dynamical system.

The reduced form is the  $SL(2, \mathbb{Z})$  equivalent morphism obtained by applying the binary form reduction algorithm from Stoll and Cremona [CS2003] to the homogeneous polynomial defining the periodic points (the dynatomic polynomial). The smallest period  $n$  with enough periodic points is used and without roots of too large multiplicity.

This should also minimize the size of the coefficients, but this is not always the case. By default the coefficient minimizing algorithm in [HS2018] is applied.

See sage.rings.polynomial.multi\_polynomial.reduced\_form() for the information on binary form reduction.

Implemented by Rebecca Lauren Miller as part of GSOC 2016. Minimal height added by Ben Hutz July 2018.

INPUT:

keywords:

- prec (default: 300) integer, desired precision
- return\_conjuagtion (default: True) boolean; return an element of  $SL(2, \mathbb{Z})$
- error\_limit (default: 0.000001) a real number, sets the error tolerance
- smallest\_coeffs (default: True), boolean, whether to find the model with smallest coefficients
- dynatomic (default: True) boolean, to use formal periodic points
- start\_n (default: 1), positive integer, firs period to rry to find appropriate binary form
- emb (optional) embedding of based field into CC
- algorithm (optional) which algorithm to use to find all minimal models. Can be one of the following:
	- **–** 'BM' Bruin-Molnar algorithm [BM2012]
	- **–** 'HS' Hutz-Stoll algorithm [HS2018]
- check\_minimal (default: True), boolean, whether to check if this map is a minimal model
- smallest\_coeffs (default: True), boolean, whether to find the model with smallest coefficients

### OUTPUT:

- a projective morphism
- a matrix

EXAMPLES:

```
sage: PS \, <x\, ,y> = ProjectiveSpace(QQ, 1)sage: f = DynamicalSystem_projective([x^3 + x^*y^2, y^3])
sage: m = matrix(QQ, 2, 2, [-201221, -1, 1, 0])sage: f = f.conjugate(m)
sage: f.reduced_form(prec=50, smallest_coeffs=False) # this needs 2 periodic
```

```
Traceback (most recent call last):
...
ValueError: accuracy of Newton's root not within tolerance(0.000066... > 1e-06),
increase precision
sage: f.reduced_form(smallest_coeffs=False)
(
Dynamical System of Projective Space of dimension 1 over Rational Field
 Defn: Defined on coordinates by sending (x : y) to (x^3 + x^2y^2 : y^3),
[ 0 -1][ 1 201221]
\big)
```

```
sage: PS \, < x \, , y \rangle = ProjectiveSpace(ZZ, 1)sage: f = DynamicalSystem_projective([x^2 + x^*y, y^2]) # this needs 3 periodic
sage: m = matrix(QQ, 2, 2, [-221, -1, 1, 0])sage: f = f.conjugate(m)
sage: f.reduced_form(prec=200, smallest_coeffs=False)
(
Dynamical System of Projective Space of dimension 1 over Integer Ring
  Defn: Defined on coordinates by sending (x : y) to (-x^2 + x^2y - y^2 - y^2),
\begin{bmatrix} 0 & -1 \end{bmatrix}[ 1 220]
)
```

```
sage: P \cdot \langle x, y \rangle = \text{ProjectiveSpace}(QQ, 1)sage: f = DynamicalSystem_projective([x^{\wedge}3, y^{\wedge}3])
sage: f.reduced_form(smallest_coeffs=False)
(
Dynamical System of Projective Space of dimension 1 over Rational Field
  Defn: Defined on coordinates by sending (x : y) to (x^3 : y^3),
[1 0]
[0 1]
)
```

```
sage: PS. < X, Y> = ProjectiveSpace(QQ, 1)sage: f = \text{DynamicalSystem\_projective([7365*X^4 + 12564*X^3*Y + 8046*X^2*Y^2] }...: + 2292 * X * Y \cdot 3 + 245 * Y \cdot 4,
....: -12329*X^4 - 21012*X^4X^3*Y - 13446*X^2*Y^2....: -3828 \times X \times Y \times 3 - 409 \times Y \times 41sage: f.reduced_form(prec=30, smallest_coeffs=False)
Traceback (most recent call last):
...
ValueError: accuracy of Newton's root not within tolerance(0.00008... > 1e-06),.
\rightarrowincrease precision
sage: f.reduced_form(smallest_coeffs=False)
(
```

```
Dynamical System of Projective Space of dimension 1 over Rational Field
 Defn: Defined on coordinates by sending (X : Y) to
        (-7*X^4 - 12*X^3*Y - 42*X^2*Y^2 - 12*X*Y^3 - 7*Y^4
         : -X^4 - 4^*X^3^*Y - 6^*X^2^*Y^2 - 4^*X^*Y^3 - Y^4,
[-1 2][ 2 -5 ])
```

```
sage: P \le x, y> = \text{ProjectiveSpace}(RR, 1)sage: f = DynamicalSystem_projective([x^4, RR(sqrt(2))^*y^4])
sage: m = matrix(RR, 2, 2, [1, 12, 0, 1])sage: f = f.conjugate(m)
sage: g, m = f.reduced_form(smallest_coeffs=False); m
[-1 -12][ 0 1]
```

```
sage: P \ll x, y> = ProjectiveSpace(CC, 1)sage: f = DynamicalSystem_projective([x^4, CC(sqrt(-2))^*y^4])
sage: m = matrix(CC, 2, 2, [1, 12, 0, 1])sage: f = f.conjugate(m)
sage: g, m = f.reduced_form(smallest_coeffs=False); m
\lceil 1 -12 \rceil[ 0 1]
```

```
sage: K. < w> = QuadraticField(2)
sage: P \ll x, y> = ProjectiveSpace(K, 1)sage: f = DynamicalSystem_projective([x^3, w^*y^3])
sage: m = matrix(K, 2, 2, [1, 12, 0, 1])sage: f = f.conjugate(m)
sage: f.reduced_form(smallest_coeffs=False)
(
Dynamical System of Projective Space of dimension 1 over Number Field in w
with defining polynomial x^2 - 2 with w = 1.414213562373095?
 Defn: Defined on coordinates by sending (x : y) to (x^3 : w^*y^3)˓→ ␣
˓→ ,
[-1 -12][ 0 1]
)
```

```
sage: R \cdot \langle x \rangle = QQ[]
sage: K.\langle w \rangle = NumberField(x \land 5 + x - 3,
....: embedding=(x^{\wedge}5 + x - 3).roots(ring=CC)[0][0])
sage: P \ll x, y> = ProjectiveSpace(K, 1)sage: f = DynamicalSystem_projective([12*x^3, 2334*x*y^3])
sage: m = matrix(K, 2, 2, [-12, 1, 1, 0])sage: f = f.conjugate(m)
sage: f.reduced_form(smallest_coeffs=False)
(
```

```
Dynamical System of Projective Space of dimension 1 over Number Field in w
with defining polynomial x^5 + x - 3 with w = 1.132997565885066?
 Defn: Defined on coordinates by sending (x : y) to
       (12*x^3 : (2334*x)*y^3),
[ 0 -1][-1 -12])
```

```
sage: P_{\text{S}} < x, y > 0.5sage: f = DynamicalSystem([-4 \times y \times 2, 9 \times x \times 2 - 12 \times x \times y])
sage: f.reduced_form()
(
Dynamical System of Projective Space of dimension 1 over Rational Field
  Defn: Defined on coordinates by sending (x : y) to
         (2*x^2 - 2*y^2 : -x^2 - 2*y^2),
[2 -2][ 3 0]
)
```

```
sage: P \ll x, y> = QQ[]sage: f = \text{DynamicalSystem}([-2*x^3 - 9*x^2*x - 12*x*y^2 - 6*y^3 , y^3])sage: f.reduced_form()
(
Dynamical System of Projective Space of dimension 1 over Rational Field
 Defn: Defined on coordinates by sending (x : y) to
        (x^3 + 3*x^2*y : 3*x*y^2 + y^3),
[-1 -2][ 1 1]
\lambda
```

```
sage: P \cdot \langle x, y \rangle = QQ[]sage: f = DynamicalSystem([4*x^2 - 7*y^2, 4*y^2])
sage: f.reduced_form(start_n=2, dynatomic=False) #long time
(
Dynamical System of Projective Space of dimension 1 over Rational Field
  Defn: Defined on coordinates by sending (x : y) to
          (x^2 - x^*y - y^2 : y^2),
\begin{bmatrix} 2 & -1 \end{bmatrix}\begin{bmatrix} 0 & 2 \end{bmatrix})
```

```
sage: P \cdot \langle x, y \rangle = QQ[T]sage: f = DynamicalSystem([4*x^2 + y^2, 4*y^2])
sage: f.reduced_form() # long time
```
```
(
Dynamical System of Projective Space of dimension 1 over Rational Field
 Defn: Defined on coordinates by sending (x : y) to
        (x^2 - x^*y + y^2 : y^2),
[2 -1][ 0 2]\lambda
```
resultant(*normalize=False*)

Compute the resultant of the defining polynomials of this dynamical system.

If normalize is True, then first normalize the coordinate functions with normalize\_coordinates().

INPUT:

• normalize – (default: False) boolean

OUTPUT: an element of the base ring of this map

EXAMPLES:

```
sage: P \cdot \langle x, y \rangle = ProjectiveSpace(QQ, 1)sage: f = DynamicalSystem_projective([x^2 + y^2, 6*y^2])
sage: f.resultant()
36
```

```
sage: R. < t = PolynomialRing(GF(17))
sage: P \ll x, y> = \text{ProjectiveSpace}(R, 1)sage: f = DynamicalSystem_projective([t*x^2 + t*y^2, 6*y^2])
sage: f.resultant()
2*t^2
```

```
sage: R \lt t > 0 PolynomialRing(GF(17))
sage: P \ll x, y, z> = ProjectiveSpace(R, 2)sage: f = DynamicalSystem_projective([t*x^2 + t*y^2, 6*y^2, 2*t*z^2])
sage: f.resultant()
13*t^8
```

```
sage: P \ll x, y, z > 0 ProjectiveSpace(QQ,2)
sage: F = DynamicalSystem_projective([x^2 + y^2, 6*y^2, 10*x*z + z^2 + y^2])
sage: F.resultant()
1296
```

```
sage: R \lt t > 0 PolynomialRing(QQ)
sage: s = (t^3 + t + 1).roots(QQbar)[0][0]
sage: P \ll x, y> = ProjectiveSpace(QQbar, 1)sage: f = DynamicalSystem_projective([s*x^3 - 13*y^3, y^3 - 15*y^3])
sage: f.resultant()
871.6925062959149?
```
sigma\_invariants(*n*, *formal=False*, *embedding=None*, *type='point'*, *return\_polynomial=False*, *chow=False*, *deform=False*, *check=True*)

Computes the values of the elementary symmetric polynomials evaluated on the n multiplier spectra of this dynamical system.

The sigma invariants are the symmetric polynomials evaluated on the characteristic polynomial of the multipliers. See [Hutz2019] for the full definition. Spepcifically, this function returns either the following polynomial or its coefficients (with signs appropriately adjusted):

$$
\prod_{P \text{ period n}} (w - c(P, t)),
$$

where  $c(P, t)$  is the charateristic polynomial (variable t) of the multiplier at P. Note that in dimension 1, only the coefficients of the constant term is returned.

The invariants can be computed for points of period n or points of formal period n. The base ring should be a number field, number field order, or a finite field or a polynomial ring or function field over a number field, number field order, or finite field.

The parameter type determines if the sigma are computed from the multipliers calculated at one per cycle (with multiplicity) or one per point (with multiplicity). Only implemented for dimension 1. Note that in the cycle case, a map with a cycle which collapses into multiple smaller cycles, this is still considered one cycle. In other words, if a 4-cycle collapses into a 2-cycle with multiplicity 2, there is only one multiplier used for the doubled 2-cycle when computing n=4.

## ALGORITHM:

In dimension 1, we use the Poisson product of the resultant of two polynomials:

$$
res(f,g) = \prod_{f(a) = 0} g(a).
$$

In higher dimensions, we use elimination theory (Groebner bases) to compute the equivalent of the Poisson product. Letting  $f$  be the polynomial defining the periodic or formal periodic points and  $q$  the polynomial  $w - F$  for an auxilarly variable w and F the characteristic polynomial of the Jacobian matrix of f. Note that if  $f$  is a rational function, we clear denominators for  $q$ .

To calculate the full polynomial defining the sigma invariants, we follow the algorithm outlined in section 4 of [Hutz2019]. There are 4 cases:

- multipliers and n periodic points all distinct in this case, we can use Proposition 4.1 of [Hutz2019] to compute the sigma invariants.
- n periodic points are all distinct, multipliers are repeated here we can use Proposition 4.2 of [Hutz2019] to compute the sigma invariants. This corresponds to chow=True.
- n periodic points are repeated, multipliers are all distinct to deal with this case, we deform the map by a formal parameter  $k$ . The deformation separates the n periodic points, making them distinct, and we can recover the n periodic points of the original map by specializing  $k$  to 0. This corresponds to deform=True.
- n periodic points are repeated, multipliers are repeated here we can use both cases 2 and 3 together. This corresponds to deform=True and chow=True.

As we do not want to check which case we are in beforehand, we throw a ValueError if the computed polynomial does not have the correct degree.

## INPUT:

•  $n - a$  positive integer, the period

- formal (default: False) boolean; True specifies to find the values of the elementary symmetric polynomials corresponding to the formal n multiplier spectra and False specifies to instead find the values corresponding to the n multiplier spectra, which includes the multipliers of all periodic points of period n
- embedding (default: None) must be None, passing an embedding is no longer supported, see :trac: 32205.
- type (default: 'point') string; either 'point' or 'cycle' depending on whether you compute with one multiplier per point or one per cycle. Not implemented for dimension greater than 1.
- return polynomial (default: False) boolean; True specifies returning the polynomial which generates the sigma invariants, see [Hutz2019] for the full definition. The polynomial is always a multivariate polynomial with variables w and t.
- chow (default: False) boolean; True specifies using the Chow algorithm from [Hutz2019] to compute the sigma invariants. While slower, the Chow algorithm does not lose information about multiplicities of the multipliers. In order to accurately compute the sigma polynomial when there is a repeated multiplier, chow must be True.
- deform (default: False) boolean; True specifies first deforming the map so that all periodic points are distinct and then calculating the sigma invariants. In order to accurately calculate the sigma polynomial when there is a periodic point with multiplicity, deform must be True.
- check (default: True) boolean; when True the degree of the sigma polynomial is checked against the expected degree. This is done as the sigma polynomial may drop degree if multiplicities of periodic points or multipliers are not correctly accounted for using chow or deform.

**Warning:** Setting check to False can lead to mathematically incorrect answers.

## **OUTPUT: a list of elements in the base ring, unless** return\_polynomial

is True, in which case a polynomial in w and t is returned. The variable t is the variable of the characteristic polynomials of the multipliers.

If this map is defined over  $\mathbb{P}^N$ , where  $N>1$ , then the list is the coefficients of  $w$  and  $t$ , in lexographical order with  $w > t$ .

EXAMPLES:

```
sage: P \cdot \langle x, y \rangle = \text{ProjectiveSpace}(QQ, 1)sage: f = DynamicalSystem_projective([x^2 + x^*y + y^2, y^2 + x^*y])
sage: f.sigma_invariants(1)
[3, 3, 1]
```
If return\_polynomial is True, then following [Hutz2019] we return a two variable polynomial in  $w$  and  $t$ :

```
sage: P \ll x, y> = ProjectiveSpace(QQ, 1)sage: f = DynamicalSystem_projective([x^2 + 2^*y^2, y^2])
sage: poly = f.sigma_invariants(1, return\_polynomial=True); polyW^{\Lambda} - 3*W^{\Lambda}2*t + 2*W^{\Lambda} + 3*W^*t\Lambda - 4*W^*t + 8*W - t\Lambda + 2*t\Lambda - 8*t
```
From the full polynomial, we can easily recover the one variable polynomial whose coefficients are symmetric functions in the multipliers, up to sign:

```
sage: w, t = poly<u>wariables()</u>sage: poly.specialization({w:0}).monic()
t^3 - 2*t^2 + 8*t
sage: f.sigma_invariants(1)
[2, 8, 0]
```
For dynamical systems on  $\mathbb{P}^N$ , where  $N > 1$ , the full polynomial is needed to distinguish the conjugacy class. We can, however, still return a list in this case:

```
sage: P \ll x, y, z> = ProjectiveSpace(QQ, 2)sage: f = DynamicalSystem_projective([x^2, z^2, y^2])
sage: f.sigma_invariants(1, chow=True)
[1, 7, -6, -12, 21, -36, -60, 72, 48, 35, -90, -120, 352, 96, -288, -64, 35,
-120, -120, 688, -96, -1056, 320, 384, 0, 21, -90, -60, 672, -384, -1440, 1344,
768, -768, 0, 0, 7, -36, -12, 328, -336, -864, 1472, 384, -1536, 512, 0, 0, 0,
1, -6, 0, 64, -96, -192, 512, 0, -768, 512, 0, 0, 0, 0, 0]
```
When calculating the sigma invariants for  $\mathbb{P}^N$ , with  $N > 1$ , the default algorithm loses information about multiplicities. Note that the following call to sigma invariants returns a degree 6 polynomial in  $w$ :

```
sage: P \ll x, y, z> = ProjectiveSpace(QQ, 2)sage: f = DynamicalSystem_projective([x^2, y^2, z^2])
sage: f.sigma_invariants(1, return_polynomial=True, check=False)
W^{\wedge}6 - 6*W^{\wedge}5*t^{\wedge}2 + 8*W^{\wedge}5*t - 4*W^{\wedge}5 + 15*W^{\wedge}4*t^{\wedge}4 - 40*W^{\wedge}4*t^{\wedge}3 + 40*W^{\wedge}4*t^{\wedge}2 -
16*w^4*t - 20*w^3*t^6 + 80*w^3*t^6 - 120*w^3*t^4 + 80*w^3*t^8 - 16*w^3*t^2 +
15*w^2*t^8 - 80*w^2*t^8 - 160*w^2t^8 - 144*w^2t^6 - 144*w^2t^6 - 48*w^2t^4 - 6*w^2t^8 - 16*w^4t^640*w*t^0 - 100*w*t^8 + 112*w*t^7 - 48*w*t^6 + t^12 - 8*t^11 + 24*t^10 -32*t^9 + 16*t^8
```
Setting chow to True, while much slower, accounts correctly for multiplicities. Note that the following returns a degree 7 polynomial in  $w$ :

```
sage: f.sigma_invariants(1, return_polynomial=True, chow=True)
w^7 - 7*w^6*t^2 + 10*w^6*t - 4*w^6 + 21*w^5*t^4 - 60*w^5*t^3 + 60*w^5*t^2 -
24*w^5*t - 35*w^4*t^6 + 150*w^4*t^6 - 240*w^4*t^4 + 176*w^4*t^3 - 48*w^4*t^2 + 176*w^3 + 176*w^2 + 176*w^3 + 176*w^2 + 176*w^3 + 176*w^2 + 176*w^2 + 176*w^3 + 176*w^2 + 176*w^2 + 176*w^2 + 176*w^2 + 176*w^2 + 176*w^2 + 176*w^2 + 176*w^2 + 17635*w^3*t^8 - 200*w^3*t^7 + 440*w^3*t^6 - 464*w^3*t^5 + 224*w^3*t^4 -
32*w^3*t^3 = 21*w^2*t^10 + 150*w^2*t^19 - 420*w^2t^8 + 576*w^2t^8384*w^2*t^6 + 96*w^2*t^6 + 7*w*t^12 - 60*w*t^11 + 204*w*t^10 - 344*w*t^9 + 100288*w*t^8 - 96*w*t^8 - t^14 + 10*t^13 - 40*t^12 + 80*t^11 - 80*t^10 + 32*t^8
```

```
sage: set_verbose(None)
sage: z = QQ['z'].0
sage: K = NumberField(z^4 - 4z^2 + 1, 'z')
sage: P \ll x, y> = ProjectiveSpace(K, 1)sage: f = DynamicalSystem_projective([x^2 - 5/4*y^2, y^2])
sage: f.sigma_invariants(2, formal=False, type='cycle')
[13, 11, -25, 0]
sage: f.sigma_invariants(2, formal=False, type='point')
[12, -2, -36, 25, 0]
```
check that infinity as part of a longer cycle is handled correctly:

```
sage: P \ll x, y> = \text{ProjectiveSpace}(QQ, 1)sage: f = DynamicalSystem_projective([y^2, x^2])
sage: f.sigma_invariants(2, type='cycle')
[12, 48, 64, 0]sage: f.sigma_invariants(2, type='point')
[12, 48, 64, 0, 0]sage: f.sigma_invariants(2, type='cycle', formal=True)
[0]
sage: f.sigma_invariants(2, type='point', formal=True)
[0, 0]
```

```
sage: K. < w > = QuadraticField(3)
sage: P \ll x, y> = ProjectiveSpace(K, 1)sage: f = DynamicalSystem_projective([x^2 - w^*y^2, (1-w)^*x^*y])
sage: f.sigma_invariants(2, formal=False, type='cycle')
[6*w + 21, 78*w + 159, 210*w + 367, 90*w + 156]sage: f.sigma_invariants(2, formal=False, type='point')
[6*w + 24, 96*w + 222, 444*w + 844, 720*w + 1257, 270*w + 468]
```

```
sage: P \ll x, y> = ProjectiveSpace(QQ, 1)sage: f = DynamicalSystem_projective([512*x^5 - 378128*x^4*y + 76594292*x^3*y^2
....: - 4570550136*x^2*y^3 - 2630045017*x*y^4 + 28193217129*y^5, 512*y^
\rightarrow5])
sage: f.sigma_invariants(1)
[19575526074450617/1048576, -9078122048145044298567432325/2147483648,
-2622661114909099878224381377917540931367/1099511627776,
-2622661107937102104196133701280271632423/549755813888,
338523204830161116503153209450763500631714178825448006778305/72057594037927936,
ightharpoonup 0]
```

```
sage: P \ll x, y, z> = ProjectiveSpace(GF(5), 2)sage: f = DynamicalSystem([x^2, y^2, z^2])
sage: f.sigma_invariants(1, chow=True, return_polynomial=True)
w^7 - 2*w^6*t^2 + w^6 + w^5*t^4 + w^5*t + w^4*t^3 + 2*w^4*t^2 + w^3*t^5 -
W^{\wedge}3^*t^{\wedge}4 - 2^*W^{\wedge}3^*t^{\wedge}3 - W^{\wedge}2^*t^{\wedge}10 + W^{\wedge}2^*t^{\wedge}7 + W^{\wedge}2^*t^{\wedge}6 + W^{\wedge}2^*t^{\wedge}5 + 2^*W^*t^{\wedge}12 -
w*t^10 + w*t^9 - 2*w*t^8 - w*t^7 - t^14 + 2*t^9
```

```
sage: R \cdot \langle c \rangle = QQ[]
sage: Pc < x, y> = ProjectiveSpace(R, 1)sage: f = DynamicalSystem_projective([x^2 + c^*y^2, y^2])
sage: f.sigma_invariants(1)
[2, 4 \times c, 0]sage: f.sigma_invariants(2, formal=True, type='point')
[8 \text{*c} + 8, 16 \text{*c} \text{'} 2 + 32 \text{*c} + 16]sage: f.sigma_invariants(2, formal=True, type='cycle')
[4 \times c + 4]
```

```
sage: R \le c > 00[]
sage: P \ll x, y> = ProjectiveSpace(R, 1)sage: f = DynamicalSystem([x^2 + c^*y^2, y^2])
sage: f.sigma_invariants(1, return_polynomial=True)
```

```
W^{\lambda}3 + (-3)*W^{\lambda}2^{*}t + 2*W^{\lambda}2 + 3*W^{*}t^{\lambda}2 + (-4)*W^{*}t + 4*c*W - t^{\lambda}3 + 2*t^{\lambda}2 + (-4*c)*tsage: f.sigma_invariants(2, chow=True, formal=True, return_polynomial=True)
W^{\wedge}2 + (-2)*W^*t + (8*c + 8)*W + t^2 + (-8*c - 8)*t + 16*c^2 + 32*c + 16
```

```
sage: R \ll 0, d > 0 QQ[]
sage: P \ll x, y, z > 0 ProjectiveSpace(R, 2)
sage: f = DynamicalSystem([x^2 + c^2^2], y^2 + d^2z^2, z^2])
sage: len(dict(f.sigma_invariants(1, return_polynomial=True)))
51
```

```
sage: P \ll x, y> = ProjectiveSpace(QQ, 1)sage: f = DynamicalSystem([x^2 + 3*y^2, x*y])
sage: f.sigma_invariants(1, deform = True, return_polynomial=True)
W^3 - 3*W^2*t + 3*W^2 + 3*W^*t^2 - 6*W^*t + 3*W - t^3 + 3*t^2 - 3*t + 1
```
doubled fixed point:

```
sage: P \ll x, y> = ProjectiveSpace(QQ, 1)sage: f = DynamicalSystem_projective([x^2 - 3/4*y^2, y^2])
sage: f.sigma_invariants(2, formal=True)
[2, 1]
```
doubled 2 cycle:

```
sage: P \ll x, y > 0 ProjectiveSpace(QQ, 1)
sage: f = DynamicalSystem_projective([x^2 - 5/4*y^2, y^2])
sage: f.sigma_invariants(4, formal=False, type='cycle')
[170, 5195, 172700, 968615, 1439066, 638125, 0]
```
<span id="page-185-0"></span>class sage.dynamics.arithmetic\_dynamics.projective\_ds.DynamicalSystem\_projective\_field(*polys*, *do-*

*main*)

```
Bases: DynamicalSystem_projective, SchemeMorphism_polynomial_projective_space_field
```
# all\_periodic\_points(*\*\*kwds*)

Determine the set of rational periodic points for this dynamical system.

The map must be defined over Q and be an endomorphism of projective space. If the map is a polynomial endomorphism of  $\mathbb{P}^1$ , i.e. has a totally ramified fixed point, then the base ring can be an absolute number field. This is done by passing to the Weil restriction.

The default parameter values are typically good choices for  $\mathbb{P}^1$ . If you are having trouble getting a particular map to finish, try first computing the possible periods, then try various different lifting\_prime values.

## ALGORITHM:

Modulo each prime of good reduction  $p$  determine the set of periodic points modulo  $p$ . For each cycle modulo p compute the set of possible periods  $(mrp^e)$ . Take the intersection of the list of possible periods modulo several primes of good reduction to get a possible list of minimal periods of rational periodic points. Take each point modulo  $p$  associated to each of these possible periods and try to lift it to a rational point with a combination of  $p$ -adic approximation and the LLL basis reduction algorithm.

See [Hutz2015].

INPUT:

kwds:

- R (default: domain of dynamical system) the base ring over which the periodic points of the dynamical system are found
- prime\_bound (default: [1,20]) a pair (list or tuple) of positive integers that represent the limits of primes to use in the reduction step or an integer that represents the upper bound
- lifting\_prime (default: 23) a prime integer; argument that specifies modulo which prime to try and perform the lifting
- period\_degree\_bounds (default: [4,4]) a pair of positive integers (max period, max degree) for which the dynatomic polynomial should be solved for
- algorithm (optional) specifies which algorithm to use; current options are  $dynatomic$  and  $lifting$ ; defaults to solving the dynatomic for low periods and degrees and lifts for everything else
- periods (optional) a list of positive integers that is the list of possible periods
- bad\_primes (optional) a list or tuple of integer primes; the primes of bad reduction
- ncpus (default: all cpus) number of cpus to use in parallel

OUTPUT: a list of rational points in projective space

EXAMPLES:

```
sage: P \cdot \langle x, y \rangle = ProjectiveSpace(QQ, 1)sage: f = DynamicalSystem_projective([x^2 - 3/4*y^2, y^2])
sage: sorted(f.all_periodic_points(prime_bound=20, lifting_prime=7)) # long\rightarrowtime
[(-1/2 : 1), (1 : 0), (3/2 : 1)]
```

```
sage: P \le x, y, z > ProjectiveSpace(QQ, 2)
sage: f = DynamicalSystem_projective([2*x^3 - 50*x*x^2 + 24*x^3,....: 5*_{\mathbf{y}^*2^{\wedge}2} - 53*_{\mathbf{y}^*2^{\wedge}2} + 24*_{\mathbf{z}^*2^{\wedge}3}, 24*_{\mathbf{z}^*2^{\wedge}3}])
sage: sorted(f.all_periodic_points(prime_bound=[1,20])) # long time
[(-3 : -1 : 1), (-3 : 0 : 1), (-3 : 1 : 1), (-3 : 3 : 1), (-1 : -1 : 1),(-1: 0: 1), (-1: 1: 1), (-1: 3: 1), (0: 1: 0), (1:-1: 1),(1 : 0 : 0), (1 : 0 : 1), (1 : 1 : 1), (1 : 3 : 1), (3 : -1 : 1),(3 : 0 : 1), (3 : 1 : 1), (3 : 3 : 1), (5 : -1 : 1), (5 : 0 : 1),(5 : 1 : 1), (5 : 3 : 1)]
```

```
sage: P \ll x, y> = ProjectiveSpace(QQ, 1)sage: f = DynamicalSystem_projective([-5*x^2 + 4*y^2, 4*x*y])
sage: sorted(f.all_periodic_points()) # long time
[(-2:1), (-2/3:1), (2/3:1), (1:0), (2:1)]
```

```
sage: R \cdot \langle x \rangle = QQ[]
sage: K. < w > = NumberField(x^2 - x + 1)
sage: P \le u, v = ProjectiveSpace(K, 1)
sage: f = DynamicalSystem_projective([u^2 + v^2, v^2])
sage: sorted(f.all_periodic_points())
[(-w + 1 : 1), (w : 1), (1 : 0)]
```

```
sage: R_{.} < x > = QQ[]
sage: K. \langle w \rangle = \text{NumberField}(x^2 - x + 1)
```

```
sage: P \le u, v > 1 ProjectiveSpace(K, 1)
sage: f = DynamicalSystem_projective([u^2 + v^2, u^*v])
sage: f.all_periodic_points()
Traceback (most recent call last):
...
NotImplementedError: rational periodic points for number fields
only implemented for polynomials
```

```
sage: P \ll x, y> = ProjectiveSpace(QQ, 1)sage: K. < v > = QuadraticField(5)
sage: phi = QQ.embeddings(K)[0]sage: f = DynamicalSystem_projective([x^2 - y^2, y^2])
sage: sorted(f.all_periodic_points(R=phi))
[(-1:1), (-1/2^*v + 1/2:1), (0:1), (1:0), (1/2^*v + 1/2:1)]
```

```
sage: P \ll x, y, z, w > 0 ProjectiveSpace(QQ, 3)
sage: f = DynamicalSystem_projective([x^2 - (3/4)*w^2, y^2 - 3/4*w^2,....: z^2 - 3/4*w^2, w^2])
sage: sorted(f.all_periodic_points(algorithm="dynatomic"))
[(-1/2 : -1/2 : -1/2 : 1),(-1/2 : -1/2 : 3/2 : 1),(-1/2 : 3/2 : -1/2 : 1),(-1/2 : 3/2 : 3/2 : 1),(0 : 0 : 1 : 0),(0 : 1 : 0 : 0),(0 : 1 : 1 : 0),
(1 : 0 : 0 : 0),
(1 : 0 : 1 : 0),(1 : 1 : 0 : 0),(1 : 1 : 1 : 0),(3/2 : -1/2 : -1/2 : 1),
(3/2 : -1/2 : 3/2 : 1),(3/2 : 3/2 : -1/2 : 1),(3/2 : 3/2 : 3/2 : 1)]
```

```
sage: P \ll x, y> = ProjectiveSpace(QQ, 1)sage: f = DynamicalSystem_projective([x^2 - 3/4*y^2, y^2])
sage: sorted(f.all_periodic_points(period_degree_bounds=[2,2]))
[(-1/2 : 1), (1 : 0), (3/2 : 1)]
```
## all\_preperiodic\_points(*\*\*kwds*)

Determine the set of rational preperiodic points for this dynamical system.

The map must be defined over Q and be an endomorphism of projective space. If the map is a polynomial endomorphism of  $\mathbb{P}^1$ , i.e. has a totally ramified fixed point, then the base ring can be an absolute number field. This is done by passing to the Weil restriction.

The default parameter values are typically good choices for  $\mathbb{P}^1$ . If you are having trouble getting a particular map to finish, try first computing the possible periods, then try various different values for lifting\_prime.

## ALGORITHM:

• Determines the list of possible periods.

- Determines the rational periodic points from the possible periods.
- Determines the rational preperiodic points from the rational periodic points by determining rational preimages.

INPUT:

kwds:

- R (default: domain of dynamical system) the base ring over which the periodic points of the dynamical system are found
- prime\_bound (default: [1, 20]) a pair (list or tuple) of positive integers that represent the limits of primes to use in the reduction step or an integer that represents the upper bound
- lifting\_prime (default: 23) a prime integer; specifies modulo which prime to try and perform the lifting
- periods (optional) a list of positive integers that is the list of possible periods
- bad\_primes (optional) a list or tuple of integer primes; the primes of bad reduction
- ncpus (default: all cpus) number of cpus to use in parallel
- period\_degree\_bounds (default:  $[4,4]$ ) a pair of positive integers (max period, max degree) for which the dynatomic polynomial should be solved for when in dimension 1
- algorithm (optional) specifies which algorithm to use; current options are  $dynamic$  and  $lifting$ ; defaults to solving the dynatomic for low periods and degrees and lifts for everything else

OUTPUT: a list of rational points in projective space

EXAMPLES:

```
sage: PS \ll x, y> = ProjectiveSpace(1, QQ)sage: f = DynamicalSystem_projective([x^2 - y^2, 3^*x^*y])
sage: sorted(f.all_preperiodic_points())
[(-2:1), (-1:1), (-1/2:1), (0:1), (1/2:1), (1:0), (1:1), (2:1)]
```

```
sage: PS. <x, y> = ProjectiveSpace(1, QQ)sage: f = DynamicalSystem_projective([5*x^3 - 53*x*y^2 + 24*y^3, 24*y^3])
sage: sorted(f.all_preperiodic_points(prime_bound=10))
[(-1:1), (0:1), (1:0), (1:1), (3:1)]
```

```
sage: PS \, <x,y,z> = ProjectiveSpace(2,QQ)sage: f = DynamicalSystem_projective([x^2 - 21/16*x^2, y^2 - 2*x^2, z^2])
sage: sorted(f.all_preperiodic_points(prime_bound=[1,8], # long\_ightharpoonuptime
....: lifting_prime=7, periods=[2]))
[(-5/4: -2: 1), (-5/4: -1: 1), (-5/4: 0: 1), (-5/4: 1: 1), (-5/4: 2: \ldots\rightarrow1),
(-1/4 : -2 : 1), (-1/4 : -1 : 1), (-1/4 : 0 : 1), (-1/4 : 1 : 1), (-1/4 : 2 : □)\rightarrow1),
(1/4 : -2 : 1), (1/4 : -1 : 1), (1/4 : 0 : 1), (1/4 : 1 : 1), (1/4 : 2 : 1),(5/4 : -2 : 1), (5/4 : -1 : 1), (5/4 : 0 : 1), (5/4 : 1 : 1), (5/4 : 2 : 1)]
```

```
sage: K. < w > = QuadraticField(33)
sage: PS \, < x \, , y \rangle = \text{ProjectiveSpace}(K, 1)sage: f = DynamicalSystem_projective([x^2 - 71/48*y^2, y^2])
```

```
sage: sorted(f.all_preperiodic_points()) # long time
[(-1/12^*w - 1 : 1),(-1/6*w - 1/4 : 1),(-1/12^*w - 1/2 : 1),(-1/6*w + 1/4 : 1),(1/12^*w - 1 : 1),(1/12^*w - 1/2 : 1),(-1/12^*w + 1/2 : 1),(-1/12^*w + 1 : 1),(1/6*w - 1/4 : 1),(1/12^*w + 1/2 : 1),(1 : 0),(1/6*_{W} + 1/4 : 1),(1/12^*w + 1 : 1)]
```
# all\_rational\_preimages(*points*)

Given a set of rational points in the domain of this dynamical system, return all the rational preimages of those points.

In others words, all the rational points which have some iterate in the set points. This function repeatedly calls rational\_preimages(). If the degree is at least two, by Northocott, this is always a finite set. The map must be defined over number fields and be an endomorphism.

INPUT:

• points – a list of rational points in the domain of this map

OUTPUT: a list of rational points in the domain of this map

EXAMPLES:

```
sage: P \ll x, y > 0 ProjectiveSpace(QQ, 1)
sage: f = DynamicalSystem_projective([16*x^2 - 29*y^2, 16*y^2])
sage: sorted(f.all_rational_preimages([P(-1,4)]))
[(-7/4:1), (-5/4:1), (-3/4:1), (-1/4:1), (1/4:1), (3/4:1),(5/4 : 1), (7/4 : 1)]
```

```
sage: P \cdot \langle x, y, z \rangle = \text{ProjectiveSpace}(QQ, 2)sage: f = DynamicalSystem_projective([76*x^2 - 180*x*y + 45*y^2 + 14*x*z....: + 45* y * z - 90* z^2,....: 67*x^2 - 180*x*y - 157*x*z + 90*y*z,
....: -90 * z^2])
sage: sorted(f.all_rational_preimages([P(-9,-4,1)]))
[(-9: -4: 1), (0: -1: 1), (0: 0: 1), (0: 1: 1), (0: 4: 1),(1 : 0 : 1), (1 : 1 : 1), (1 : 2 : 1), (1 : 3 : 1)]
```
A non-periodic example

```
sage: P \ll x, y> = ProjectiveSpace(QQ, 1)sage: f = DynamicalSystem_projective([x^2 + y^2, 2^*x^*y])
sage: sorted(f.all_rational_preimages([P(17,15)]))
[(1/3:1), (3/5:1), (5/3:1), (3:1)]
```
A number field example:

```
sage: z = QQ['z'].0
sage: K.<w> = NumberField(z^3 + (z^2)/4 - (41/16)*z + 23/64)
sage: P \cdot \langle x, y \rangle = ProjectiveSpace(K, 1)sage: f = DynamicalSystem_projective([16*x^2 - 29*y^2, 16*y^2])
sage: sorted(f.all_rational_preimages([P(16*w^2 - 29, 16)]), key=str)
[(-w - 1/2 : 1),(-w : 1),(-w^2 + 21/16 : 1),(-w^2 + 29/16 : 1),(-w^2 - w + 25/16 : 1),(-w^2 - w + 33/16 : 1),(w + 1/2 : 1),(w : 1),
 (w^2 + w - 25/16 : 1),(w^2 + w - 33/16 : 1),(w^2 - 21/16 : 1),(w^2 - 29/16 : 1)]
```

```
sage: K. \langle w \rangle = QuadraticField(3)
sage: P \le u, v = ProjectiveSpace(K, 1)
sage: f = DynamicalSystem_projective([u^2 + v^2, v^2])
sage: f.all_rational_preimages(P(4))
[(-w : 1), (w : 1)]
```
#### conjugating\_set(*other*, *R=None*, *num\_cpus=2*)

Return the set of elements in PGL over the base ring that conjugates one dynamical system to the other.

Given two nonconstant rational functions of equal degree, determine if there is a rational element of PGL that conjugates one rational function to another.

The optional argument  $R$  specifies the field of definition of the PGL elements. The set is determined by taking the fixed points of one map and mapping them to permutations of the fixed points of the other map. As conjugacy preserves the multipliers as a set, fixed points are only mapped to fixed points with the same multiplier. If there are not enough fixed points the function compares the mapping between rational preimages of fixed points and the rational preimages of the preimages of fixed points until there are enough points; such that there are  $n + 2$  points with all  $n + 1$  subsets linearly independent.

**Warning:** For degree 1 maps that are conjugate, there is a positive dimensional set of conjugations. This function returns only one such element.

#### ALGORITHM:

Implementing invariant set algorithm from the paper [FMV2014]. Uses the set of  $n$  th preimages of fixed points, as this set is invariant under conjugation to find all elements of PGL that take one set to another. Additionally, keeps track of multiplier information to reduce the necessary combinatorics.

INPUT:

- other a rational function of same degree as this map
- $R a$  field or embedding
- num\_cpus (default: 2) the number of threads to run in parallel. Increasing num\_cpus can potentially greatly speed up this function.

OUTPUT:

Set of conjugating  $n + 1$  by  $n + 1$  matrices.

AUTHORS:

- Original algorithm written by Xander Faber, Michelle Manes, Bianca Viray [FMV2014].
- Implemented by Rebecca Lauren Miller as part of GSOC 2016.
- Algorithmic improvement by Alexander Galarraga as part of GSOC 2021.

EXAMPLES:

```
sage: P \le x, y> = \text{ProjectiveSpace}(QQ, 1)sage: f = DynamicalSystem_projective([x^2 - 2*y^2, y^2])
sage: m = matrix(Q0bar, 2, 2, [-1, 3, 2, 1])sage: g = f.conjugate(m)
sage: f.conjugating_set(g)
\Gamma[-1 3]
[ 2 1]
]
```
Increasing num\_cpus can speed up computation:

```
sage: P \cdot \langle x,y,z,w \rangle = \text{ProjectiveSpace}(QQ, 3)sage: f = DynamicalSystem_projective([x^2, y^2, z^2, w^2])
sage: len(f.conjugating_set(f, num_cpus=3))
24
```

```
sage: K. < w > = QuadraticField(-1)
sage: P \ll x, y> = ProjectiveSpace(K, 1)sage: f = DynamicalSystem_projective([x^2 + y^2, x^2y])
sage: m = matrix(K, 2, 2, [1, 1, 2, 1])sage: q = f.conjugate(m)
sage: sorted(f.conjugating_set(g))
\Gamma[-1 -1] [1 1][ 2 1], [2 1]
]
```

```
sage: K.\langle i \rangle = QuadraticField(-1)
sage: P \ll x, y> = ProjectiveSpace(K, 1)sage: DS = DynamicalSystem\_projective([y^3, x^3])sage: sorted(D8.conjugating_set(D8))
\lfloor[-1 \ 0] [-i \ 0] [0 \ -1] [0 \ -i] [0 \ i] [0 \ 1] [i \ 0] [1 \ 0][0 \ 1], [0 \ 1], [1 \ 0], [1 \ 0], [1 \ 0], [1 \ 0], [0 \ 1], [0 \ 1]]
```

```
sage: P \ll x, y> = ProjectiveSpace(QQ, 1)sage: DS = DynamicalSystem\_projective([y^2, x^2])sage: D8.conjugating_set(D8)
Traceback (most recent call last):
...
```

```
ValueError: no more rational preimages;
try extending the base field and trying again
```

```
sage: P \cdot \langle x, y \rangle = ProjectiveSpace(GF(7), 1)sage: D6 = DynamicalSystem_projective([y^2, x^2])
sage: sorted(D6.conjugating_set(D6))
[
[0 1] [0 2] [0 4] [1 0] [2 0] [4 0]
[1 0], [1 0], [1 0], [0 1], [0 1], [0 1]]
```

```
sage: P \ll x, y, z > 0 ProjectiveSpace(QQ, 2)
sage: f = DynamicalSystem_projective([x^2 + x^*z, y^2, z^2])
sage: f.conjugating_set(f)
\Gamma[1 0 0]
[0 1 0]
[0 0 1]
]
```

```
sage: P \ll x, y> = ProjectiveSpace(QQ, 1)sage: R = P.coordinate_ring()
sage: f = DynamicalSystem_projective([R(3), R(4)])
sage: g = DynamicalSystem_projective([R(5), R(2)])
sage: m = f.conjugating_set(g)[0]
sage: f.conjugate(m) == g
True
```

```
sage: P \cdot \langle x, y \rangle = \text{ProjectiveSpace}(Q0bar, 1)sage: f = DynamicalSystem_projective([7*x + 12*y, 8*x])
sage: g = DynamicalSystem_projective([1645*x - 318*y, 8473*x - 1638*y])
sage: m = f.conjugating_set(g)[0]
sage: f.conjugate(m) == gTrue
```
note that only one possible conjugation is returned:

```
sage: P \cdot \langle x, y, z \rangle = ProjectiveSpace(GF(11), 2)sage: f = DynamicalSystem_projective([2*x + 12*y, 11*y + 2*z, x + z])
sage: m1 = matrix(GF(11), 3, 3, [1,4,1,0,2,1,1,1,1])sage: g = f.conjugate(m1)
sage: f.conjugating_set(g)
\Gamma[ 1 0 0]
[ 9 1 4]
[ 4 10 8]
]
```

```
sage: L \ll v = CyclotomicField(8)
sage: P \ll x, y, z > 0 ProjectiveSpace(L, 2)
sage: f = DynamicalSystem_projective([2*x + 12*y, 11*y + 2*z, x + z])
```

```
sage: m1 = matrix(L, 3, 3, [1,4,v^2,0,2,1,1,1,1])sage: g = f.conjugate(m1)
sage: m = f.conjugating_set(g)[0] # long time
sage: f.conjugate(m) == g # long time
True
```
connected\_rational\_component(*P*, *n=0*)

Computes the connected component of a rational preperiodic point P by this dynamical system.

Will work for non-preperiodic points if n is positive. Otherwise this will not terminate.

INPUT:

- $P a$  rational preperiodic point of this map
- n (default: 0) integer; maximum distance from P to branch out; a value of 0 indicates no bound

OUTPUT:

A list of points connected to P up to the specified distance.

EXAMPLES:

```
sage: R \ll x = PolynomialRing(QQ)
sage: K. \langle w \rangle = NumberField(x^3 + 1/4*x^2 - 41/16*x + 23/64)
sage: PS \, < x \, , y \rangle = \text{ProjectiveSpace}(1, K)sage: f = DynamicalSystem_projective([x^2 - 29/16*y^2, y^2])
sage: P = PS([w, 1])sage: sorted(f.connected_rational_component(P), key=str)
\lceil(-w - 1/2 : 1)\rceil(-w : 1),(-w^2 + 21/16 : 1),(-w^2 + 29/16 : 1),(-w^2 - w + 25/16 : 1),(-w^2 - w + 33/16 : 1),(w + 1/2 : 1),(w : 1),(w^2 + w - 25/16 : 1),(w^2 + w - 33/16 : 1),(w^2 - 21/16 : 1),(w^2 - 29/16 : 1)]
```

```
sage: PS. <x, y, z> = ProjectiveSpace(2, QQ)sage: f = DynamicalSystem_projective([x^2 - 21/16*x^2, y^2 - 2*x^2, z^2])
sage: P = PS([17/16, 7/4, 1])sage: f.connected_rational_component(P, 3)
[(17/16:7/4:1),(-47/256 : 17/16 : 1),(-83807/65536 : -223/256 : 1),(-17/16 : -7/4 : 1),(-17/16 : 7/4 : 1),(17/16 : -7/4 : 1),(1386468673/4294967296 : -81343/65536 : 1),
 (-47/256 : -17/16 : 1),(47/256 : -17/16 : 1),
```
 $(47/256 : 17/16 : 1),$  $(-1/2 : -1/2 : 1),$  $(-1/2 : 1/2 : 1),$  $(1/2 : -1/2 : 1),$  $(1/2 : 1/2 : 1)]$ 

## is\_conjugate(*other*, *R=None*, *num\_cpus=2*)

Return whether two dynamical systems are conjugate over their base ring (by default) or over the ring  $R$ entered as an optional parameter.

## ALGORITHM:

Implementing invariant set algorithm from the paper [FMV2014]. Uses the set of  $n$  th preimages of fixed points, as this set is invariant under conjugation to find all elements of PGL that take one set to another. Additionally, keeps track of multiplier information to reduce the necessary combinatorics.

INPUT:

- other a nonconstant rational function of the same degree as this map
- $R a$  field or embedding
- num\_cpus (default: 2) the number of threads to run in parallel. Increasing num\_cpus can potentially greatly speed up this function.

OUTPUT: boolean

AUTHORS:

- Original algorithm written by Xander Faber, Michelle Manes, Bianca Viray [FMV2014].
- Implemented by Rebecca Lauren Miller as part of GSOC 2016.
- Algorithmic improvement by Alexander Galarraga as part of GSOC 2021.

EXAMPLES:

```
sage: K. < w> = CyclotomicField(3)sage: P \ll x, y > 0 ProjectiveSpace(K, 1)
sage: DS = DynamicalSystem\_projective([y^2, x^2])sage: D8.is_conjugate(D8)
True
```
We can speed up computation by increasing num\_cpus:

```
sage: P \cdot \langle x,y,z,w \rangle = ProjectiveSpace(QQ,3)sage: f = DynamicalSystem_projective([x^2, y^2, z^2, w^2])
sage: f.is_conjugate(f, num_cpus=2)
True
```

```
sage: set_verbose(None)
sage: P \cdot \langle x, y \rangle = \text{ProjectiveSpace}(QQbar, 1)sage: f = DynamicalSystem_projective([x^2 + x^*y, y^2])
sage: m = matrix(QQbar, 2, 2, [1, 1, 2, 1])sage: g = f.conjugate(m)
sage: f.is_conjugate(g)
True
```

```
sage: P \ll x, y> = ProjectiveSpace(GF(5), 1)sage: f = DynamicalSystem_projective([x^3 + x^*y^2, y^3])
sage: m = matrix(GF(5), 2, 2, [1, 3, 2, 9])sage: g = f.conjugate(m)
sage: f.is_conjugate(g)
True
```

```
sage: P \ll x, y> = ProjectiveSpace(QQ, 1)sage: f = DynamicalSystem_projective([x^2 + x^*y, y^2])
sage: g = DynamicalSystem_projective([x^{\wedge}3 + x^{\wedge}2^*y, y^{\wedge}3])
sage: f.is_conjugate(g)
False
```

```
sage: P \ll x, y> = ProjectiveSpace(QQ, 1)sage: f = DynamicalSystem_projective([x^2 + x^*y, y^2])
sage: g = DynamicalSystem_projective([x^2 - 2^*y^2, y^2])
sage: f.is_conjugate(g)
False
```

```
sage: P \cdot \langle x, y \rangle = ProjectiveSpace(QQbar, 1)sage: f = DynamicalSystem_projective([7*x + 12*y, 8*x])
sage: g = DynamicalSystem_projective([1645*x - 318*y, 8473*x - 1638*y])
sage: f.is_conjugate(g)
True
```
Conjugation is only checked over the base field by default:

```
sage: P \ll x, y> = ProjectiveSpace(QQ, 1)sage: f = DynamicalSystem_projective([-3*y^2, 3*x^2])
sage: g = DynamicalSystem_projective([-x^2 - 2*x*y, 2*x*y + y^2])
sage: f.is_conjugate(g), f.is_conjugate(g, R=QQbar)
(False, True)
```

```
sage: P \ll x, y, z > 0 ProjectiveSpace(QQ, 2)
sage: f = DynamicalSystem_projective([7*x + 12*y, 8*y + 2*z, x + z])
sage: m1 = matrix(QQ, 3, 3, [1,4,1,0,2,1,1,1,1])sage: g = f.conjugate(m1)
sage: f.is_conjugate(g)
True
```

```
sage: P \ll x, y, z> = ProjectiveSpace(GF(7), 2)sage: f = DynamicalSystem_projective([2*x + 12*y, 11*y + 2*z, x + z])
sage: m1 = matrix(GF(7), 3, 3, [1,4,1,0,2,1,1,1,1])sage: g = f.conjugate(m1)
sage: f.is_conjugate(g)
True
```

```
sage: P \ll x, y, z> = ProjectiveSpace(QQ, 2)sage: f = DynamicalSystem_projective([2*x^2 + 12*y*x, 11*y*x + 2*y^2, x^2 + z^2]\rightarrow2])
sage: ml = matrix(QQ, 3, 3, [1,4,1,0,2,1,1,1,1])
```

```
sage: g = f.conjugate(m1)
sage: f.is_conjugate(g)
True
```
is\_newton(*return\_conjugation=False*)

Return whether self is a Newton map.

A map g is *Newton* if it is conjugate to a map of the form  $f(z) = z - \frac{p(z)}{p'(z)}$  after dehomogenization, where  $p(z)$  is a squarefree polynomial.

INPUT:

• return\_conjugation – (default: False) if the map is Newton and True, then return the conjugation that moves this map to the above form

#### OUTPUT:

A Boolean. If return\_conjugation is True, then this also returns the conjugation as a matrix if self is Newton or None otherwise.

The conjugation may be defined over an extension if the map has fixed points not defined over the base field.

#### EXAMPLES:

```
sage: A \le z > 1 AffineSpace(QQ, 1)
sage: f = DynamicalSystem_affine([z - (z^2 + 1)/(2^*z)])
sage: F = f.homogenize(1)
sage: F.is_newton(return_conjugation=True)
(
      [1 0]
True, [0 1]
)
```

```
sage: A \le z > 1 AffineSpace(QQ, 1)
sage: f = DynamicalSystem_affine([z^2 + 1])
sage: F = f.homogenicize(1)sage: F.is_newton()
False
sage: F.is_newton(return_conjugation=True)
(False, None)
```

```
sage: PP.\langle x, y \rangle = ProjectiveSpace(QQ, 1)
sage: F = DynamicalSystem_projective([-4*x^3 - 3*x*y^2, -2*y^3])
sage: F.is_newton(return_conjugation=True)[1]
\begin{bmatrix} 0 & 1 \end{bmatrix}[-4^*a \quad 2^*a]
```

```
sage: K \leq zeta \geq CyclotomicField(2*4)sage: A \le z > 1 AffineSpace(K, 1)
sage: f = DynamicalSystem_affine(z-(z^3+zeta*z)/(3*z^2+zeta))
sage: F = f.homogenicize(1)sage: F.is_newton()
True
```
## is\_polynomial()

Check to see if the dynamical system has a totally ramified fixed point.

The function must be defined over an absolute number field or a finite field.

OUTPUT: boolean

EXAMPLES:

```
sage: R \cdot \langle x \rangle = QQ[]
sage: K. < w > = QuadraticField(7)
sage: P \ll x, y> = ProjectiveSpace(K, 1)sage: f = DynamicalSystem_projective([x^{**}2 + 2^{**}x^{*}y - 5^{**}y^{**}2, 2^{**}x^{**}y])
sage: f.is_polynomial()
False
```

```
sage: R \cdot \langle x \rangle = QQ[]
sage: K. < w > = QuadraticField(7)
sage: P \ll x, y> = ProjectiveSpace(K, 1)sage: f = DynamicalSystem_projective([x**2 - 7*x*y, 2*y**2])sage: m = matrix(K, 2, 2, [w, 1, 0, 1])sage: f = f.conjugate(m)
sage: f.is_polynomial()
True
```

```
sage: K. < w> = QuadraticField(4/27)
sage: P \ll x, y> = ProjectiveSpace(K, 1)sage: f = DynamicalSystem_projective([x**3 + w*y^3, x*y**2])sage: f.is_polynomial()
False
```

```
sage: K = GF(3**2, prefix='w')sage: P \cdot \langle x, y \rangle = \text{ProjectiveSpace}(K, 1)sage: f = DynamicalSystem_projective([x**2 + K.get(n)]*v*2, x*y])
sage: f.is_polynomial()
False
```

```
sage: PS \, < x \, , y > = \, ProjectiveSpace(QQ, 1)sage: f = DynamicalSystem_projective([6*x^2 + 12*x*y + 7*y^2, 12*x*y + 42*y^2])
sage: f.is_polynomial()
False
```
# lift\_to\_rational\_periodic(*points\_modp*, *B=None*)

Given a list of points in projective space over  $\mathbf{F}_p$ , determine if they lift to Q-rational periodic points.

The map must be an endomorphism of projective space defined over Q.

## ALGORITHM:

Use Hensel lifting to find a  $p$ -adic approximation for that rational point. The accuracy needed is determined by the height bound B. Then apply the LLL algorithm to determine if the lift corresponds to a rational point.

If the point is a point of high multiplicity (multiplier 1), the procedure can be very slow.

INPUT:

- points\_modp a list or tuple of pairs containing a point in projective space over  $\mathbf{F}_n$  and the possible period
- B (optional) a positive integer; the height bound for a rational preperiodic point

OUTPUT: a list of projective points

EXAMPLES:

```
sage: P \cdot \langle x, y \rangle = ProjectiveSpace(QQ, 1)sage: f = DynamicalSystem_projective([x^2 - y^2, y^2])
sage: f.lift_to_rational_periodic([[P(0,1).change_ring(GF(7)), 4]])
[[(0:1), 2]]
```

```
There may be multiple points in the lift.
sage: P \ll x, y > 0 ProjectiveSpace(QQ, 1)
sage: f = DynamicalSystem_projective([-5*x^2 + 4*y^2, 4*x*y])
sage: f.lift_to_rational_periodic([[P(1,0)].change_ring(GF(3)), 1]]) # long time
[[(1: 0), 1], [2/3: 1), 1], [(-2/3: 1), 1]]
```

```
sage: P \ll x, y> = ProjectiveSpace(QQ, 1)sage: f = DynamicalSystem_projective([16*x^2 - 29*y^2, 16*y^2])
sage: f.lift_to_rational_periodic([[P(3,1).change_ring(GF(13)), 3]])
[[(-1/4 : 1), 3]]
```

```
sage: P \cdot \langle x, y, z \rangle = \text{ProjectiveSpace}(QQ, 2)sage: f = DynamicalSystem_projective([76*x^2 - 180*x*y + 45*y^2]....: 14^{*}x^{*}z + 45^{*}y^{*}z - 90^{*}z^{2},
....: 67*x^2 - 180^*x^*y - 157^*x^*z + 90^*y^*z,
....: -90 \times 2^2])
sage: f.lift_to_rational_periodic([[P(14,19,1).change_ring(GF(23)), 9]]) #
\rightarrowlong time
[[(-9 : -4 : 1), 9]]
```
normal\_form(*return\_conjugation=False*)

Return a normal form in the moduli space of dynamical systems.

Currently implemented only for polynomials. The totally ramified fixed point is moved to infinity and the map is conjugated to the form  $x^n + a_{n-2}x^{n-2} + \cdots + a_0$ . Note that for finite fields we can only remove the  $(n - 1)$ -st term when the characteristic does not divide n.

INPUT:

• return\_conjugation – (default: False) boolean; if True, then return the conjugation element of PGL along with the embedding into the new field

OUTPUT:

- [SchemeMorphism\\_polynomial](../../../../../../../html/en/reference/schemes/sage/schemes/generic/morphism.html#sage.schemes.generic.morphism.SchemeMorphism_polynomial)
- (optional) an element of PGL as a matrix
- (optional) the field embedding

EXAMPLES:

```
sage: P \ll x, y> = ProjectiveSpace(QQ, 1)sage: f = DynamicalSystem_projective([x^2 + 2*x*y - 5*x^2, 2*x*y])
```

```
sage: f.normal_form()
Traceback (most recent call last):
...
NotImplementedError: map is not a polynomial
```

```
sage: R \cdot \langle x \rangle = QQ[]sage: K. < w > = NumberField(x^2 - 5)
sage: P \cdot \langle x, y \rangle = ProjectiveSpace(K, 1)sage: f = DynamicalSystem_projective([x^2 + w^*x^*y, y^2])
sage: g,m,psi = f.normal-form(return-conjugation = True);m\lceil 1 -1/2*w]
[ 0 1]
sage: f.change_ring(psi).conjugate(m) == g
True
```

```
sage: P \ll x, y> = \text{ProjectiveSpace}(QQ, 1)sage: f = DynamicalSystem_projective([13*x^2 + 4*x*y + 3*y^2, 5*y^2])
sage: f.normal_form()
Dynamical System of Projective Space of dimension 1 over Rational Field
 Defn: Defined on coordinates by sending (x : y) to
        (5*x^2 + 9*y^2 : 5*y^2)
```

```
sage: K = GF(3^3, prefix='w')sage: P \ll x, y> = ProjectiveSpace(K, 1)sage: f = DynamicalSystem_projective([x^3 + 2*x^2*y + 2*x*y^2 + K.\text{gen}()*y^3, y^4)\rightarrow3])
sage: f.normal_form()
Dynamical System of Projective Space of dimension 1
over Finite Field in w3 of size 3^3
  Defn: Defined on coordinates by sending (x : y) to
        (x^3 + x^2^*y + x^*y^2 + (-w3)^*y^3 : y^3)
```

```
sage: P \cdot \langle x, y \rangle = ProjectiveSpace(GF(3), 1)sage: f = DynamicalSystem_projective([2*x**3 + x**2*y, y**3])
sage: g,m,psi = f.normal-form(return-conjugation=True); psi
Ring morphism:
  From: Finite Field of size 3
  To: Finite Field in z2 of size 3^2
  Defn: 1 |--> 1
```
## potential\_good\_reduction(*prime*, *return\_conjugation=False*)

Return True if this dynamical system has potential good reduction at prime.

A dynamical system has good reduction at prime if after the coefficients are reduced modulo prime the degree remains the same. A dynamical system f has *potential* good reduction if there exists  $\phi \in PGL(n, K)$ such that  $\phi^{-1} \circ f \circ \phi$  has good reduction.

If this dynamical system f has potential good reduction at prime, a dynamical system  $g = \phi^{-1} \circ f \circ \phi$ which has good reduction at prime is returned.

This dynamical system must have as its domain  $\mathbb{P}^1(K)$ , where K is a number field.

INPUT:

- prime a prime ideal of the field of definition of the fixed points of the map, or a prime number in Q if the field of definition of the fixed points is Q.
- return\_conjugation (default: False) if set to True, the  $PGL_2$  map used to achieve good reduction will be returned

OUTPUT:

A tuple:

- The first element is: False if this dynamical system does not have potential good reduction. True if this dynamical system does have potential good reduction.
- The second element is: None if this dynamical system does not have potential good reduction. A dynamical system with good reduction at prime otherwise.
- If return\_conjugation is True, then the tuple will have a third element, which is: None if this dynamical system does not have potential good reduction.  $\overline{\phantom{a}}$ - The  $PGL_2$  map used to achieve good reduction otherwise.

EXAMPLES:

```
sage: P \cdot \langle x, y \rangle = \text{ProjectiveSpace}(QQ, 1)sage: system = DynamicalSystem_projective([x^2 - y^2, 2^*x^*y])
sage: prime = system.field_of_definition_periodic(1).prime_above(2)
sage: new_system = system.potential_good_reduction(prime)[1]sage: new_system
Dynamical System of Projective Space of dimension 1 over Number Field
in a with defining polynomial x^2 + 1Defn: Defined on coordinates by sending (x : y) to
        ((-1/2^*a)*x^2 + (-5/2^*a)*y^2 : (-a)*x*y + y^2)
```
Note that this map has good reduction at 2:

```
sage: new_system.resultant()
1
```
Using return\_conjugation, we can get the conjugation that achieves good reduction:

```
sage: conj = system.potential_good_reduction(prime, True)[2]; conj
[-1/2^*a \t 1/2]\begin{bmatrix} 0 & 1 \end{bmatrix}
```
We can check that this conjugation achieves good reduction:

```
sage: system.conjugate(conj).resultant()
1
```

```
sage: P \ll x, y> = ProjectiveSpace(QQ, 1)sage: system = DynamicalSystem_projective([3^{\wedge}4^{\ast}x^{\wedge}3 + 3^{\ast}x^{\ast}y^{\wedge}2 + y^{\wedge}3, 3^{\wedge}6^{\ast}y^{\wedge}3])
sage: prime = system.field_of_definition_periodic(1).prime_above(3)
sage: system.potential_good_reduction(prime)
(False, None)
```

```
sage: P \le x, y> = \text{ProjectiveSpace}(QQ, 1)sage: system = DynamicalSystem_projective([x^5 - x^*y^4, 5^*y^5])
sage: prime = system.field_of_definition_periodic(1).prime_above(5)
```

```
sage: system.potential_good_reduction(prime)
(False, None)
```
## rational\_preperiodic\_graph(*\*\*kwds*)

Determine the directed graph of the rational preperiodic points for this dynamical system.

The map must be defined over Q and be an endomorphism of projective space. If this map is a polynomial endomorphism of  $\mathbb{P}^1$ , i.e. has a totally ramified fixed point, then the base ring can be an absolute number field. This is done by passing to the Weil restriction.

## ALGORITHM:

- Determines the list of possible periods.
- Determines the rational periodic points from the possible periods.
- Determines the rational preperiodic points from the rational periodic points by determining rational preimages.

INPUT:

kwds:

- prime\_bound (default: [1, 20]) a pair (list or tuple) of positive integers that represent the limits of primes to use in the reduction step or an integer that represents the upper bound
- lifting\_prime (default: 23) a prime integer; specifies modulo which prime to try and perform the lifting
- periods (optional) a list of positive integers that is the list of possible periods
- bad\_primes (optional) a list or tuple of integer primes; the primes of bad reduction
- ncpus (default: all cpus) number of cpus to use in parallel

## OUTPUT:

A digraph representing the orbits of the rational preperiodic points in projective space.

### EXAMPLES:

```
sage: PS. <x, y> = ProjectiveSpace(1, QQ)sage: f = DynamicalSystem_projective([7*x^2 - 28*y^2, 24*x*y])
sage: f.rational_preperiodic_graph()
Looped digraph on 12 vertices
```

```
sage: PS. <x, y> = ProjectiveSpace(1, QQ)sage: f = DynamicalSystem_projective([-3/2 \cdot x \cdot 3 + 19/6 \cdot x \cdot y \cdot 2, y \cdot 3])
sage: f.rational_preperiodic_graph(prime_bound=[1,8])
Looped digraph on 12 vertices
```

```
sage: PS \ll x, y, z> = ProjectiveSpace(2, QQ)sage: f = DynamicalSystem_projective([2*x^3 - 50*x*x^2 + 24*z^3,
....: 5^{\ast}y^{\lambda}3 - 53^{\ast}y^{\ast}z^{\lambda}2 + 24^{\ast}z^{\lambda}3, 24^{\ast}z^{\lambda}3])
sage: f.rational_preperiodic_graph(prime_bound=[1,11], # long time
....: lifting_prime=13)
Looped digraph on 30 vertices
```

```
sage: K. < w > = QuadraticField(-3)
sage: P \cdot \langle x, y \rangle = ProjectiveSpace(K, 1)sage: f = DynamicalSystem_projective([x^2 + y^2, y^2])
sage: f.rational_preperiodic_graph() # long time
Looped digraph on 5 vertices
```
## reduce\_base\_field()

Return this map defined over the field of definition of the coefficients.

The base field of the map could be strictly larger than the field where all of the coefficients are defined. This function reduces the base field to the minimal possible. This can be done when the base ring is a number field, QQbar, a finite field, or algebraic closure of a finite field.

OUTPUT: A dynamical system

EXAMPLES:

```
sage: K. <t> t > = GF(2^3)sage: P \ll x, y, z > 0 ProjectiveSpace(K, 2)
sage: f = DynamicalSystem_projective([x^2 + y^2, y^2, z^2+z^*y])
sage: f.reduce_base_field()
Dynamical System of Projective Space of dimension 2 over Finite Field of size 2
 Defn: Defined on coordinates by sending (x : y : z) to
        (x^2 + y^2 : y^2 : y^2 : y^2 + z^2)
```

```
sage: P.<x,y,z> = ProjectiveSpace(QQbar, 2)
sage: f = \text{DynamicalSystem\_projective([x^2 + \text{Qobar}(\text{sqrt}(3))^*y^2)}....: y^2, QQbar(sqrt(2))*z^2])
sage: f.reduce_base_field()
Dynamical System of Projective Space of dimension 2 over Number Field in a with
defining polynomial y^4 - 4*y^2 + 1 with a = -0.5176380902050415?
 Defn: Defined on coordinates by sending (x : y : z) to
        (x^2 + (-a^2 + 2)*y^2 : y^2 : (a^3 - 3*a)*z^2)
```

```
sage: R \cdot \langle x \rangle = QQ[]
sage: K.<v> = NumberField(x^3 - 2, embedding=(x^3 - 2).roots(ring=CC)[0][0])
sage: R_{.} < x > = QQ[]
sage: L.<w> = NumberField(x^6 + 9*x^4 - 4*x^3 + 27*x^2 + 36*x + 31,
....: embedding=(x^6 + 9*x^4 - 4*x^3)....: + 27 * x^2 + 36 * x + 31.
˓→roots(ring=CC)[0][0])
sage: P \ll x, y> = ProjectiveSpace(L, 1)sage: f = DynamicalSystem([L(v)*x^2 + y^2, x^2y])
sage: f.reduce_base_field().base_ring().is_isomorphic(K)
True
```

```
sage: K. < v > = CyclotomicField(5)sage: A \cdot \langle x, y \rangle = \text{ProjectiveSpace}(K, 1)sage: f = DynamicalSystem_projective([3*x^2 + y^2, x*y])
sage: f.reduce_base_field()
Dynamical System of Projective Space of dimension 1 over Rational Field
  Defn: Defined on coordinates by sending (x : y) to
        (3*x^2 + y^2 : x*y)
```
class sage.dynamics.arithmetic\_dynamics.projective\_ds.DynamicalSystem\_projective\_finite\_field(*polys*, *do-*

```
main)
```
Bases: [DynamicalSystem\\_projective\\_field](#page-185-0), [SchemeMorphism\\_polynomial\\_projective\\_space\\_finite\\_field](../../../../../../../html/en/reference/schemes/sage/schemes/projective/projective_morphism.html#sage.schemes.projective.projective_morphism.SchemeMorphism_polynomial_projective_space_finite_field)

```
all_periodic_points(**kwds)
```
Return a list of all periodic points over a finite field.

INPUT:

keywords:

• R – (default: base ring of dynamical system) the base ring over which the periodic points of the dynamical system are found

OUTPUT: a list of elements which are periodic

EXAMPLES:

```
sage: P \le x, y > ProjectiveSpace(GF(5^2),1)
sage: f = DynamicalSystem_projective([x^2 + y^2, x^2y])
sage: f.all_periodic_points()
[(1 : 0), (z2 + 2 : 1), (4*z2 + 3 : 1)]
```

```
sage: P \ll x, y, z = ProjectiveSpace(GF(5),2)
sage: f = DynamicalSystem_projective([x^2 + y^2 + z^2, x^2 + x^2, x^2 + z^2])
sage: f.all_periodic_points()
[(1 : 0 : 0),(0 : 0 : 1),(1 : 0 : 1),(2 : 1 : 1),(1:4:1),
(3 : 0 : 1),(0 : 3 : 1)]
```

```
sage: P.<x,y>=ProjectiveSpace(GF(3), 1)
sage: f = DynamicalSystem_projective([x^2 - y^2, y^2])
sage: f.all_periodic_points(R=GF(3^2, 't'))
[(1 : 0), (0 : 1), (2 : 1), (t : 1), (2*t+1 : 1)]
```
## automorphism\_group(*\*\*kwds*)

Return the subgroup of  $PGL2$  that is the automorphism group of this dynamical system.

The automorphism group is the set of  $PGL2$  elements that fixed the map under conjugation.

For dimension 1, see [FMV2014] for the algorithm.

For dimension greater than 1, we compute the conjugating set of this dynamical system with itself.

INPUT:

The following keywords are used when the dimension of the domain is greater than 1:

• num\_cpus – (default: 2) the number of threads to use. Setting to a larger number can greatly speed up this function.

The following keywords are used when the dimension of the domain is 1:

- absolute– (default: False) boolean; if True, then return the absolute automorphism group and a field of definition
- iso\_type (default: False) boolean; if True, then return the isomorphism type of the automorphism group
- return\_functions (default: False) boolean; True returns elements as linear fractional transformations and False returns elements as  $PGL2$  matrices

OUTPUT: a list of elements of the automorphism group

#### AUTHORS:

- Original algorithm written by Xander Faber, Michelle Manes, Bianca Viray
- Modified by Joao Alberto de Faria, Ben Hutz, Bianca Thompson

EXAMPLES:

```
sage: R \le x, y> = \text{ProjectiveSpace}(GF(7^3, 't'), 1)sage: f = DynamicalSystem_projective([x^2 - y^2, x^*y])
sage: f.automorphism_group()
\Gamma[1 0] [6 0]
[0 1], [0 1]
]
```

```
sage: R \ll x, y> = \text{ProjectiveSpace}(GF(3^2, 't'), 1)sage: f = DynamicalSystem_projective([x^{\wedge}3, y^{\wedge}3])
sage: lst, label = f.automorphism_group(return_functions=True, # long time
....: iso_type=True)
sage: sorted(lst, key=str), label # long time
([2*x + 1)/(x + 1),(2*x + 1)/x,
  (2*x + 2)/(x + 2),
  (2*x + 2)/x,
 (x + 1)/(x + 2),
 (x + 1)/x,
 (x + 2)/(x + 1),
  (x + 2)/x,
 1/(x + 1),
 1/(x + 2),
 1/x,
 2 \, x,
 2*x + 1,
 2*x + 2,
 2*x/(x + 1),
 2*x/(x + 2),
 2/(x + 1),
 2/(x + 2),
 2/x,
 x,
 x + 1,
 x + 2,
 x/(x + 1),
 x/(x + 2)],
 'PGL(2,3)')
```

```
sage: R \ll x, y> = \text{ProjectiveSpace}(GF(2^5, 't'), 1)sage: f = DynamicalSystem_projective([x^3, y^3])
sage: f.automorphism_group(return_functions=True, iso_type=True)
([x, 1/x], 'Cyclic of order 2')
```

```
sage: R \ll x, y> = ProjectiveSpace(GF(3^4, 't'), 1)sage: f = DynamicalSystem_projective([x^2 + 25*x*y + y^2, x*y + 3*y^2])
sage: f.automorphism_group(absolute=True)
[Univariate Polynomial Ring in w over Finite Field in b of size 3^4,
\Gamma[1 0]
[0 1]
]]
```

```
sage: R \ll x, y, z> = ProjectiveSpace(GF(5), 2)sage: f = DynamicalSystem_projective([x^3 + x^*z^2, y^3 + y^*z^2, z^3])
sage: all([f.config, compute(m) == f for m in f.automorphism-group())True
```
# cyclegraph()

Return the digraph of all orbits of this dynamical system.

Over a finite field this is a finite graph. For subscheme domains, only points on the subscheme whose image are also on the subscheme are in the digraph.

OUTPUT: a digraph

EXAMPLES:

```
sage: P \ll x, y> = ProjectiveSpace(GF(13), 1)sage: f = DynamicalSystem_projective([x^2 - y^2, y^2])
sage: f.cyclegraph()
Looped digraph on 14 vertices
```

```
sage: P \ll x, y, z> = ProjectiveSpace(GF(3^2, 't'), 2)sage: f = DynamicalSystem_projective([x^2 + y^2, y^2, z^2 + y^2z])
sage: f.cyclegraph()
Looped digraph on 91 vertices
```

```
sage: P \ll x, y, z> = ProjectiveSpace(GF(7), 2)sage: X = P. subscheme(x^2 - y^2)
sage: f = DynamicalSystem_projective([x^2, y^2, z^2], domain=X)
sage: f.cyclegraph()
Looped digraph on 15 vertices
```

```
sage: P \cdot \langle x, y, z \rangle = \text{ProjectiveSpace}(GF(3), 2)sage: f = DynamicalSystem_projective([x^*z - y^2, x^2 - y^2, y^2, y^2 - z^2])
sage: f.cyclegraph()
Looped digraph on 13 vertices
```

```
sage: P \ll x, y, z> = ProjectiveSpace(GF(3), 2)sage: X = P. subscheme([x - y])
```

```
sage: f = DynamicalSystem_projective([x^2 - y^2, x^2 - y^2, y^2, y^2 - z^2],
\rightarrowdomain=X)
sage: f.cyclegraph()
Looped digraph on 4 vertices
```
# is\_postcritically\_finite(*\*\*kwds*)

Every point is postcritically finite in a finite field.

INPUT: None. kwds is to parallel the overridden function

OUTPUT: the boolean True

EXAMPLES:

```
sage: P \ll x, y, z > 0 ProjectiveSpace(GF(5),2)
sage: f = DynamicalSystem_projective([x^2 + y^2, y^2, z^2 + y^2z], domain=P)
sage: f.is_postcritically_finite()
True
```

```
sage: P \ll x, y> = ProjectiveSpace(GF(13), 1)sage: f = DynamicalSystem_projective([x^4 - x^2*y^2 + y^4, y^4])
sage: f.is_postcritically_finite(use_algebraic_closure=False)
True
```
#### orbit\_structure(*P*)

Return the pair  $(m, n)$ , where m is the preperiod and n is the period of the point P by this dynamical system.

Every point is preperiodic over a finite field so every point will be preperiodic.

INPUT:

•  $P - a$  point in the domain of this map

OUTPUT: a tuple (m,n) of integers

EXAMPLES:

```
sage: P \ll x, y, z> = ProjectiveSpace(GF(5), 2)sage: f = DynamicalSystem_projective([x^2 + y^2, y^2, z^2 + y^2z], domain=P)
sage: f.orbit_structure(P(2,1,2))
(0, 6)
```

```
sage: P \ll x, y, z> = ProjectiveSpace(GF(7), 2)sage: X = P. subscheme(x^2 - y^2)
sage: f = DynamicalSystem_projective([x^2, y^2, z^2], domain=X)
sage: f.orbit_structure(X(1,1,2))
(0, 2)
```

```
sage: P \cdot \langle x, y \rangle = \text{ProjectiveSpace}(GF(13), 1)sage: f = DynamicalSystem_projective([x^2 - y^2, y^2], domain=P)
sage: f.orbit_structure(P(3,4))
(2, 3)
```

```
sage: R. <t> t > = GF(13^03)sage: P \ll x, y> = ProjectiveSpace(R, 1)
```

```
sage: f = DynamicalSystem_projective([x^2 - y^2, y^2], domain=P)
sage: f.orbit_structure(P(t, 4))
(11, 6)
```
possible\_periods(*return\_points=False*)

Return the list of possible minimal periods of a periodic point over Q and (optionally) a point in each cycle.

ALGORITHM:

See [Hutz2009].

INPUT:

• return\_points – (default: False) boolean; if True, then return the points as well as the possible periods

OUTPUT:

A list of positive integers, or a list of pairs of projective points and periods if return\_points is True.

EXAMPLES:

```
sage: P \cdot \langle x, y \rangle = ProjectiveSpace(GF(23), 1)sage: f = DynamicalSystem_projective([x^2-2^*y^2, y^2])
sage: f.possible_periods()
[1, 5, 11, 22, 110]
```

```
sage: P \cdot \langle x, y \rangle = ProjectiveSpace(GF(13), 1)sage: f = DynamicalSystem_projective([x^2 - y^2, y^2])
sage: sorted(f.possible_periods(True))
[[(0:1), 2], [[(1:0), 1], [[(3:1), 3], [[(3:1), 36]]]
```

```
sage: PS. <x, y, z> = ProjectiveSpace(2, GF(7))sage: f = DynamicalSystem_projective([-360*x^3 + 760*x^2x^2],
....: y^3 - 604*y*x^2 + 240*x^3, 240*z^3])
sage: f.possible_periods()
[1, 2, 4, 6, 12, 14, 28, 42, 84]
```
**Todo:**

- do not return duplicate points
- improve hash to reduce memory of point-table

# **5.4 Dynamical systems for products of projective spaces**

This class builds on the prouct projective space class. The main constructor functions are given by DynamicalSystem and DynamicalSystem\_projective. The constructors function can take either polynomials or a morphism from which to construct a dynamical system.

The must be specified.

EXAMPLES:

```
sage: P1xP1 < x, y, u, v > P1 Product Projective Spaces (QQ, [1, 1])
sage: DynamicalSystem_projective([x^2*u, y^2*v, x*v^2, y*u^2], domain=P1xP1)
Dynamical System of Product of projective spaces P^1 x P^1 over Rational Field
  Defn: Defined by sending (x : y, u : v) to
        (x^2*u : y^2*v , x*v^2 : y*u^2).
```
<span id="page-208-0"></span>class sage.dynamics.arithmetic\_dynamics.product\_projective\_ds.DynamicalSystem\_product\_projective(*polys*,

*domain*)

Bases: [DynamicalSystem](#page-112-0), [ProductProjectiveSpaces\\_morphism\\_ring](../../../../../../../html/en/reference/schemes/sage/schemes/product_projective/morphism.html#sage.schemes.product_projective.morphism.ProductProjectiveSpaces_morphism_ring)

The class of dynamical systems on products of projective spaces.

**Warning:** You should not create objects of this class directly because no type or consistency checking is performed. The preferred method to construct such dynamical systems is to use DynamicalSystem\_projective() function.

INPUT:

- polys a list of  $n_1$  + \cdots +  $n_r$  multi-homogeneous polynomials, all of which should have the same parent
- domain a projective scheme embedded in  $P^{\{n_1-1\}} \times \cdots \times P^{\{n_r-1\}}$

EXAMPLES:

```
sage: T \cdot \langle x, y, z, w, u \rangle = \text{ProductProjectiveSpaces}([2, 1], QQ)sage: DynamicalSystem_projective([x^2, y^2, z^2, w^2, w^2, u^2], domain=T)
Dynamical System of Product of projective spaces P^2 x P^1 over Rational Field
      Defn: Defined by sending (x : y : z , w : u) to
             (x^2 : y^2 : z^2 , w^2 : w^2).
```
## nth\_iterate(*P*, *n*, *normalize=False*)

Return the n-th iterate of P by this dynamical system.

If normalize is True, then the coordinates are automatically normalized.

**Todo:** Is there a more efficient way to do this?

INPUT:

- $P a$  point in self.domain()
- $n a$  positive integer
- normalize (default: False) boolean

OUTPUT: A point in self.codomain()

EXAMPLES:

```
sage: Z \le a, b, x, y, z > 0 Product Projective Spaces ([1, 2], QQ)
sage: f = DynamicalSystem_projective([a^3, b^3 + a*b^2, x^2, y^2 - z^2, z*y], o
\rightarrowdomain=Z)
sage: P = Z([1, 1, 1, 1, 1])
```

```
sage: f.nth_iterate(P, 3)
(1/1872 : 1, 1 : 1 : 0)
```

```
sage: Z \cdot \langle a,b,x,y \rangle = ProductProjectiveSpaces([1, 1], ZZ)sage: f = DynamicalSystem_projective([a*b, b^2, x^3 - y^3, y^2*x], domain=Z)
sage: P = Z([2, 6, 2, 4])sage: f.nth\_iterate(P, 2, normalize = True)(1 : 3 , 407 : 112)
```
#### nth\_iterate\_map(*n*)

Return the nth iterate of this dynamical system.

ALGORITHM:

Uses a form of successive squaring to reduce computations.

**Todo:** This could be improved.

#### INPUT:

•  $n - a$  positive integer

OUTPUT: A dynamical system of products of projective spaces

EXAMPLES:

```
sage: Z \le a, b, x, y, z > 1 Product Projective Spaces ([1, 2], QQ)
sage: f = DynamicalSystem_projective([a^3, b^3, x^2, y^2, z^2], domain=Z)
sage: f.nth_iterate_map(3)
Dynamical System of Product of projective spaces P^1 x P^2 over
Rational Field
 Defn: Defined by sending (a : b , x : y : z) to
        (a^27 : b^27 , x^8 : y^8 : z^8).
```
## orbit(*P*, *N*, *\*\*kwds*)

Return the orbit of  $P$  by this dynamical system.

Let F be this dynamical system. If N is an integer return  $[P, F(P), \ldots, F^N(P)]$ .

If N is a list or tuple  $N = [m, k]$  return  $[F^m(P), \ldots, F^k(P)]$ . Automatically normalize the points if normalize is True. Perform the checks on point initialize if check is True.

INPUT:

- $P a$  point in self.domain()
- N a non-negative integer or list or tuple of two non-negative integers

kwds:

- check (default: True) boolean
- normalize (default: False) boolean

OUTPUT: a list of points in self.codomain()

EXAMPLES:

```
sage: Z \le a, b, x, y, z > 1 Product Projective Spaces ([1, 2], QQ)
sage: f = DynamicalSystem_projective([a^3, b^3 + a*b^2, x^2, y^2 - z^2, z*y], o
\rightarrowdomain=Z)
sage: P = Z([1, 1, 1, 1, 1])sage: f.orbit(P, 3)
[(1:1, 1:1:1), (1/2:1, 1:0:1), (1/12:1,-1:1:0), (1/1872:0.1,1.1:0)]\rightarrow 1, 1 : 1 : 0)]
```

```
sage: Z \le a,b,x,y> = ProductProjectiveSpaces([1, 1], ZZ)
sage: f = DynamicalSystem_projective([a*b, b^2, x^3 - y^3, y^2*x], domain=Z)
sage: P = Z([2, 6, 2, 4])sage: f.orbit(P, 3, normalize=True)
[(1 : 3 , 1 : 2), (1 : 3 , -7 : 4), (1 : 3 , 407 : 112), (1 : 3 , 66014215 :\_\rightarrow5105408)]
```
<span id="page-210-0"></span>class sage.dynamics.arithmetic\_dynamics.product\_projective\_ds.DynamicalSystem\_product\_projective\_field(*polys*,

```
Bases: DynamicalSystem_product_projective
```
class sage.dynamics.arithmetic\_dynamics.product\_projective\_ds.DynamicalSystem\_product\_projective\_finite

Bases: [DynamicalSystem\\_product\\_projective\\_field](#page-210-0)

#### cyclegraph()

Return the digraph of all orbits of this morphism mod  $p$ .

OUTPUT: a digraph

EXAMPLES:

```
sage: P \le a, b, c, d = ProductProjectiveSpaces(GF(3), [1,1])
sage: f = DynamicalSystem_projective([a^2, b^2, c^2, d^2], domain=P)
sage: f.cyclegraph()
Looped digraph on 16 vertices
```

```
sage: P.\langle a, b, c, d \rangle = ProductProjectiveSpaces(GF(5), [1,1])
sage: f = DynamicalSystem_projective([a^2, b^2, c, d], domain=P)
sage: f.cyclegraph()
Looped digraph on 36 vertices
```

```
sage: P \le a, b, c, d, e = ProductProjectiveSpaces(GF(2), [1,2])
sage: f = DynamicalSystem_projective([a^2, b^2, c, d, e], domain=P)
sage: f.cyclegraph()
Looped digraph on 21 vertices
```
**Todo:** Dynamical systems for subschemes of product projective spaces needs work. Thus this is not implemented for subschemes.

*domain*)

# **5.5 Wehler K3 Surfaces**

AUTHORS:

- Ben Hutz (11-2012)
- Joao Alberto de Faria (10-2013)

**Todo:** Hasse-Weil Zeta Function

Picard Number

Number Fields

REFERENCES: [FH2015], [CS1996], [Weh1998], [Hutz2007]

sage.dynamics.arithmetic\_dynamics.wehlerK3.WehlerK3Surface(*polys*)

Defines a K3 Surface over  $\mathbb{P}^2 \times \mathbb{P}^2$  defined as the intersection of a bilinear and biquadratic form. [Weh1998]

INPUT: Bilinear and biquadratic polynomials as a tuple or list

OUTPUT: [WehlerK3Surface\\_ring](#page-212-0)

EXAMPLES:

```
sage: PP. <x0,x1, x2, y0, y1, y2> = ProductProjectiveSpaces([2, 2],QQ)
sage: L = x0*y0 + x1*y1 - x2*y2sage: Q = x0*x1*y1^2 + x2^2*y0*y2sage: WehlerK3Surface([L, Q])
Closed subscheme of Product of projective spaces P^2 x P^2 over Rational
Field defined by:
x0*y0 + x1*y1 - x2*y2,x0*x1*y1^2 + x2^2y0*y2
```
<span id="page-211-0"></span>class sage.dynamics.arithmetic\_dynamics.wehlerK3.WehlerK3Surface\_field(*polys*) Bases: [WehlerK3Surface\\_ring](#page-212-0)

class sage.dynamics.arithmetic\_dynamics.wehlerK3.WehlerK3Surface\_finite\_field(*polys*) Bases: [WehlerK3Surface\\_field](#page-211-0)

## cardinality()

Counts the total number of points on the K3 surface.

ALGORITHM:

Enumerate points over  $\mathbb{P}^2$ , and then count the points on the fiber of each of those points.

OUTPUT: Integer - total number of points on the surface

EXAMPLES:

```
sage: PP.<x0, x1, x2, y0, y1, y2> = ProductProjectiveSpaces([2, 2], GF(7))
sage: Z = x0^2<sup>*</sup>y0^2 + 3*x0*x1*y0^2 + x1^2*y0^2 + 4*x0^2*y0*y1 + \
3*x0*x1*y0*y1 -2*x2^2*y0*y1 - x0^2*y1^2 + 2*x1^2*y1^2 - x0*x2*y1^2-4*x1*x2*y1^2 + 5*x0*x2*y0*y2 -4*x1*x2*y0*y2 + 7*x0^2*y1*yz + 4*x1^2*x1*yz \+ x0*x1*y2^2 + 3*x2^2*y2^2
sage: Y = x0*y0 + x1*y1 + x2*y2sage: X = \text{WehlerK3Surface}([Z, Y])
```

```
sage: X.cardinality()
55
```
<span id="page-212-0"></span>class sage.dynamics.arithmetic\_dynamics.wehlerK3.WehlerK3Surface\_ring(*polys*)

Bases: [AlgebraicScheme\\_subscheme\\_product\\_projective](../../../../../../../html/en/reference/schemes/sage/schemes/product_projective/subscheme.html#sage.schemes.product_projective.subscheme.AlgebraicScheme_subscheme_product_projective)

A K3 surface in  $\mathbb{P}^2 \times \mathbb{P}^2$  defined as the intersection of a bilinear and biquadratic form. [Weh1998]

EXAMPLES:

```
sage: R \ll x, y, z, u, v, w = PolynomialRing(QQ, 6)
sage: L = x^*u - y^*vsage: Q = x*y*v^2 + z^2i^wu^wsage: WehlerK3Surface([L, Q])
Closed subscheme of Product of projective spaces P^2 x P^2 over Rational
Field defined by:
 x^*u - y^*v,
  x*y*v^2 + z^2'u^*w
```
## Gpoly(*component*, *k*)

Return the G polynomials  $G_k^*$ .

They are defined as:  $G_k^* = (L_j^*)^2 Q_{ii}^* - L_i^* L_j^* Q_{ij}^* + (L_i^*)^2 Q_{jj}^*$  where {i, j, k} is some permutation of (0, 1, 2) and  $*$  is either x (Component = 1) or y (Component = 0).

INPUT:

- component Integer: 0 or 1
- $k$  Integer: 0, 1 or 2

OUTPUT: polynomial in terms of either  $y$  (Component = 0) or  $x$  (Component = 1)

EXAMPLES:

```
sage: R \text{ .} \langle x0, x1, x2, y0, y1, y2 \rangle = \text{PolynomialRing}(ZZ, 6)sage: Y = x0*y0 + x1*y1 - x2*y2sage: Z = x0^2 \cdot 2^x y0^x y1 + x0^2 \cdot 2^x y2^2 - x0^x x1^x y1^x y2 + x1^2 \cdot 2^x y1+ x2^2*y2^2 + x2^2*y1^2 + x1^2*y2^2
sage: X = \text{WehlerK3Surface}([Z, Y])sage: X.Gpoly(1, 0)x0^2*x1^2 + x1^4 - x0*x1^2*x2 + x1^3*x2 + x1^2*x2^2 + x2^2
```
#### Hpoly(*component*, *i*, *j*)

Return the H polynomials defined as  $H_{ij}^*$ .

This polynomial is defined by:

 $H_{ij}^* = 2L_i^* L_j^* Q_{kk}^* - L_i^* L_k^* Q_{jk}^* - L_j^* L_k^* Q_{ik}^* + (L_k^*)^2 Q_{ij}^*$  where {i, j, k} is some permutation of (0, 1, 2) and  $*$  is either y (Component = 0) or x (Component = 1).

INPUT:

- component Integer: 0 or 1
- $i$  Integer: 0, 1 or 2
- $j$  Integer: 0, 1 or 2

OUTPUT: polynomial in terms of either y (Component = 0) or x (Component = 1)

EXAMPLES:

```
sage: R \text{-} x0, x1, x2, y0, y1, y2 >  PolynomialRing(ZZ, 6)
sage: Y = x0*y0 + x1*y1 - x2*y2sage: Z = x0^2*y0*y1 + x0^2*y2^2 - x0*x1*y1*y2 + x1^2*y2*y1 \
+ x2^2*y2^2 + x2^2*y1^2 + x1^2*y2^2
sage: X = \text{WehlerK3Surface}([Z, Y])sage: X.Hpoly(0, 1, 0)2*y0*y1*3 + 2*y0*y1*y2*2 - y1*y2*3
```
 $Lxa(a)$ 

Function will return the L polynomial defining the fiber, given by  $L_a^x$ .

This polynomial is defined as:

 $L_a^x = \{(a, y) \in \mathbb{P}^2 \times \mathbb{P}^2 : L(a, y) = 0\}.$ 

Notation and definition from: [CS1996]

INPUT:  $a$  - Point in  $\mathbb{P}^2$ 

OUTPUT: A polynomial representing the fiber

EXAMPLES:

```
sage: PP \cdot \langle x0, x1, x2, y0, y1, y2 \rangle = ProductProjectiveSpaces([2, 2], QQ)sage: Z = x0^2<sup>x</sup>y0^2 + 3*x0*x1*y0^2 + x1^2*y0^2 + 4*x0^2*y0*y1 \
+ 3*x0*x1*y0*y1 - 2*x2^2*y0*y1 - \x0^2*y1^2 + 2*x1^2*y1^2 - x0*x2*y1^2 - 4*x1*x2*y1^2+ 5*x0*x2*y0*y2 - 4*x1*x2*y0*y2 + 7*x0^2*y1*y2+ 4*x1^2*y1*y2 + x0*x1*y2^2 + 3*x2^2*y2^2
sage: Y = x0*y0 + x1*y1 + x2*y2sage: X = \text{WehlerK3Surface}([Z, Y])sage: T = PP(1, 1, 0, 1, 0, 0)sage: X.Lxa(T[0])
v0 + v1
```
Lyb(*b*)

Function will return a fiber by  $L_b^y$ .

This polynomial is defined as:

 $L_b^y = \{(x, b) \in \mathbb{P}^2 \times \mathbb{P}^2 : L(x, b) = 0\}.$ 

Notation and definition from: [CS1996]

INPUT: b - Point in projective space

OUTPUT: A polynomial representing the fiber

EXAMPLES:

```
sage: PP.\langle x0, x1, x2, y0, y1, y2 \rangle = ProductProjectiveSpaces([2, 2], QQ)
sage: Z =x0^2*y0^2 + 3*x0*x1*y0^2 + x1^2*y0^2 + 4*x0^2*y0*y1 \
+ 3*x0*x1*y0*y1 \ \ \ \ \- 2*x^2^*y0*y1 - x0^2*y1^2 + 2*x1^2^*y1^2 - x0*x^2*y1^2 - 4*x1*x2*y1^2+ 5*x0*x2*y0*y2 \
- 4*x1*x2*y0*y2 + 7*x0^2*y1*y2 + 4*x1^2*y1*y2 + x0*x1*y2^2 + 3*x2^2*y2^2
```

```
sage: Y = x0* y0 + x1* y1 + x2* y2sage: Y = x0*y0 + x1*y1 + x2*y2sage: X = \text{WehlerK3Surface}([Z, Y])sage: T = PP(1, 1, 0, 1, 0, 0)sage: X.Lyb(T[1])
 x0
```
Qxa(*a*)

Function will return the Q polynomial defining a fiber given by  $Q_a^x$ .

This polynomial is defined as:

 $Q_a^x = \{(a, y) \in \mathbb{P}^2 \times \mathbb{P}^2 : Q(a, y) = 0\}.$ 

Notation and definition from: [CS1996]

INPUT:  $a$  - Point in  $\mathbb{P}^2$ 

OUTPUT: A polynomial representing the fiber

EXAMPLES:

```
sage: PP.\langle x0, x1, x2, y0, y1, y2 \rangle = ProductProjectiveSpaces([2, 2], QQ)
sage: Z = x0^2 * y0^2 + 3*x0*x1*y0^2 + x1^2 * y0^2 + 4*x0^2*y0*y1 + 3*x0*x1*y0*y1- 2*x2^2*y0*y1 - x0^2*y1^2 + 2*x1^2^*y1^2 - x0*x2*y1^2 - 4*x1*x2*y1^2+ 5*x0*x2*y0*y2 \
-4*x1*x2*y0*y2 + 7*x0^2*y1*y2 + 4*x1^2*y1*y2 + x0*x1*y2^2 + 3*x2^2*yz^2sage: Y = x0*y0 + x1*y1 + x2*y2sage: X = \text{WehlerK3Surface}([Z, Y])sage: T = PP(1, 1, 0, 1, 0, 0)sage: X.Qxa(T[0])
5*y0^2 + 7*y0*y1 + y1^2 + 11*y1*y2 + y2^2
```
Qyb(*b*)

Function will return a fiber by  $Q_b^y$ .

This polynomial is defined as:

 $Q_b^y = \{(x, b) \in \mathbb{P}^2 \times \mathbb{P}^2 : Q(x, b) = 0\}.$ 

Notation and definition from: [CS1996]

INPUT: b - Point in projective space

OUTPUT: A polynomial representing the fiber

EXAMPLES:

```
sage: PP \cdot \langle x0, x1, x2, y0, y1, y2 \rangle = ProductProjectiveSpaces([2, 2], 00)sage: Z = x0^2*y0^2 + 3*x0*x1*y0^2 + x1^2*y0^2 + 4*x0^2*y0*y1 \
+ 3*x0*x1*y0*y1 - 2*x2^2*y0*y1 - x0^2*y1^2 + 2*x1^2*y1^2 - x0*x2^*y1^2- 4*x1*x2*y1^2 + 5*x0*x2*y0*y2 - 4*x1*x2*y0*y2 + 7*x0^2*y1*y2 \n\end{bmatrix}+ 4*x1^2*y1*y2 + x0*x1*y2^2 + 3*x2^2*y2^2
sage: Y = x0*y0 + x1*y1 + x2*y2sage: X = \text{WehlerK3Surface}([Z, Y])sage: T = PP(1, 1, 0, 1, 0, 0)sage: X.Qyb(T[1])
x0^2 + 3*x0*x1 + x1^2
```
## Ramification\_poly(*i*)

Function will return the Ramification polynomial  $g^*$ .

This polynomial is defined by:

$$
g^* = \frac{\left(H^*_{ij}\right)^2 - 4G^*_i G^*_j}{\left(L^*_k\right)^2}.
$$

The roots of this polynomial will either be degenerate fibers or fixed points of the involutions  $\sigma_x$  or  $\sigma_y$  for more information, see [CS1996].

INPUT: i - Integer, either 0 (polynomial in y) or 1 (polynomial in x)

OUTPUT: Polynomial in the coordinate ring of the ambient space

EXAMPLES:

```
sage: PP.\langle x0, x1, x2, y0, y1, y2 \rangle = ProductProjectiveSpaces([2, 2], QQ)
sage: Z = x0^2 * y0^2 + 3 * x0 * x1 * y0^2 + x1^2 * y0^2 + 4 * x0^2 * y0 * y1 + 3 * x0 * x1 * y0 * y1- 2*x2^2^*y0*y1 - x0^2*y1^2 + 2*x1^2^*y1^2 - x0*x2*y1^2 - 4*x1*x2*y1^2 +\rightarrow5*x0*x2*y0*y2\
- 4*x1*x2*y0*y2 + 7*x0^2*y1*y2 + 4*x1^2*y1*y2 + x0*x1*y2^2 + 3*x2^2*y2^2
sage: Y = x0*y0 + x1*y1 + x2*y2sage: X = \text{WehlerK3Surface}([Z, Y])sage: X.Ramification_poly(0)
8*y0^5*y1 - 24*y0^4*y1^2 + 48*y0^2*y1^4 - 16*y0*y1^5 + y1^6 + 84*y0^3*y1^2*y2
+ 46*y0^2*y1^3*y2 - 20*y0*y1^4*y2 + 16*y1^5*y2 + 53*y0^4*y2^2 + 56*y0^3*y1*y2^2
- 32*y0^2*y1^2*y2^2 - 80*y0*y1^3*y2^2 - 92*y1^4*y2^2 - 12*y0^2*y1*y2^3
- 168*y0*y1^2*y2^3 - 122*y1^3*y2^3 + 14*y0^2*y2^4 + 8*y0*y1*y2^4 - 112*y1^2*y2^
\rightarrow4 + y2^6
```
Sxa(*a*)

Function will return fiber by  $S_a^x$ .

This function is defined as:

 $S_a^x = L_a^x \cap Q_a^x.$ 

Notation and definition from: [CS1996]

INPUT:  $a$  - Point in  $\mathbb{P}^2$ 

OUTPUT: A subscheme representing the fiber

EXAMPLES:

```
sage: PP.\langle x0, x1, x2, y0, y1, y2 \rangle = ProductProjectiveSpaces([2, 2], QQ)
sage: Z = x0^2y0^2 + 3*x0*x1*y0^2 + x1^2*y0^2 + 4*x0^2*y0*y1 \
+ 3*x0*x1*y0*y1 \ \ \ \ \- 2*x^2^*y0*y1 - x0^2*y1^2 + 2*x1^2^*y1^2 - x0*x^2*y1^2 - 4*x1*x2*y1^2+ 5*x0*x2*y0*y2 \
- 4*x1*x2*y0*y2 + 7*x0^2*y1*y2 + 4*x1^2*y1*y2 + x0*x1*y2^2 + 3*x2^2*y2^2
sage: Y = x0*y0 + x1*y1 + x2*y2sage: Y = x0*y0 + x1*y1 + x2*y2sage: X = \text{WehlerK3Surface}([Z, Y])sage: T = PP(1, 1, 0, 1, 0, 0)sage: X.Sxa(T[0])
 Closed subscheme of Projective Space of dimension 2 over Rational Field␣
˓→defined by:
```
<span id="page-216-0"></span> $y0 + y1$ , 5\*y0^2 + 7\*y0\*y1 + y1^2 + 11\*y1\*y2 + y2^2

### Syb(*b*)

Function will return fiber by  $S_b^y$ .

This function is defined by:

 $S_b^y = L_b^y \cap Q_b^y.$ 

Notation and definition from: [CS1996]

INPUT:  $\mathbf{b}$  - Point in  $\mathbb{P}^2$ 

OUTPUT: A subscheme representing the fiber

EXAMPLES:

```
sage: PP.\langle x0, x1, x2, y0, y1, y2 \rangle = ProductProjectiveSpaces([2, 2], QQ)
sage: Z = x0^2 * y0^2 + 3*x0 * x1 * y0^2 + x1^2 * y0^2 + 4*x0 * 2 * y0 * y1 + \3*x0*x1*y0*y1 - 2*x2^2*y0*y1 - x0^2*y1^2 + 2*x1^2*y1^2 - x0*x2*y1^2- 4*x1*x2*y1^2 + 5*x0*x2*y0*y2 - 4*x1*x2*y0*y2 + 7*x0^2*y1*y2 \+ 4*x1^2*y1*y2 + x0*x1*y2^2 + 3*x2^2*y2^2
sage: Y = x0 * y0 + x1 * y1 + x2 * y2sage: X = \text{WehlerK3Surface}([Z, Y])sage: T = PP(1, 1, 0, 1, 0, 0)sage: X.Syb(T[1])
Closed subscheme of Projective Space of dimension 2 over Rational Field␣
ightharpoonupdefined by:
   x0,
   x0^2 + 3*x0*x1 + x1^2
```
### canonical\_height(*P*, *N*, *badprimes=None*, *prec=100*)

Evaluates the canonical height for P with N terms of the series of the local heights.

### ALGORITHM:

The sum of the canonical height minus and canonical height plus, for more info see section 4 of [CS1996]. INPUT:

- $P a$  surface point
- N positive integer (number of terms of the series to use)
- badprimes (optional) list of integer primes (where the surface is degenerate)
- prec (default: 100) float point or p-adic precision

OUTPUT: A real number

EXAMPLES:

```
sage: set_verbose(None)
sage: R \text{-} x0, x1, x2, y0, y1, y2 >  PolynomialRing(QQ, 6)
sage: L = (-y0 - y1) * x0 + (-y0 * x1 - y2 * x2)sage: Q = (-y2*y0 - y1^2)x0^2 + (-y0^2 - y2*y0 + (-y2*y1 - y2^2)y1 + \lambda(-y0^2 - y2*y1)*x2)*x0 + ((-y0^2 - y2*y0 - y2^2)*x1^2 + (-y2*y0 - y1^2)*x2*x1 \
+ (-y0^2 + (-y1 - y2)*y0)*x2^2)
```

```
sage: X = \text{WehlerK3Surface}([L, 0])sage: P = X([1, 0, -1, 1, -1, 0]) #order 16
sage: X.canonical_height(P, 5) # long time0.00000000000000000000000000000
```
Call-Silverman example:

```
sage: set_verbose(None)
sage: PP.\langle x0, x1, x2, y0, y1, y2 \rangle = ProductProjectiveSpaces([2, 2], QQ)
sage: Z = x0^{\wedge}2*y0^{\wedge}2 + 3*x0*x1*y0^{\wedge}2 + x1^{\wedge}2*y0^{\wedge}2 + 4*x0^{\wedge}2*y0*y1 + 3*x0*x1*y0*y1 -˓→\
2*x2^2*y0*y1 - x0^2*y1^2 + 2*x1^2*y1^2 - x0*x2*y1^2 - 4*x1*x2*y1^2 +\rightarrow5*x0*x2*y0*y2 \
-4*x1*x2*y0*y2 + 7*x0^2*y1*y2 + 4*x1^2*y1^*y2 + x0*x1*y2^2 + 3*x2^2^2y2^2sage: Y = x0*y0 + x1*y1 + x2*y2sage: X = \text{WehlerK3Surface}([Z, Y])sage: P = X(0, 1, 0, 0, 0, 1)sage: X.canonical_height(P, 4)
0.69826458668659859569990618895
```
canonical\_height\_minus(*P*, *N*, *badprimes=None*, *prec=100*)

Evaluates the canonical height minus function of Call-Silverman for P with N terms of the series of the local heights.

Must be over Z or Q.

ALGORITHM:

Sum over the lambda minus heights (local heights) in a convergent series, for more detail see section 7 of [CS1996].

INPUT:

- $P a$  surface point
- N positive integer (number of terms of the series to use)
- badprimes (optional) list of integer primes (where the surface is degenerate)
- prec (default: 100) float point or p-adic precision

OUTPUT: A real number

EXAMPLES:

```
sage: set_verbose(None)
sage: R < x0, x1, x2, y0, y1, y2> = PolynomialRing(QQ, 6)
sage: L = (-y0 - y1) * x0 + (-y0 * x1 - y2 * x2)sage: Q = (-y2*y0 - y1^2)xx0^2 + ((-y0^2 - y2*y0 + (-y2*y1 - y2^2)y*x1)^2)+ (-y0^2 - y^2 \cdot y^2) \cdot x^2 + (-y^0 \cdot 2 - y^2 \cdot y^2) - y^2 \cdot y^2 + (-y^2 \cdot 2) \cdot x^2 + (-y^2 \cdot y^2) - y^2 \cdot y^2 + (y^2 \cdot y^2) - y^2 \cdot y^2 + (y^2 \cdot y^2) - y^2 \cdot y^2 + (y^2 \cdot y^2) - y^2 \cdot y^2 + (y^2 \cdot y^2) - y^2 \cdot y^2 + (y^2 \cdot y^2) - y^2 \cdot y^2 + (y^2 \cdot y^2) - y^2 \cdot y^2 + (y^2 \cdot y^2) - y^2\rightarrow2)*x2*x1\
 + (-y0^2 + (-y1 - y2)*y0)*x2^2)sage: X = \text{WehlerK3Surface}([L, 0])sage: P = X([1, 0, -1, 1, -1, 0]) #order 16
sage: X.canonical_height_minus(P, 5) # long time0.00000000000000000000000000000
```
Call-Silverman example:

```
sage: set verbose(None)
sage: PP. \langle x0, x1, x2, y0, y1, y2 \rangle = ProductProjectiveSpaces([2, 2], QQ)
sage: Z = x0^2 \times y0^2 + 3*x0*x1*y0^2 + x1^2*x0^2 + x1^2*x0^2 + 4*x0^2*y0*y1 + \frac{1}{2}3*x0*x1*y0*y1 - 2*x2^2*y0*y1 - x0^2*y1^2 + 2*x1^22*y1^2 - x0*x2*y1^2 - \lambda4*x1*x2*y1^2 + 5*x0*x2*y0*y2 - 4*x1*x2*y0*y2 + 7*x0^2*y1^2y2 + 4*x1^2*x1^2*y2 + \sqrt{1+y1}x0*x1*y2^2 + 3*x2^2*y2^2
sage: Y = x0* y0 + x1* y1 + x2* y2sage: X = \text{WehlerK3Surface}([Z, Y])sage: P = X([0, 1, 0, 0, 0, 1])sage: X.canonical_height_minus(P, 4) # long time
0.55073705369676788175590206734
```
### canonical\_height\_plus(*P*, *N*, *badprimes=None*, *prec=100*)

Evaluates the canonical height plus function of Call-Silverman for P with N terms of the series of the local heights.

Must be over Z or Q.

ALGORITHM:

Sum over the lambda plus heights (local heights) in a convergent series, for more detail see section 7 of [CS1996].

INPUT:

- $P a$  surface point
- N positive integer. Number of terms of the series to use
- badprimes (optional) list of integer primes (where the surface is degenerate)
- prec (default: 100) float point or p-adic precision

OUTPUT: A real number

EXAMPLES:

```
sage: set_verbose(None)
sage: R \text{-} x0, x1, x2, y0, y1, y2 >  PolynomialRing(QQ, 6)
sage: L = (-y0 - y1) * x0 + (-y0 * x1 - y2 * x2)sage: Q = (-y2*y0 - y1^2)x0^2 + (-y0^2 - y2*y0 + (-y2*y1 - y2^2)y^2 + 1)(-y0^2 - y2^*y1)^*x2)^*x0 + ((-y0^2 - y2^*y0 - y2^2)^*x1^2 + (-y2^*y0 - y1^2)^*x2^*x1)+ (-y0^2 + (-y1 - y2)*y0)*x2^2)sage: X = \text{WehlerK3Surface}([L, 0])sage: P = X([1, 0, -1, 1, -1, 0]) #order 16
sage: X.canonical_height_plus(P, 5) # long time0.00000000000000000000000000000
```
Call-Silverman Example:

```
sage: set_verbose(None)
sage: PP.\langle x0, x1, x2, y0, y1, y2 \rangle = ProductProjectiveSpaces([2, 2], QQ)
sage: Z = x0^2y0^2 + 3*x0*x1*y0^2 + x1^2y0^2 + 4*x0^2*y0*y1 + \
3*x0*x1*y0*y1 - 2*x2^2*y0*y1 - x0^2*y1^2 + 2*x1^2*y1^2 - x0*x2*y1^2- 4^{*}x1^{*}x2^{*}y1^{*}2 + 5^{*}x0^{*}x2^{*}y0^{*}y2 - 4^{*}x1^{*}x2^{*}y0^{*}y2 + 7^{*}x0^{*}2^{*}y1^{*}y2 + 4^{*}x1^{*}2^{*}y1^{*}y2+ x0*x1*y2^2 + 3*x2^2*y2^2
sage: Y = x0*y0 + x1*y1 + x2*y2sage: X = \text{WehlerK3Surface}([Z, Y])
```

```
sage: P = X([0, 1, 0, 0, 0, 1])sage: X.canonical_height_plus(P, 4) # long time
0.14752753298983071394400412161
```
### change\_ring(*R*)

Changes the base ring on which the Wehler K3 Surface is defined.

INPUT: R - ring

OUTPUT: K3 Surface defined over input ring

EXAMPLES:

```
sage: PP. \langle x0, x1, x2, y0, y1, y2 \rangle = ProductProjectiveSpaces([2, 2], GF(3))
sage: L = x0*y0 + x1*y1 - x2*y2sage: Q = x0*x1*y1^2 + x2^2*y0*y2sage: W = WehlerK3Surface([L, Q])sage: W.base_ring()
Finite Field of size 3
sage: T = W.change_ring(GF(7))
sage: T.base_ring()
Finite Field of size 7
```
#### degenerate\_fibers()

Return the (rational) degenerate fibers of the surface defined over the base ring, or the fraction field of the base ring if it is not a field.

ALGORITHM:

The criteria for degeneracy by the common vanishing of the polynomials  $self.Gpoly(1, 0), self.$ Gpoly(1, 1),  $self.Gpoly(1, 2)$ ,  $self.Hpoly(1, 0, 1)$ ,  $self.Hpoly(1, 0, 2)$ ,  $self.Hpoly(1, 1)$ 1, 2) (for the first component), is from Proposition 1.4 in the following article: [CS1996].

This function finds the common solution through elimination via Groebner bases by using the .variety() function on the three affine charts in each component.

OUTPUT: The output is a list of lists where the elements of lists are points in the appropriate projective space. The first list is the points whose pullback by the projection to the first component (projective space) is dimension greater than 0. The second list is points in the second component

EXAMPLES:

```
sage: R \text{-} x0, x1, x2, y0, y1, y2 >  PolynomialRing(ZZ, 6)
sage: Y = x0*y0 + x1*y1 - x2*y2sage: Z = x0^2<sup>*</sup>y0<sup>*</sup>y1 + x0^2<sup>*</sup>y2<sup>^2</sup> - x0^*x1^*y1^*y2 + x1^2<sup>*</sup>y2<sup>*</sup>y1 + x2^2<sup>*</sup>y2<sup>^2</sup>\
+ x2^2<sup>*</sup>y1^2 + x1^2<sup>*</sup>y2^2
sage: X = \text{WehlerK3Surface}([Z, Y])sage: X.degenerate_fibers()
[[] , [ (1 : 0 : 0) ]]
```

```
sage: PP.\langle x0, x1, x2, y0, y1, y2 \rangle = ProductProjectiveSpaces([2, 2], QQ)
sage: Z = x0^2 * y0^2 + 3*x0*x1* y0^2 + x1^2 * y0^2 + 4*x0^2 * y0*y1 + 3*x0*x1* y0*y1- 2*x2^2^*y0*y1 - x0^2*y1^2 + 2*x1^2^*y1^2 - x0*x2*y1^2 - 4*x1*x2*y1^2 +\rightarrow5*x0*x2*y0*y2\
- 4*x1*x2*y0*y2 + 7*x0^2*y1*y2 + 4*x1^2*y1*y2 + x0*x1*y2^2 + 3*x2^2*y2^2
sage: Y = x0*y0 + x1*y1 + x2*y2
```

```
sage: X = \text{WehlerK3Surface}([Z, Y])sage: X.degenerate_fibers()
[[], []]
```

```
sage: PP.<x0,x1,x2,y0,y1,y2> = ProductProjectiveSpaces([2, 2], QQ)
sage: R = PP.coordinate_ring()
sage: 1 = y0*x0 + y1*x1 + (y0 - y1)*x2sage: q = (y1*y0 + y2^2)*x0^2 + ((y0^2 - y2*y1)*x1 + (y0^2 - (y1^2 - y2^2)))\rightarrow2))*x2)*x0 \
+ (y2*y0 + y1^2)*x1^2 + (y0^2 + (-y1^2 + y2^2))*x2*x1sage: X = \text{WehlerK3Surface}([1,q])sage: X.degenerate_fibers()
[[(-1:1:1), (0:0:1)], [(-1:-1:1), (0:0:1)]]
```
# degenerate\_primes(*check=True*)

Determine which primes  $p$  self has degenerate fibers over  $GF(p)$ .

If check is False, then may return primes that do not have degenerate fibers. Raises an error if the surface is degenerate. Works only for ZZ or QQ.

INPUT: check – (default: True) boolean, whether the primes are verified

### ALGORITHM:

 $p$  is a prime of bad reduction if and only if the defining polynomials of self plus the G and H polynomials have a common zero. Or stated another way,  $p$  is a prime of bad reduction if and only if the radical of the ideal defined by the defining polynomials of self plus the G and H polynomials is not  $(x_0, x_1, \ldots, x_N)$ . This happens if and only if some power of each  $x_i$  is not in the ideal defined by the defining polynomials of self (with G and H). This last condition is what is checked. The lcm of the coefficients of the monomials  $x_i$  in a groebner basis is computed. This may return extra primes.

OUTPUT: List of primes.

EXAMPLES:

```
sage: R \text{-} x0, x1, x2, y0, y1, y2 >  PolynomialRing(QQ, 6)
sage: L = y0*x0 + (y1*x1 + y2*x2)sage: Q = (2*y0^2 + y2*y0 + (2*y1^2 + y2^2))^*x0^2 + ((y0^2 + y1*y0 + \sqrt{y1^2 + y2^2})))(y1^2 + 2*y2*y1 + y2^2)y + (2*y1^2 + y2*y1 + y2^2)y + y2^2x^2)*x0 + ((2*y0^2x)+ (y1 + 2*y2)*y0 + (2*y1^2 + y2*y1)^*x1^2 + (2*y1 + 2*y2)*y0 + (y1^2 + \lambday2*y1 + 2*y2^2))*x2*x1 + (2*y0^2 + y1*y0 + (2*y1^2 + y2^2))^*x2^2)sage: X = \text{WehlerK3Surface}([L, Q])sage: X.degenerate_primes()
[2, 3, 5, 11, 23, 47, 48747691, 111301831]
```
### fiber(*p*, *component*)

Return the fibers [y (component = 1) or x (Component = 0)] of a point on a K3 Surface.

This will work for nondegenerate fibers only.

For algorithm, see [Hutz2007].

INPUT:

-p - a point in  $\mathbb{P}^2$ 

OUTPUT: The corresponding fiber (as a list)

<span id="page-221-0"></span>EXAMPLES:

```
sage: R \text{-} x0, x1, x2, y0, y1, y2 >  PolynomialRing(ZZ, 6)
sage: Y = x0* y0 + x1* y1 - x2* y2sage: Z = y0^2*x0*x1 + y0^2*x2^2 - y0*y1*x1*x2 + y1^2*x2*x1 + y2^2*x2^2 +\y2^2*x1^2 + y1^2*x2^2
sage: X = \text{WehlerK3Surface}([Z, Y])sage: Proj = ProjectiveSpace(QQ, 2)sage: P = Proj([1, 0, 0])sage: X.fiber(P, 1)
Traceback (most recent call last):
...
TypeError: fiber is degenerate
```

```
sage: P. <x0, x1, x2, y0, y1, y2> = ProductProjectiveSpaces([2, 2], QQ)sage: Z = x0^2 * y0^2 + 3 * x0 * x1 * y0^2 + x1^2 * y0^2 + 4 * x0^2 * y0^2 + 3 * x0 * x1 * y0 * y1 -˓→\
2*x2^*y0*y1 - x0^2*y1^2 + 2*x1^2*y1^2 - x0*x2*y1^2 - 4*x1*x2*y1^2 +\rightarrow5*x0*x2*y0*y2 - \
4*x1*x2*y0*y2 + 7*x0^2*y1*y2 + 4*x1^2*y1*y2 + x0*x1*y2^2 + 3*x2^2*y2^2sage: Y = x0*y0 + x1*y1 + x2*y2sage: X = \text{WehlerK3Surface}([Z, Y])sage: Proj = P[0]sage: T = Proj([0, 0, 1])sage: X. fiber(T, 1)
[(0:0:1, 0:1:0), (0:0:1, 2:0:0)]
```

```
sage: PP. <x0,x1,x2,y0,y1,y2> = ProductProjectiveSpaces([2, 2], GF(7))
sage: L = x0*y0 + x1*y1 - 1*x2*y2sage: Q=(2*x0^2 + x2*x0 + (2*x1^2 + x2^2))^2y0^2 + ((x0^2 + x1*x0 + (x1^2 + ...))*)^2y0^2 + ((x0^2 + x1*x0 + (x1^2 + ...))*)^2 + (x1^2 + ...)(x1^2 + ...)\rightarrow2*x2*x1 + x2^2))*y1 + \
(2*x1^2 + x2*x1 + x2^2)*y2)*y0 + (2*x0^2 + (x1 + 2*x2)*x0 + (2*x1^2 + 0.2*x1^2 + 0.2*x1^2 + 0.2*x1^2 + 0.2*x1^2 + 0.2*x1^2 + 0.2*x1^2 + 0.2*x1^2 + 0.2*x1^2 + 0.2*x1^2 + 0.2*x1^2 + 0.2*x1^2 + 0.2*x1^2 + 0.2*x1^2 + 0.2*x1^2 + 0.2*x1^2 + 0.2*x1^2 + 0.2*x1^2 + 0.2*x1^2 + 0.2*x1^2 +\rightarrow x^2*x1))*y1^2 + ((2*x1 + 2*x2)*x0 + \
(x1^2 +x2*x1 + 2*x2^2) *y2*y1 + (2*x0^2 + x1*x0 + (2*x1^2 + x2^2)) *y2^2)sage: W = WehlerK3Surface([L, Q])sage: W.fiber([4, 0, 1], 0)
[(0:1:0, 4:0:1), (4:0:2, 4:0:1)]
```
is\_degenerate()

Function will return True if there is a fiber (over the algebraic closure of the base ring) of dimension greater than 0 and False otherwise.

OUTPUT: boolean

```
sage: R < x0, x1, x2, y0, y1, y2> = PolynomialRing(ZZ, 6)
sage: Y = x0*y0 + x1*y1 - x2*y2sage: Z = x0^2<sup>*</sup>y0<sup>*</sup>y1 + x0^2<sup>*</sup>y2<sup>^2</sup> - x0^*x1^*y1^*y2 + x1^2^*y2^*y1 + x2^2^*y2^*y2 + x2^2<sup>*</sup>y<sup>1</sub>^2</sup> + x1^2<sup>*</sup>y<sup>2</sub>^2</sup>
sage: X = \text{WehlerK3Surface}([Z, Y])sage: X.is_degenerate()
True
```

```
sage: PP. \langle x0, x1, x2, y0, y1, y2 \rangle = ProductProjectiveSpaces([2, 2], QQ)
sage: Z = x0^2 * y0^2 + 3*x0*x1* y0^2 + x1^2 * y0^2 + 4*x0^2 * y0*y1 + 3*x0*x1* y0*y1 -˓→\
2*x2^2*y0*y1 - x0^2*y1^2 + 2*x1^2*y1^2 - x0*x2*y1^2 - 4*x1*x2*y1^2 +\rightarrow5*x0*x2*y0*y2 - \
4*x1*x2*y0*y2 + 7*x0^2*y1*y2 + 4*x1^2*y1*y2 + x0*x1*y2^2 + 3*x2^2*y2^2sage: Y = x0* y0 + x1* y1 + x2* y2sage: X = \text{WehlerK3Surface}([Z, Y])sage: X.is_degenerate()
False
```

```
sage: PP. <x0, x1, x2, y0, y1, y2> = ProductProjectiveSpaces([2, 2], GF(3))
sage: Z = x0^{\wedge}2*y0^{\wedge}2 + 3*x0*x1*y0^{\wedge}2 + x1^{\wedge}2*y0^{\wedge}2 + 4*x0^{\wedge}2*y0*y1 + 3*x0*x1*y0*y1 -˓→\
2*x2^2^*y0^*y1 - x0^2*y1^2 + 2*x1^2^*y1^2 - x0*x2*y1^2 - 4*x1*x2^*y1^2 + \_\rightarrow5*x0*x2*y0*y2 - \
4*x1*x2*y0*y2 + 7*x0^2*y1*y2 + 4*x1^2*y1*y2 + x0*x1*y2^2 + 3*x2^2*y2^2sage: Y = x0*y0 + x1*y1 + x2*y2sage: X = \text{WehlerK3Surface}([Z, Y])sage: X.is_degenerate()
True
```
is\_isomorphic(*right*)

Checks to see if two K3 surfaces have the same defining ideal.

INPUT:

• right - the K3 surface to compare to the original

OUTPUT: Boolean

```
sage: PP. \langle x0, x1, x2, y0, y1, y2 \rangle = ProductProjectiveSpaces([2, 2], QQ)
sage: Z = x0^2y0^2 + 3*x0*x1*y0^2 + x1^2y0^2 + 4*x0^2*y0*y1 + \
3*x0*x1*y0*y1 -2*x2^2*y0*y1 - x0^2*y1^2 + 2*x1^2*y1^2 - x0*x2*y1^2-4*x1*x2*y1^2 + 5*x0*x2*y0*y2 - 4*x1*x2*y0*y2 + 7*x0^2*y1*y2 + 4*x1^2*y1^2y2+ x0*x1*y2^2 + 3*x2^2*y2^2
sage: Y = x0 \times y0 + x1 \times y1 + x2 \times y2sage: X = \text{WehlerK3Surface}([Z, Y])sage: W = WehlerK3Surface([Z + Y^2, Y])sage: X.is_isomorphic(W)
True
```

```
sage: R \ll x, y, z, u, v, w = PolynomialRing(QQ, 6)
sage: L = x^*u-y^*vsage: Q = x*y*v^2 + z^2iw^wsage: W1 = WehlerK3Surface([L, 0])sage: PP.\langle x0, x1, x2, y0, y1, y2 \rangle = ProductProjectiveSpaces([2, 2], QQ)
sage: L = x0*y0 + x1*y1 + x2*y2sage: Q = x1^2x^2y^0^2 + 2*x^2^2x^2y^0z + x^0^2z^2y1^2 - x^0*x^1z^2^2sage: W2 = WehlerK3Surface([L, Q])sage: W1.is_isomorphic(W2)
False
```
### <span id="page-223-0"></span>is\_smooth()

Function will return the status of the smoothness of the surface.

ALGORITHM:

Checks to confirm that all of the 2x2 minors of the Jacobian generated from the biquadratic and bilinear forms have no common vanishing points.

OUTPUT: Boolean

EXAMPLES:

```
sage: R \text{-} x0, x1, x2, y0, y1, y2 \geq PolynomialRing(ZZ, 6)sage: Y = x0*y0 + x1*y1 - x2*y2sage: Z = x0^2 \times y0^2 \times y1 + x0^2 \times y2^2 = x0^2 \times x1^2 \times y1^2 \times y2 + x1^2 \times y1^2 \times y1 + \sqrt{y2^2 \times y1^2 \times y1^2}x2^2^2^2^2 + x2^2^2^2 + x^2^2^2 + x^1^2^2 + x^2^2^2sage: X = \text{WehlerK3Surface}([Z, Y])sage: X.is_smooth()
False
```

```
sage: PP.\langle x0, x1, x2, y0, y1, y2 \rangle = ProductProjectiveSpaces([2, 2], QQ)
sage: Z = x0^2 * y0^2 + 3*x0 * x1 * y0^2 + x1^2 * y0^2 + 4*x0 * 2 * y0 * y1 + \3*x0*x1*y0*y1 - 2*x2^2*y0*y1 - x0^2*y1^2 + 2*x1^2*y1^2 - x0*x2*y1^2- 4*x1*x2*y1^2 + 5*x0*x2*y0*y2 - 4*x1*x2*y0*y2 + 7*x0^2*y1*y2 + 4*x1^2*y1*y2 \
+ x0*x1*y2^2 + 3*x2^2*y2^2
sage: Y = x0*y0 + x1*y1 + x2*y2sage: X = \text{WehlerK3Surface}([Z, Y])sage: X.is_smooth()
True
```
is\_symmetric\_orbit(*orbit*)

Checks to see if the orbit is symmetric (i.e. if one of the points on the orbit is fixed by 'sigma\_x' or 'sigma\_y').

INPUT:

• orbit- a periodic cycle of either psi or phi

OUTPUT: Boolean

EXAMPLES:

```
sage: PP. <x0, x1, x2, y0, y1, y2> = ProductProjectiveSpaces([2, 2], GF(7))
sage: Z = x0^2*y0^2 + 3*x0*x1*y0^2 + x1^2*y0^2 + 4*x0^2*y0*y1 + 3*x0*x1*y0*y1 \
-2*x2^2*y0*y1 - x0^2*y1^2 + 2*x1^2^*y1^2 - x0*x2*y1^2 - 4*x1*x2*y1^2 - 4*x1^2*y1^2\rightarrow5*x0*x2*y0*y2 \
-4*x1*x2*y0*y2 + 7*x0^2*y1*y2 + 4*x1^2*y1^2*y2 + x0*x1^2y2^2 + 3*x2^2^2y2^2sage: Y = x0* y0 + x1* y1 + x2* y2sage: X = \text{WehlerK3Surface}([Z, Y])sage: T = PP([0, 0, 1, 1, 0, 0])sage: orbit = X.orbit_psi(T, 4)
sage: X.is_symmetric_orbit(orbit)
True
```

```
sage: PP.\langle x0, x1, x2, y0, y1, y2 \rangle = ProductProjectiveSpaces([2, 2], QQ)
sage: L = x0* y0 + x1* y1 + x2* y2
```

```
sage: Q = x1^2x^3y0^2 + 2*x^2x^2*x^3y0*y1 + x0^2*y1^2 - x0*x1*yz^2sage: W = WehlerK3Surface([L, Q])sage: T = W([-1, -1, 1, 1, 0, 1])sage: Orb = W.\text{orbit\_phi}(T, 7)sage: W.is_symmetric_orbit(Orb)
False
```
# lambda\_minus(*P*, *v*, *N*, *m*, *n*, *prec=100*)

Evaluates the local canonical height minus function of Call-Silverman at the place v for P with N terms of the series.

Use  $v = 0$  for the Archimedean place. Must be over **Z** or **Q**.

ALGORITHM:

Sum over local heights using convergent series, for more details, see section 4 of [CS1996].

INPUT:

- $P a$  projective point
- N positive integer. number of terms of the series to use
- $v$  non-negative integer. a place, use  $v = 0$  for the Archimedean place
- $m, n$  positive integers, We compute the local height for the divisor  $E_{mn}^+$ . These must be indices of non-zero coordinates of the point P.
- prec (default: 100) float point or p-adic precision

OUTPUT: A real number

EXAMPLES:

```
sage: PP. \langle x0, x1, x2, y0, y1, y2 \rangle = ProductProjectiveSpaces([2, 2], QQ)
sage: Z = x0^2 * y0^2 + 3*x0*x1*y0^2 + x1^2 * y0^2 + 4*x0^2*y0*y1 + 3*x0*x1*y0*y1- 2*x2^*y0*y1 - x0^2*y1^2 + 2*x1^2*y1^2 - x0*x2*y1^2 - 4*x1*x2*y1^2 +\rightarrow5*x0*x2*y0*y2\
- 4*x1*x2*y0*y2 + 7*x0^2*y1*y2 + 4*x1^2*y1*y2 + x0*x1*y2^2 + 3*x2^2*y2^2
sage: Y = x0*y0 + x1*y1 + x2*y2sage: X = \text{WehlerK3Surface}([Z, Y])sage: P = X([0, 0, 1, 1, 0, 0])sage: X.lambda_minus(P, 2, 20, 2, 0, 200)
-0.18573351672047135037172805779671791488351056677474271893705
```
### lambda\_plus(*P*, *v*, *N*, *m*, *n*, *prec=100*)

Evaluates the local canonical height plus function of Call-Silverman at the place v for P with N terms of the series.

Use  $v = 0$  for the archimedean place. Must be over **Z** or **Q**.

ALGORITHM:

Sum over local heights using convergent series, for more details, see section 4 of [CS1996].

INPUT:

- $P a$  surface point
- N positive integer. number of terms of the series to use
- <span id="page-225-0"></span>•  $v$  – non-negative integer. a place, use  $v = 0$  for the Archimedean place
- $m, n$  positive integers, We compute the local height for the divisor  $E_{mn}^+$ . These must be indices of non-zero coordinates of the point P.
- prec (default: 100) float point or p-adic precision

OUTPUT: A real number

EXAMPLES:

```
sage: PP.\langle x0, x1, x2, y0, y1, y2 \rangle = ProductProjectiveSpaces([2, 2], QQ)
\text{stage: } Z = x0^2 \times y0^2 + 3*x0*x1*x0^2 + x1^2*x0^2 + 4*x0^2*x0^2 + 3*x0*x1*x0^2 + 1- 2*x2^2*y0*y1 - x0^2*y1^2 + 2*x1^2*y1^2 - x0*x2*y1^2 -4*x1*x2*y1^2 +
\rightarrow5*x0*x2*y0*y2\
-4*x1*x2*y0*y2 + 7*x0^2*y1*y2 + 4*x1^2*y1*y2 + x0*x1*y2^2 + 3*x2^2*yz^2sage: Y = x0*y0 + x1*y1 + x2*y2sage: X = \text{WehlerK3Surface}([Z, Y])sage: P = X([0, 0, 1, 1, 0, 0])sage: X.lambda_plus(P, 0, 10, 2, 0)
0.89230705169161608922595928129
```
### nth\_iterate\_phi(*P*, *n*, *\*\*kwds*)

Computes the nth iterate for the phi function.

INPUT:

- P - a point in  $\mathbb{P}^2 \times \mathbb{P}^2$
- $\cdot$  n an integer

kwds:

- check (default: True) boolean checks to see if point is on the surface
- normalize (default: False) boolean normalizes the point

OUTPUT: The nth iterate of the point given the phi function (if n is positive), or the psi function (if n is negative)

```
sage: PP.\langle x0, x1, x2, y0, y1, y2 \rangle = ProductProjectiveSpaces([2, 2], QQ)
sage: L = x0* y0 + x1* y1 + x2* y2sage: Q = x1^2x^2y^2 + 2*x^2^2y^2*y^2 + x^2^2y^2^2 - x^2*x^2*x^2^2sage: W = WehlerK3Surface([L, Q])sage: T = W([-1, -1, 1, 1, 0, 1])sage: W.nth_iterate_phi(T, 7)
(-1 : 0 : 1, 1 : -2 : 1)
```

```
sage: PP.<x0,x1,x2,y0,y1,y2> = ProductProjectiveSpaces([2, 2], QQ)
sage: L = x0*y0 + x1*y1 + x2*y2sage: Q = x1^2x^3y0^2 + 2*x^2x^2y0*y1 + x0^2*y1^2 - x0*x1*y2^2sage: W = WehlerK3Surface([L, Q])sage: T = W([-1, -1, 1, 1, 0, 1])sage: W.nth_iterate_phi(T, -7)
(1 : 0 : 1, -1 : 2 : 1)
```

```
sage: R \text{-} x0, x1, x2, y0, y1, y2 \geq PolynomialRing(QQ, 6)sage: L = (-y0 - y1) * x0 + (-y0 * x1 - y2 * x2)sage: Q = (-y2*y0 - y1^2)x0^2 + ((-y0^2 - y2*y0 + (-y2*y1 - y2^2))*x1 + (-y0^2)\rightarrow y2*y1)*x2)*x0 \
+ ((-y0^2 - y2*y0 - y2^2)x1^2 + (-y2*y0 - y1^2)x2*x1 + (-y0^2 + (-y1 -\rightarrowy2)*y0)*x2^2)
sage: X = WehlerK3Surface([L, Q])
sage: P = X([1, 0, -1, 1, -1, 0])sage: X.nth_iterate_phi(P, 8) == X.nth_iterate_psi(P, 8)
True
```
# nth\_iterate\_psi(*P*, *n*, *\*\*kwds*)

Computes the nth iterate for the psi function.

INPUT:

- P - a point in  $\mathbb{P}^2 \times \mathbb{P}^2$
- $n an$  integer

kwds:

- check (default: True) boolean, checks to see if point is on the surface
- normalize (default: False) boolean, normalizes the point

OUTPUT: The nth iterate of the point given the psi function (if n is positive), or the phi function (if n is negative)

EXAMPLES:

```
sage: PP.\langle x0, x1, x2, y0, y1, y2 \rangle = ProductProjectiveSpaces([2, 2], QQ)
sage: L = x0 \times y0 + x1 \times y1 + x2 \times y2sage: Q = x1^2x^2y^2 + 2*x^2^2*x^2 * y^2 + x^2*x^2 * y^1 - x^2 * x^2 * x^2 * y^2sage: W = WehlerK3Surface([L, Q])sage: T = W([-1, -1, 1, 1, 0, 1])sage: W.nth_iterate_psi(T, -7)
(-1: 0: 1, 1:-2:1)
```

```
sage: PP.\langle x0, x1, x2, y0, y1, y2 \rangle = ProductProjectiveSpaces([2, 2], QQ)
sage: L = x0 \times y0 + x1 \times y1 + x2 \times y2sage: Q = x1^2 \cdot 2^* y 0^2 + 2^* x 2^2 \cdot 2^* y 0^* y 1 + x 0^2 \cdot 2^* y 1^2 - x 0^* x 1^* y 2^2sage: W = WehlerK3Surface([L, Q])sage: T = W([-1, -1, 1, 1, 0, 1])sage: W.nth_iterate_psi(T, 7)
(1 : 0 : 1 , -1 : 2 : 1)
```
orbit\_phi(*P*, *N*, *\*\*kwds*)

Return the orbit of the  $\phi$  function defined by  $\phi = \sigma_y \circ \sigma_x$ .

This function is defined in [CS1996].

INPUT:

- P Point on the K3 surface
- N a non-negative integer or list or tuple of two non-negative integers

kwds:

- <span id="page-227-0"></span>• check – (default: True) boolean, checks to see if point is on the surface
- normalize (default: False) boolean, normalizes the point

OUTPUT: List of points in the orbit

EXAMPLES:

```
sage: PP.\langle x0, x1, x2, y0, y1, y2 \rangle = ProductProjectiveSpaces([2, 2], QQ)
sage: Z = x0^2y0^2 + 3*x0*x1*y0^2 + x1^2y0^2 + 4*x0^2*y0*y1 + \
3*x0*x1*y0*y1 -2*x2^2*y0*y1 - x0^2*y1^2 + 2*x1^2*y1^2 - x0*x2*y1^2 - \4*x1*x2*y1^2 + 5*x0*x2*y0*y2 - 4*x1*x2*y0*y2 + 7*x0^2*y1*y2 + 4*x1^2*y1*y2 + \sqrt{1+y1}x0*x1*y2^2 + 3*x2^2*y2^2
sage: Y = x0*y0 + x1*y1 + x2*y2sage: X = \text{WehlerK3Surface}([Z, Y])sage: T = PP(0, 0, 1, 1, 0, 0)sage: X.orbit_phi(T,2, normalize = True)
[(0 : 0 : 1 , 1 : 0 : 0), (-1 : 0 : 1 , 0 : 1 : 0), (-12816/6659 : 55413/6659 : \_\leftrightarrow1, 1: 1/9: 1)]
sage: X.orbit_phi(T,[2,3], normalize = True)
[(-12816/6659 : 55413/6659 : 1, 1 : 1/9 : 1),(7481279673854775690938629732119966552954626693713001783595660989241/
˓→18550615454277582153932951051931712107449915856862264913424670784695
: 3992260691327218828582255586014718568398539828275296031491644987908/
˓→18550615454277582153932951051931712107449915856862264913424670784695 :
1 , -117756062505511/54767410965117 : -23134047983794359/37466994368025041 : 1)]
```

```
orbit_psi(P, N, **kwds)
```
Return the orbit of the  $\psi$  function defined by  $\psi = \sigma_x \circ \sigma_y$ .

This function is defined in [CS1996].

INPUT:

- P a point on the K3 surface
- N a non-negative integer or list or tuple of two non-negative integers

kwds:

- check (default: True) boolean, checks to see if point is on the surface
- normalize (default: False) boolean, normalizes the point

OUTPUT: a list of points in the orbit

EXAMPLES:

```
sage: PP.\langle x0, x1, x2, y0, y1, y2 \rangle = ProductProjectiveSpaces([2, 2], QQ)
sage: Z = x0^2^*y0^2 + 3*x0*x1*y0^2 + x1^2*y0^2 + 4*x0^2*y0*2 + 43*x0*x1*y0*y1 -2*x2^2*y0*y1 - x0^2*y1^2 + 2*x1^2*y1^2 - x0*x2*y1^2 - \4*x1*x2*y1^2 + 5*x0*x2*y0*y2 - 4*x1*x2*y0*y2 + 7*x0^2*y1*y2 + 4*x1^2*y1*y2 + \x0*x1*y2^2 + 3*x2^2*y2^2
sage: Y = x0*y0 + x1*y1 + x2*y2sage: X = \text{WehlerK3Surface}([Z, Y])sage: T = X(0, 0, 1, 1, 0, 0)sage: X.orbit\_psi(T, 2, normalize = True)[(0 : 0 : 1, 1 : 0 : 0), (0 : 0 : 1, 0 : 1 : 0), (-1 : 0 : 1, 1 : 1/9 : 1)]sage: X.orbit_psi(T,[2,3], normalize = True)
```

```
[(-1 : 0 : 1 , 1 : 1/9 : 1),(-12816/6659 : 55413/6659 : 1 , -117756062505511/54767410965117 : -
˓→23134047983794359/37466994368025041 : 1)]
```
phi(*a*, *\*\*kwds*)

Evaluates the function  $\phi = \sigma_y \circ \sigma_x$ .

ALGORITHM:

Refer to Section 6: "An algorithm to compute  $\sigma_x$ ,  $\sigma_y$ ,  $\phi$ , and  $\psi$ " in [CS1996].

For the degenerate case refer to [FH2015].

INPUT:

• **a** - Point in  $\mathbb{P}^2 \times \mathbb{P}^2$ 

kwds:

- check (default: True) boolean checks to see if point is on the surface
- normalize (default: True) boolean normalizes the point

OUTPUT: A point on this surface

EXAMPLES:

```
sage: PP.\langle x0, x1, x2, y0, y1, y2 \rangle = ProductProjectiveSpaces([2, 2], QQ)
sage: Z = x0^2y0^2 + 3*x0*x1*y0^2 + x1^2y0^2 + 4*x0^2*y0*y1 + \
3*x0*x1*y0*y1 -2*x2^*y0*y1 - x0^2*y1^2 + 2*x1^2*y1^2 - x0*x2*y1^2- 4^{*}x1^{*}x2^{*}y1^{*}2 + 5^{*}x0^{*}x2^{*}y0^{*}y2 - 4^{*}x1^{*}x2^{*}y0^{*}y2 + 7^{*}x0^{*}2^{*}y1^{*}y2 + 4^{*}x1^{*}2^{*}y1^{*}y2+ x0*x1*y2^2 + 3*x2^2*y2^2
sage: Y = x0*y0 + x1*y1 + x2*y2sage: X = \text{WehlerK3Surface}([Z, Y])sage: T = PP([0, 0, 1, 1, 0, 0])sage: X.phi(T)
(-1 : 0 : 1 , 0 : 1 : 0)
```
psi(*a*, *\*\*kwds*)

Evaluates the function  $\psi = \sigma_x \circ \sigma_y$ .

ALGORITHM:

Refer to Section 6: "An algorithm to compute  $\sigma_x$ ,  $\sigma_y$ ,  $\phi$ , and  $\psi$ " in [CS1996].

For the degenerate case refer to [FH2015].

INPUT:

• **a** - Point in  $\mathbb{P}^2 \times \mathbb{P}^2$ 

kwds:

- check (default: True) boolean checks to see if point is on the surface
- normalize (default: True) boolean normalizes the point
- OUTPUT: A point on this surface

```
sage: PP \cdot \langle x0, x1, x2, y0, y1, y2 \rangle = ProductProjectiveSpaces([2, 2], QQ)sage: Z = x0^2 * y0^2 + 3*x0 * x1 * y0^2 + x1^2 * y0^2 + 4*x0 * 2 * y0 * y1 + \3*x0*x1*y0*y1 -2*x2^2*y0*y1 - x0^2*y1^2 + 2*x1^2*y1^2 - x0*x2*y1^2-4*x1*x2*y1^2 + 5*x0*x2*y0*y2 - 4*x1*x2*y0*y2 + 7*x0^2*y1*y2 + 4*x1^2*y1*y2+ x0*x1*y2^2 + 3*x2^2*y2^2
sage: Y = x0*y0 + x1*y1 + x2*y2sage: X = \text{WehlerK3Surface}([Z, Y])sage: T = PP([0, 0, 1, 1, 0, 0])sage: X.psi(T)
(0 : 0 : 1, 0 : 1 : 0)
```
### sigmaX(*P*, *\*\*kwds*)

Function returns the involution on the Wehler K3 surface induced by the double covers.

In particular, it fixes the projection to the first coordinate and swaps the two points in the fiber, i.e.  $(x, y) \rightarrow$  $(x, y')$ . Note that in the degenerate case, while we can split fiber into pairs of points, it is not always possibleto distinguish them, using this algorithm.

### ALGORITHM:

Refer to Section 6: "An algorithm to compute  $\sigma_x$ ,  $\sigma_y$ ,  $\phi$ , and  $\psi$ " in [CS1996FH2015. For the degenerate case refer to [FH2015].

INPUT:

```
• P - a point in \mathbb{P}^2 \times \mathbb{P}^2
```
kwds:

- check (default: True) boolean checks to see if point is on the surface
- normalize (default: True) boolean normalizes the point

OUTPUT: A point on the K3 surface

EXAMPLES:

```
sage: PP.\langle x0, x1, x2, y0, y1, y2 \rangle = ProductProjectiveSpaces([2, 2], QQ)
sage: Z = x0^2 \times y0^2 + 3*x0*x1*y0^2 + x1^2*x0^2 + x1^2*x0^2 + 4*x0^2*y0*y1 + \frac{1}{2}3*x0*x1*y0*y1 -2*x2^2*y0*y1 - x0^2*y1^2 + 2*x1^2*y1^2 - x0*x^2*y1^2 - \4*x1*x2*y1^2 + 5*x0*x2*y0*y2 -4*x1*x2*y0*y2 + 7*x0^2*y1*y2 +\n4*x1^2*y1*y2 + x0*x1*y2^2 + 3*x2^2*y2^2sage: Y = x0* y0 + x1* y1 + x2* y2sage: X = \text{WehlerK3Surface}([Z, Y])sage: T = PP(0, 0, 1, 1, 0, 0)sage: X.sigmaX(T)
(0 : 0 : 1, 0 : 1 : 0)
```
degenerate examples:

```
sage: PP.<x0,x1,x2,y0,y1,y2> = ProductProjectiveSpaces([2, 2], QQ)
sage: 1 = y0*x0 + y1*x1 + (y0 - y1)*x2sage: q = (y1*y0)*x0^2 + ((y0^2)*x1 + (y0^2 + (y1^2 - y2^2))*x2)*x0)+ (y2*y0 + y1^2)*x1^2 + (y0^2 + (-y1^2 + y2^2))*x2*x1sage: X = \text{WehlerK3Surface}([1, q])sage: X.sigmaX(X([1, 0, 0, 0, 1, -2]))(1 : 0 : 0 , 0 : 1/2 : 1)sage: X.sigmaX(X([1, 0, 0, 0, 0, 1]))
```

```
(1 : 0 : 0, 0 : 0 : 1)sage: X.sigmaX(X([-1, 1, 1, -1, -1, 1]))
(-1 : 1 : 1 , 2 : 2 : 1)sage: X \text{.sigma}X(X([\n0, 0, 1, 1, 1, 0]))(0 : 0 : 1, 1 : 1 : 0)sage: X.sigmaX(X([0, 0, 1, 1, 1, 1]))
(0 : 0 : 1, -1 : -1 : 1)
```
Case where we cannot distinguish the two points:

```
sage: PP. \langle y0, y1, y2, x0, x1, x2 \rangle =ProductProjectiveSpaces([2, 2], GF(3))
sage: 1 = x0*y0 + x1*y1 + x2*y2sage: q = -3*x0^2*y0^2 + 4*x0*x1*y0^2 - 3*x0*x2*y0^2 - 5*x0^2*y0^2 + 1190*x0*x1*y0*y1- 5*x1^2*y0*y1 + 5*x0*x2*y0*y1 + 14*x1*x2*y0*y1 + \5*x2^2*y0*y1 - x0^2*y1^2 - 6*x0*x1*y1^2 - 2*x1^2*y1^2 + 2*x0*x2*y1^2 - \4*x2^2*y1^2 + 4*x0^2*y0*y2 - x1^2*y0*y2 + 3*x0*x2*y0*y2 + 6*x1*x2*y0*y2 - \n\big)6*x0^2*y1*y2 - 4*x0*x1*y1*y2 - x1^2*y1*y2 + 51*x0*x2*y1*y2 - 7*x1*x2*y1*y2 - \{9*x2^2^*y1^*y2 - x0^2^*y2^2 - 4*x0*x1*y2^2 + 4*x1^22*y2^2 - x0*x2*y2^2 +\_\rightarrow13*x1*x2*y2^2 - x2^2*y2^2
sage: X = \text{WehlerK3Surface}([1, q])sage: P = X([1, 0, 0, 0, 1, 1])sage: X.sigmaX(X.sigmaX(P))
Traceback (most recent call last):
...
ValueError: cannot distinguish points in the degenerate fiber
```
### sigmaY(*P*, *\*\*kwds*)

Function returns the involution on the Wehler K3 surfaces induced by the double covers.

In particular,it fixes the projection to the second coordinate and swaps the two points in the fiber, i.e.  $(x, y) \rightarrow (x', y)$ . Note that in the degenerate case, while we can split the fiber into two points, it is not always possibleto distinguish them, using this algorithm.

### ALGORITHM:

Refer to Section 6: "An algorithm to compute  $\sigma_x$ ,  $\sigma_y$ ,  $\phi$ , and  $\psi$ " in [CS1996]. For the degenerate case refer to [FH2015].

INPUT:

```
• P - a point in \mathbb{P}^2 \times \mathbb{P}^2
```
kwds:

- check (default: True) boolean checks to see if point is on the surface
- normalize (default: True) boolean normalizes the point

OUTPUT: A point on the K3 surface

EXAMPLES:

```
sage: PP.\langle x0, x1, x2, y0, y1, y2 \rangle = ProductProjectiveSpaces([2, 2], QQ)
sage: Z = x0^2 * y0^2 + 3*x0 * x1 * y0^2 + x1^2 * y0^2 + 4*x0 * 2 * y0 * y1 + \3*x0*x1*y0*y1 -2*x2^2*y0*y1 - x0^2*y1^2 + 2*x1^2*y1^2 - x0*x2*y1^2- 4*x1*x2*x1^2+ 5*x0*x2*v0*v2 - 4*x1*x2*v0*v2 + 7*x0^2*v1*v2 + 4*x1^2*v1*v2+ x0*x1*y2^2 + 3*x2^2*y2^2
```

```
sage: Y = x0* y0 + x1* y1 + x2* y2sage: X = \text{WehlerK3Surface}([Z, Y])sage: T = PP(0, 0, 1, 1, 0, 0)sage: X.sigmaY(T)
(0 : 0 : 1, 1 : 0 : 0)
```
degenerate examples:

```
sage: PP.\langle x0, x1, x2, y0, y1, y2 \rangle = ProductProjectiveSpaces([2, 2], QQ)
sage: 1 = y0 * x0 + y1 * x1 + (y0 - y1) * x2sage: q = (y1*y0)*x0^2 + ((y0^2)*x1 + (y0^2 + (y1^2 - y2^2))*x2)*x0 + \lambda(y2*y0 + y1^2)*x1^2 + (y0^2 + (-y1^2 + y2^2))*x2*x1sage: X = \text{WehlerK3Surface}([1, q])sage: X.sigmaY(X([1, -1, 0, -1, -1, 1]))
(1/10 : -1/10 : 1 , -1 : -1 : 1)sage: X.sigmaY(X([0, 0, 1, -1, -1, 1]))
(-4:4:1,-1:-1:1)sage: X.sigmaY(X([1, 2, 0, 0, 0, 1]))
(-3 : -3 : 1, 0 : 0 : 1)sage: X.sigmaY(X([1, 1, 1, 0, 0, 1]))
(1 : 0 : 0 , 0 : 0 : 1)
```
Case where we cannot distinguish the two points:

```
sage: PP.<x0,x1,x2,y0,y1,y2>=ProductProjectiveSpaces([2, 2], GF(3))
sage: 1 = x0 \times y0 + x1 \times y1 + x2 \times y2\text{stage: } q = -3 \cdot x \cdot 0 \cdot 2 \cdot y \cdot 0 \cdot 2 + 4 \cdot x \cdot 0 \cdot x \cdot 1 \cdot y \cdot 0 \cdot 2 - 3 \cdot x \cdot 0 \cdot x \cdot 2 \cdot y \cdot 0 \cdot 2 - 5 \cdot x \cdot 0 \cdot 2 \cdot y \cdot 1 -\rightarrow190*x0*x1*y0*y1 \
- 5*x1^2*y0*y1 + 5*x0*x2*y0*y1 + 14*x1*x2*y0*y1 + 5*x2^2*y0*y1 - x0^2*y1^2 -
\rightarrow6*x0*x1*y1^2 \
- 2*x1^2*y1^2 + 2*x0*x2*y1^2 - 4*x2^2*y1^2 + 4*x0^2*y0*y2 - x1^2*y0*y2 +
\rightarrow3*x0*x2*y0*y2 \
+ 6*x1*x2*y0*y2 - 6*x0^2*y1*y2 - 4*x0*x1*y1*y2 - x1^2*y1*y2 + 51*x0*x2*y1*y2 -␣
\rightarrow7*x1*x2*y1*y2 \
- 9*x2^2*y1*yz - x0^2*y2^2 - 4*x0*x1*y2^2 + 4*x1^2*y2^2 - x0*x2*yz^2 +˓→13*x1*x2*y2^2 - x2^2*y2^2
sage: X = \text{WehlerK3Surface}([1, q])sage: P = X([0, 1, 1, 1, 0, 0])sage: X.sigmaY(X.sigmaY(P))
Traceback (most recent call last):
...
ValueError: cannot distinguish points in the degenerate fiber
```
sage.dynamics.arithmetic\_dynamics.wehlerK3.random\_WehlerK3Surface(*PP*)

Produces a random K3 surface in  $\mathbb{P}^2 \times \mathbb{P}^2$  defined as the intersection of a bilinear and biquadratic form. [Weh1998]

INPUT: Projective space cartesian product

OUTPUT: [WehlerK3Surface\\_ring](#page-212-0)

<span id="page-232-2"></span>sage: PP. $\langle x0, x1, x2, y0, y1, y2 \rangle =$  ProductProjectiveSpaces([2, 2], GF(3)) sage: w = random\_WehlerK3Surface(PP) sage: type(w) <class 'sage.dynamics.arithmetic\_dynamics.wehlerK3.WehlerK3Surface\_finite\_field\_ ˓<sup>→</sup>with\_category'>

# **5.6 Dynamical systems on Berkovich space over** C**.**

<span id="page-232-1"></span>A dynamical system on Berkovich space over  ${\bf C}_p$  is determined by a dynamical system on  $A^1({\bf C}_p)$  or  $P^1({\bf C}_p),$  which naturally induces a dynamical system on affine or projective Berkovich space.

For an exposition of dynamical systems on Berkovich space, see chapter 7 of [Ben2019], or for a more involved exposition, chapter 2 of [BR2010].

AUTHORS:

• Alexander Galarraga (August 14th, 2020): initial implementation

<span id="page-232-0"></span>class sage.dynamics.arithmetic\_dynamics.berkovich\_ds.DynamicalSystem\_Berkovich(*dynamical\_system*, *domain*)

Bases: [Element](../../../../../../../html/en/reference/structure/sage/structure/element.html#sage.structure.element.Element)

A dynamical system on Berkovich space over  $C_p$ .

A dynamical system on Berkovich space over  $\mathbf{C}_p$  is determined by a dynamical system on  $A^1(\mathbf{C}_p)$  or  $P^1(\mathbf{C}_p)$ , which naturally induces a dynamical system on affine or projective Berkovich space.

INPUT:

- dynamical\_system A [DynamicalSystem](#page-112-0) over affine or projective space. If this input is not defined over a p-adic field, then domain MUST be specified.
- domain (optional) affine or projective Berkovich space over  $C_p$ . domain must be specified if dynamical\_system is defined over a number field.
- ideal (optional) an ideal of the base\_ring of the domain of dynamical\_system. Used to create domain as a Berkovich space backed by a number field more efficiently, see examples.

EXAMPLES:

We can easily create a dynamical system on Berkovich space using a dynamical system on projective space over  $\mathbf{Q}_p$ :

```
sage: P \cdot \langle x, y \rangle = ProjectiveSpace(Qp(3), 1)sage: f = DynamicalSystem_projective([2*x^2 + 4*y^2, 3*x^2 + 9*y^2])
sage: DynamicalSystem_Berkovich(f)
Dynamical system of Projective Berkovich line over Cp(3) of precision 20 induced by␣
ightharpoonupthe map
  Defn: Defined on coordinates by sending (x : y) to
          ((2 + 0(3 \times 20))^* x^2 + (1 + 3 + 0(3 \times 20))^* y^2 : (3 + 0(3 \times 21))^* x^2 + (3 \times 2 + 0(3 \times 2))\rightarrow22))*y^2)
```
Or directly from polynomials:

```
sage: P \ll x, y > 0 ProjectiveSpace(Qp(3), 1)
sage: DynamicalSystem_Berkovich([x^2 + y^2, y^2])
```

```
Dynamical system of Projective Berkovich line over Cp(3) of precision 20 induced by␣
\rightarrowthe map
 Defn: Defined on coordinates by sending (x : y) to
        (x^2 + y^2 : y^2)
```
[DynamicalSystem\\_Berkovich](#page-232-0) defaults to projective:

```
sage: R \cdot \langle x, y \rangle = Qp(3)[7]sage: DynamicalSystem_Berkovich([x^2, y^2])
Dynamical system of Projective Berkovich line over Cp(3) of precision 20 induced by␣
\rightarrowthe map
  Defn: Defined on coordinates by sending (x : y) to
         (x^2 : y^2)
```
To create an affine dynamical system on Berkovich space, pass an affine dynamical system to [DynamicalSystem\\_Berkovich](#page-232-0):

```
sage: A \ll z > 1 AffineSpace(Qp(3), 1)
sage: f = DynamicalSystem_affine(z^2 + 1)
sage: DynamicalSystem_Berkovich(f)
Dynamical system of Affine Berkovich line over Cp(3) of precision 20 induced by the
\rightarrowmap
 Defn: Defined on coordinates by sending (z) to
        (z^2 + 1 + 0(3^220))
```
domain can be used to specify the type of dynamical system:

```
sage: A \le z > 1 AffineSpace(Qp(3), 1)
sage: C = Berkovich_Cp_Affine(3)
sage: DynamicalSystem_Berkovich([z^2 + 1], C)
Dynamical system of Affine Berkovich line over Cp(3) of precision 20 induced by the␣
\rightarrowmap
 Defn: Defined on coordinates by sending (z) to
        (z^2 + 1 + 0(3^220))
```
We can create dynamical systems which act on Berkovich spaces backed by number fields:

```
sage: R \le z > 0sage: A \le a > = NumberField(z^2 + 1)
sage: ideal = A.prime\_above(2)sage: P \ll x, y> = ProjectiveSpace(A, 1)sage: B = Berkovich_Cp_Projective(P, ideal)
sage: DynamicalSystem_Berkovich([x^2 + y^2, 2^*a^*x^*y], B)
Dynamical system of Projective Berkovich line over Cp(2), with base Number Field
in a with defining polynomial z^2 + 1 induced by the map
 Defn: Defined on coordinates by sending (x : y) to
        (x^2 + y^2 : (2^*a)^*x^*y)
```
We can use the optional parameter ideal to create the same dynamical system more efficiently:

```
sage: R \le z > 0sage: A \le a > = NumberField(z^2 + 1)
sage: prime\_ideal = A.printme\_above(2)
```

```
sage: P \ll x, y> = ProjectiveSpace(A, 1)sage: DynamicalSystem_Berkovich([x^2 + y^2, 2^*a^*x^*y], ideal=prime_ideal)
Dynamical system of Projective Berkovich line over Cp(2), with base Number Field
in a with defining polynomial z^2 + 1 induced by the map
 Defn: Defined on coordinates by sending (x : y) to
        (x^2 + y^2 : (2^*a)^*x^*y)
```
Creating a map on Berkovich space creates the Berkovich space it acts on:

```
sage: P \ll x, y> = ProjectiveSpace(Qp(3), 1)sage: f = DynamicalSystem_projective([x^2, y^2])
sage: g = DynamicalSystem_Berkovich(f)
sage: B = g.domain(); B
Projective Berkovich line over Cp(3) of precision 20
```
The image of type I point is the image of the center:

```
sage: P \ll x, y > ProjectiveSpace(Qp(3), 1)
sage: F = DynamicalSystem_Berkovich([x^2, y^2])
sage: B = F.domain()sage: Q1 = B(2)sage: F(Q1)Type I point centered at (1 + 3 + 0(3^20) : 1 + 0(3^20))
```
For type II/III points with no poles in the corresponding disk, the image is the type II/III point corresponding to the image of the disk:

```
sage: Q2 = B(0, 3)sage: F(Q2)Type II point centered at (0 : 1 + O(3^20)) of radius 3^2
```
The image of any type II point can be computed:

```
sage: g = DynamicalSystem_projective([x^2 + y^2, x^2y])
sage: G = DynamicalSystem_Berkovich(g)
sage: Q3 = B(0, 1)sage: G(Q3)
Type II point centered at (0 : 1 + O(3^220)) of radius 3^0
```
The image of type III points can be computed has long as the corresponding disk contains no poles of the dynamical system:

```
sage: Q4 = B(1/9, 1.5)sage: G(Q4)Type III point centered at (3^x - 2 + 3^x + 0(3^x - 18) : 1 + 0(3^x - 20))of radius 1.50000000000000
```
Sometimes, however, the poles are contained in an extension of  $\mathbf{Q}_p$  that Sage does not support:

```
sage: H = DynamicalSystem_Berkovich([x*y^2, x^3 + 20*y^3])
sage: H(Q4) # not tested
Traceback (most recent call last):
...
NotImplementedError: cannot check if poles lie in type III disk
```
<span id="page-235-0"></span>Q4, however, does not contain any poles of H (this can be checked using pencil and paper or the number field functionality in Sage). There are two ways around this error: the first and simplest is to have H act on a Berkovich space backed by a number field:

```
sage: P \ll x, y> = \text{ProjectiveSpace}(QQ, 1)sage: B = Berkovich_Cp_Projective(P, 3)
sage: H = DynamicalSystem_Berkovich([x*y^2, x^3 + 20*y^3], B)
sage: Q4 = B(1/9, 1.5)sage: H(Q4)Type III point centered at (81/14581 : 1) of radius 0.00205761316872428
```
Alternatively, if checking for poles in the disk has been done already, type\_3\_pole\_check can be set to False:

```
sage: P \ll x, y> = \text{ProjectiveSpace}(Qp(3), 1)sage: H = DynamicalSystem_Berkovich([x*y^2, x^3 + 20*y^3])
sage: B = H.domain()sage: Q4 = B(1/9, 1.5)sage: H(Q4, False)
Type III point centered at (3^4 + 3^10 + 2^*3^11 + 2^*3^113 + 2^*3^14 +2*3^15 + 3^17 + 2*3^18 + 2*3^19 + 3^20 + 3^21 + 3^22 + 0(3^24) : 1 +
O(3^20)) of radius 0.00205761316872428
```
WARNING: setting type\_3\_pole\_check to False can lead to mathematically incorrect answers.

### as\_scheme\_dynamical\_system()

Return this dynamical system as [DynamicalSystem](#page-112-0).

OUTPUT: An affine or projective [DynamicalSystem](#page-112-0).

EXAMPLES:

```
sage: P \ll x, y> = \text{ProjectiveSpace}(Qp(3), 1)sage: f = DynamicalSystem_Berkovich([x^2 + y^2, x^2y])
sage: f.as_scheme_dynamical_system()
Dynamical System of Projective Space of dimension 1 over 3-adic Field with␣
˓→capped relative precision 20
 Defn: Defined on coordinates by sending (x : y) to
        (x^2 + y^2 : x^*y)
```
### base\_ring()

The base ring of this dynamical system, that is, the field of definition of the coefficients.

OUTPUT: A field.

EXAMPLES:

```
sage: P \ll x, y> = ProjectiveSpace(Qp(3), 1)sage: f = DynamicalSystem_Berkovich([x^2 + y^2, y^2])
sage: f.base_ring()
3-adic Field with capped relative precision 20
```

```
sage: R \cdot \langle z \rangle = QQ[sage: A \le a > = NumberField(z^3 + 20)
sage: P \ll x, y> = ProjectiveSpace(A, 1)sage: f = DynamicalSystem_Berkovich([x^2, x^2 + y^2], ideal=A.prime_above(2))
```

```
sage: f.base_ring()
Number Field in a with defining polynomial z^3 + 20
```
### defining\_polynomials()

Return the defining polynomials.

OUTPUT: A tuple of polynomials that defines the dynamical system.

EXAMPLES:

```
sage: P \ll x, y> = \text{ProjectiveSpace}(Qp(3), 1)sage: f = DynamicalSystem_projective([2*x^2 + 4*y^2, 3*x^2 + 9*y^2])
sage: g = DynamicalSystem_Berkovich(f)
sage: g.defining_polynomials()
((2 + 0(3^20))^*x^2 + (1 + 3 + 0(3^20))^*y^2(3 + 0(3^21))^*x^2 + (3^2 + 0(3^22))^*y^2
```
# domain()

Return the domain of this dynamical system.

OUTPUT: A Berkovich space over Cp.

EXAMPLES:

```
sage: Q. \langle x, y \rangle = ProjectiveSpace(Qp(3), 1)
sage: f = DynamicalSystem_projective([3*x^2, 2*y^2])
sage: g = DynamicalSystem_Berkovich(f)
sage: g.domain()
Projective Berkovich line over Cp(3) of precision 20
```
class sage.dynamics.arithmetic\_dynamics.berkovich\_ds.DynamicalSystem\_Berkovich\_affine(*dynamical\_system*,

*domain*)

Bases: [DynamicalSystem\\_Berkovich](#page-232-0)

A dynamical system of the affine Berkovich line over  $C_p$ .

# INPUT:

- dynamical\_system A [DynamicalSystem\\_affine](#page-119-0) of relative dimension 1.
- domain (optional) affine or projective Berkovich space over  $\mathbf{C}_p$ . If the input to dynamical\_system is not defined over  $\mathbf{Q}_n$  or a finite extension, domain must be specified.

# EXAMPLES:

A dynamical system of the affine Berkovich line is induced by a dynamical system on  $\mathbf{Q}_p$  or an extension of  $\mathbf{Q}_p$ :

```
sage: A \cdot \langle x \rangle = AffineSpace(Qp(5), 1)sage: f = DynamicalSystem_affine([(x^2 + 1)/x])
sage: DynamicalSystem_Berkovich(f)
Dynamical system of Affine Berkovich line over Cp(5) of precision 20 induced by the
\rightarrowmap
  Defn: Defined on coordinates by sending (x) to
         ((x^2 + 1 + 0(5^20))/x)
```
Dynamical system can be created from a morphism:

```
sage: H = End(A)sage: phi = H([x + 3])sage: DynamicalSystem_Berkovich(phi)
Dynamical system of Affine Berkovich line over Cp(5) of precision 20 induced by the␣
\rightarrowmap
 Defn: Defined on coordinates by sending (x) to
        (x + 3 + 0(5^20))
```
# homogenize(*n*)

Return the homogenization of this dynamical system.

For dynamical systems of Berkovich space, this is the dynamical system of projective Berkovich space induced by the homogenization of the dynamical system.

INPUT:

• n – a tuple of nonnegative integers. If n is an integer, then the two values of the tuple are assumed to be the same

OUTPUT: a dynamical system on projective Berkovich space

EXAMPLES:

```
sage: A \ll x = AffineSpace(Qp(3), 1)
sage: f = DynamicalSystem_affine(1/x)
sage: f = DynamicalSystem_Berkovich(f)
sage: f.homogenize(1)
Dynamical system of Projective Berkovich line over Cp(3) of precision 20␣
\rightarrowinduced by the map
      Defn: Defined on coordinates by sending (x0 : x1) to
            (x1 : x0)
```
class sage.dynamics.arithmetic\_dynamics.berkovich\_ds.DynamicalSystem\_Berkovich\_projective(*dynamical\_system*,

*domain=None*)

Bases: [DynamicalSystem\\_Berkovich](#page-232-0)

A dynamical system on projective Berkovich space over  $C_p$ .

A dynamical system on projective Berkovich space over  ${\bf C}_p$  is determined by a dynamical system on  $A^1({\bf C}_p)$  or  $P^1(\mathbf{C}_p)$ , which naturally induces a dynamical system on affine or projective Berkovich space.

INPUT:

- dynamical\_system a DynamicalSystem\_Projective of relative dimension 1. If this input is not defined over a p-adic field, then domain MUST be specified.
- domain (optional) projective Berkovich space over  $\mathbf{C}_p$ . If the input to dynamical\_system is not defined over a p-adic field, domain must be specified.

EXAMPLES:

We can easily create a dynamical system on Berkovich space using a dynamical system on projective space over  $\mathbf{Q}_p$ :

```
sage: P \le x, y > 1 ProjectiveSpace(Qp(3), 1)
sage: f = DynamicalSystem_projective([1/2*x^2 + x*y + 3*y^2, 3*x^2 + 9*y^2])
sage: DynamicalSystem_Berkovich(f)
```

```
Dynamical system of Projective Berkovich line over Cp(3) of precision 20
induced by the map
  Defn: Defined on coordinates by sending (x : y) to
        ((2 + 3 + 3^2 + 3^2 + 3^3 + 3^4 + 3^5 + 3^6 + 3^7 + 3^8 + 3^9 + 3^10 + 3^11)+ 3^12 + 3^13 + 3^14 + 3^15 + 3^16 + 3^17 + 3^18 + 3^19 + 0(3^20)<sup>*</sup>x<sup>2</sup>
        + x*y + (3 + 0(3^221))^2y^2 : (3 + 0(3^221))^2x^2 + (3^2 + 0(3^22))^2y^2)
```
Or from a morphism:

```
sage: P1 < x, y > 0 ProjectiveSpace(0p(3), 1)
sage: H = End(P1)sage: DynamicalSystem_Berkovich(H([y, x]))
Dynamical system of Projective Berkovich line over Cp(3) of precision 20
induced by the map
    Defn: Defined on coordinates by sending (x : y) to
        (y : x)
```
Or from polynomials:

```
sage: P \ll x, y> = ProjectiveSpace(Qp(3), 1)sage: DynamicalSystem_Berkovich([x^2+y^2, y^2])
Dynamical system of Projective Berkovich line over Cp(3) of precision 20
induced by the map
    Defn: Defined on coordinates by sending (x : y) to
        (x^2 + y^2 : y^2)
```
conjugate(*M*, *adjugate=False*, *new\_ideal=None*)

Conjugate this dynamical system by M, i.e.  $M^{-1} \circ f \circ M$ .

If possible the new map will be defined over the same space. Otherwise, will try to coerce to the base ring of M.

INPUT:

- $M a$  square invertible matrix.
- adjugate (default: False) boolean, also classically called adjoint, takes a square matrix M and finds the transpose of its cofactor matrix. Used for conjugation in place of inverse when specified 'True'. Functionality is the same in projective space.
- new\_ideal (optional) an ideal of the base\_ring of M. Used to specify an extension in the case where M is not defined over the same number field as this dynamical system.

OUTPUT: a dynamical system.

```
sage: P \ll x, y> = \text{ProjectiveSpace}(Qp(3), 1)sage: f = DynamicalSystem_projective([x^2 + y^2, 2^*y^2])
sage: g = DynamicalSystem_Berkovich(f)
sage: g.conjugate(Matrix([[1, 1], [0, 1]]))
Dynamical system of Projective Berkovich line over Cp(3) of precision 20␣
\rightarrowinduced by the map
  Defn: Defined on coordinates by sending (x : y) to
        (x^2 + (2 + 0(3^20))^*x^*y : (2 + 0(3^20))^*y^2)
```

```
sage: P \ll x, y> = \text{ProjectiveSpace}(QQ, 1)sage: f = DynamicalSystem_Berkovich([x^2 + y^2, y^2], ideal=5)
sage: R \ll 2 = QQ[]
sage: A \cdot \langle a \rangle = NumberField(z^2 + 1)
sage: conj = Matrix([1, a], [0, 1])
sage: f.conjugate(conj)
Dynamical system of Projective Berkovich line over Cp(5), with base Number Field
in a with defining polynomial z^2 + 1 induced by the map
  Defn: Defined on coordinates by sending (x : y) to
        (x^2 + (2^*a)*x*y + (-a)*y^2 : y^2)
```
We can use new\_ideal to specify a new domain when the base ring of M and of this dynamical system are not the same:

```
sage: ideal = A.ideal(5).factor()[1][0]; ideal
Fractional ideal (2^*a + 1)sage: g = f.conjugate(conj, new_ideal=ideal)
sage: g.domain().ideal()
Fractional ideal (2*a + 1)
```
### dehomogenize(*n*)

Return the map induced by the standard dehomogenization.

The dehomogenization is done at the  $n[0]$  coordinate of the domain and the  $n[1]$  coordinate of the codomain.

INPUT:

• n – a tuple of nonnegative integers; if n is an integer, then the two values of the tuple are assumed to be the same.

OUTPUT: A dynamical system on affine Berkovich space.

EXAMPLES:

```
sage: P \cdot \langle x, y \rangle = ProjectiveSpace(Qp(3), 1)sage: f = DynamicalSystem_projective([x^2 + y^2, x^2 + y^2])
sage: g = DynamicalSystem_Berkovich(f)
sage: g.dehomogenize(1)
Dynamical system of Affine Berkovich line over Cp(3) of precision 20 induced by<sub>u</sub>
ightharpoonupthe map
  Defn: Defined on coordinates by sending (x) to
         ((x^2 + 1 + 0(3^20))/(x + 1 + 0(3^20)))
```
# <span id="page-239-0"></span>normalize\_coordinates()

Normalizes the coordinates of the inducing map.

OUTPUT: None.

EXAMPLES:

```
sage: P \ll x, y> = \text{ProjectiveSpace}(Qp(3), 1)sage: f = DynamicalSystem_Berkovich([2*x^2, 2*y^2])
sage: f.normalize_coordinates(); f
Dynamical system of Projective Berkovich line over Cp(3) of precision 20␣
\rightarrowinduced by the map
```

```
Defn: Defined on coordinates by sending (x : y) to
      (x^2 : y^2)
```
Normalize coordinates may sometimes fail over p-adic fields:

```
sage: g = DynamicalSystem_Berkovich([2*x^2, x*y])
sage: g.normalize_coordinates() #not tested
Traceback (most recent call last):
...
TypeError: unable to coerce since the denominator is not 1
```
To fix this issue, create a system on Berkovich space backed by a number field:

```
sage: P \ll x, y> = ProjectiveSpace(QQ, 1)sage: B = Berkovich_Cp_Projective(P, 3)sage: g = DynamicalSystem_Berkovich([2*x^2, x*y], B)
sage: g.normalize_coordinates(); g
Dynamical system of Projective Berkovich line over Cp(3), with base Rational␣
ightharpoonupField induced by the map
 Defn: Defined on coordinates by sending (x : y) to
        (2*x : y)
```
resultant(*normalize=False*)

Computes the resultant of the defining polynomials of this dynamical system.

If normalize is True, then first normalize the coordinate functions with [normalize\\_coordinates\(\)](#page-239-0). INPUT:

• normalize – (default: False) boolean.

OUTPUT: an element of the base ring of this map.

EXAMPLES:

```
sage: P \le x, y> = ProjectiveSpace(Qp(3), 1)sage: f = DynamicalSystem_Berkovich([x^2 + y^2, y^2])
sage: f.resultant()
1 + 0(3^{\lambda}20)
```

```
sage: R \cdot \langle z \rangle = QQ[]
sage: A \cdot \langle a \rangle = \text{NumberField}(z^3 + 20)sage: P \ll x, y> = ProjectiveSpace(A, 1)sage: f = DynamicalSystem_Berkovich([2*x^2, x^2 + y^2], ideal=A.prime_above(2))
sage: f.resultant()
4
```
# scale\_by(*t*)

Scales each coordinate of this dynamical system by a factor of t.

INPUT:

 $\cdot t - a$  ring element.

OUTPUT: None.

```
sage: P \ll x, y> = ProjectiveSpace(Qp(3), 1)sage: f = DynamicalSystem_Berkovich([x^2, y^2])
sage: f.scale_by(x); f
Dynamical system of Projective Berkovich line over Cp(3) of precision 20␣
˓→induced by the map
 Defn: Defined on coordinates by sending (x : y) to
        (x^3 : x*y^2)
```

```
sage: Q. \langle z \rangle = QQ[]
sage: A. <a> = NumberField(z^3 + 20)sage: ideal = A.prime\_above(3)sage: P \cdot \langle x, y \rangle = ProjectiveSpace(A, 1)sage: B = Berkovich_Cp_Projective(P, ideal)
sage: f = DynamicalSystem_Berkovich([x^2 + y^2, 2^*x^*y], B)
sage: f.scale_by(2); f
Dynamical system of Projective Berkovich line over Cp(3), with base Number
Field in a with defining polynomial z^3 + 20 induced by the map
  Defn: Defined on coordinates by sending (x : y) to
        (2*x^2 + 2*y^2 : 4*x*y)
```
**See also:**

- [sage.schemes.affine.affine\\_morphism](../../../../html/en/reference/schemes/sage/schemes/affine/affine_morphism.html#module-sage.schemes.affine.affine_morphism)
- [sage.schemes.projective.projective\\_morphism](../../../../html/en/reference/schemes/sage/schemes/projective/projective_morphism.html#module-sage.schemes.projective.projective_morphism)
- [sage.schemes.product\\_projective.morphism](../../../../html/en/reference/schemes/sage/schemes/product_projective/morphism.html#module-sage.schemes.product_projective.morphism)

# **CHAPTER**

**SIX**

# **INDICES AND TABLES**

- [Index](../genindex.html)
- [Module Index](../py-modindex.html)
- [Search Page](../search.html)

# **PYTHON MODULE INDEX**

# d

```
sage.dynamics.arithmetic_dynamics.affine_ds,
        116
sage.dynamics.arithmetic_dynamics.berkovich_ds,
        229
sage.dynamics.arithmetic_dynamics.generic_ds,
        109
sage.dynamics.arithmetic_dynamics.product_projective_ds,
       204
sage.dynamics.arithmetic_dynamics.projective_ds,
        127
sage.dynamics.arithmetic_dynamics.wehlerK3,
       208
sage.dynamics.cellular_automata.catalog, 1
sage.dynamics.cellular_automata.elementary, 1
sage.dynamics.cellular_automata.glca, 9
sage.dynamics.cellular_automata.solitons, 12
sage.dynamics.complex_dynamics.mandel_julia,
       31
sage.dynamics.finite_dynamical_system, 39
s
```

```
53
```
# **INDEX**

(*sage.dynamics.arithmetic\_dynamics.projective\_ds.DynamicalSystem\_projective\_finite\_field*

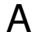

add\_random() (*sage.sandpiles.sandpile.SandpileConfig method*), [81](#page-84-0) add\_random() (*sage.sandpiles.sandpile.SandpileDivisor method*), [89](#page-92-0) admissible\_partitions() (*in module sage.sandpiles.sandpile*), [102](#page-105-0) affine\_preperiodic\_model() (*sage.dynamics.arithmetic\_dynamics.projective\_ds.DynamicalSystem\_projective* B *method*), [130](#page-133-0) all\_k\_config() (*sage.sandpiles.sandpile.Sandpile method*), [58](#page-61-0) all\_k\_div() (*sage.sandpiles.sandpile.Sandpile method*), [59](#page-62-0) all\_minimal\_models() (*sage.dynamics.arithmetic\_dynamics.projective\_ds.DynamicalSystem[\\_pr](#page-63-0)ojective method*), 60 *method*), [132](#page-135-0) all\_periodic\_points() (*sage.dynamics.arithmetic\_dynamics.projective\_ds.DynamicalSystem\_projective\_field* burning\_script() (*sage.sandpiles.sandpile.Sandpile method*), [182](#page-185-0) all\_periodic\_points() (*sage.dynamics.arithmetic\_dynamics.projective\_ds.DynamicalSystem[\\_pr](#page-85-0)ojective\_finite\_field method*), 82 *method*), [200](#page-203-0) all\_preperiodic\_points() (sage.dynamics.arithmetic\_dynamics.projective\_d**c.Ahowneal<u>S</u>ysters.croj**ective\_field *method*), [184](#page-187-0) all\_rational\_preimages() (sage.dynamics.arithmetic\_dynamics.projective\_d**x.{\\varitig&!\_{\velcyh1t(i)) (sative:l;fieldh**ics.arithmetic\_dynamics.projective\_ds. *method*), [186](#page-189-0) arakelov\_zhang\_pairing() (*sage.dynamics.arithmetic\_dynamics.projective\_ds.DynamicalSystem\_projective method*), [213](#page-216-0) *method*), [133](#page-136-0) as\_scheme\_dynamical\_system() (*sage.dynamics.arithmetic\_dynamics.berkovich\_ds.DynamicalSystem\_Berkovich method*), [214](#page-217-0) *method*), [232](#page-235-0) as\_scheme\_morphism() (*sage.dynamics.arithmetic\_dynamics.generic\_ds.DynamicalSystem method*), [215](#page-218-0) *method*), [111](#page-114-0) automorphism\_group() (*sage.dynamics.arithmetic\_dynamics.projective\_ds.DynamicalSystem\_projective* change\_ring() (*sage.dynamics.arithmetic\_dynamics.generic\_ds.DynamicalSystem method*), [135](#page-138-0) automorphism\_group() *method*), [200](#page-203-0) avalanche\_polynomial() (*sage.sandpiles.sandpile.Sandpile method*), [59](#page-62-0) aztec\_sandpile() (*in module sage.sandpiles.sandpile*), [103](#page-106-0) base\_ring() (*sage.dynamics.arithmetic\_dynamics.berkovich\_ds.Dynamicaldynamics.comages.dynamics.arithmetic\_dynamics method*), [232](#page-235-0) betti() (*sage.sandpiles.sandpile.Sandpile method*), [59](#page-62-0) betti() (*sage.sandpiles.sandpile.SandpileDivisor method*), [90](#page-93-0) betti\_complexes() (*sage.sandpiles.sandpile.Sandpile* burning\_config() (*sage.sandpiles.sandpile.Sandpile method*), [60](#page-63-0) *method*), [61](#page-64-0) burst\_size() (*sage.sandpiles.sandpile.SandpileConfig* C (*sage.sandpiles.sandpile.Sandpile method*), [62](#page-65-0) *method*), [137](#page-140-0) canonical\_height()(*sage.dynamics.arithmetic\_dynamics.wehlerK3.Wel* canonical\_height\_minus() (*sage.dynamics.arithmetic\_dynamics.wehlerK3.WehlerK3Surface\_ring* canonical\_height\_plus() (*sage.dynamics.arithmetic\_dynamics.wehlerK3.WehlerK3Surface\_ring* cardinality()(sage.dynamics.arithmetic\_dynamics.wehlerK3.WehlerK3 *method*), [208](#page-211-1) *method*), [112](#page-115-0)

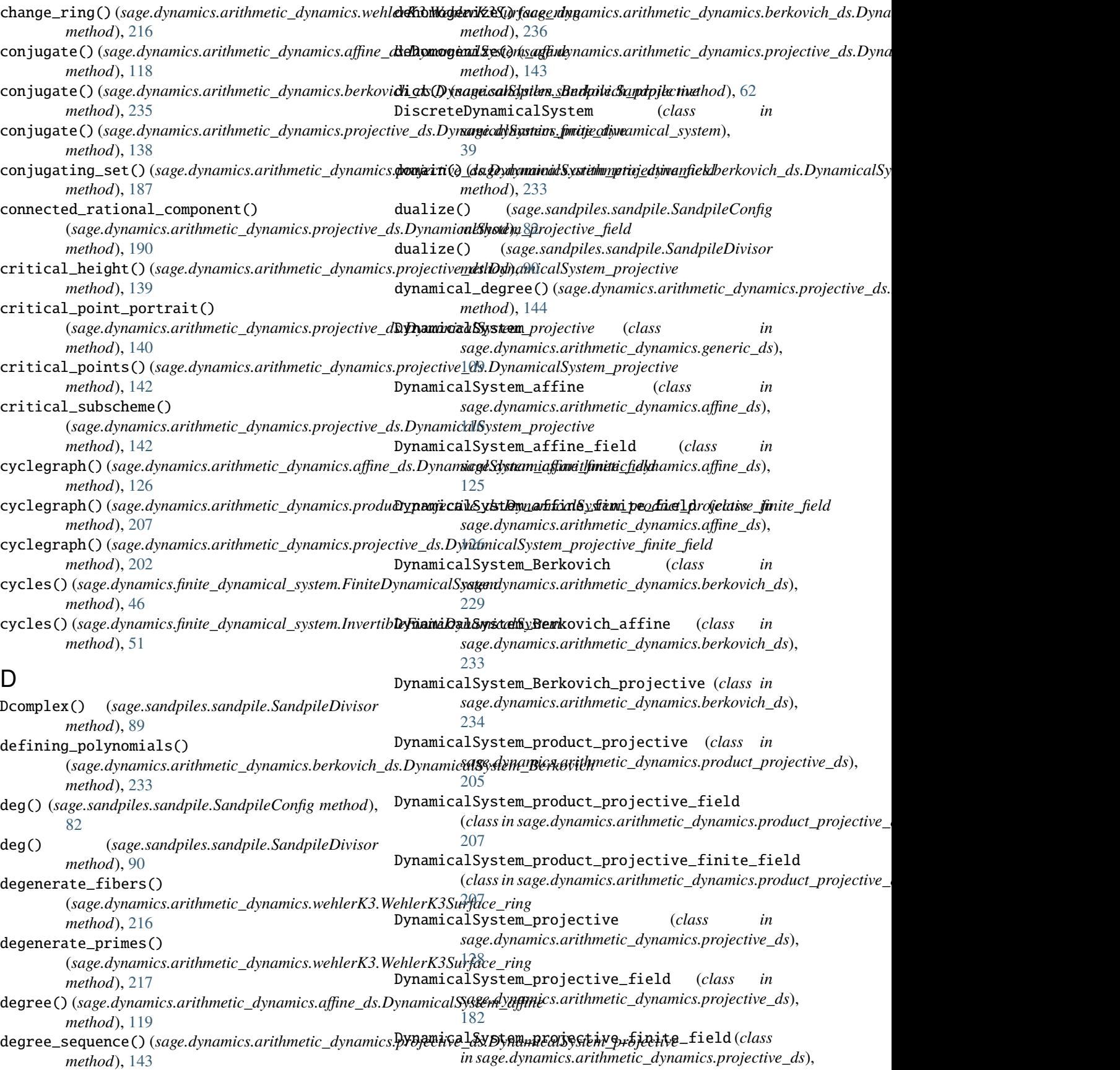

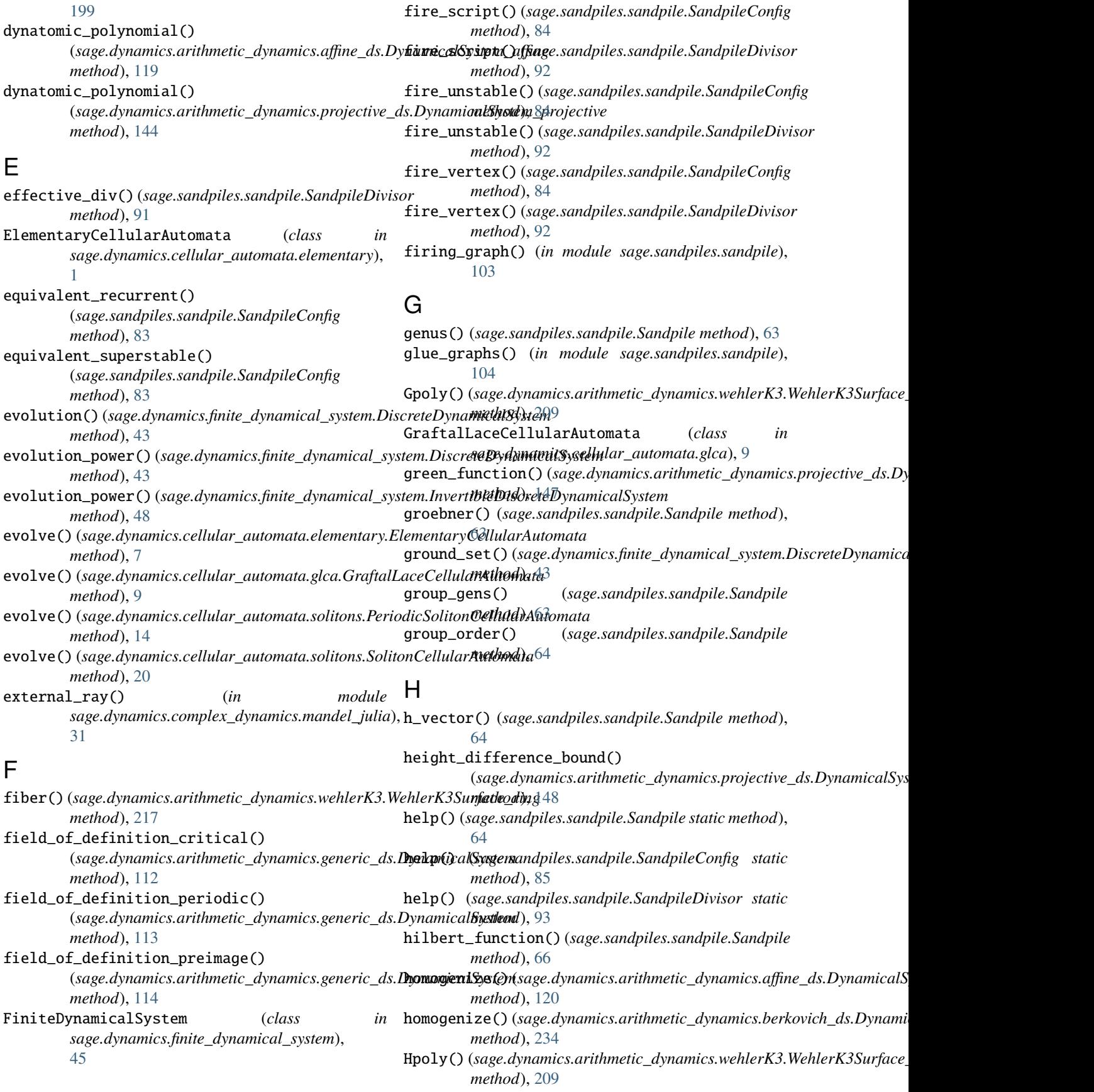

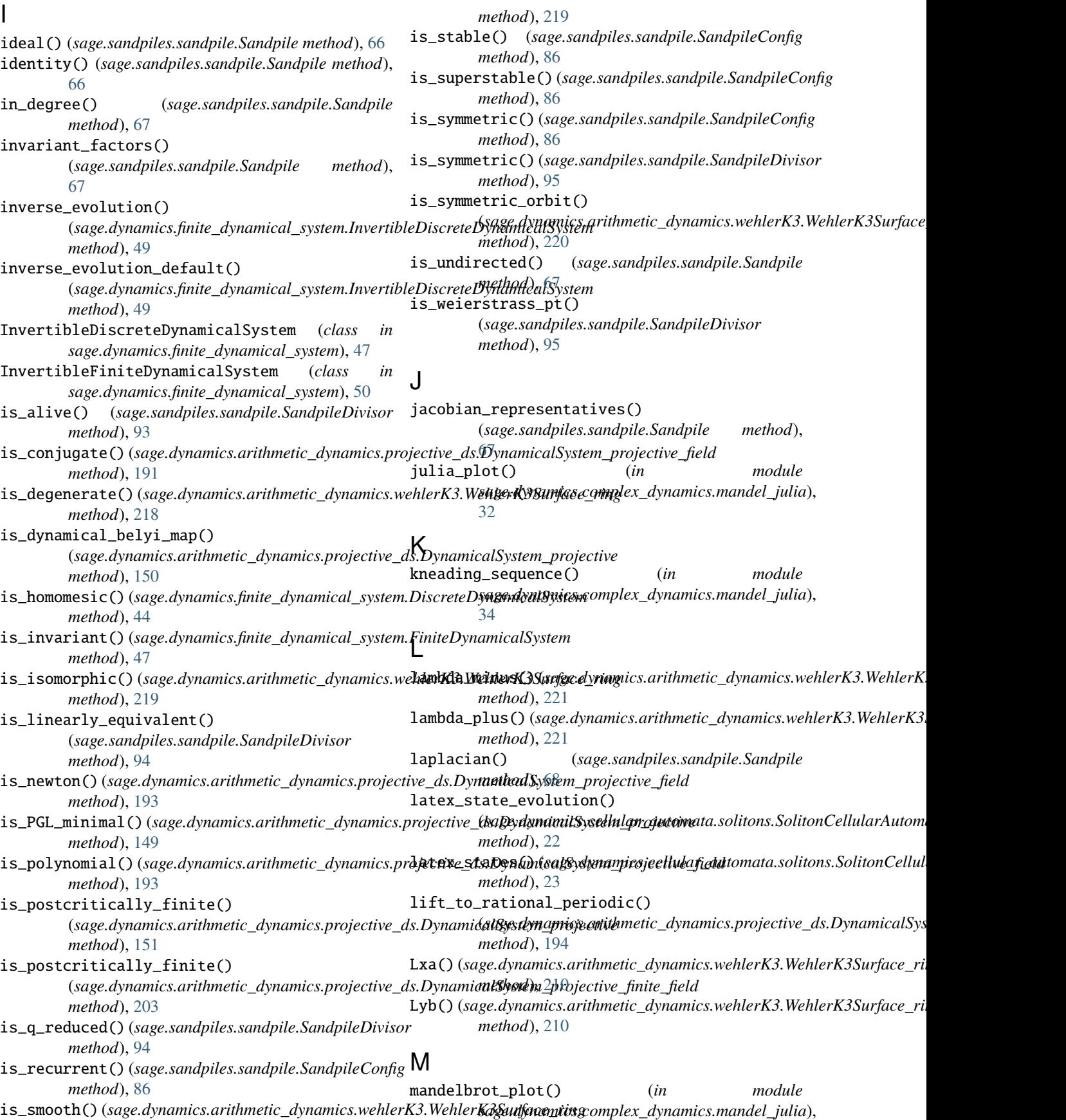

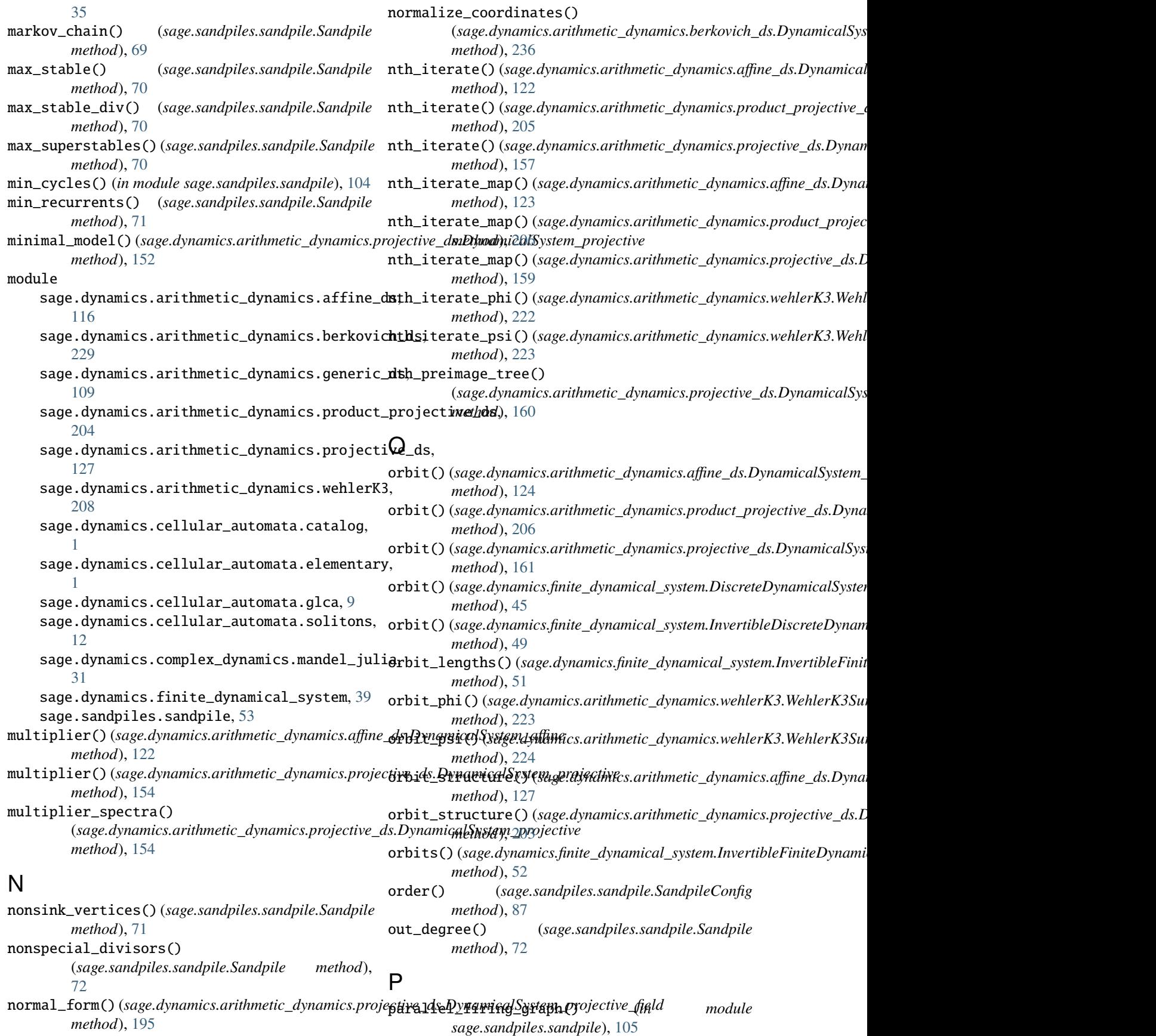

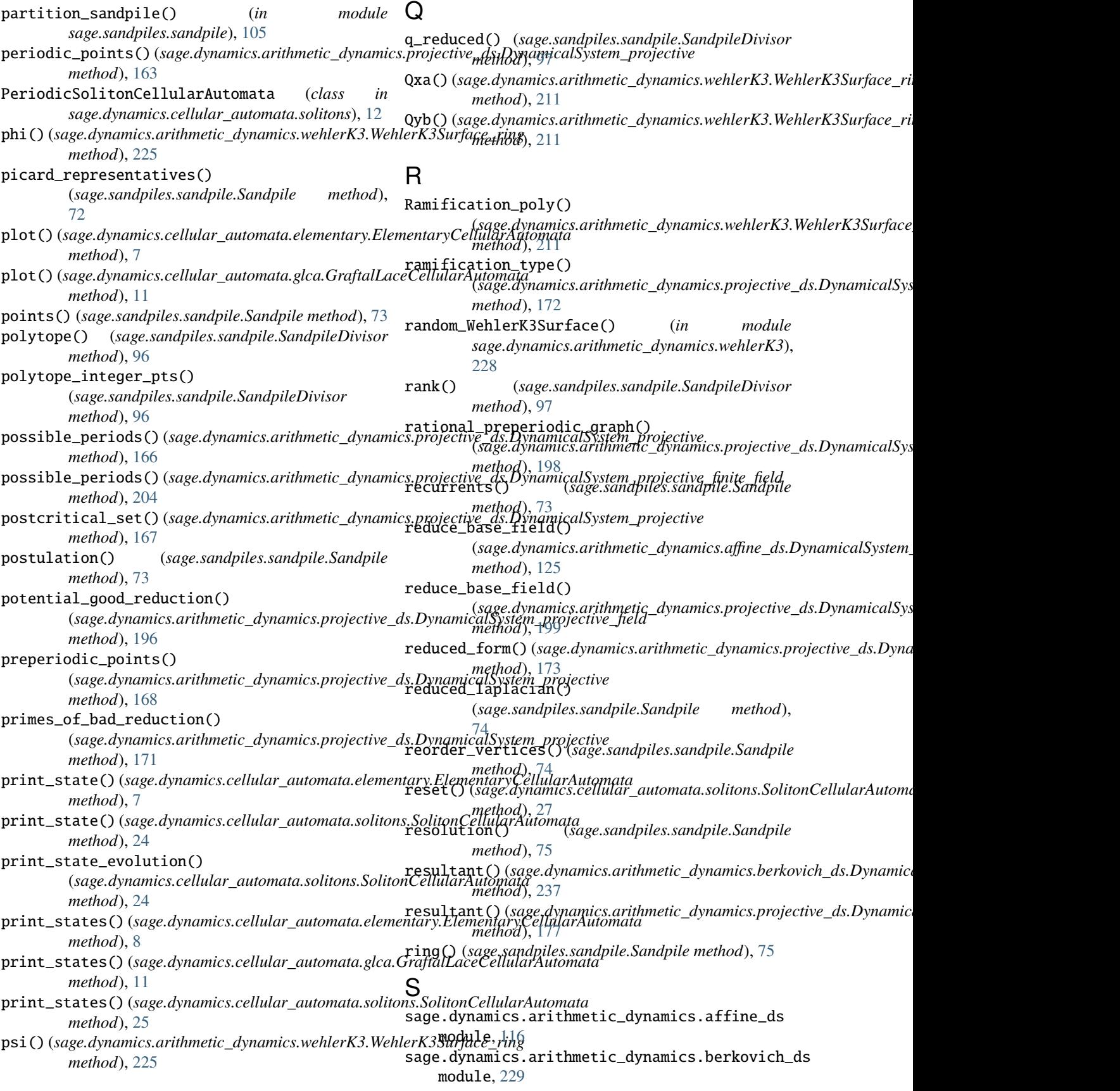
sage.dynamics.arithmetic\_dynamics.generic\_ds specialization()(*sage.dynamics.arithmetic\_dynamics.generic\_ds.Dyna* module, [109](#page-112-0) sage.dynamics.arithmetic\_dynamics.product\_proj**stativei***z***k**() (*sage.sandpiles.sandpile.SandpileConfig* module, [204](#page-207-0) sage.dynamics.arithmetic\_dynamics.projective\_ds stabilize() (*sage.sandpiles.sandpile.SandpileDivisor* module, [127](#page-130-0) sage.dynamics.arithmetic\_dynamics.wehlerK3 module, [208](#page-211-0) sage.dynamics.cellular\_automata.catalog module, [1](#page-4-0) sage.dynamics.cellular\_automata.elementary module, [1](#page-4-0) sage.dynamics.cellular\_automata.glca module, [9](#page-12-0) sage.dynamics.cellular\_automata.solitons module, [12](#page-15-0) sage.dynamics.complex\_dynamics.mandel\_julia module, [31](#page-34-0) sage.dynamics.finite\_dynamical\_system module, [39](#page-42-0) sage.sandpiles.sandpile module, [53](#page-56-0) sandlib() (*in module sage.sandpiles.sandpile*), [106](#page-109-0) Sandpile (*class in sage.sandpiles.sandpile*), [58](#page-61-0) sandpile() (*sage.sandpiles.sandpile.SandpileConfig method*), [87](#page-90-0) sandpile() (*sage.sandpiles.sandpile.SandpileDivisor method*), [98](#page-101-0) SandpileConfig (*class in sage.sandpiles.sandpile*), [81](#page-84-0) SandpileDivisor (*class in sage.sandpiles.sandpile*), [89](#page-92-0) scale\_by()(sage.dynamics.arithmetic\_dynamics.berkovich**\_utst@yponyadhyadnyalny\_Barkaviohdpitesesaind**pile.Sandpile *method*), [237](#page-240-0) show() (*sage.sandpiles.sandpile.Sandpile method*), [76](#page-79-0) show() (*sage.sandpiles.sandpile.SandpileConfig method*), [87](#page-90-0) show() (*sage.sandpiles.sandpile.SandpileDivisor method*), [98](#page-101-0) show3d() (*sage.sandpiles.sandpile.Sandpile method*), [76](#page-79-0) sigma\_invariants() (*sage.dynamics.arithmetic\_dynamics.projective\_ds.DynamicalSystem\_projective method*), [88](#page-91-0) *method*), [177](#page-180-0) sigmaX() (*sage.dynamics.arithmetic\_dynamics.wehlerK3.WehlerK3Surface\_ring method*), [100](#page-103-0) *method*), [226](#page-229-0) sigmaY()(sage.dynamics.arithmetic\_dynamics.wehlerK3.WehlerK3Surface\_ring *method*), [227](#page-230-0) simulate\_threshold() (*sage.sandpiles.sandpile.SandpileDivisor method*), [99](#page-102-0) sink() (*sage.sandpiles.sandpile.Sandpile method*), [76](#page-79-0) smith\_form() (*sage.sandpiles.sandpile.Sandpile method*), [76](#page-79-0) SolitonCellularAutomata (*class in sage.dynamics.cellular\_automata.solitons*), [16](#page-19-0) solve() (*sage.sandpiles.sandpile.Sandpile method*), [77](#page-80-0) *method*), [115](#page-118-0) *method*), [88](#page-91-0) *method*), [99](#page-102-0) stable\_configs() (*sage.sandpiles.sandpile.Sandpile method*), [77](#page-80-0) state\_evolution()(sage.dynamics.cellular\_automata.solitons.SolitonCe *method*), [28](#page-31-0) stationary\_density() (*sage.sandpiles.sandpile.Sandpile method*), [78](#page-81-0) superstables() (*sage.sandpiles.sandpile.Sandpile method*), [78](#page-81-0) support() (*sage.sandpiles.sandpile.SandpileConfig method*), [88](#page-91-0) support() (*sage.sandpiles.sandpile.SandpileDivisor method*), [99](#page-102-0) Sxa()(sage.dynamics.arithmetic\_dynamics.wehlerK3.WehlerK3Surface\_ri *method*), [212](#page-215-0) Syb()(sage.dynamics.arithmetic\_dynamics.wehlerK3.WehlerK3Surface\_ri *method*), [213](#page-216-0) symmetric\_recurrents() (*sage.sandpiles.sandpile.Sandpile method*), [79](#page-82-0) T triangle\_sandpile() (*in module sage.sandpiles.sandpile*), [106](#page-109-0) *method*), [79](#page-82-0) U unsaturated\_ideal() (*sage.sandpiles.sandpile.Sandpile method*), [80](#page-83-0) unstable() (*sage.sandpiles.sandpile.SandpileConfig* unstable() (*sage.sandpiles.sandpile.SandpileDivisor* values() (*sage.sandpiles.sandpile.SandpileConfig method*), [89](#page-92-0) values() (*sage.sandpiles.sandpile.SandpileDivisor method*), [100](#page-103-0) verify\_inverse\_evolution() (*sage.dynamics.finite\_dynamical\_system.InvertibleDiscreteDynamicalSystem method*), [50](#page-53-0) version() (*sage.sandpiles.sandpile.Sandpile static method*), [80](#page-83-0)

## W

WehlerK3Surface() (*in module sage.dynamics.arithmetic\_dynamics.wehlerK3*), [208](#page-211-0) WehlerK3Surface\_field (*class in sage.dynamics.arithmetic\_dynamics.wehlerK3*), [208](#page-211-0) WehlerK3Surface\_finite\_field (*class in sage.dynamics.arithmetic\_dynamics.wehlerK3*), [208](#page-211-0) WehlerK3Surface\_ring (*class in sage.dynamics.arithmetic\_dynamics.wehlerK3*), [209](#page-212-0) weierstrass\_div() (*sage.sandpiles.sandpile.SandpileDivisor method*), [100](#page-103-0) weierstrass\_gap\_seq() (*sage.sandpiles.sandpile.SandpileDivisor method*), [101](#page-104-0) weierstrass\_pts() (*sage.sandpiles.sandpile.SandpileDivisor method*), [101](#page-104-0) weierstrass\_rank\_seq() (*sage.sandpiles.sandpile.SandpileDivisor method*), [102](#page-105-0) weil\_restriction() (*sage.dynamics.arithmetic\_dynamics.affine\_ds.DynamicalSystem\_affine\_field method*), [126](#page-129-0) wilmes\_algorithm() (*in module sage.sandpiles.sandpile*), [106](#page-109-0)

## Z

zero\_config() (*sage.sandpiles.sandpile.Sandpile method*), [80](#page-83-0) zero\_div() (*sage.sandpiles.sandpile.Sandpile method*), [80](#page-83-0)